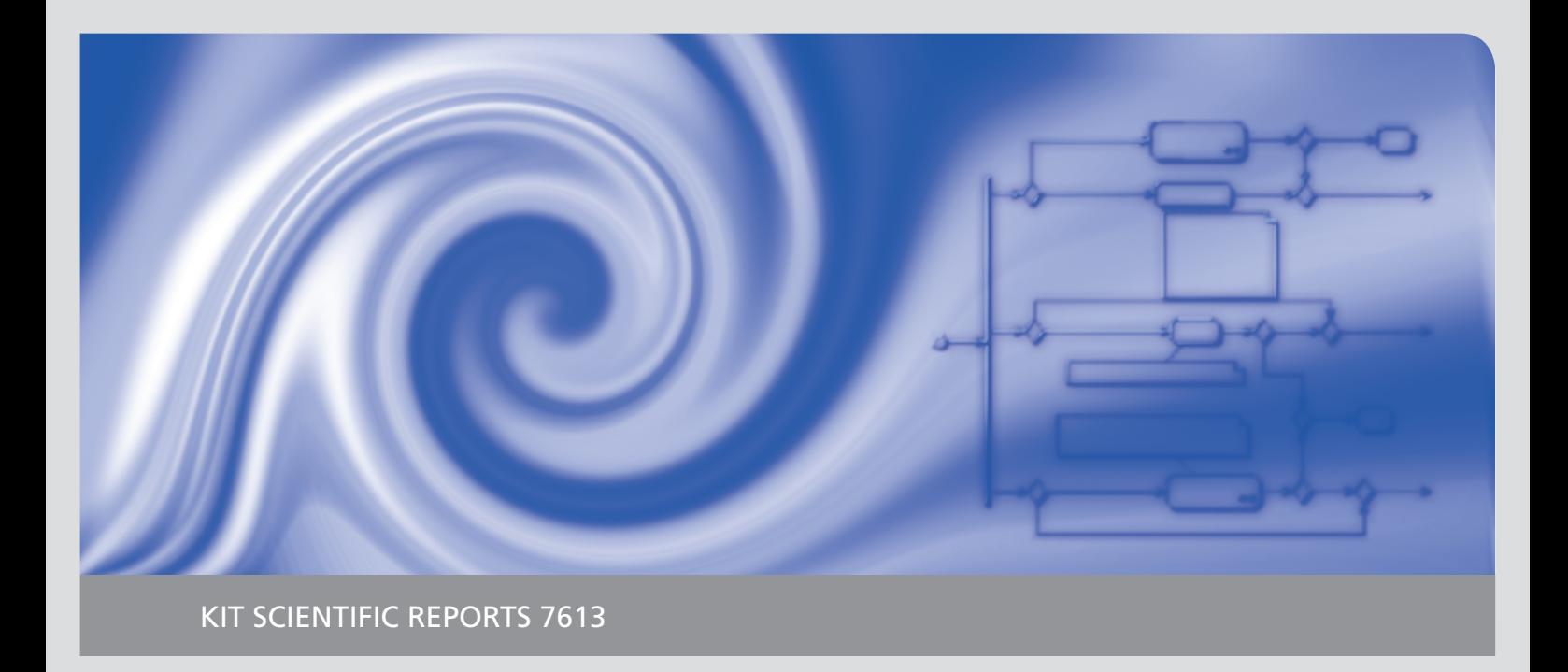

# **Dynamic Truck Meeting (DTM)**

Ein Prozess- & Schnittstellenstandard zur Realisierung von dynamischen Begegnungsverkehren mit Hilfe von Dispositions- und Telematik-Systemen

**Band 1 Prozess-Standard**

Oliver Kunze Hartwig Baumgärtel Andreas Neitmann Sebastian Rosemeier

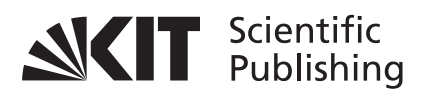

Oliver Kunze Hartwig Baumgärtel Andreas Neitmann Sebastian Rosemeier

# **Dynamic Truck Meeting (DTM)**

Ein Prozess- & Schnittstellenstandard zur Realisierung von dynamischen Begegnungsverkehren mit Hilfe von Dispositions- und Telematik-Systemen

**Band 1 Prozess-Standard** **Karlsruhe Institute of Technology KIT SCIENTIFIC REPORTS 7613**

# **Dynamic Truck Meeting (DTM)**

Ein Prozess- & Schnittstellenstandard zur Realisierung von dynamischen Begegnungsverkehren mit Hilfe von Dispositions- und Telematik-Systemen

**Band 1 Prozess-Standard**

von Oliver Kunze\*\* Hartwig Baumgärtel\* Andreas Neitmann\* Sebastian Rosemeier\*\*

\* University of Applied Sciences Ulm Institut Betriebsorganisation & Logistik Prittwitzstraße 10, 89075 Ulm

\*\*HNU University of Applied Sciences Neu-Ulm Kompetenzzentrum Logistik Wileystr. 1, 89231 Neu-Ulm

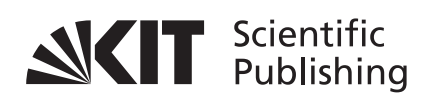

**Report-Nr.** KIT-SR 7613

Das IGF-Vorhaben 16162 N der Forschungsvereinigung Bundesvereinigung Logistik BVL e. V. wurde über die AiF im Rahmen des Programms zur Förderung der Industriellen Gemeinschaftsforschung und -entwicklung (IGF) vom Bundesministerium für Wirtschaft und Technologie aufgrund eines Beschlusses des Deutschen Bundestages gefördert.

## **Impressum**

Karlsruher Institut für Technologie (KIT) KIT Scientific Publishing Straße am Forum 2 D-76131 Karlsruhe www.ksp.kit.edu

KIT – Universität des Landes Baden-Württemberg und nationales Forschungszentrum in der Helmholtz-Gemeinschaft

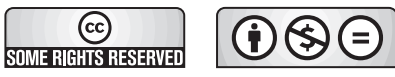

Diese Veröffentlichung ist im Internet unter folgender Creative Commons-Lizenz publiziert: http://creativecommons.org/licenses/by-nc-nd/3.0/de/

KIT Scientific Publishing 2012 Print on Demand

ISSN 1869-9669 ISBN 978-3-86644-850-6 (Band 1) ISBN 978-3-86644-851-3 (Band 2) ISBN 978-3-86644-849-0 (Set)

## **Abstract**

Im Rahmen des Projektes Dynamic Truck Meeting (DTM) wurde ein anbieterunabhängiger Prozess- und Schnittstellen-Standard<sup>1</sup> zur Realisierung von dynamischen Begegnungsverkehren mit Hilfe von Telematik- und Dispositionssystemen erarbeitet. Im Prozessmodell sind dabei alle Abläufe bis auf die Ebenen einzelner Prozessschritte standardisiert, die zur Durchführung eines (auch kurzfristig geplanten) Begegnungsverkehrs notwendig sind, bei der sich LKW in der Regel auf der Mitte ihrer Fahrtstrecke treffen, ihre Auflieger mit Ladung austauschen und diese zurück in ihrer Heimatregion zustellen. Der Prozess-Standard unterteilt sich grob in die Abschnitte Anbahnung, Detailplanung, Durchführung und Nachbereitung eines Begegnungsverkehrs, wobei das Abweichungsmanagement zur Behandlung von Störungen von Grund auf als wesentlicher Bestandteil des Standards berücksichtigt ist. Die Prozesse sind in der Unified Modeling Language (UML) modelliert. Zur informationstechnischen Unterstützung dieser Prozesse sind im Schnittstellenstandard alle dazu notwendigen Nachrichten spezifiziert. Es handelt sich dabei um Nachrichten, die elektronisch zwischen den verschiedenen Dispositions- und Telematiksystemen<sup>2</sup> der am Begegnungsverkehr beteiligten Unternehmen verschickt werden. Die Nachrichten sind im DTM Schnittstellenstandard in Format und Inhalt bis auf einzelne Feldebenen in der Extensible Markup Language (XML) definiert, wobei auch hier gemäß dem Prozessmodell Nachrichten zur Abwicklung des Störungsmanagements vorgesehen sind.

Die Entwicklung des DTM-Standards fand in enger Zusammenarbeit mit 10 Unternehmen der Transport- und Telematikbranche im projektbegleitenden Ausschuss statt, wodurch gewährleistet wurde, dass die Forschungsergebnisse den Anforderungen der betrieblichen Praxis weitestmöglich Rechnung tragen.

Der anbieterunabhängig angelegte Prozess- und Schnittstellenstandard eröffnet dabei insbesondere für *kleine und mittelständische Unternehmen der Transportbranche* die Möglichkeit, dynamische Begegnungsverkehre auf dieser Grundlage zu realisieren, die ohne den Standard an einem zu hohen individuellen Abstimmungsaufwand scheitern würden. Durch die so standardisiert abgewickelten (und durch entsprechende Informations- und Kommunikationstechnik entlang des Standards unterstützten) Begegnungsverkehre können tendenziell folgende betriebswirtschaftliche Verbesserungen erzielt werden:

- Erhöhung der LKW-Produktivität (durch heimatnahe Fahrerwechsel muss die Ressource LKW nicht ruhen, wenn der Fahrer Übernachtungspausen machen muss)
- Verringerung des Leerfahrtanteils
- Wegfall von vermeidbaren heimatfernen Übernachtungskosten

Darüber hinaus ist die Verringerung der Anzahl von heimatfernen Übernachtungen gerade in Zeiten des aktuellen Fahrermangels ein auch aus sozialer Sicht positiv zu wertender Aspekt.

*IT-Systemanbieter* sind auf Grundlage des Standards in der Lage, die Anforderungen der Transportbranche in Bezug auf Begegnungsverkehre gezielt umzusetzen. Dadurch sinkt zum einen in kundenspezifischen Entwicklungsprojekten der Spezifikationsaufwand. Zum anderen wird das Vorentwicklungsrisiko der IT-Systemanbieter minimiert, wenn im Produktmanagement die Entscheidung fällt, entsprechende Funktionalitäten zu Begegnungsverkehren in den Standardumfang des jeweiligen IT-Systems zu integrieren. Darüber hinaus kann die "Kompatibilität zum DTM-Standard" von IT-Systemanbietern als Marketing-Argument in Bezug auf Investitionssicherheit und Kooperationsfähigkeit genutzt werden, denn Standardisierung und offene Schnittstellen sind wesentliche Kriterien bei der Systemauswahl aus Kundensicht.

-

<sup>&</sup>lt;sup>1</sup> i.e. Informationsaustausch-Standard

<sup>&</sup>lt;sup>2</sup> Dispositions- und Telematiksysteme werden in Speditionen und Transportunternehmen zur Planung der Ressourcen, Durchführung der Transportaufgaben und der Kommunikation mit dem Fahrer eingesetzt.

# Inhalt

# **Band I**

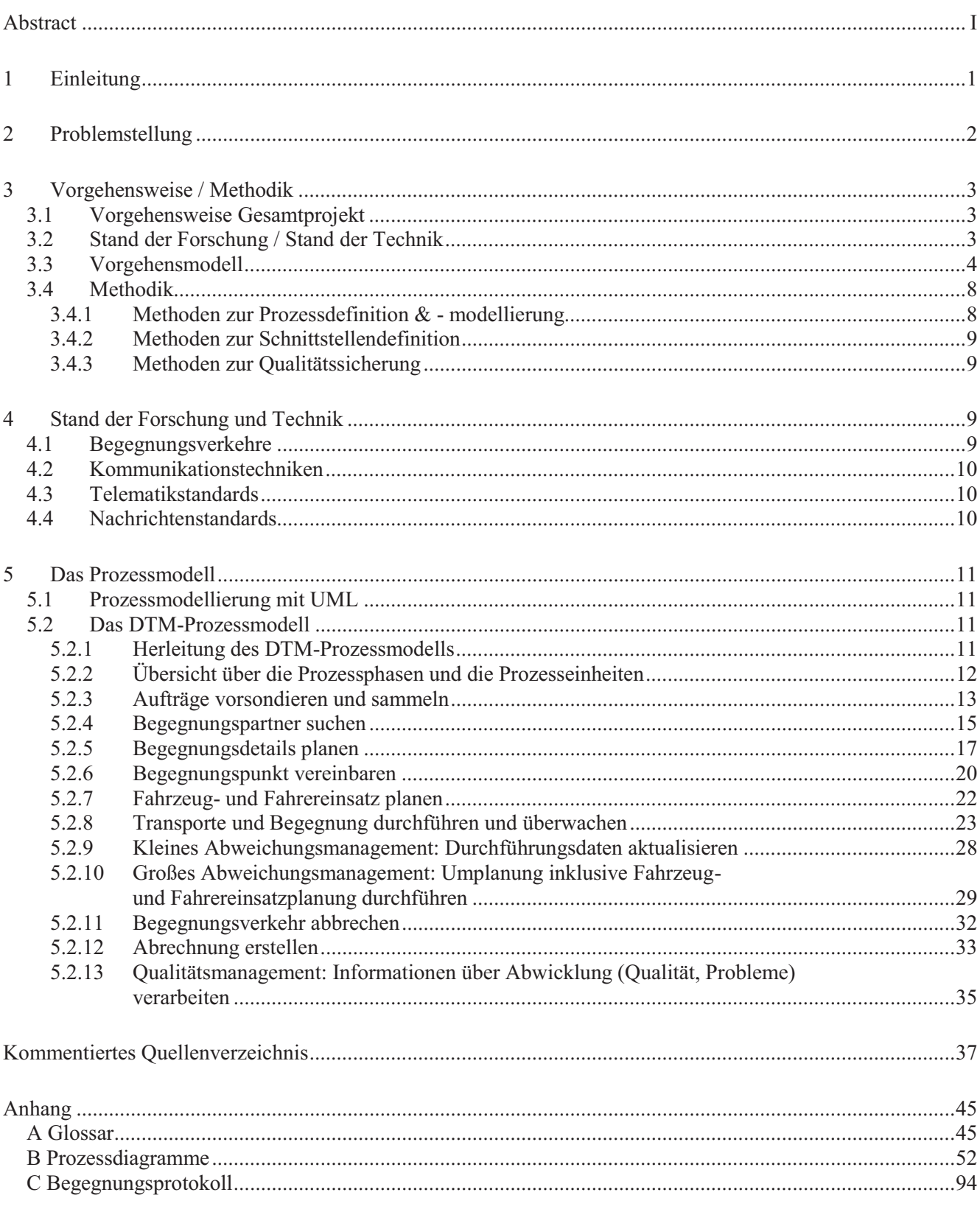

# Band II

- 6 Der Schnittstellenstandard<br>7 Validierung und Demonstr
- 7 Validierung und Demonstrator
- 8 Rahmenbedingungen<br>9 Kritische Wertung
- 9 Kritische Wertung<br>10 Ausblick & weitere
- Ausblick & weiterer Forschungsbedarf

# **1 Einleitung**

Das Forschungsprojekt "Dynamic Truck Meeting" (DTM) hatte die Erarbeitung eines anbieterunabhängigen Prozess- und Informationsaustausch-Standards zur Realisierung von dynamischen Begegnungsverkehren mit Hilfe von Dispositions- & Telematik-Systemen zum Ziel.

Bei einem Begegnungsverkehr tauschen zwei oder mehrere LKW ihre Ladung (d. h. in der Regel den gesamten Auflieger oder die Wechselbrücke mit Ladung) an einem vorab bestimmten Begegnungsort aus und liefern dann die Ladung des Begegnungspartners am Zielort ab, der jeweils meist in der Nähe des eigenen Heimatstandortes liegt. Eine vereinfachte schematische Darstellung zeigt Abb. 1-1.

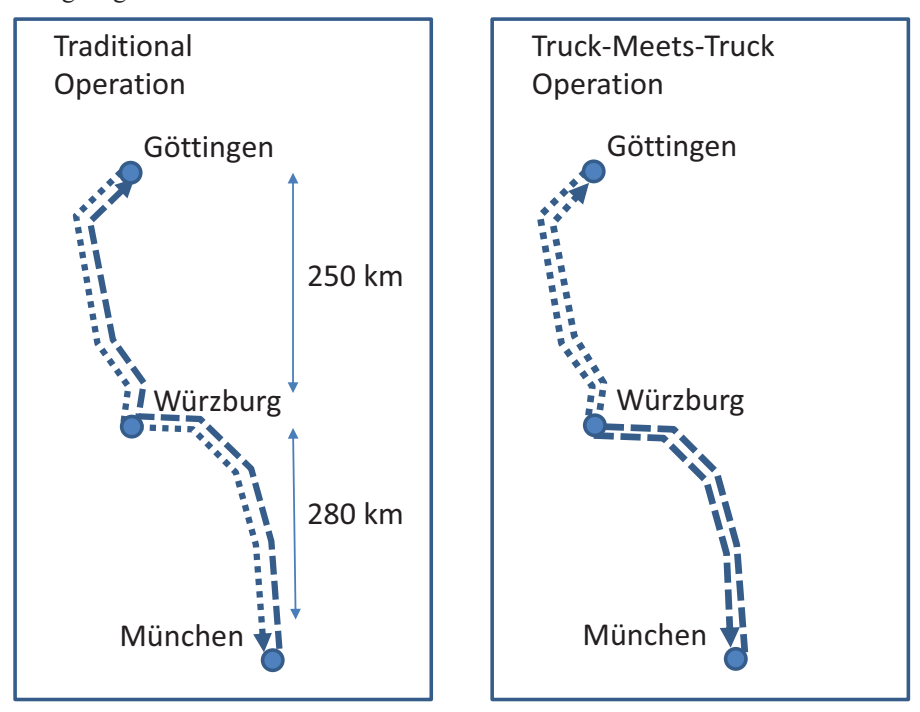

*Abb. 1-1: Schematische Darstellung eines Begegnungsverkehrs* 

Dieser Ablauf sollte in einem Prozess-Standard festgehalten (und durch den Einsatz von Dispositions- & Telematiksystemen gemäß eines zu definierenden Schnittstellen-Standards unterstützt) werden, der von möglichst vielen Speditionen und Frachtführern genutzt werden kann.

Das Projekt wurde für die Laufzeit vom 01.08.2009 bis 31.07.2011 vom Bundesministerium für Wirtschaft und Technologie (BMWi) im Programm "Industrielle Gemeinschaftsforschung" (AIF) über die "Bundesvereinigung Logistik" (BVL) gefördert. Die Hochschulen Ulm und Neu-Ulm arbeiteten im Rahmen des Projekts mit Speditionen und Anbietern von Dispositionssoftware und Telematiksystemen zusammen, um den Standard möglichst praxistauglich gestalten zu können. Die Partnerunternehmen bildeten den sog. "Projekbegleitenden Ausschuss" (PbA), dessen Funktionen in der Beratung bei der Konzeptentwicklung, in der Unterstützung bei Bedarfs-, Prozess- und Systemanalysen und in der Bereitstellung von Demonstrationsobjekten lagen.

Beteiligt am Projekt DTM waren die Firmen:

- -Andreas Schmid Logistik AG,
- -BNS GmbH,
- -Fleetboard GmbH,
- -Funkwerk eurotelematik GmbH,
- -Kraftverkehr Nagel GmbH und Co. KG,
- -Lomosoft GmbH,
- -PTV AG,
- -Seifert Logistics GmbH,
- -Stute Verkehrs-GmbH, und
- -T-Systems GEI GmbH,

denen an dieser Stelle ein herzlicher Dank für die gute Zusammenarbeit und Unterstützung ausgesprochen wird.

Die Ergebnisse des Forschungsprojekts werden hiermit vorgelegt. Der Abschlussbericht gliedert sich dabei inhaltlich in zwei Teile:

- -Band I: Prozess-Standard
- -Band II: Schnittstellen-Standard

# **2 Problemstellung**

Vor dem Hintergrund geringer Margen, steigender Kosten<sup>3</sup>, insbesondere durch steigende Kraftstoffpreise und Straßennutzungsgebühren, veränderte Vorschriften und gesetzliche Regelungen bspw. zu Lenk- und Ruhezeiten und deren verstärkte Überwachung, sowie das Berufskraftfahrerqualifikationsgesetz und die Aufhebung der Kabotageverordnung und eines sich immer stärker abzeichnenden Fahrermangels im Transportgewerbe suchen Unternehmen der Branche nach bisher unerschlossenen Optimierungspotentialen.

Spediteure und Transporteure suchen dabei insbesondere auch nach Möglichkeiten, ihre Ressourcen effektiver einzusetzen. Es gilt u.a. Ansätze zu untersuchen und umzusetzen, die die Steuerungsgrößen "Fahrereinsatz" und "Produktivität der Fahrzeuge" positiv beeinflussen.

Ein solcher Ansatz (vor allem im Segment der Ganzladungsverkehre) ist die verstärkte Durchführung von Begegnungsverkehren, bei denen Fahrer und Fahrzeug nach einer Tageslenkzeit wieder am Heimatstandort zurück sind und somit zum einen der Fahrer seine Ruhezeit "zu Hause" verbringen kann (dies könnte in Hinblick auf den genannten Fahrermangel die Attraktivität des Arbeitsplatzes eines Fahrers positiv beeinflussen) und zum anderen das Fahrzeug sofort wieder eingesetzt werden kann (dies ist durch die so erzielbare verbesserte Fahrzeugauslastung kostenrelevant).

In Großunternehmen mit entsprechendem Fuhrpark und Standortnetzwerk oder in Stückgutnetzwerken wird dieses Konzept im Rahmen von statischen<sup>4</sup> Begegnungsverkehren bereits seit Längerem erfolgreich eingesetzt.

Herausforderung für kleine und mittelständische Speditionen und Transporteure ist die entsprechende Adaption dieses Konzeptes. Finden zwei Speditionen oder Transportunternehmer, die ihren Sitz in unterschiedlichen Regionen haben, Aufträge, die in die jeweils andere Region gehen, könnten sie organisieren, dass sich die Fahrzeuge in der Mitte des Weges treffen und die Ladung bzw. die Transportmittel (gezogene Einheiten) tauschen. Derartige dynamische Begegnungsverkehre setzen eine Kooperation zwischen den Transportunternehmen voraus, die entweder nur rein auftragsbezogen<sup>5</sup> etabliert werden kann oder im Rahmen einer bestehenden Netzwerkorganisation zustande kommen kann.

Den Kooperationswillen der Beteiligten vorausgesetzt, liegen dabei die wesentlichen Herausforderungen bei der Umsetzung dieses Konzepts in den technischen, prozess- und IT-bedingten Rahmenbedingungen. So ist davon auszugehen, dass die potentiellen Kooperationspartner über unterschiedliche Dispositions- und Telematik-Systeme mit unterschiedlichen Leistungsmerkmalen verfügen und es ebenfalls Unterschiede in den organisatorischen Abläufen der Unternehmen gibt. Einheitliche Standards für die Kommunikation zwischen den Systemen und für die Abläufe gibt es in diesem Gebiet und für diesen Anwendungsfall bisher nicht<sup>6</sup>. Um sowohl die Abläufe (Prozesse) als auch die beteiligten IT-Systeme miteinander kompatibel zu machen, wäre deshalb ein hoher individueller Abstimmungsaufwand nötig, der insbesondere für kleine und mittelständische Unternehmen einen prohibitiven Charakter annimmt.

Der Forschungsbedarf für das Projekt DTM ergibt sich somit unmittelbar aus dem Fehlen eines geeigneten Prozess- und Schnittstellen-Standards.

 $\overline{a}$ 

<sup>&</sup>lt;sup>3</sup> Eine Studie des Fraunhofer Institutes ATL [Klaus et al 2007] prognostiziert allein durch die Änderungen im Fahrpersonalrecht folgende Kostensteigerungen gegenüber der Situation im Jahr 2006:

Tramp Ladungsverkehr:  $+16,1\%$ 

System Nahverkehr:  $+19.0\%$ 

<sup>•</sup> Flächenverkehr: + 18,0%

<sup>4</sup> "Statische" Begegnungsverkehre, d.h. regelmäßig für feste Relationen geplante und durchgeführte Begegnungsverkehre

<sup>5</sup> Dieser Fall ist eher unwahrscheinlich, da eine derartige Zusammenarbeit ein hohes Maß an gegenseitigem Vertrauen und eine hohe Zuverlässigkeit beider Partner voraussetzt.

<sup>6</sup> Methoden für die Findung zueinander passender Aufträge wurde zwar im Projekt TMTS [IML 2009] eruiert, aber dort wurden derartige Prozess- & Schnittstellen-Standards nicht ausgearbeitet.

## **3 Vorgehensweise / Methodik**

Im Folgenden wird die Vorgehensweise im Projekt und die verwendeten Methoden kurz vorgestellt.

### **3.1 Vorgehensweise Gesamtprojekt**

Das Gesamtprojekt wurde in folgenden Schritten durchgeführt:

- $\bullet$ Erhebung des aktuellen Stands der Forschung und Technik zum Thema (Kap. 3.2, Kap. 4)
- -Erarbeitung eines Vorgehensmodells (Kap. 3.3)
- $\bullet$ Erarbeitung der notwendigen Methoden für die einzelnen Teilschritte im Vorgehensmodell (Kap. 3.4)
- $\bullet$ Erarbeitung des Prozess-Standards (Kap. 5)
- $\bullet$ Erarbeitung des Schnittstellen-Standards (Band II Kap. 6)
- $\bullet$ Validierung (incl. Implementierung eines Demonstrators) (Band II Kap. 7)

# **3.2 Stand der Forschung / Stand der Technik**

Die einschlägige Literatur zum Thema wurde ausgewertet. Die wesentlichen Erkenntnisse sind im Kap. 4 zusammengefasst. Im Quellenverzeichnis sind die relevanten Quellen aufgelistet und kommentiert.

#### **3.3 Vorgehensmodell**

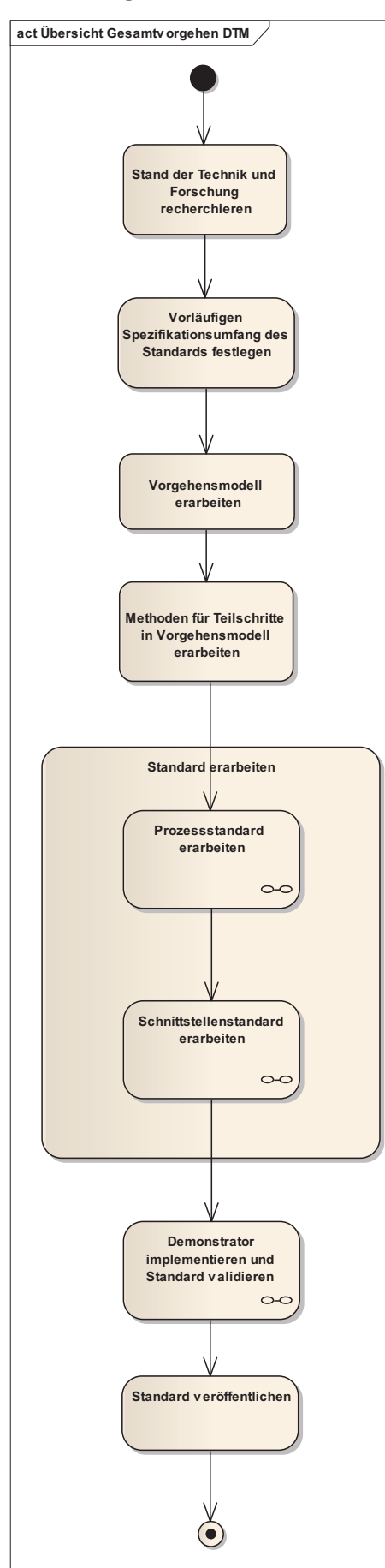

Das Vorgehensmodell wurde in mehreren Iterationen in enger Abstimmung mit den Praxispartnern im Projekt entwickelt. Ein wesentlicher Bestandteil des Vorgehensmodells war es, dass Erkenntnisse, die erst im Rahmen des Projekts gewonnen wurden, auch in den Prozess- & Schnittstellenmodellen berücksichtigt werden konnten. Daher sieht das Vorgehensmodell bereits mehrere Iterationen vor. Das Vorgehensmodell ist in den Abbildungen 3.3-1, 3.3-2, 3.3-3 und 3.3-4 dargestellt, und wird im Folgenden kurz näher erläutert.

#### *Abb. 3.3-1: Vorgehensmodell*

Das Vorgehensmodell besteht aus folgenden Teilschritten:

 $\bullet$ *Stand der Technik und Forschung recherchieren*

In diesem ersten Schritt fand im Wesentlichen eine ausführliche Literaturrecherche statt. Es wurde dabei zum einen das Themenfeld "Begegnungsverkehre" ("Wo gibt es derzeit bereits Begegnungsverkehre?", "Welche neuen Veröffentlichungen zu dem Thema gibt es?", "Wo wird Forschungsbedarf aufgezeigt?") und zum anderen das Themenfeld "Standards" ("Welche Standards gibt es wo?", "Was umfassen diese Standards?", "Wie sind sie definiert?", Welche Methoden eignen sich für die Definition eines Standards") recherchiert.

#### -*Vorläufigen Spezifikationsumfang des Standards festlegen*

Es wurde davon ausgegangen, dass der Spezifikationsumfang des Prozess- & Schnittstellenmodells ex ante zwar weitgehend, aber nicht vollständig definiert werden kann. Daher wurde dieser Spezifikationsumfang als "vorläufig" definiert, und erst nach erfolgter Anforderungsanalyse abschließend definiert.

#### -*Vorgehensmodell erarbeiten*

Nach den geleisteten Vorarbeiten, wurde dieses Vorgehensmodell entworfen und mit den Partnern abgestimmt.

 $\bullet$ *Prozess-Standard erarbeiten (s.u.)* 

Dieser Schritt im Vorgehensmodell ist unten im Detail erklärt.

-*Schnittstellen-Standard erarbeiten (s.u.)* 

Dieser Schritt im Vorgehensmodell ist unten im Detail erklärt.

-*Demonstrator implementieren und Standard validieren (s.u.)* 

Dieser Schritt im Vorgehensmodell ist unten im Detail erklärt.

-*Standard veröffentlichen*

Nach der abschließenden Validierung des Standards wird dieser hiermit veröffentlicht.

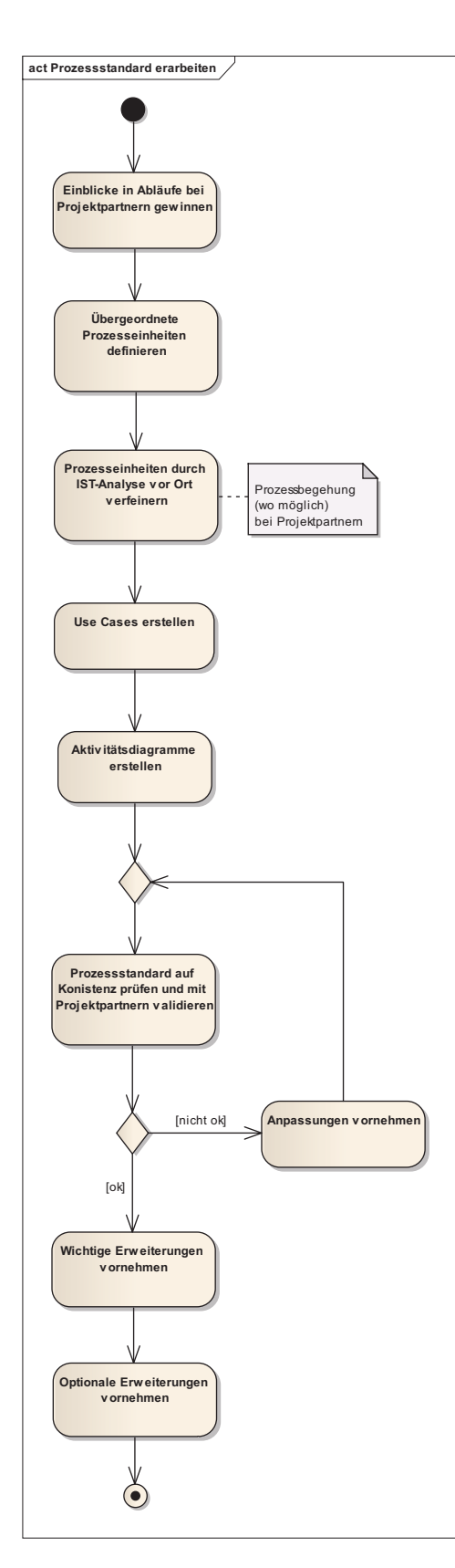

#### *Abb. 3.3-2: Vorgehen zur Erstellung des Prozess-Standards*

#### -*Einblicke in Abläufe bei Projektpartnern gewinnen*

Dieser Schritt umfasste die Analyse der derzeit bestehenden<sup>7</sup> Prozesse in der Disposition und der Durchführungsüberwachung bei den Praxispartnern der Transportwirtschaft. So konnten sowohl die bestehenden Abläufe in Planung und Durchführung ohne Begegnungsverkehre, als auch die bestehenden Abläufe in Planung und Durchführung von bestehenden statischen Begegnungsverkehren im Konzept berücksichtigt werden.

#### $\bullet$ *Übergeordnete Prozesseinheiten definieren*

Anschließend wurde in enger Kooperation mit den Praxispartnern die für DTM spezifischen übergeordneten Prozesseinheiten zunächst formfrei definiert (top-down-Vorgehen).

#### $\bullet$ *Prozesseinheiten verfeinern (IST-Analyse)*

Die zuvor definierten Prozesseinheiten wurden anschließend sukzessive verfeinert – dazu fanden insbesondere auch Prozessbegehungen bei den Praxispartnern statt (IST-Analyse).

 $\bullet$ *Use Cases erstellen* 

Nach der IST-Analyse vor Ort wurden die entsprechenden Anwendungsfälle (engl. "use cases"), die aus den Prozesseinheiten abgeleitet wurden, formal in der Modellierungssprache UML definiert.

-*Aktivitätsdiagramme erstellen* 

Die Prozesse, die für die Umsetzung der vorher definierten "use-cases" notwendig sind, wurden anschließend mit Hilfe von UML-Aktivitätsdiagrammen definiert.

#### $\bullet$ *Prozess-Standard auf Konsistenz prüfen und validieren*

Die UML-Aktivitätsdiagramme wurden in enger Abstimmung mit den Experten der Praxispartner auf mögliche Inkonsistenzen geprüft, und nach Bedarf entsprechend modifiziert. Die dabei erkennbaren Erweiterungswünsche der Praxispartner wurden in "wichtige" und "optionale" Erweiterungen eingeteilt.

 $\bullet$ *Wichtige Erweiterungen vornehmen* 

Die aus dem vorherigen Schritt erkennbaren wichtigen Erweiterungen wurden in das Prozessmodell aufgenommen.

#### $\bullet$ *Optionale Erweiterungen vornehmen*

Auch einige der lediglich als optional bewerteten Erweiterungen konnten in den Standard übernommen werden<sup>8</sup>.

-

<sup>7</sup> d.h. excl. der dynamischen Begegnungsverkehre

<sup>8</sup> Auf Grund der befristeten Projektlaufzeit konnten nicht alle Erweiterungswünsche berücksichtigt werden. Im PbA würde der definierte Funktionsumfang aber einvernehmlich verabschiedet.

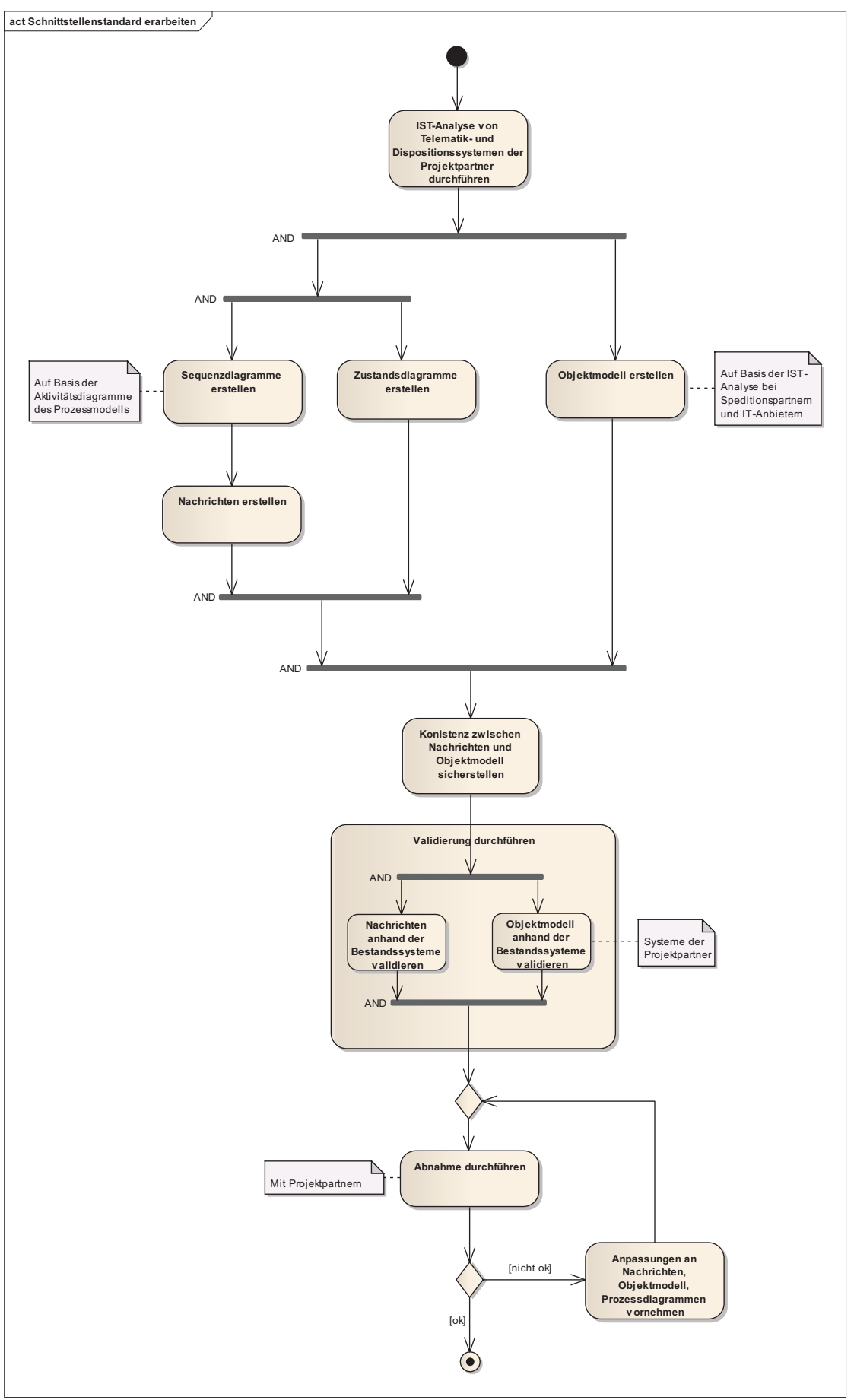

*Abb. 3.3-3: Vorgehen zur Erstellung des Schnittstellenstandards* 

-*IST-Analyse Telematik- & Dispositionssysteme* 

Vor der Definition der IT-Schnittstellen (bestehend aus Nachrichten, Sequenzdiagrammen und Statusautomaten) wurden die bestehenden Telematik- und Dispositionssysteme der Projektpartner analysiert, um herauszufinden, welche Strukturen zur Unterstützung der Planungs- & Durchführungsprozesse bereits wo und in welchem Umfang vorhanden sind.

-*Sequenzdiagramme erstellen* 

Um den zur IT-seitigen Prozessunterstützung notwendigen Datenfluss zwischen den beteiligten Anwendern (im Wesentlichen die Fahrer und Disponenten) und IT-Systemen (im Wesentlichen Dispositions- und Telematiksysteme) festzulegen, wurden UML-Sequenzdiagramme erstellt.

-*Nachrichten erstellen* 

> Um die zur IT-seitigen Prozessunterstützung zwischen den Beteiligten auszutauschenden Inhalte festzulegen, wurden Nachrichten definiert. Zur formalen Modellierung der Nachrichten wurde XML verwendet.

-*Zustandsdiagramme erstellen* 

Um auch Änderungen in der Planung und Abwicklung konsistent umsetzen zu können, wurden für die entsprechenden Objekte Zustandsdiagramme erstellt.

-*Objektmodell erstellen / Konsistenz zwischen Nachrichten und Objektmodell sicherstellen* 

Das Objektmodell ist zwar nicht Bestandteil des Schnittstellenstandards, wurde jedoch zum einen im Rahmen des Forschungsprojekts erstellt, um eine homogene Basis für die Inhalte der Nachrichten zu erzeugen, und zum anderen war es für die Realisierung des Demonstrators notwendig.

-*Validierung durchführen* 

> Sowohl die Nachrichten, Sequenzdiagramme und Statusübergänge auf der einen Seite, als auch das Objektmodell auf der anderen Seite wurden mit den IT-Bestandssystemen verglichen. Ziel dieses Vergleichs war es, die prinzipielle Bedienbarkeit<sup>9</sup> des erarbeiteten Standards durch die untersuchten IT-Systeme zu untersuchen.

-*Abnahme* 

-

Abschließend wurde der IT-Schnittstellenstandard durch die Mitglieder des PbA formal abgenommen<sup>10</sup>.

<sup>9</sup> Damit der DTM-Standard von den untersuchten IT-Systemen unterstützt werden kann sind mit hoher Wahrscheinlichkeit noch (jeweils auch unterschiedliche) Erweiterungen der jeweiligen IT-Bestandssysteme erforderlich. Ziel dieser Validierung war es sicherzustellen, dass solche Erweiterungen kein prinzipielles und unüberbrückbares Hindernis darstellen.

<sup>&</sup>lt;sup>10</sup> Im Rahmen dieses Prozesses gab es noch einige kleinere Änderungen, die auf Wunsch der Praxispartner berücksichtigt wurden.

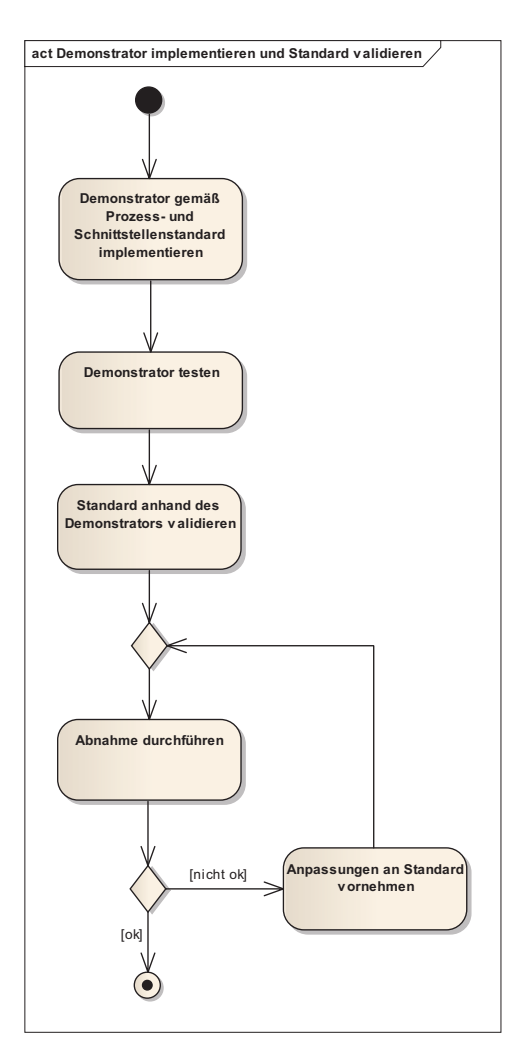

### *Abb. 3.3-4: Vorgehen zur Erstellung des Demonstrators*

#### *Demonstrator … implementieren*

Der Demonstrator hatte definitionsgemäß nur einen beschränkten Funktionsumfang. Er bestand im Wesentlichen aus zwei Komponenten. Zum einen eine Komponente zur Findung von Partneraufträgen, die sich für einen Begegnungsverkehr eignen – diese Komponente ist für den "Anbahnungsund Vorplanungsprozess" von dynamischen Begegnungsverkehren wesentlich. Zum anderen eine Komponente zur Überwachung der Durchführung der Begegnungsverkehre.

#### $\bullet$ *Demonstrator testen*

-

Dieser Schritt ist ein notwendiger Schritt bei allen IT-Projekten.

-*Standard anhand des Demonstrators validieren*

Sowohl der Prozess- als auch der Schnittstellenstandard wurden auf zwei verschiedene Weisen validiert – zum einen, wie geschildert, durch die kontinuierliche Abstimmung und Beschlussfassung im PbA durch die beteiligten Experten – zum anderen in wesentlichen Teilen durch die technische Umsetzung im Rahmen des Demonstrators. Notwendiger Änderungsbedarf am Standard, der sich aus der Umsetzung des Standards ergab, wurde berücksichtigt.

### **3.4 Methodik**

Die wesentlichen Methoden, die im Projekt benötigt wurden, lassen sich in drei Kategorien einteilen:

- $\bullet$ Methoden zur Prozessdefinition & -modellierung
- $\bullet$ Methoden zur Schnittstellendefinition
- -Methoden zur Qualitätssicherung

## 3.4.1 Methoden zur Prozessdefinition & - modellierung

Eine Untersuchung der gängigen Prozessmodellierungssprachen  $EPK^{11}$ , UML<sup>12</sup> und BPMN<sup>13</sup> ergab zwar schnell eine klare Präferenz für UML oder BPMN, jedoch keine klare Unterscheidbarkeit beider Methoden in Bezug auf deren Funktionsumfang14. Die Auswahl von UML als Modellierungssprache erfolgte aus Basis einer Befragung der Projektbeteiligten, welche der beiden Modellierungssprachen derzeit bevorzugt wurde, und das Ergebnis dieser Befragung ergab eine einhellige Präferenz für UML.

Nach der Wahl von UML als Prozessmodellierungssprache wurde die Methodik der Prozessdefinition wie folgt definiert:

- 1. Erstellung der Anwendungsfall-Diagramme<sup>15</sup> (wer macht was?)
- 2. Erstellung der Aktivitäten-Diagramme<sup>16</sup>

 $\overline{a}$ 

<sup>&</sup>lt;sup>11</sup> Ereignisgesteuerte Prozessketten

<sup>&</sup>lt;sup>12</sup> Unified Modeling Language

<sup>&</sup>lt;sup>13</sup> Business Process Model and Notation

<sup>&</sup>lt;sup>14</sup> Eine Nutzwertanalyse ergab keinen robusten Unterschied in der Bewertung beider Methoden, da je nach Gewichtung der verschiedenen Bewertungskriterien mal die eine, mal die andere Methode knapp besser bewertet wurde.

<sup>&</sup>lt;sup>15</sup> i.e. Use-Case-Diagrams – manchmal in der deutschen Literatur auch "Nutzfalldiagramme" genannt.

#### 3.4.2 Methoden zur Schnittstellendefinition

Nachdem die Entscheidung für UML als Prozessmodellierungssprache gefallen war, war die Verwendung von weiteren UML-Diagrammen (insbesondere UML-Klassen-Diagramme, UML-Sequenzdiagramme und UML-Statusautomaten) zur weitergehenden Schnittstellendefinition naheliegend.

Als Modellierungssprache der Schnittstellen auf Feldebene wurde XML<sup>17</sup> gewählt.

#### 3.4.3 Methoden zur Qualitätssicherung

Die wesentliche Herausforderung im Projekt bestand darin, ein praxistaugliches Prozess- & Schnittstellenmodell (=Standard) zu generieren, das zum einen alle relevanten Aspekte bei der Anbahnung, Planung, Durchführung und Abrechnung von dynamischen Begegnungsverkehren abdeckt, zum zweiten die vielen möglichen Störungen im Prozess nicht als "Ausnahmefälle" deklariert, sondern diese Störungen und die möglichen Reaktionen darauf im Prozess- und Schnittstellenmodell berücksichtigt, und zum dritten bereits möglichst dicht an die bestehenden Prozesse in der Transportwirtschaft und die bereits bestehenden Dispositions- & Telematik-Systeme angelehnt ist.

Die "Qualität" eines solchen Standards ist daher geprägt von "Klarheit im Design", "Funktionellem Umfang" und "Einfachheit der Umsetzung in einer bestehenden Prozess- und Systemlandschaft".

Da eine solche mehrdimensionale Qualität kaum ex post durch Änderungen erzielt werden kann, waren regelmäßige Abstimmungen mit Vertretern der Transportwirtschaft und mit Systemlieferanten über die gesamte Projektlaufzeit wesentlicher Bestandteil des Vorgehensmodells.

Die erste Methode der Qualitätssicherung bestand daher darin, dass alle Projektpartner regelmäßig über die jeweiligen Zwischenergebnisse informiert wurden (zum einen in den regelmäßig stattfindenden Sitzungen des "Projektbegleitenden Ausschusses" PbA, zum anderen über die Projekthomepage, auf der alle Zwischenergebnisse allen Projektteilnehmern zugänglich gemacht wurden) und diese somit jederzeit Kritik, Fragen und Anregungen in alle Phasen der Entwicklung des Standards einbringen konnten. Bei auftretenden divergierenden Ansichten konnte diese Divergenzen durch konstruktive Gespräche jeweils ausgeräumt werden.

Die zweite Methode der Qualitätssicherung bestand daher darin, den Standard nicht nur ausschließlich auf dem Papier zu entwickeln, sondern diesen auch in einer Laborumgebung zu implementieren (Demonstrator), und dadurch dessen Validität so weit wie möglich<sup>18</sup> nachzuweisen.

### **4 Stand der Forschung und Technik**

Zum Stand der Forschung und Technik wurden im Wesentlichen bestehende Kommunikationstechniken, Telematik- und Nachrichtenstandards recherchiert und für die mögliche Verwendung im DTM-Projekt ausgewertet. Ebenfalls zum Stand der Forschung und Technik gehören die Erkenntnisse aus den IST-Analysen in der Praxis bei den Partnerunternehmen der Transportbranche und der IT-Systemanbieter. An dieser Stelle soll lediglich eine kurze Ergebniszusammenfassung gegeben werden.

Eine direkte Verwendung bestehender Telematik- oder Nachrichtenstandards im DTM-Standard hat nicht stattgefunden, jedoch sind einzelne Erkenntnisse aus den Analysen bspw. zu Spezifikationsmethoden eingeflossen. Die Ergebnisse der Analysen bei den Projektpartnern fanden hingegen direkten Eingang in das Prozess- und Schnittstellenmodell. Folgende Unterkapitel befassen sich mit ausgewählten Aspekten des Standes der Technik und Forschung die in einer der genannten Formen in den DTM-Standard eingeflossen sind.

#### **4.1 Begegnungsverkehre**

In der Praxis konnte die Durchführung von statischen Begegnungsverkehren, d.h. fest geplanten und regelmäßig wiederkehrenden Verkehren zwischen bekannten Partnern oder innerhalb eines Unternehmens, direkt beobachtet werden.

Das Konzept der dynamischen Begegnungsverkehre scheint noch nicht verbreitet zu sein, es sind aber bereits vielversprechende Ansätze und erste Schritte gemacht worden. Einer dieser Ansätze ist das sog. Truck Meets Truck System (TMTS)<sup>19</sup>, welches im Umfeld der ELVIS<sup>20</sup>-Kooperation zusammen mit dem Fraunhofer Institut für Materialwirtschaft und Logistik entwickelt wurde und bei einigen Projektpartnern im Einsatz ist.

TMTS ist ein webbasiertes IT-System zur Findung von Begegnungsverkehren für LKW-Gütertransporte. Nach dem Einstellen von Aufträgen durch die beteiligten Speditionen sucht ein Algorithmus in diesem Pool geeignet Aufträge und führt diese zu Begegnungsverkehren zusammen. Geeignet heißt dabei, dass diese hinsichtlich der Strecke und Zeit (Datum und Fahrtzeiten) auf Begegnungsverkehrkompatibilität geprüft werden. Dies geschieht im Einzelnen durch Abgleich der Ziel- und Startorte (inkl. Radius von standardmäßig 60 km um diese Orte) und zugehöriger Zeiten, also etwa

-

<sup>&</sup>lt;sup>17</sup> Extensible Markup Language

<sup>&</sup>lt;sup>18</sup> Im Rahmen der beschränkten Projektdauer war dies naturgemäß nicht vollumfänglich möglich.

<sup>19 [</sup>ELVIS 2011], [IML 2009]

<sup>20</sup> Europäischer Ladungsverbund Internationaler Spediteure AG

Ulm>Hamburg – Hamburg>Ulm. Das System schlägt dabei auch einen Begegnungsort in der Form "PLZ Ort" vor, an dem sich die LKW treffen können und der jeweils annähernd die gleiche Streckenlänge (km) entfernt liegt. Weiterhin werden unter den Auftragsdaten der Name des Fahrers, Handynummer, KFZ-Kennzeichen für Zugmaschine und Auflieger übergeben. Die Benachrichtigung der Disponenten erfolgt in Form von Fahraufträgen per E-Mail (Stand bei Durchführung der Analyse). Es findet keine direkte elektronische Übergabe der Auftragsdaten in die Dispositionssysteme der Speditionen statt, d.h. es existiert keine automatisierte Schnittstelle. Die minimal und maximal zulässige Fahrtzeit, die Umladezeit und der Radius um die Start bzw. Zielorte sind Parameter, die geändert werden können.

TMTS bietet zwar i. w. S. ebenfalls Unterstützung im Bereich der Nachbereitung von Begegnungsverkehren hinsichtlich Trailerverwaltung (Übergabe, Schäden), der Fokus liegt aber wie oben dargestellt in der Anbahnungsphase. Ein Prozessund Schnittstellenstandard für dynamische Begegnungsverkehre wurde weder im Rahmen des TMTS-Projektes, noch andernorts in der Praxis ausgearbeitet, sodass der DTM-Standard an dieser Stelle aufsetzt.

### **4.2 Kommunikationstechniken**

Während der Untersuchung der gängigen Kommunikationstechniken wurde klar, dass der Prozess- und Schnittstellenstandard grundsätzlich unabhängig von der Art der Übertragungstechnik (z. B. GPRS<sup>21</sup>, welches für Verkehrstelematikanwendungen am weitesten verbreitet ist) der Informationen/Nachrichten über die Funkschnittstelle zu sehen ist, weshalb an dieser Stelle nicht weiter darauf eingegangen wird.

## **4.3 Telematikstandards**

Von bereits bestehenden Telematikstandards wurden der sog. Global Automotive Telematics Standard (GATS), das Global Telematics Protocol (GTP) und das Next Generation Telematics Protocol (NGTP) genauer betrachtet. Mit GATS begann in den 1990er Jahren die Entwicklung einer offenen Plattform für Verkehrstelematikdienste wie Auskunftsdienste (Stau, Parkplätze) oder Sicherheitsdienste (Notfälle). Auf der Basis von GATS wurde mit einem ähnlichen Diensteschwerpunkt das neuere GTP entwickelt. Eine noch einmal jüngere Entwicklung stellt NGTP aus dem Jahr 2008 dar, der ein technologieneutrales Protokoll für Telematikdienstleistungen bietet, welches insbesondere in der Automobilindustrie dazu beitragen soll, dass auf der einen Seite Fahrzeughersteller auf Angebote verschiedener Telematikhersteller zurückgreifen können und auf der anderen Seite Telematikanbieter ihre Software an verschiedene Automobilherstellern mit verschiedenen Hardwaresystemen vertreiben können.

Die genannten Telematikstandards haben jedoch gemeinsam, dass sie eher mit dem Schwerpunkt auf den Personenverkehr und oft auf Broadcastdienste (eine Information an viele Verkehrsteilnehmer, z. B. Verkehrsflussinformationen) als auf den LKW-Güterverkehr ausgelegt sind.

Zudem haben viele Anbieter von Telematiklösungen eigene "Telematikstandards" für Schnittstellen zur Anbindung von externen Anwendungen und Systemen. Diese wurden soweit möglich bei den Projektpartnern untersucht. In diesem Zusammenhang konnte u. a. der Einsatz von XML zur Schnittstellendefinition genauer analysiert werden, wobei es sich hier auch um Anwendungsfälle in der Transportbranche handelt.

### **4.4 Nachrichtenstandards**

Es wurden die Nachrichtenstandards EDIFACT, EANCOM, EDIFOR, ein VDA-Standard, Fortras, BMEcat, openTrans und XIML genauer untersucht. EDIFACT steht für United Nations Electronic Data Interchange For Administration, Commerce and Transport und ist allgemein ein Standard für den elektronischen Datenaustausch (EDI<sup>22</sup>). Er ist in mehreren Subsets für die Verwendung in einzelnen Branchen spezialisiert. So gibt es EDIFOR für Unternehmen aus der Transportbranche. Am weitesten verbreitet ist jedoch EANCOM, der entsprechende Standard für die Konsumgüterindustrie. In den Standards sind jeweils einzelne Nachrichten zur elektronischen Unterstützung der Geschäftsprozesse in Struktur, Format und Inhalt spezifiziert, z. B. für Bestellungen, Auftragsbestätigung, Lieferavis, Rechnungen u. w. Diese können zur Kommunikation zwischen Anwendungssystemen verschiedener Unternehmen /Institutionen verwendet werden. EDIFACT wird seit 1988 ständig von Gremien der Vereinten Nationen und beauftragten Organisationen weiterentwickelt. Parallel dazu besteht ein VDA-Standard für die Automobilbranche, der von dem Verband der deutschen Automobilindustrie verwaltet wird, jedoch zunehmend von EDIFACT ersetzt wird.

Fortras ist ein Standard der Forschungs- und Entwicklungsgesellschaft für Transportwesen, der für den Datenaustausch in der Speditionsbranche ausgelegt ist und weitere spezifische Nachrichten, wie bspw. Verladeinformationen enthält.

Bei BMEcat handelt es sich um einen Standard des Bundesverbandes Materialwirtschaft, Einkauf und Logistik für Produktkatalogdaten. Opentrans ergänzt BMEcat um weitere Nachrichten für Transaktionen wie Bestellung, Lieferung und Rechnung. Im Unterschied zu den vorher genannten Standards sind hier die Nachrichten in XML<sup>23</sup> beschrieben. Vorteile sind u. a. die weite Verbreitung und Lesbarkeit von XML, wobei die Nachrichten auch von Menschen direkt gelesen werden und nicht nur von Maschinen verarbeitet werden können.

 $\overline{a}$ 

<sup>&</sup>lt;sup>21</sup> General Packet Radio Service

<sup>22</sup> Electronic Data Interchange

<sup>23</sup> Extensible Markup Language

Ein weiterer in XML kodifizierter Standard ist XIML, ein Nachrichtenstandard des Fraunhofer Instituts für Materialwirtschaft und Logistik mit dem Zweck der einheitlichen Kommunikation bei Tracking & Tracing Anwendungen.

Für das DTM-Projekt konnten Erkenntnisse gewonnen werden, in welcher Form Nachrichten in Standards spezifiziert werden können, die insbesondere zu der Entscheidung geführt haben, XML zur Nachrichtenspezifikation zu verwenden.

#### **5 Das Prozessmodell**

Unter Prozess-Standard sind die einheitlich und durchgängig modellierten Prozesse von der Anbahnung über die Durchführung bis zur Nachbereitung eines Begegnungsverkehrs gefasst. Diese gewährleisten einen klar definierten Ablauf eines Begegnungsverkehrs, und zwar sowohl für den Idealfall, als auch bei möglichen Störungen.

Der Schnittstellen-Standard mit der Spezifikation der Nachrichten zur Unterstützung dieser Prozesse mit Telematik- und Dispositionssystemen findet sich in Band II.

Nach einer kurzen Einführung zur verwendeten Prozessmodellierung mit UML wird das DTM-Prozessmodell ausführlich beschrieben.

#### **5.1 Prozessmodellierung mit UML**

Als Prozessmodellierungssprache wird die Unified Modeling Language (UML) verwendet.

"Die Unified Modeling Language (UML) dient der Modellierung, Dokumentation, Spezifizierung und Visualisierung komplexer Softwaresysteme, unabhängig von deren Fach- und Realisierungsgebiet. Sie liefert die Notationselemente gleichermaßen für die statischen und dynamischen Modelle von Analyse, Design und Architektur und unterstützt insbesondere objektorientierte Vorgehensweisen" [Rupp et al 2007, S. 12]. UML stammt aus dem Software-Engineering und wird zusätzlich – so auch hier – zur reinen Geschäftsprozessmodellierung eingesetzt. Einen guten Einstieg bietet u. a. [Störrle 2007]. Die Original-Spezifikation der UML in der aktuellen Version ist unter [Object Management Group 2010] zu finden.

Insbesondere das Set verschiedener Diagrammarten dieser Notation ist für den Einsatz innerhalb des DTM-Projekts geeignet. So verschaffen die Use Case Diagramme zunächst einen Überblick über die Akteure und deren Anforderungen an einen Begegnungsverkehr. In den Aktivitätsdiagrammen werden die Abläufe bis auf die Ebene einzelner Prozessschritte/Aktionen definiert. Die Aktivitätsdiagramme stellen somit den Kern des DTM-Prozessmodells dar. Abgeleitet aus den Aktivitätsdiagrammen, aus denen bereits Kommunikationsbedarf zwischen verschiedenen Akteuren ersichtlich wird, ergeben sich wiederum Sequenzdiagramme, die die Abfolge einzelner Nachrichten zwischen Akteuren verdeutlichen. Diese spielen eine wesentliche Rolle bei der Herleitung der Nachrichten, die letztendlich im Schnittstellenbzw. Nachrichtenstandard verwendet und weiter spezifiziert werden. Parallel werden die Statusübergänge einzelner Objekte innerhalb des Begegnungsverkehrs in den UML Zustandsdiagrammen modelliert, wobei die Zustandsübergänge wiederum von den Aktionen aus den Aktivitätsdiagrammen ausgelöst werden.

Diese genannten Diagrammarten definieren das Verhalten der einzelnen Akteure eines Begegnungsverkehrs. Das UML-Klassendiagramm zeigt hingegen die Struktur des Systems mit den Charakteristika und Beziehungen einzelner Klassen. Ein Objekt ist in diesem Zusammenhang als konkrete Instanz einer Klasse zu verstehen.

In den nächsten Kapiteln werden diese theoretischen Ausführungen für den Anwendungsfall der dynamischen Begegnungsverkehre mit Telematik-Unterstützung mit Leben gefüllt.

Für die spätere Umsetzung des Standards spricht nach einstimmiger Meinung des projektbegleitenden Ausschusses ebenfalls die weite Verbreitung der UML.

#### **5.2 Das DTM-Prozessmodell**

In diesem Kapitel wird mit dem DTM-Prozessmodell der erste Teil des Standards vorgestellt. Nach Erläuterungen zur Herleitung wird eine Übersicht des Modells gegeben und dann die einzelnen Prozesseinheiten im Detail beschrieben. Eine vergrößerte Darstellung der Prozessdiagramme findet sich jeweils im entsprechenden Abschnitt in Anhang B. An dieser Stelle dienen die Abbildungen parallel zur besseren Übersicht bzw. Orientierung im Gesamtprozess.

#### 5.2.1 Herleitung des DTM-Prozessmodells

Das DTM-Prozessmodell basiert auf den während der IST-Analyse mit Prozessbegehung und Expertenbefragung bei den Praxispartnern des projektbegleitenden Ausschusses erhobenen Daten (siehe Kap. 3). Es konnte in der Praxis kein durchgängiger Prozess zu dynamischen Begegnungsverkehren erhoben werden.

Deshalb wurde der Gesamtprozess "top-down" entworfen. Zunächst wurden dabei 4 Prozessphasen definiert (Anbahnung, Detailplanung, Durchführung, Nachbereitung), in denen sich jeweils einzelne Prozesseinheiten ausdifferenzieren ließen. Diese Prozesseinheiten ließen sich ihrerseits weitgehend in der betrieblichen Praxis an unterschiedlichen Stellen und unabhängig voneinander begehen und dokumentieren. Beispielsweise konnte die Durchführung eines "statischen" Begegnungsverkehrs bei einer Spedition analysiert werden, während die Abrechnungsabwicklung bei verschiedenen Projektpartnern analysiert werden konnte. Das so gewonnene Prozessmodell wurde mittels UML-Use-Case-Diagrammen

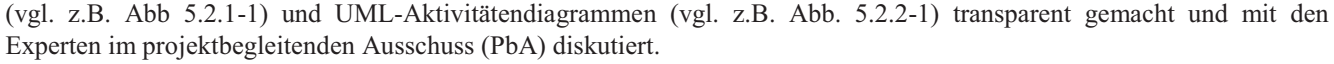

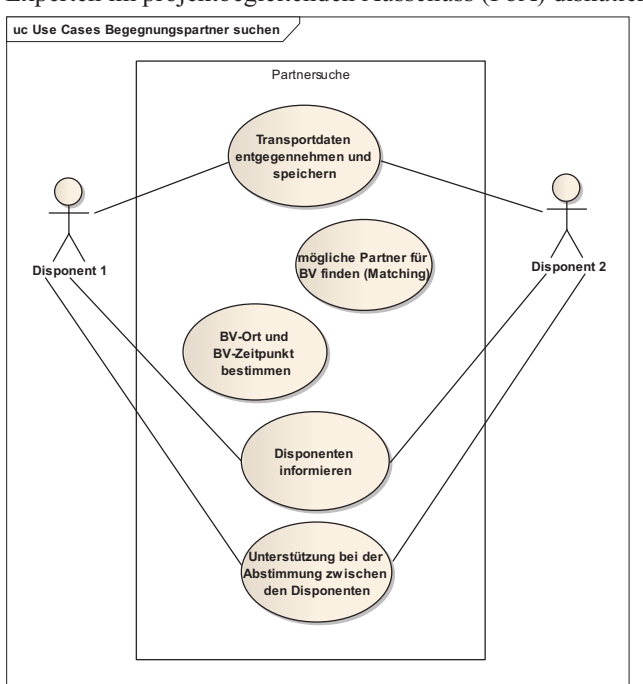

*Abb.5.2.1-1: UML Use-Case Diagramm (Beispiel: Begegnungspartner suchen)* 

Wenn sich aus dieser Diskussion notwendige Modifikationen des Prozessmodells ergaben, wurden diese in das Prozessmodell eingearbeitet und schließlich per Beschluss des PbA abschließend definiert.

### 5.2.2 Übersicht über die Prozessphasen und die Prozesseinheiten

Abb. 5.2.2-1 zeigt eine Übersicht über die Prozesseinheiten des DTM-Prozessmodells. Das Diagramm gliedert sich grob in die Phasen Anbahnung, Detailplanung, Durchführung und Nachbereitung eines Begegnungsverkehrs. In der Anbahnungsphase werden aus gesammelten Aufträgen mögliche Begegnungspartner gesucht. Gefundene Begegnungspartner planen im nächsten Schritt die Details der Begegnung bis zum Fahrzeug- und Fahrereinsatz. In der Durchführungsphase finden neben der physischen Durchführung der Transporte die Überwachung und das sog. Abweichungsmanagement bei Abweichungen vom Plan statt. In der Nachbereitung wird der Begegnungsverkehr abgerechnet und als Basis für ein Qualitätsmanagement bewertet.

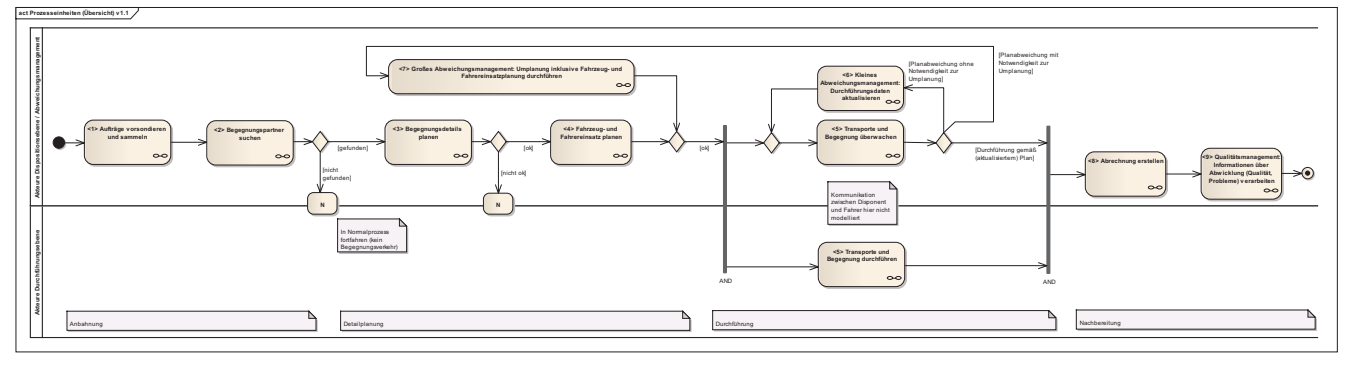

*Abb.5.2.2-1: Aktivitätsdiagramm Prozesseinheiten (Übersicht) (vergrößerte Darstellung in Anhang B unter Punkt 5.2.2)*

#### **Anbahnung**

- <1> Aufträge vorsondieren und sammeln: Für Begegnungsverkehre geeignete Aufträge werden in ein webbasiertes System zur Begegnungspartnersuche eingestellt. Eine detaillierte Beschreibung der Prozesseinheit findet sich in Kap. 5.2.3.
- <2> Begegnungspartner suchen: Ein System zur Begegnungspartnersuche ermittelt aus dem Auftragspool der eingestellten Aufträge mögliche Begegnungsverkehre. Eine detaillierte Beschreibung der Prozesseinheit findet sich in Kap. 5.2.4.

#### **Detailplanung**

- <3> Begegnungsdetails planen: Details zum Regelwerk, der Technik und dem Begegnungspunkt werden abgestimmt und die jeweiligen Begegnungspartner als Subunternehmer/Frachtführer im Rahmen des Begegnungsverkehrs beauftragt. Eine detaillierte Beschreibung der Prozesseinheit findet sich in Kap. 5.2.5.
- <4> Fahrzeug- und Fahrereinsatz planen: Der Begegnungsverkehr wird mit seinen Teilstreckenaufträgen disponiert, d. h. es werden entsprechend Fahrzeuge und Fahrer zugeordnet. Eine detaillierte Beschreibung der Prozesseinheit findet sich in Kap. 5.2.7.

## **Durchführung**

- <5> Transporte und Begegnung durchführen und überwachen: Der Begegnungsverkehr wird von den Fahrern durchgeführt und von den Disponenten überwacht. Eine detaillierte Beschreibung der Prozesseinheit findet sich in Kap. 5.2.8.
- <6> Kleines Abweichungsmanagement: Durchführungsdaten aktualisieren: Bei kleineren Abweichungen werden lediglich die Durchführungsdaten angepasst. Eine detaillierte Beschreibung der Prozesseinheit findet sich in Kap. 5.2.9.
- <7> Großes Abweichungsmanagement: Umplanung inklusive Fahrzeug- und Fahrereinsatzplanung durchführen: Bei größeren Abweichungen wird eine Umplanung durchgeführt, im Rahmen derer der Begegnungspunkt verschoben oder der Begegnungsverkehr abgebrochen werden kann. Eine detaillierte Beschreibung der Prozesseinheit findet sich in Kap. 5.2.10.

#### **Nachbereitung**

- Abrechnung erstellen: Es werden sowohl der Begegnungsverkehr zwischen den Partnern, als auch die Originalauftrag gegenüber den Kunden abgerechnet. Eine detaillierte Beschreibung der Prozesseinheit findet sich in Kap. 5.2.12.
- Qualitätsmanagement: Informationen über Abwicklung (Qualität, Probleme) verarbeiten: Der Begegnungspartner und der Begegnungspunkt werden im System zur Begegnungspartnersuche bewertet. Eine detaillierte Beschreibung der Prozesseinheit findet sich in Kap. 5.2.13.

Ein entsprechendes Use Case Diagramm zum Begegnungsverkehr (Übersicht) findet sich in Anhang B unter Punkt 5.2.2.

#### 5.2.3 Aufträge vorsondieren und sammeln

Die Prozesseinheit <1> "Aufträge vorsondieren und sammeln" bildet den ersten Schritt der Anbahnungsphase vor der Durchführung des Begegnungsverkehrs.

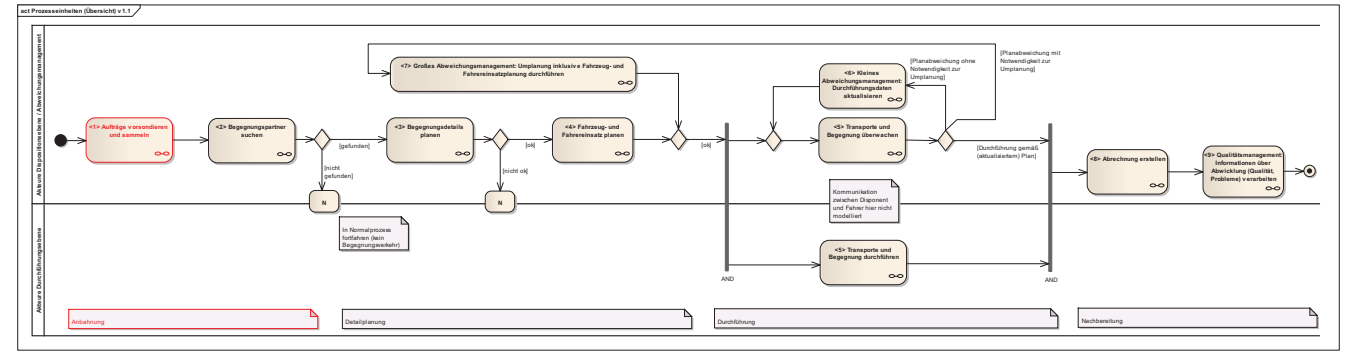

*Abb. 5.2.3-1: Einordnung Aufträge vorsondieren und sammeln in der Übersicht*

#### *5.2.3.1 Akteure*

- Disponent in der Rolle Planer
- Use Case Diagramm in Anhang B unter Punkt 5.2.3

Als Akteur tritt in der ersten Prozesseinheit lediglich der Disponent in der Rolle als Planer auf.

#### *5.2.3.2 Voraussetzungen / Input*

#### - Originalaufträge in Dispositionssystem

Um Aufträge elektronisch in ein Partnersuchsystem einstellen zu können, müssen diese bereits im Dispositionssystem angelegt sein. Da Aufträge vorsondieren und sammeln die erste Prozesseinheit bildet, bestehen keine weiteren Voraussetzungen oder Input aus vorangegangenen Prozesseinheiten.

#### *5.2.3.3 Prozessbeschreibung*

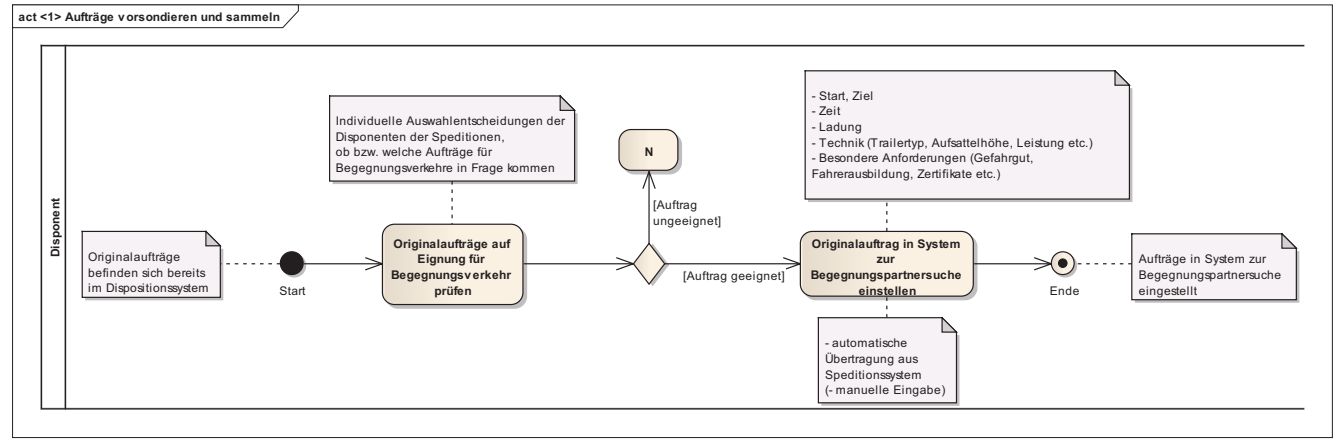

*Abb. 5.2.3-2: Aktivitätsdiagramm <1> Aufträge vorsondieren und sammeln (vergrößerte Darstellung in Anhang B unter Punkt 5.2.3)* 

- Originalaufträge auf Eignung für Begegnungsverkehr prüfen: Der Disponent prüft vorliegende Originalaufträge daraufhin, ob diese im Rahmen eines Begegnungsverkehrs durchgeführt werden können und sollen. Bspw. kann er entscheiden, dass ein Auftrag aufgrund besonderer Gegebenheiten auf jeden Fall selbst gefahren werden soll und deshalb nicht für einen Begegnungsverkehr in Frage kommt. Es handelt sich um eine individuelle Auswahlentscheidung des Disponenten, ob ein Auftrag in das Partnersuchsystem eingestellt wird.
- 1. Möglichkeit: Auftrag geeignet.
	- o Originalauftrag in System zur Begegnungspartnersuche einstellen: Der Disponent stellt den Auftrag in ein System zur Begegnungspartnersuche ein. Es müssen die Informationen zu Start- und Zielort, Zeiten, Ladung, Technik (Trailertyp, Aufsattelhöhe, etc.) und ggf. besondere Anforderungen wie Gefahrgut, Fahrerausbildung oder Zertifikate übermittelt werden. Die Übertragung kann auf elektronischen Weg entlang des DTM-Standards aus dem Dispositionssystem erfolgen und je nach Ausprägung des Partnersuchsystems auch manuell eingegeben werden. (Dieses System zur Begegnungspartnersuche gehört nicht zum Inhalt des DTM-Projekts.)
- 2. Möglichkeit: Auftrag ungeeignet.
	- o N: Es wird im Normalprozess fortgefahren, d.h. der Originalauftrag wird disponiert und durchgeführt und es gibt keinen Begegnungsverkehr.

## *5.2.3.4 Ergebnisse / Output*

#### - Aufträge in System zur Begegnungspartnersuche eingestellt

Nach ggf. mehreren Durchläufen der Prozesseinheit sind Aufträge in ein System zur Begegnungspartnersuche eingestellt, sodass in der nächsten Prozesseinheit aus einem Auftragspool mehrerer Speditionen mögliche Begegnungsverkehre ermittelt werden können.

#### *5.2.3.5 Erweiterungsbedarf*

- keiner

Es gibt für die Prozesseinheit Aufträge vorsondieren und sammeln zu diesem Stand keinen Erweiterungsbedarf.

#### 5.2.4 Begegnungspartner suchen

Die Prozesseinheit <2> "Begegnungspartner suchen" beschreibt die Abläufe innerhalb eines Systems zur Begegnungspartnersuche, wobei dieses System nicht zum Inhalt des DTM-Projekts gehört. Somit handelt es sich auch bei dieser Prozesseinheit lediglich um eine Variante, wie die Begegnungspartnersuche ablaufen kann. Im Rahmen des Projektes wird diese beispielhaft innerhalb des Demonstrators umgesetzt.

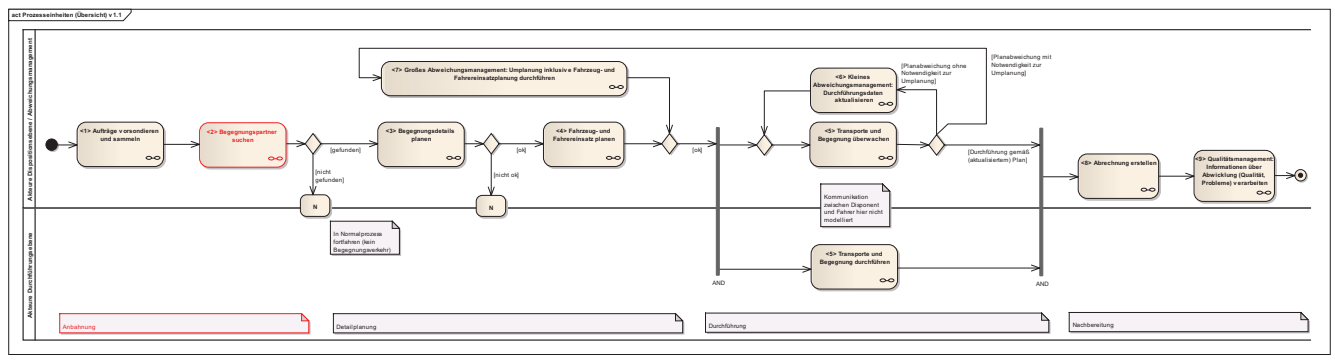

*Abb. 5.2.4-1: Einordnung Begegnungspartner suchen in der Übersicht*

#### *5.2.4.1 Akteure*

- Disponent in der Rolle Planer
- (- Partnersuchsystem)
- Use Case Diagramm in Anhang B unter Punkt 5.2.4

Für die Begegnungspartnersuche interagiert der Disponent in der Rolle als Planer mit dem Partnersuchsystem, welches die eigentliche Suche nach möglichen Begegnungsverkehren im Auftragspool durchführt und auf einem zentralen Begegnungsserver betrieben wird.

#### *5.2.4.2 Voraussetzungen / Input*

- Aufträge in System zur Begegnungspartnersuche eingestellt

Voraussetzung für die Suche möglicher Begegnungsverkehre ist, dass Aufträge verschiedener Speditionen in das System zur Partnersuche eingestellt sind.

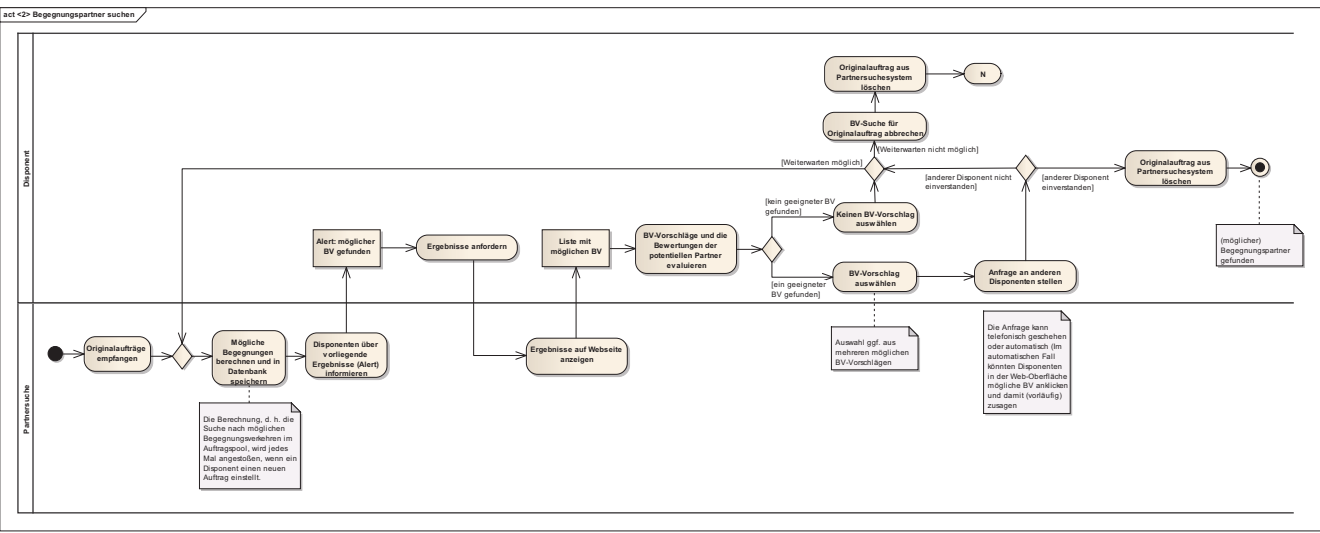

*5.2.4.3 Prozessbeschreibung* 

*Abb. 5.2.4-2: Aktivitätsdiagramm <2> Begegnungspartner suchen (vergrößerte Darstellung in Anhang B unter Punkt 5.2.4)* 

- Originalaufträge empfangen: Das Partnersuchsystem erhält die Originalaufträge von den Disponenten der verschiedenen Speditionen (siehe Kap. 5.2.3 zu Prozesseinheit <1> Aufträge vorsondieren und sammeln).
- Mögliche Begegnungen berechnen und in Datenbank speichern: Jedes Mal, wenn ein neuer Auftrag in das System eingestellt wird, berechnet das Partnersuchsystem mögliche Begegnungsverkehre innerhalb des Auftragspools.
- Disponenten über vorliegende Ergebnisse (Alert) informieren: Das Partnersuchsystem informiert die Disponenten in Form eines Alerts darüber, dass mögliche Begegnungsverkehre gefunden wurden.
- Ergebnisse anfordern: Der Disponent fordert die Ergebnisse der Partnersuche, d.h. die gefundenen möglichen Begegnungsverkehre, an.
- Ergebnisse auf Webseite anzeigen: Das Partnersuchsystem zeigt die gefundenen möglichen Begegnungsverkehre mit den beteiligten Begegnungspartnern und Informationen über Orte (Starts, Ziele, Begegnungsort), Zeiten, Ladung, Technik und besonderer Anforderungen auf dem Webportal des Begegnungsservers an.
- BV-Vorschläge und die Bewertungen der potentiellen Partner evaluieren: Der Disponent analysiert die vorgeschlagenen möglichen Begegnungsverkehre und die Bewertungen der möglichen Begegnungspartner (siehe Kap. 5.2.13 zu Prozesseinheit <9> Qualitätsmanagement).
- 1. Möglichkeit: Kein geeigneter Begegnungsverkehr gefunden.
	- o Keinen BV-Vorschlag auswählen: Der Disponent wählt keinen der vorgeschlagenen Begegnungsverkehre aus.
	- o 1. Möglichkeit: Weiterwarten möglich. Wenn der Disponent noch länger auf einen weiteren möglichen Begegnungsverkehr-Vorschlag warten kann, da der Originalauftrag noch nicht zeitkritisch ist und disponiert werden muss, bleibt der eingestellte Originalauftrag im Partnersuchsystem und wird in weitere Berechnungen möglicher Begegnungsverkehre einbezogen.
	- o 2. Möglichkeit: Weiterwarten nicht möglich. Wenn der Disponent nicht weiter auf einen anderen Begegnungsverkehr-Vorschlag warten kann, weil der Originalauftrag für die Durchführung disponiert werden muss.
		- - BV-Suche für Originalauftrag abbrechen: Die Suche nach einem Begegnungsverkehr für den betroffenen Originalauftrag wird abgebrochen.
		- - Originalauftrag aus Partnersuchsystem löschen: Der Disponent löscht den betroffenen Originalauftrag aus dem Partnersuchsystem, da er nicht in weitere Suchen einbezogen werden soll.
		- - N: Es wird im Normalprozess fortgefahren, d.h. der Originalauftrag wird durchgeführt und es gibt keinen Begegnungsverkehr.
- 2. Möglichkeit: Geeigneter Begegnungsverkehr gefunden.
	- o BV-Vorschlag auswählen: Der Disponent wählt einen Begegnungsverkehrvorschlag aus.
	- o Anfrage an anderen Disponenten stellen: Der Disponent fragt bei dem Begegnungspartner-Disponenten an, ob der Begegnungsverkehr gemeinsam durchgeführt werden kann und soll. Die Anfrage kann telefonisch oder automatisch erfolgen. Im zweiten Fall würde die Anfrage elektronisch über den Begegnungsserver abgewickelt, in dem der Disponent einen Begegnungsverkehrvorschlag durch "Mausklick" vorläufig annimmt, daraufhin der andere Disponent über das Partnersuchsystem informiert wird und ebenfalls seine Zusage erwartet wird.
	- o 1. Möglichkeit: Anderer Disponent nicht einverstanden.
		- - 1. Möglichkeit: Weiterwarten möglich. Der eingestellte Originalauftrag bleibt im Partnersuchsystem und wird in weitere Berechnungen möglicher Begegnungsverkehre einbezogen.
		- - 2. Möglichkeit: Weiterwarten nicht möglich.
			- $\bullet$  BV-Suche für Originalauftrag abbrechen: Die Suche nach einem Begegnungsverkehr für den betroffenen Originalauftrag wird abgebrochen.
			- $\bullet$  Originalauftrag aus Partnersuchsystem löschen: Der Disponent löscht den betroffenen Originalauftrag aus dem Partnersuchsystem, da er nicht in weitere Suchen einbezogen werden soll.
			- - N: Es wird im Normalprozess fortgefahren, d.h. der Originalauftrag wird durchgeführt und es gibt keinen Begegnungsverkehr.
	- o 2. Möglichkeit: Anderer Disponent einverstanden. D. h. es wird die Durchführung eines Begegnungsverkehrs vorläufig vereinbart.
		- - Originalauftrag aus Partnersuchsystem löschen: Der Disponent löscht den betroffenen Originalauftrag aus dem Partnersuchsystem, da er nicht in weitere Suchen einbezogen werden soll.

#### *5.2.4.4 Ergebnisse / Output*

- Begegnungsverkehr gefunden und vorläufig vereinbart

Das Partnersuchsystem hat einen möglichen Begegnungsverkehr gefunden und die Disponenten der beteiligten Speditionen haben die gemeinsame Durchführung des Begegnungsverkehrs vorläufig vereinbart.

#### *5.2.4.5 Erweiterungsbedarf*

- keiner

Es gibt für die Prozesseinheit Begegnungspartner suchen zu diesem Stand keinen Erweiterungsbedarf. Je nach Umsetzung in der Praxis können jedoch sowohl Erweiterungen, als auch Anpassungen dieser Variante der Partnersuche notwendig sein.

#### 5.2.5 Begegnungsdetails planen

Nach erfolgreicher Begegnungspartnersuche beginnt mit der Prozesseinheit <3> "Begegnungsdetails planen" die Detailplanungsphase des Begegnungsverkehrs.

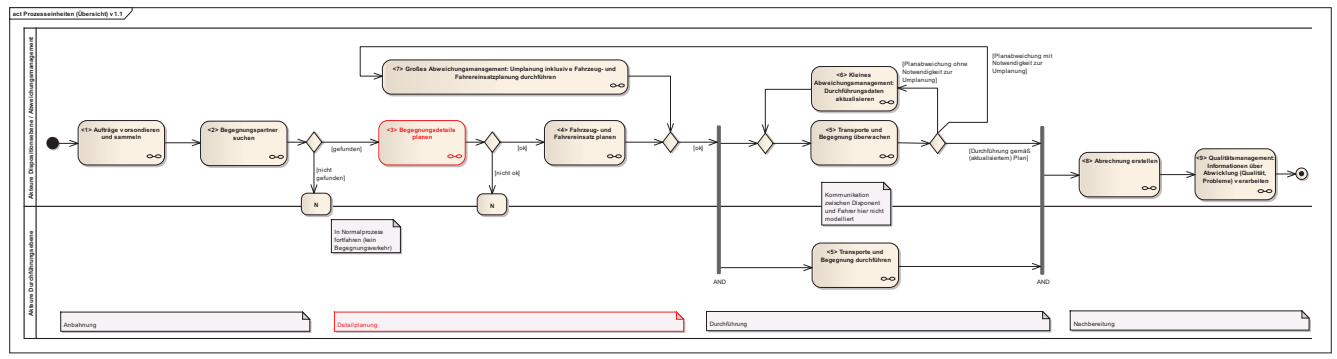

*Abb. 5.2.5-1: Einordnung Begegnungsdetails planen in der Übersicht* 

#### *5.2.5.1 Akteure*

- Disponent in der Rolle Planer

- Use Case Diagramm in Anhang B unter Punkt 5.2.5

In der Detailplanungsphase interagieren die Disponenten der am Begegnungsverkehr beteiligten Spedition, um einzelne Detailaspekte der Durchführung abzustimmen.

#### *5.2.5.2 Voraussetzungen / Input*

- Begegnungsverkehr gefunden und vorläufig vereinbart

Das Partnersuchsystem hat einen möglichen Begegnungsverkehr gefunden und die Disponenten der beteiligten Speditionen haben die gemeinsame Durchführung des Begegnungsverkehrs vorläufig vereinbart. Es liegen Informationen zu den Startund Zielorten, den Ladungen, Begegnungsort (in der Form PLZ Ort) und -zeit vor. Das Partnersuchsystem kann ggf. auch schon einen genauen Begegnungspunkt (z. B. Autohof XY) vorgeschlagen haben.

*5.2.5.3 Prozessbeschreibung* 

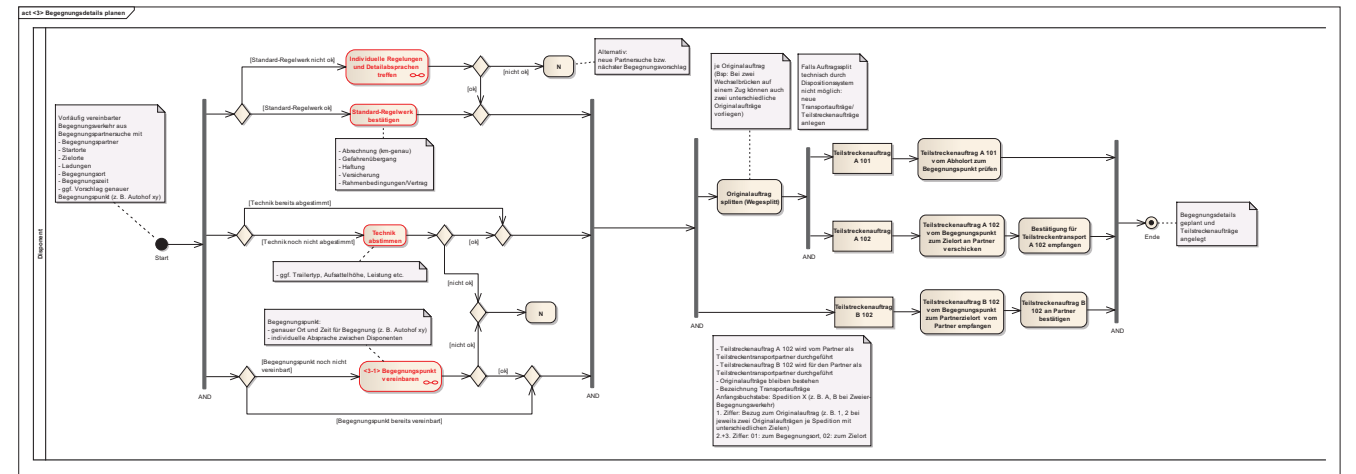

*Abb. 5.2.5-2: Aktivitätsdiagramm <3> Begegnungsdetails planen (Erster Prozessteil markiert) (vergrößerte Darstellung in Anhang B unter Punkt 5.2.5)*

Im ersten Prozessteil führen die Disponenten parallel folgende Schritte aus:

1) Regelwerk

- 1. Möglichkeit: Standard-Regelwerk ok. Tritt ein, wenn bswp. das innerhalb eines Speditionsnetzwerks vorliegende Regelwerk (vertragliche Rahmenbedingungen) bereits Abrechnung, Palettentausch, Ladungshilfsmittel (Spanngurte), Versicherung o.ä. behandelt und keine weiteren darüber oder über allgemeine Gesetze hinausgehende Regelungen (wie z. B. Haftungsbeschränkungen in ADSp) getroffen werden sollen.
	- o Standard-Regelwerk bestätigen: Die Disponenten bestätigen bereits vorliegende Regelungen.
- 2. Möglichkeit: Standard-Regelwerk nicht ok. Tritt ein, wenn kein oben beschriebenes Regelwerk vorliegt oder dieses ergänzt oder ersetzt werden soll.
	- o Individuelle Regelungen und Detailabsprachen treffen: Die Disponenten vereinbaren für den Begegnungsverkehr, wie einzelne Aspekte gehandhabt werden sollen. Hier könnten die Begegnungspartner bspw. für die Abrechnung Festpreise für Ihre Leistungen festlegen.
	- o 1. Möglichkeit: Nicht ok. Tritt ein, wenn keine Einigung zwischen den Disponenten erzielt werden konnte.
		- - N: Es wird im Normalprozess fortgefahren, d.h. der Originalauftrag wird durchgeführt und es gibt keinen Begegnungsverkehr. Alternativ kann ein Disponent aber auch entscheiden eine neue Partnersuche für den Originalauftrag anzustoßen oder den nächsten Begegnungsvorschlag des Partnersuchsystems anzunehmen und dafür die Detailplanung zu beginnen.
	- o 2. Möglichkeit: Ok. Wenn entsprechende Regelungen zwischen den Disponenten erfolgreich vereinbart wurden, geht die Detailplanung unter Berücksichtigung aller anderen Schritte des ersten Prozessteils (Technik und Begegnungspunkt ok) im zweiten Prozessteil weiter.

#### 2) Technik

- 1. Möglichkeit: Technik bereits abgestimmt. Wenn die technischen Rahmenbedingen (z. B. Trailertyp) bereits innerhalb des Partnersuchsystems abgestimmt wurden, geht die Detailplanung unter Berücksichtigung aller anderen Schritte des ersten Prozessteils (Regelungen und Begegungspunkt ok) im zweiten Prozessteil weiter.
- 2. Möglichkeit: Technik noch nicht abgestimmt.
	- o Technik abstimmen: Die Disponenten stimmen untereinander ab, welcher Typ von Trailer und Zugmaschine ggf. mit welchen Eigenschaften für den Begegnungsverkehr verwendet werden, sodass sichergestellt ist, dass der Trailer- bzw. Wechselbrückentausch am Begegnungspunkt funktioniert.
	- o 1. Möglichkeit: Nicht ok. Tritt ein, wenn die Abstimmung zwischen den Disponenten nicht erfolgreich war.
		- - N: Es wird im Normalprozess fortgefahren, d.h. der Originalauftrag wird durchgeführt und es gibt keinen Begegnungsverkehr. Alternativ kann ein Disponent aber auch entscheiden eine neue Partnersuche für den Originalauftrag anzustoßen oder den nächsten Begegnungsvorschlag des Partnersuchsystems anzunehmen und dafür die Detailplanung zu beginnen.
	- o 2. Möglichkeit: Ok. Wenn die technischen Bedingungen zwischen den Disponenten erfolgreich abgestimmt wurden, geht die Detailplanung unter Berücksichtigung aller anderen Schritte des ersten Prozessteils (Regelungen und Begegnungspunkt ok) im zweiten Prozessteil weiter.
- 3) Begegnungspunkt
	- 1. Möglichkeit: Begegnungspunkt bereits vereinbart. Tritt ein, wenn neben dem Begegnungsort (in der Form PLZ Ort) auch der genaue Begegnungspunkt, d.h. bspw. der Autohof oder Rastplatz XY um XX:XX Uhr, an dem die Begegnung durchgeführt werden soll, bereits über das Partnersuchsystem vereinbart wurde. Die Detailplanung geht unter Berücksichtigung aller anderen Schritte des ersten Prozessteils (Regelungen und Technik ok) im zweiten Prozessteil weiter.
	- 2. Möglichkeit: Begegnungspunkt noch nicht vereinbart. Tritt ein, wenn nur der grobe Begegnungsort (PLZ Ort), aber noch nicht der genaue Begegnungspunkt vereinbart ist.
		- o Begegnungspunkt vereinbaren: Die Disponenten legen den Begegnungspunkt fest. Eine genauere Beschreibung der Prozesseinheit <3-1> Begegnungspunkt vereinbaren befindet sich in Kap.5.2.6.
		- o 1. Möglichkeit: Nicht ok. Tritt ein, wenn kein Begegnungspunkt vereinbart werden konnte.
- - N: Es wird im Normalprozess fortgefahren, d.h. der Originalauftrag wird durchgeführt und es gibt keinen Begegnungsverkehr. Alternativ kann ein Disponent aber auch entscheiden eine neue Partnersuche für den Originalauftrag anzustoßen oder den nächsten Begegnungsvorschlag des Partnersuchsystems anzunehmen und dafür die Detailplanung zu beginnen.
- o 2. Möglichkeit: Ok. Wenn der Begegnungspunkt erfolgreich vereinbart wurde, geht die Detailplanung unter Berücksichtigung aller anderen Schritte des ersten Prozessteils (Regelungen und Technik ok) im zweiten Prozessteil weiter.

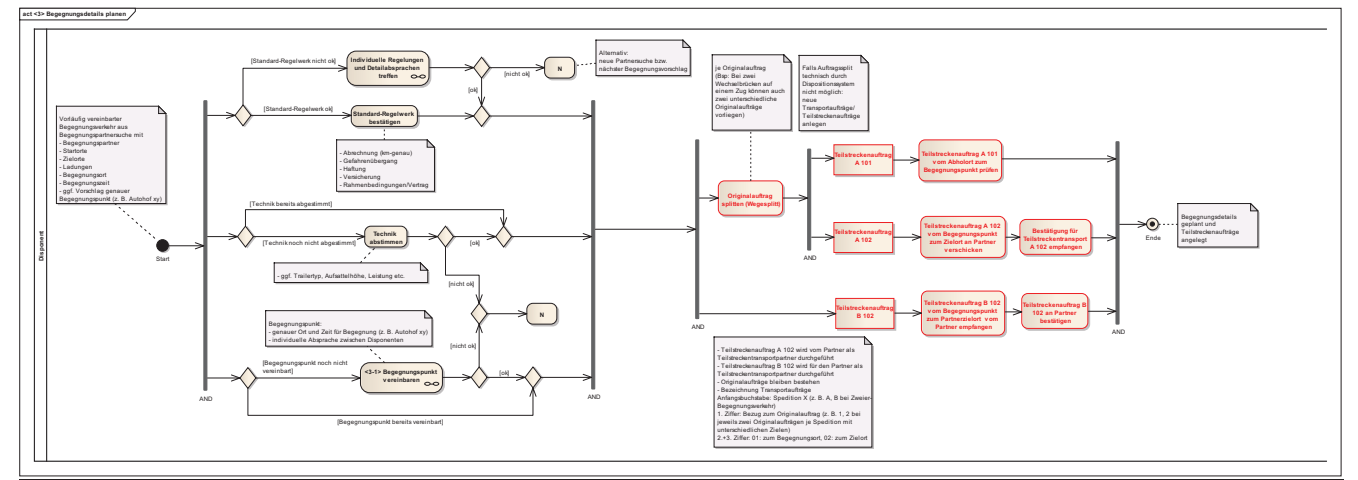

*Abb. 5.2.5-2: Aktivitätsdiagramm <3> Begegnungsdetails planen (Zweiter Prozessteil markiert) (vergrößerte Darstellung in Anhang B unter Punkt 5.2.5)*

Im zweiten Prozessteil führen die Disponenten parallel folgende Schritte aus:

- Originalauftrag splitten (Wegesplitt): Die Disponent teilt die Originalaufträge jeweils in die Teilstreckenaufträge 101 vom Abholort zum Begegnungspunkt und 102 vom Begegnungspunkt zum Zielort (Bei zwei Wechselbrücken auf einem Zug können auch zwei unterschiedliche Originalaufträge mit unterschiedlichen Zielen vorliegen). Falls der Auftragssplit nicht automatisch im Dispositionssystem möglich ist, müssen neue Teilstreckenaufträge angelegt werden. Die Originalaufträge bleiben für die spätere Abrechnung ggüb. dem Kunden / Auftraggeber bestehen. Der Teilstreckenauftrag 102 vom Begegnungspunkt zum Zielort wird im Rahmen des Begegnungsverkehrs jeweils vom bzw. für den Begegnungspartner durchgeführt.
- Teilstreckenauftrag A 101 vom Abholort zum Begegnungspunkt prüfen: Der Disponent prüft nach dem Split des Originalauftrags den Teilstreckenauftrag A 101.
- Teilstreckenauftrag A 102 vom Begegnungspunkt zum Zielort an Partner verschicken: Der Disponent schickt den Teilstreckenauftrag A 102 an den Begegnungspartner und beauftrag ihn damit mit der Durchführung des Auftrags als Frachtführer.
- Bestätigung für Teilstreckentransport A 102 empfangen: Der Disponent empfängt die Bestätigung über die Durchführung des Teilstreckenauftrags A 102 vom Partner. Somit kommt an dieser Stelle der Vertrag zur Durchführung des Auftrags im Rahmen des Begegnungsverkehrs zustande.
- Teilstreckenauftrag B 102 vom Begegnungspunkt zum Partnerzielort vom Partner empfangen: Parallel empfängt der Disponent den Teilstreckenauftrag B 102, der für den Partner durchgeführt werden soll.
- Teilstreckenauftrag B 102 an Partner bestätigen: Der Disponent bestätigt die Durchführung des Teilstreckenauftrags B 102 für den Partner, d. h. es kommt ein Vertrag zustande, dass ebenso für den Partner als dessen Frachtführer der Teilstreckenauftrag vom Begegnungsort zum Partnerzielort durchgeführt wird.

### *5.2.5.4 Ergebnisse / Output*

- Begegnungsdetails geplant
- Teilstreckenaufträge angelegt und Begegnungspartner beauftragt

Die Begegnungsdetails mit Regelwerk, Technik und Begegnungspunkt sind erfolgreich vereinbart, die Originalaufträge in Teilstreckenaufträge gesplittet und auf dieser Basis haben sich die Begegnungspartner gegenseitig im Rahmen des Begegnungsverkehrs mit der Durchführung der Transporte vom Begegnungspunkt zu den jeweiligen Zielorten beauftragt.

# *5.2.5.5 Erweiterungsbedarf*

# - keiner

Es gibt für die Prozesseinheit Begegnungsdetails planen zu diesem Stand keinen Erweiterungsbedarf.

# 5.2.6 Begegnungspunkt vereinbaren

Die Prozesseinheit <3-1, 7-1> Begegnungspunkt vereinbaren wird während der Detailplanungsphase durchlaufen, um erstmalig einen Begegnungspunkt festzulegen, und ggf. im Rahmen des großen Abweichungsmanagements (siehe Kap. 5.2.10), um bei einer möglichen Umplanung einen neuen Begegnungspunkt zu ermitteln.

*5.2.6.1 Akteure* 

- Disponent in der Rolle Planer und Abweichungsmanager

- Use Case Diagramm in Anhang B unter Punkt 5.2.6

Der Begegnungspunkt wird zwischen den Disponenten der am Begegnungsverkehr beteiligten Speditionen vereinbart. Während der Detailplanungsphase und der erstmaligen Ermittlung eines Begegnungspunktes nehmen sie die Rolle des Planers, während des großen Abweichungsmanagements und der Umplanung eines Begegnungspunkts die Rolle des Abweichungsmanagers ein.

# *5.2.6.2 Voraussetzungen / Input*

- Begegnungsverkehr gefunden und vorläufig vereinbart

*oder* 

- Abweichungen während der Durchführungsphase, die Umplanung des Begegnungspunktes erfordert

Erstmalige Ermittlung des Begegnungspunktes während Detailplanungsphase:

Das Partnersuchsystem hat einen möglichen Begegnungsverkehr gefunden und die Disponenten der beteiligten Speditionen haben die gemeinsame Durchführung des Begegnungsverkehrs vorläufig vereinbart. Es liegen Informationen zu den Startund Zielorten, den Ladungen, Begegnungsort und -zeit vor. Das Partnersuchsystem kann ggf. auch schon einen genauen Begegnungspunkt (z. B. Autohof XY) vorgeschlagen haben.

Umplanung des Begegnungspunktes im Rahmen des großen Abweichungsmanagements während der Durchführungsphase:

Es liegen Abweichungen in der Durchführungsphase des Begegnungsverkehrs vor (z. B. Stau, Unfall o.ä.), die einer Umplanung des Begegnungspunktes bedürfen. Den Disponenten sind die aktuellen Durchführungsdaten der Fahrzeuge mit Positionen und Zeiten bekannt.

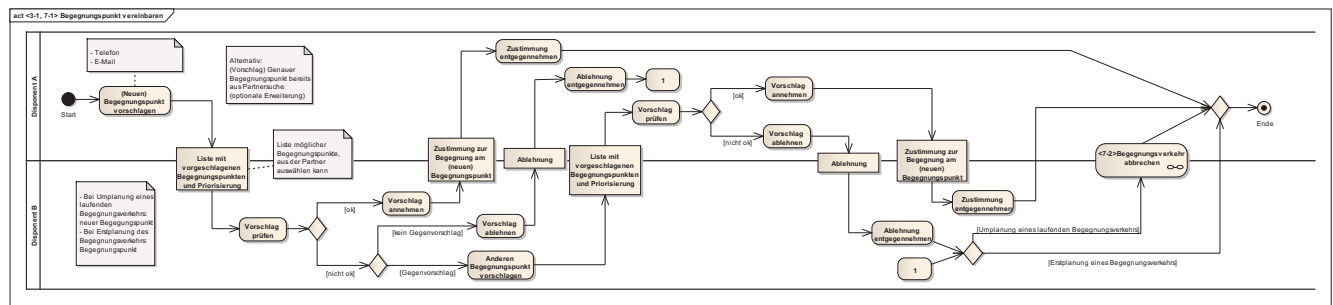

### *5.2.6.3 Prozessbeschreibung*

*Abb. 5.2.6-1: Aktivitätsdiagramm <3-1, 7-1> Begegnungspunkt vereinbaren (vergrößerte Darstellung in Anhang B unter Punkt 5.2.6)*

- (Neuen) Begegnungspunkt vorschlagen: Disponent A schlägt Disponent B einen oder mehrere Begegnungspunkte in einer priorisierten Liste per E-Mail oder Telefon vor. Bei der Umplanung im Rahmen des großen Abweichungsmanagements handelt es sich um einen neuen Begegnungspunkt, der den alten ersetzt. Sonst handelt es sich um die erstmalige Festlegung. Der Vorschlag über einen Begegnungspunkt wird in der Form Ort und Zeit (bspw. genaue Adresse Autohof XY um XX:XX Uhr) unterbreitet. Er liegt bei der Erstplanung im Umkreis des vom System zur Begegnungspartnersuche in der Form PLZ Ort ermittelten Begegnungsortes.
- Vorschlag prüfen: Disponent B prüft den Vorschlag von Disponent A.
- 1. Möglichkeit: Ok. Tritt ein, wenn Disponent B einen Vorschlag über einen Begegnungspunkt akzeptiert.
	- o Vorschlag annehmen: Disponent B nimmt den Vorschlag an und bestätigt den Begegnungspunkt per E-Mail oder Telefon an Disponent A.
- o Zustimmung entgegennehmen: Disponent A nimmt die Bestätigung entgegen. Somit ist ein Begegnungspunkt festgelegt.
- 2. Möglichkeit: Nicht ok. Tritt ein, wenn Disponent B keinen Vorschlag über einen Begegnungspunkt akzeptiert.
	- 1. Möglichkeit: Kein Gegenvorschlag. Tritt ein, wenn Disponent B keinen Gegenvorschlag unterbreitet.
		- - Vorschlag ablehnen: Disponent B lehnt den Vorschlag von Disponent A per E-Mail oder Telefon ab.
		- -Ablehnung entgegennehmen: Disponent A nimmt die Ablehnung des Vorschlags zur Kenntnis.
		- - 1. Möglichkeit: Erstplanung eines Begegnungsverkehrs. Tritt ein, wenn innerhalb der Detailplanung erstmalig ein Begegnungspunkt festgelegt werden sollte. Da kein Begegnungspunkt festgelegt werden konnte, wird in der Prozesseinheit <3> Begegnungsdetails planen (siehe Kap. 5.2.5) in den Normalprozess, d.h. kein Begegnungsverkehr, gesprungen.
		- - 2. Möglichkeit: Umplanung eines laufenden Begegnungsverkehrs. Tritt ein, wenn innerhalb des großen Abweichungsmanagements ein neuer Begegnungspunkt festgelegt werden sollte.
			- - Begegnungsverkehr abbrechen: Der Begegnungsverkehr wird abgebrochen. Eine genaue Beschreibung der Prozesseinheit <7-2> Begegnungsverkehr abbrechen findet sich in Kap. 5.2.11.
	- o 2. Möglichkeit: Gegenvorschlag. Tritt ein, wenn Disponent B einen Gegenvorschlag unterbreitet.
		- - Anderen Begegnungspunkt vorschlagen: Disponent B schlägt Disponent A einen oder mehrere Begegnungspunkte in einer priorisierten Liste als Alternativen vor.
		- -Vorschlag prüfen: Disponent A prüft den (Gegen-)Vorschlag von Disponent B.
		- -1. Möglichkeit: Ok. Tritt ein, wenn Disponent A einen

(Gegen-)Vorschlag über einen Begegnungspunkt akzeptiert.

- - Vorschlag annehmen: Disponent A nimmt den Vorschlag an und bestätigt den Begegnungspunkt per E-Mail oder Telefon an Disponent B.
- -Zustimmung entgegennehmen: Disponent B nimmt die Bestätigung entgegen. Somit ist ein Begegnungspunkt festgelegt.
- -2. Möglichkeit: Nicht ok. Tritt ein, wenn Disponent A keinen

(Gegen-)Vorschlag über einen Begegnungspunkt akzeptiert.

- - Vorschlag ablehnen: Disponent A lehnt den Vorschlag von Disponent B per E-Mail oder Telefon ab.
- $\bullet$  Ablehnung entgegennehmen: Disponent B nimmt die Ablehnung des Vorschlags zur Kenntnis.
- - 1. Möglichkeit: Erstplanung eines Begegnungsverkehrs. Tritt ein, wenn innerhalb der Detailplanung erstmalig ein Begegnungspunkt festgelegt werden sollte. Da kein Begegnungspunkt festgelegt werden konnte, wird in der Prozesseinheit <3> Begegnungsdetails planen (siehe Kap. 5.2.5) in den Normalprozess, d.h. kein Begegnungsverkehr, gesprungen.
- - 2. Möglichkeit: Umplanung eines laufenden Begegnungsverkehrs. Tritt ein, wenn innerhalb des großen Abweichungsmanagements ein neuer Begegnungspunkt festgelegt werden sollte.
	- o Begegnungsverkehr abbrechen: Der Begegnungs-verkehr wird abgebrochen. Eine genaue Beschreibung der Prozesseinheit <7-2> Begegnungsverkehr abbrechen findet sich in Kap. 5.2.11.

# *5.2.6.4 Ergebnisse / Output*

# - Begegnungspunkt vereinbart

Nach erfolgreichem Durchlauf der Prozesseinheit ist ein genauer Begegnungspunkt in der Form Ort und Zeit (bspw. Autohof XY um XX:XX Uhr) vereinbart.

### *5.2.6.5 Erweiterungsbedarf*

Zum Finden eines geeigneten neuen Begegnungspunktes könnte das System zur Begegnungspartnersuche auch im Rahmen des Großen Abweichungsmanagements verwendet werden. Dazu müssten die der aktuellen Situation entsprechenden Daten (Positionen der Fahrzeuge) auf den Begegnungsserver gestellt werden und das System um diese Funktionalität erweitert werden.

Auch könnte vom System zur Begegnungspartnersuche sowohl bei der Erstplanung als auch im Abweichungsmanagement bereits ein genauer Begegnungspunkt (genauer Ort und Zeit) vorgeschlagen werden. Damit würde der gesonderte Abstimmungsprozess mit dieser Prozesseinheit überflüssig.

# 5.2.7 Fahrzeug- und Fahrereinsatz planen

Die Prozesseinheit <4> "Fahrzeug- und Fahrereinsatz" planen bildet den zweiten Teil der Detailplanungsphase.

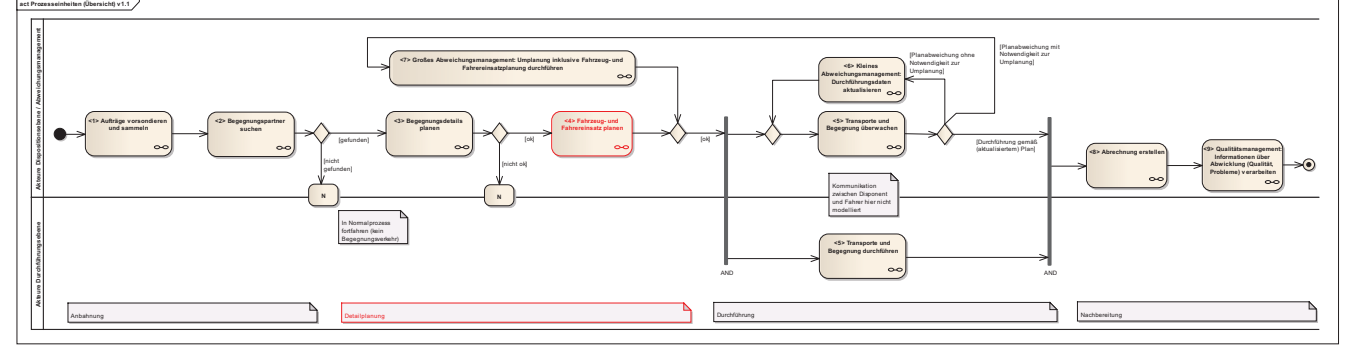

*Abb. 5.2.7-1: Einordnung Fahrzeug- und Fahrereinsatz planen in der Übersicht* 

#### *5.2.7.1 Akteure*

- Disponent in der Rolle Planer
- Use Case Diagramm in Anhang B unter Punkt 5.2.7

In dieser Prozesseinheit plant der Disponent den Fahrzeug- und Fahrereinsatz.

#### *5.2.7.2 Voraussetzungen / Input*

- Begegnungsdetails geplant
- Teilstreckenaufträge angelegt und Begegnungspartner beauftragt

Die Begegnungsdetails mit Regelwerk, Technik und Begegnungspunkt sind erfolgreich vereinbart, die Originalaufträge in Teilstreckenaufträge gesplittet und auf dieser Basis haben sich die Begegnungspartner gegenseitig im Rahmen des Begegnungsverkehrs mit der Durchführung der Transporte vom Begegnungspunkt zu den jeweiligen Zielorten beauftragt.

### *5.2.7.3 Prozessbeschreibung*

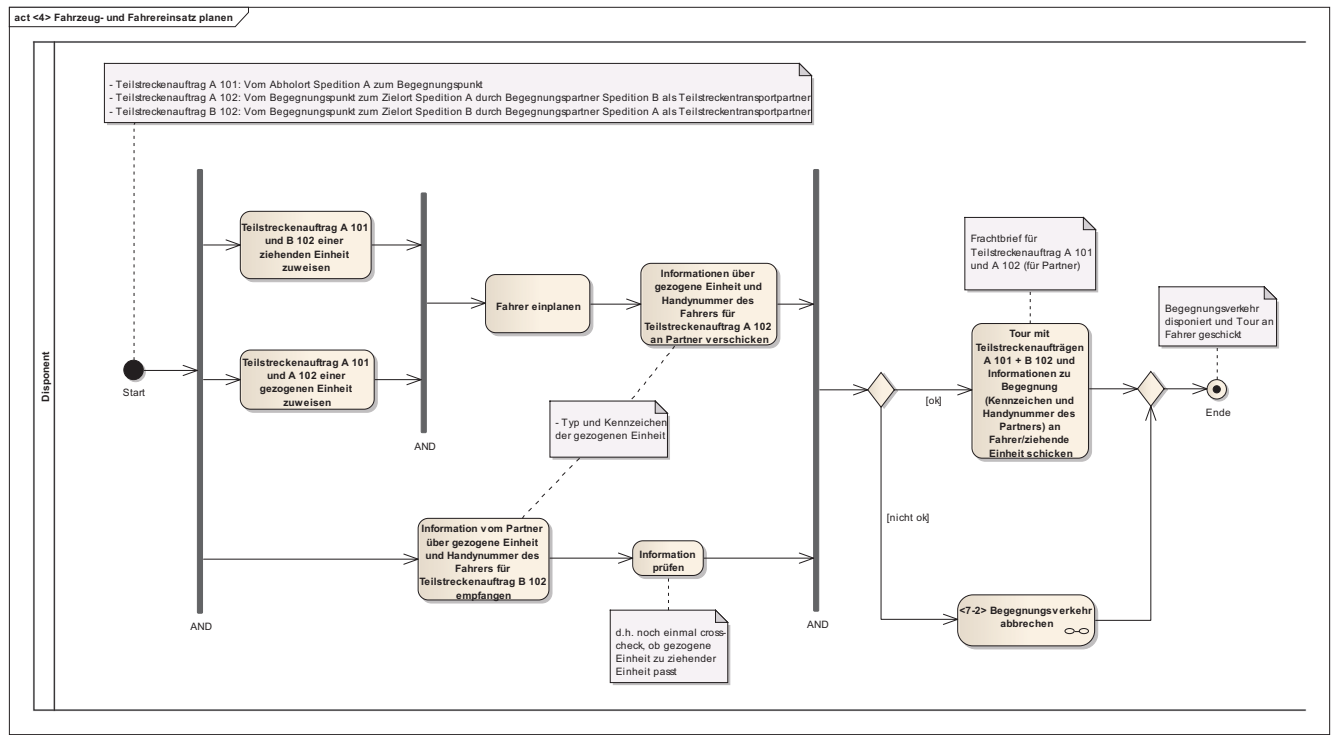

*Abb. 5.2.7-2: Aktivitätsdiagramm <4> Fahrzeug- und Fahrereinsatz planen (vergrößerte Darstellung in Anhang B unter Punkt 5.2.7)* 

- Teilstreckenauftrag A 101 und B 102 einer ziehenden Einheit zuweisen: Der Disponent weist den Teilstreckenaufträgen A 101 (vom Abholort zum Begegnungspunkt) und B 102 (vom Begegnungspunkt zum Partnerzielort) eine geeignete ziehende Einheit (z. B. Sattelzugmaschine) zu, mit der diese Aufträge durchgeführt werden sollen.
- Teilstreckenauftrag A 101 und A 102 einer gezogenen Einheit zuweisen: Der Disponent weist den Teilstreckenaufträgen A 101 und A 102 (vom Begegnungspunkt zum eigenen Zielort) eine geeignete gezogene Einheit (z. B. Sattelauflieger) zu, auf der die Ladung transportiert werden soll.
- Fahrer einplanen: Für o. g. Aufträge plant der Disponent einen geeigneten Fahrer ein, der mit der Durchführung beauftragt werden soll.
- Informationen über gezogene Einheit und Handynummer des Fahrers für Teilstreckenauftrag A 102 an Partner verschicken: Der Disponent schickt Informationen über die gezogene Einheit (Typ, Kennzeichen) und die Handynummer des Fahrers an den Disponenten der Partnerspedition, die diese Einheit am Begegnungspunkt übernehmen soll.
- Informationen vom Partner über gezogene Einheit und Handynummer des Fahrers für Teilstreckenauftrag B 102 empfangen: Parallel empfängt der Disponent vom Begegnungspartner Informationen zur gezogenen Einheit für Teilstreckenauftrag B 102, die er am Begegnungspunkt übernehmen soll.
- Information prüfen: Der Disponent prüft die eingegangenen Informationen. So wird an dieser Stelle noch einmal sichergestellt, dass gemäß der Vereinbarung der Begegnungsdetailplanung die gezogenen und ziehenden Einheiten kompatibel sind.
- 1. Möglichkeit: Ok. Tritt ein, wenn die Aufträge disponiert wurden und Fahrzeug und Fahrer eingeplant sind.
	- Tour mit Teilstreckenaufträgen A  $101 + B$  102 und Informationen zu Begegnung (Kennzeichen und Handynummer des Partners) an Fahrer/ziehende Einheit schicken: Der Disponent beauftragt den eingeplanten Fahrer über das Telematiksystem mit der Durchführung der Teilstreckenaufträge A 101 (vom Abholort zum Begegnungspunkt) + B 102 (vom Begegnungspunkt zum Partnerzielort). Zusätzlich erhält er mit dem Kennzeichen und der Handynummer des Partners Informationen für die Abwicklung des Trailertauschs am Begegnungspunkt und (ggf.) Frachtbriefe für die Teilstreckenaufträge A 101 und A 102 (vom Begegnungspunkt zum Zielort durchgeführt vom Partner).
- 2. Möglichkeit: Nicht ok. Tritt ein, wenn die Aufträge nicht disponiert werden konnten, weil z. B. kein Fahrzeug oder Fahrer verfügbar ist.
	- o Begegnungsverkehr abbrechen: Der Begegnungsverkehr wird abgebrochen. Eine genaue Beschreibung der Prozesseinheit <7-2> Begegnungsverkehr abbrechen findet sich in Kap. 5.2.11.

#### *5.2.7.4 Ergebnisse / Output*

- Begegnungsverkehr disponiert, d. h. Fahrzeug- und Fahrereinsatz geplant

- Tour an Fahrer geschickt

Die einzelnen Teilstreckenaufträge des Begegnungsverkehrs sind Fahrzeugen und Fahrern zugewiesen und diese sind über die Telematiksysteme mit der Durchführung beauftragt.

### *5.2.7.5 Erweiterungsbedarf*

- keiner

Es gibt für die Prozesseinheit Fahrzeug- und Fahrereinsatz planen zu diesem Stand keinen Erweiterungsbedarf.

### 5.2.8 Transporte und Begegnung durchführen und überwachen

Die Prozesseinheit Transporte und Begegnung durchführen und überwachen bildet wie in Abb. 5.2.8-1 gezeigt die Durchführungsphase des Begegnungsverkehrs.

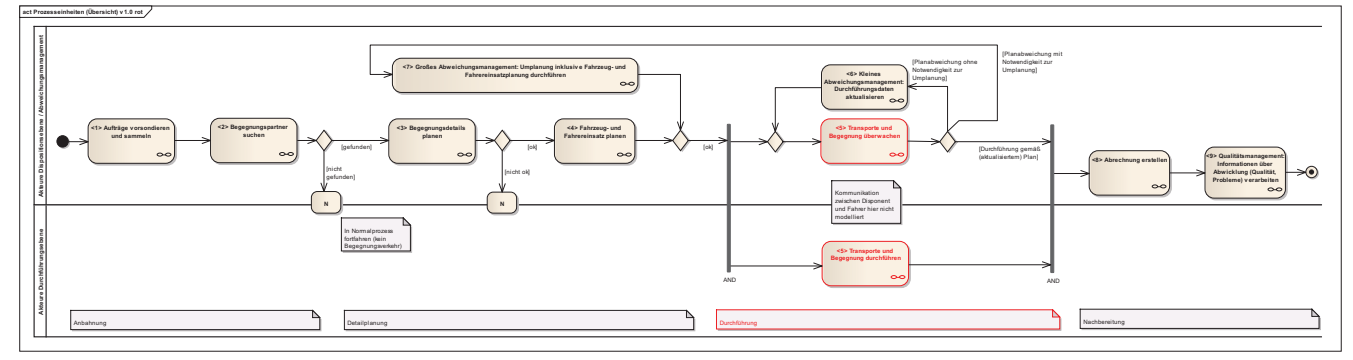

*Abb. 5.2.8-1: Einordnung Transporte und Begegnung durchführen und überwachen in der Übersicht*

### *5.2.8.1 Akteure*

- Disponent in der Rolle Überwacher, Abweichungsmanager, Planer

- Fahrer
- Use Case Diagramm in Anhang B unter Punkt 5.2.8

Als Akteure treten während der Durchführungsphase des Begegnungsverkehrs die Disponenten der Begegnungspartner-Speditionen in Ihrer Rolle als Überwacher und die Fahrer für die physische Durchführung der Transporte auf.

Bei Störungen bzw. Abweichungen vom Idealprozesspfad nehmen die Disponenten die Rolle des Abweichungsmanagers und des Planers ein, wenn z. B. der Begegnungspunkt wegen eines Staus verschoben werden muss und somit die Transporte umgeplant werden müssen.

#### *5.2.8.2 Voraussetzungen / Input*

#### - Fahrzeug- und Fahrereinsatz geplant

- Tour bestehend aus den einzelnen Transportaufträgen und Zusatzinformation Kennzeichen und Handynummer des Begegnungspartners über Telematiksystem an Fahrer gesendet

Die Durchführungsphase kann beginnen, sobald die Fahrzeug- und Fahrereinsätze geplant sind und die Touren – jeweils bestehend aus den einzelnen Transportaufträgen und den Zusatzinformationen mit Kennzeichen und Handynummer des Begegnungspartners – über die Telematiksysteme an die Fahrer gesendet sind. Die zu einem Fahrer/Fahrzeug (ziehende Einheit) gehörigen Teiltransporte eines Begegnungsverkehrs bilden eine Tour, d. h. eine Tour besteht nur aus einem Begegnungsverkehr und enthält keine weiteren nicht zum Begegnungsverkehr gehörigen Transporte.

#### *5.2.8.3 Prozessbeschreibung*

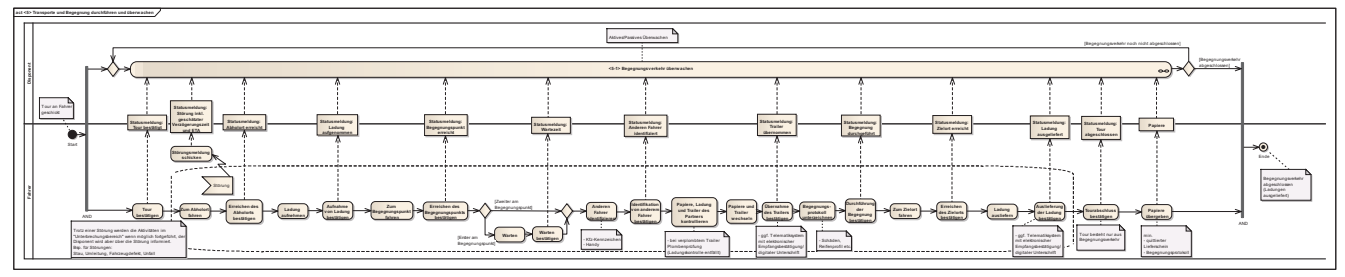

*Abb. 5.2.8-2: Aktivitätsdiagramm <5> Transporte und Begegnung durchführen und überwachen (vergrößerte Darstellung in Anhang B unter Punkt 5.2.8)* 

Die Fahrer nehmen ihre Ladungen an den Abholorten auf, fahren zum Begegnungspunkt, tauschen dort ihre Trailer und liefern die übernommenen Ladungen an den Zielorten ab.

Während der Durchführung senden die Fahrer Statusmeldungen über das Telematiksystem, anhand derer die Disponenten den Prozess überwachen.

### **Szenario 1: Idealfall**

Im Idealfall ist der Ablauf der Durchführung für einen Fahrer jeweils in folgende Prozessschritte unterteilt:

- Tour bestätigen: Der Fahrer bestätigt die Übernahme der Tour über das Telematiksystem an den Disponenten. (Statusmeldung: Tour bestätigt)
- Zum Abholort fahren: Der Fahrer fährt zum Abholort, an dem die Ladung laut des Transportauftrags (A 101) aufgenommen werden soll.
- Erreichen des Abholorts bestätigen: Der Fahrer bestätigt über das Telematiksystem an den Disponenten, dass er den Abholort erreicht hat. (Statusmeldung: Abholort erreicht)
- Ladung aufnehmen: Der Fahrer nimmt die Ladung am Abholort auf.
- Aufnahme von Ladung bestätigen: Der Fahrer bestätigt über das Telematiksystem an den Disponenten, dass er die Ladung aufgenommen hat. (Statusmeldung: Ladung aufgenommen)
- Zum Begegnungspunkt fahren: Der Fahrer fährt zum vereinbarten Begegnungsort, der dem Zielort seines ersten Transportauftrags (A 101) entspricht.
- Erreichen des Begegnungspunkts bestätigen: Der Fahrer bestätigt über das Telematiksystem an den Disponenten, dass er den Begegnungspunkt erreicht hat. (Statusmeldung: Begegnungspunkt erreicht)
- 1. Möglichkeit: Der Fahrer ist Erster am Begegnungspunkt, d. h. der andere Fahrer ist noch nicht da. Dass er Erster ist, weiß der Fahrer, da er vom Disponenten eine Nachricht über das Telematiksystem erhält, dass er warten

soll (neue Begegnungszeit) und da er während der Fahrt keine Information über die Ankunft des anderen Fahrers am Begegnungspunkt erhalten hat. Deshalb muss er noch nicht mit der Suche nach dem Begegnungspartner beginnen, sondern wartet lediglich.

2. Möglichkeit: Der Fahrer ist Zweiter am Begegnungspunkt, d. h. der andere Fahrer ist bereits da. Dass er Zweiter ist, weiß der Fahrer, da er keine Warteanweisung vom Disponenten bekommt und schon während der Fahrt über die Ankunft des anderen Fahrers am Begegnungspunkt informiert wurde. Er beginnt sofort die Suche nach dem Begegnungspartner im nächsten Schritt.

- Anderen Fahrer identifizieren: Der Fahrer sucht und identifiziert am Begegnungspunkt per Handy und anhand des Kfz-Kennzeichens den anderen Fahrer.
- Identifikation von anderem Fahrer bestätigen: Der Fahrer bestätigt, dass er den Begegnungspartner gefunden hat. (Statusmeldung: anderen Fahrer identifiziert)
- Papiere, Ladung und Trailer des Partners kontrollieren: Die Fahrer überprüfen zusammen die Papiere (Begleitpapiere wie Lieferschein etc.), die Ladungen (Ladungssicherung) und die Trailer (Beschädigungen, Reifenprofil etc.) um einen ordnungsgemäßen Austausch gewährleisten zu können. Diese Kontrolle wird im Begegnungsprotokoll (siehe Beispiel-Begegnungsprotokoll in Anhang C) nachgehalten. Bei einem verplombtem Trailer entfällt die Ladungskontrolle, es wird lediglich die Plombe auf Unversehrtheit geprüft.
- Papiere und Trailer wechseln: Die Fahrer tauschen ihre Trailer und Papiere.
- Übernahme des Trailers bestätigen: Der Fahrer bestätigt über das Telematiksystem an den Disponenten, dass er den Trailer des Begegnungspartners übernommen hat. (Statusmeldung: Trailer übernommen) Bei einem Telematiksystem mit elektronischer Empfangsbestätigung bestätigt der Fahrer dem Begegnungspartner dies ggf. mit einer digitalen Unterschrift.
- Begegnungsprotokoll unterzeichnen: Der Fahrer unterschreibt das gemäß der Kontrolle angefertigte Begegnungsprotokoll.
- Durchführung der Begegnung bestätigen: Der Fahrer bestätigt über das Telematiksystem an den Disponenten, dass die Begegnung mit Trailertausch durchgeführt wurde. (Statusmeldung: Begegnung durchgeführt)
- Zum Zielort fahren: Der Fahrer fährt die Ladung zum Zielort seines zweiten Transportauftrags (B 102), also dem Partnerzielort.
- Erreichen des Zielorts bestätigen: Der Fahrer bestätigt über das Telematiksystem an den Disponenten, dass er den Zielort erreicht hat. (Statusmeldung: Zielort erreicht)
- Ladung ausliefern: Der Fahrer liefert die Ladung beim Empfänger aus und lässt sich den Lieferschein quittieren. Bei einem Telematiksystem mit elektronischer Empfangsbestätigung quittiert der Empfänger dies ggf. zusätzlich mit einer digitalen Unterschrift.
- Auslieferung der Ladung bestätigen: Der Fahrer bestätigt über das Telematiksystem an den Disponenten, dass er die Ladung ausgeliefert hat. (Statusmeldung: Ladung ausgeliefert) Ggf. findet diese Bestätigung zusätzlich über die o. g. elektronische Empfangsbestätigung des Telematiksystems statt.
- Tourabschluss bestätigen: Der Fahrer bestätigt über das Telematiksystem an den Disponenten, dass er die Tour abgeschlossen hat. (Statusmeldung: Tour abgeschlossen)
- Papiere übergeben: Der Fahrer übergibt die Papiere, d. h. mindestens den quittierten Lieferschein und das Begegnungsprotokoll, an den Disponenten, sobald er wieder zurück am Heimatstandort ist. Ggf. können die Papiere auch per Fax oder E-Mail geschickt werden.

Die Überwachung dieser Durchführungsschritte durch den Disponenten, d. h. der Prozess <5-1> Begegnungsverkehr überwachen aus Abb. 5.2.8-2, nimmt im Idealfall den in folgender Abb. 5.2.8-3 markierten Pfad. Der Disponent erhält zur Überwachung über das Telematiksystem die oben genannten Statusmeldungen vom Fahrer. Gibt es keine Planabweichung, erfasst der Disponent den Trailertausch lediglich (z. B. in einem Fuhrparkmanagementsystem) und gleicht abschließend die Durchführungsdaten mit den Papieren (quittierter Lieferschein, Begegnungsprotokoll) und den Auftragsdaten ab, wenn der Auftrag abgeschlossen ist.

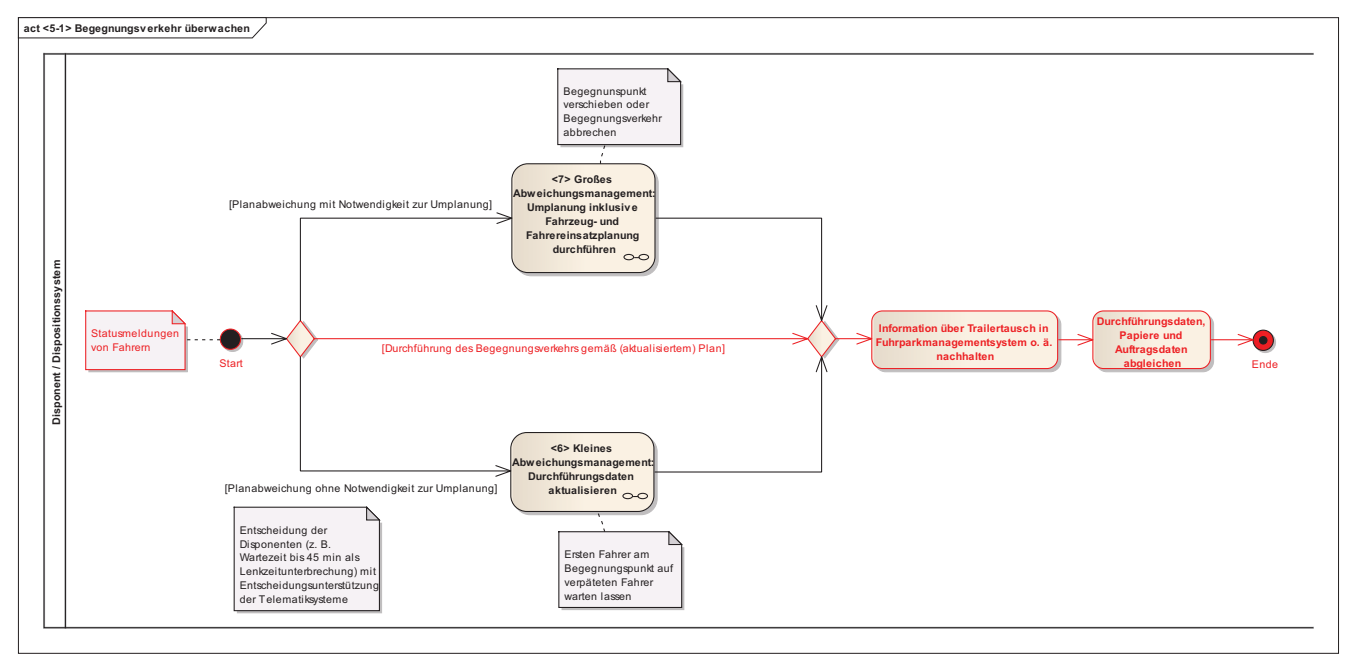

*Abb. 5.2.8-3: Begegnungsverkehr überwachen im Idealfall (vergrößerte Darstellung in Anhang B unter Punkt 5.2.8)* 

#### **Szenario 2: Störung**

Das Auftreten einer Störung während der Durchführung ist in Abb. 5.2.8-4 verzeichnet. Der Fahrer schickt dann eine Störungsmeldung inkl. geschätzter Verzögerungszeit über das Telematiksystem an den Disponenten. Eine Störung kann bspw. ein Stau, eine Umleitung, ein Fahrzeugdefekt, ein Unfall o. ä. sein und alle Prozessschritte innerhalb des gestrichelten Unterbrechungsbereichs betreffen. Die Durchführung, also wiederum alle Prozessschritte im Unterbrechungsbereich, werden aber je nach Art der Störung wenn möglich fortgesetzt. Bei einer Umleitung bspw. wird die Fahrt entlang einer vom Plan abweichenden Strecke durchgeführt.

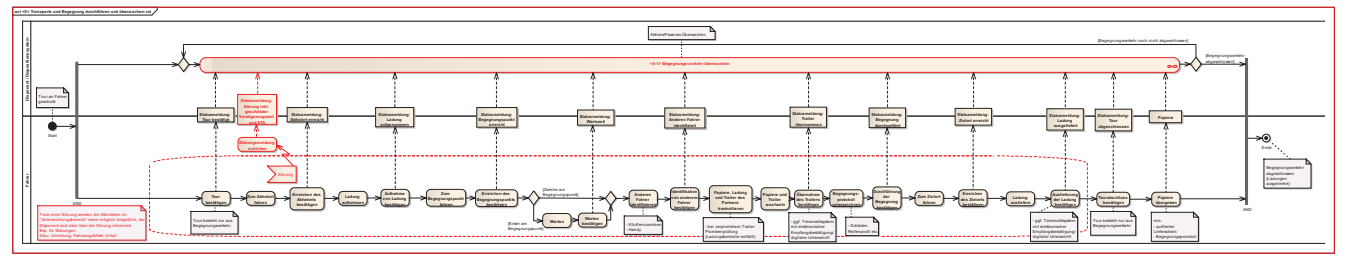

*Abb. 5.2.8-4: Transporte und Begegnung durchführen und überwachen mit Störung* 

Bei der Überwachung der Prozessdurchführung erfährt der Disponent über die Statusmeldung per Telematiksystem von der Störung. Daraufhin werden die Fallunterscheidungen "Planabweichung mit Notwendigkeit zur Umplanung" und "Planabweichung ohne Notwendigkeit zur Umplanung" geprüft.

Die Entscheidung, ob eine Umplanung notwendig ist, liegt letztendlich nach Absprache mit den Fahrern bei den Disponenten. Sie können bei der Entscheidung zusätzlich von Dispositions- und Tourenplanungssystemen mit Informationen und Berechnungen (ETA) unterstützt werden.

Handelt es sich um eine Störung mit Notwendigkeit zur Umplanung (z. B. bei einem schwerwiegenden Unfall), wird im markierten oberen Pfad in Abb. 5.2.8-5 das Große Abweichungsmanagement angestoßen, in dem eine Umplanung inklusive Fahrzeug- und Fahrereinsatz durchgeführt wird. Die Beschreibung dieser Prozesseinheit findet sich in dem entsprechenden Kap. 5.2.10. Die wesentlichen Auswirkungen können die Verschiebung des Begegnungspunktes oder der Abbruch des Begegnungsverkehrs sein.
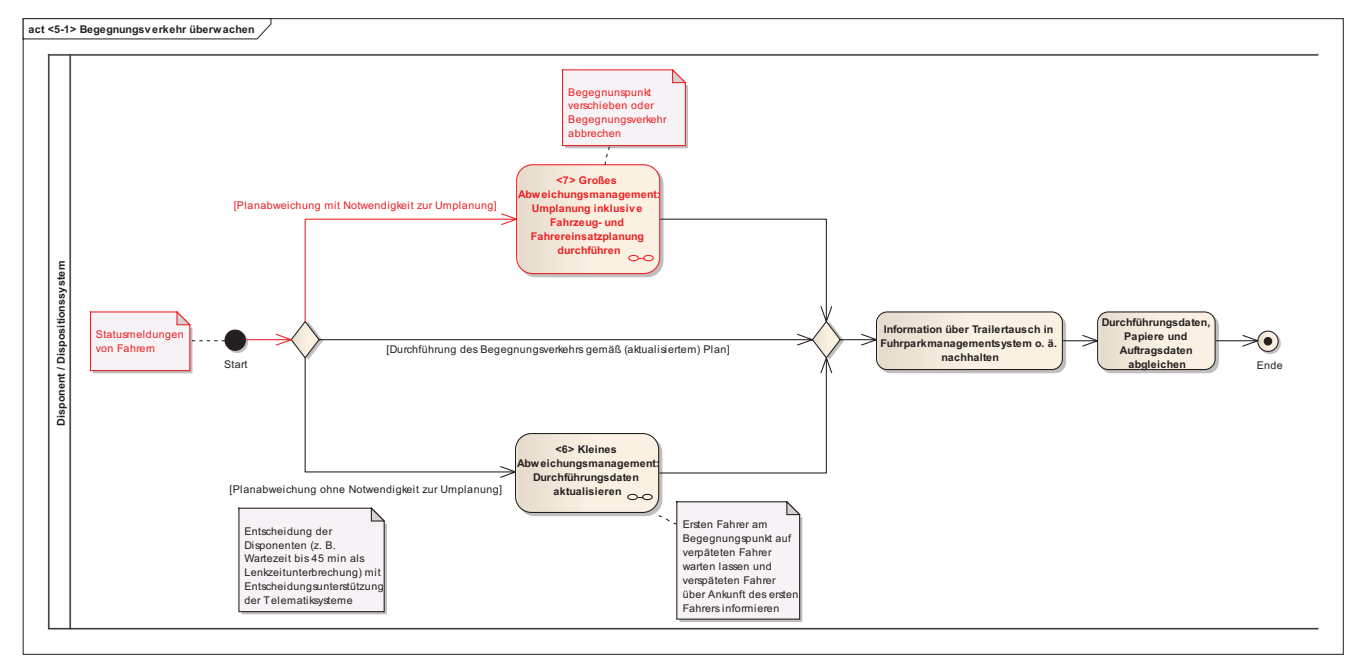

*Abb. 5.2.8-5: Begegnungsverkehr überwachen bei Planabweichung mit Notwendigkeit zur Umplanung* 

Bei einer Planabweichung ohne Notwendigkeit zur Umplanung findet das kleine Abweichungsmanagement auf dem in Abb. 5.2.8-6 markierten unteren Pfad statt, in dem lediglich die Durchführungsdaten aktualisiert werden. D. h. bspw. bei einem kleineren Stau auf der Fahrt zum Begegnungspunkt, dass der andere Fahrer dort wartet und lediglich die Begegnungszeit angepasst wird.

Die genaue Beschreibung dieser Prozesseinheit findet sich wiederum in dem entsprechenden Kap. 5.2.9.

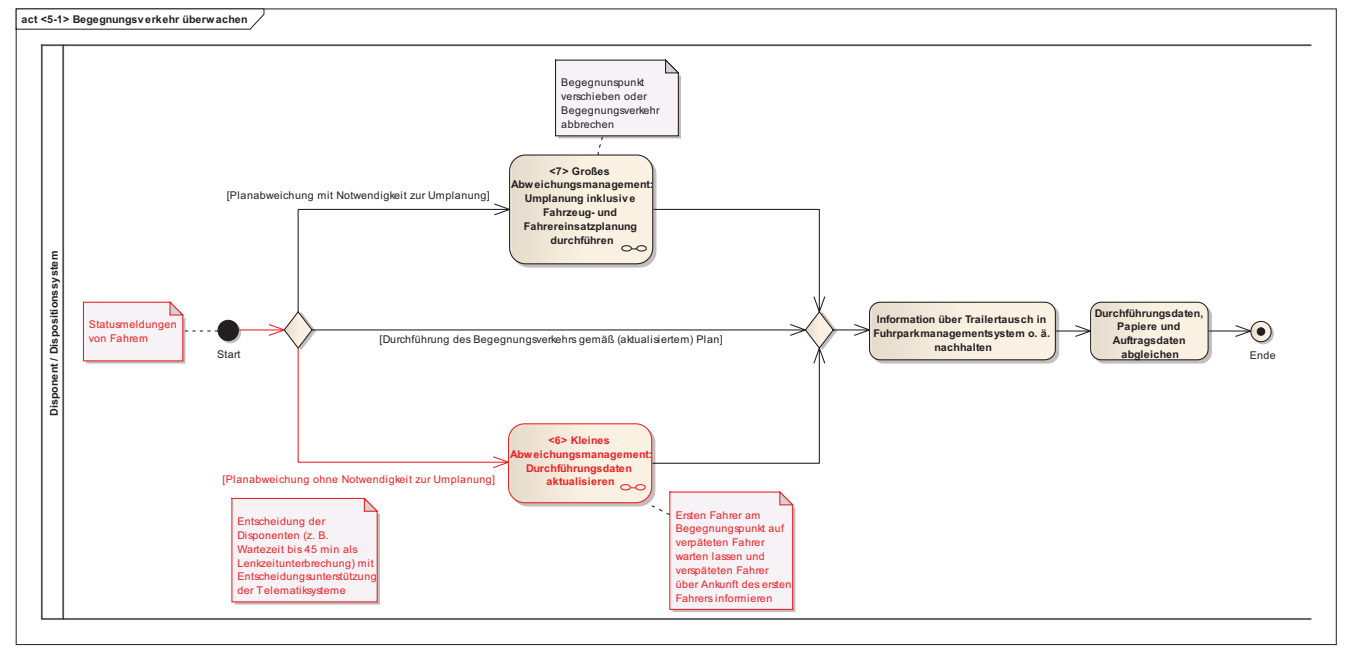

*Abb. 5.2.8-6: Begegnungsverkehr überwachen bei Planabweichung ohne Notwendigkeit zur Umplanung* 

### *5.2.8.4 Ergebnisse / Output*

Begegnungsverkehr abgeschlossen, d. h.

- Ladungen ausgeliefert

- Abschluss über Telematiksystem bestätigt
- und Papiere (quittierter Lieferschein und Begegnungsprotokoll) von Fahrern an

Disponenten übergeben

Nach Durchlauf der Prozesseinheit sind die Ladungen ausgeliefert, die Tourabschlüsse über die Telematiksysteme bestätigt und die Papiere mit dem von den Empfängern quittierten Lieferscheinen und dem von beiden Fahrern unterzeichneten Begegnungsprotokoll von den Fahrern an die Disponenten übergeben.

### *5.2.8.5 Erweiterungsbedarf*

Erweiterungsbedarf für die Prozesseinheit besteht im Hinblick auf die Tour(en) der Fahrer und Fahrzeuge, die vor dem Begegnungsverkehr stattfinden. Tritt bspw. eine wesentliche Störung bereits in der Vorgängertour eines Fahrers/Fahrzeugs auf und bedingt diese eine Verzögerung, die Einfluss auf die Durchführung des Begegnungsverkehrs hat, so sollte diese Information durch den Überwachungsprozess frühestmöglich Eingang in ein mögliches Abweichungsmanagement halten. Die zusätzliche Überwachung der Vorgängertour im Rahmen des Begegnungsverkehrs ist in Abb. 5.2.8-7 ergänzt. Jedoch ist die technische Umsetzung dieser Erweiterung zu diesem Stand auf die telefonische Abstimmung durch die Disponenten begrenzt.

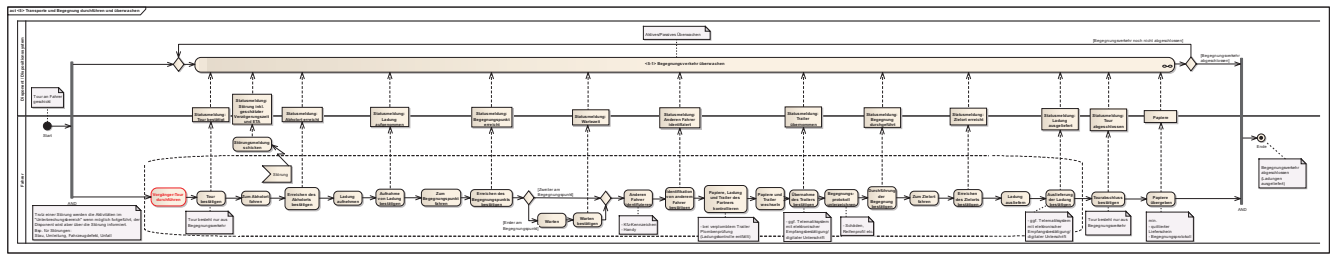

*Abb. 5.2.8-7: Transporte und Begegnung durchführen und überwachen mit Erweiterung auf Vorgängertour (vergrößerte Darstellung in Anhang B unter Punkt 5.2.8)* 

# 5.2.9 Kleines Abweichungsmanagement: Durchführungsdaten aktualisieren

Das kleine Abweichungsmanagement findet während der Durchführungsphase statt, wenn Planabweichungen auftreten, die keiner Umplanung bedürfen. Abb. 5.2.9-1 zeigt die Einordnung dieser Prozesseinheit im Prozessmodell.

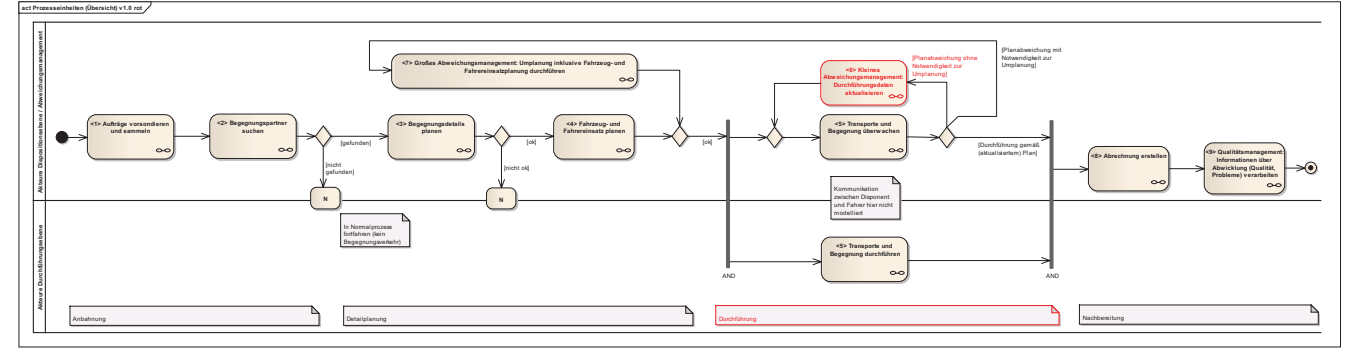

*Abb. 5.2.9-1: Einordnung Kleines Abweichungsmanagement in der Übersicht* 

#### *5.2.9.1 Akteure*

- Disponent in der Rolle Abweichungsmanager
- Fahrer
- Use Case Diagramm in Anhang B unter Punkt 5.2.9

Das kleine Abweichungsmanagement betrifft die Akteure Disponent als Abweichungsmanager und Fahrer, wobei der Fahrer nur Informationen empfängt und nicht aktiv eingreift.

#### *5.2.9.2 Voraussetzungen / Input*

- Statusmeldung von Fahrer erhalten

- Planabweichung ohne Notwendigkeit zur Umplanung erkannt

Das kleine Abweichungsmanagement wird angestoßen, wenn aufgrund der Statusmeldungen der Fahrer eine Planabweichung ohne Notwendigkeit zur Umplanung von den Disponenten erkannt wird. Ein Fahrer könnte bswp. in einem kleineren Stau stehen und sich deshalb geringfügig verspäten.

### *5.2.9.3 Prozessbeschreibung*

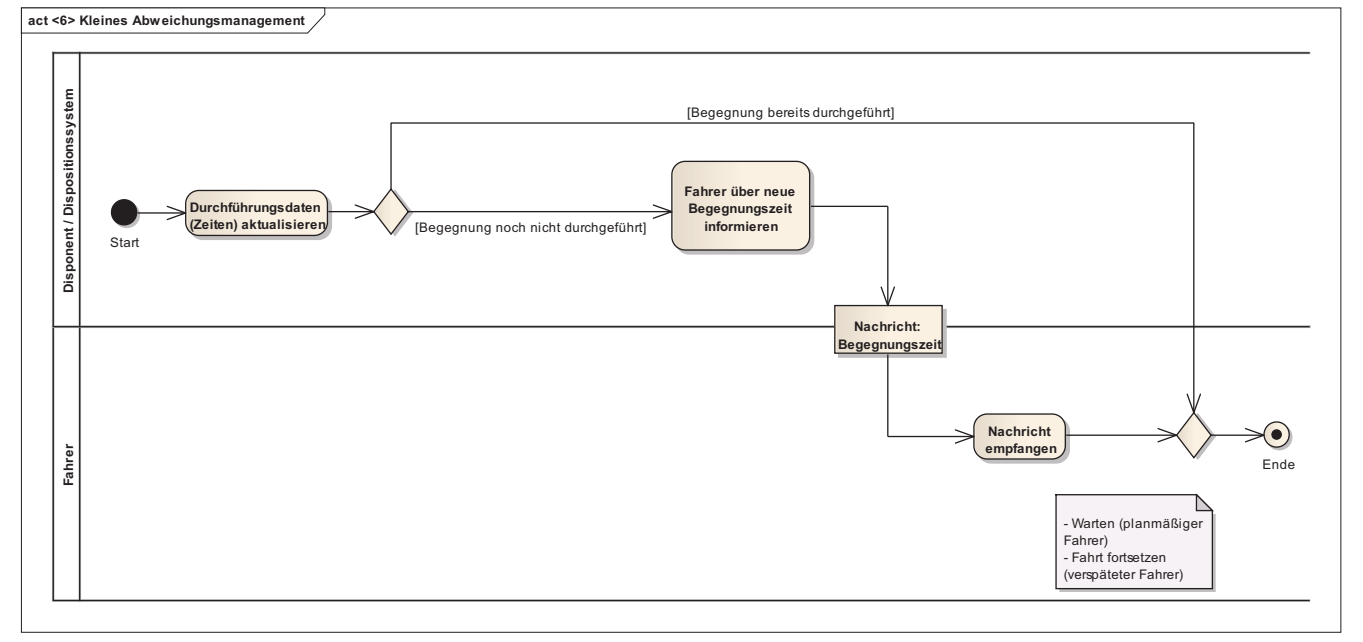

*Abb. 5.2.9-2: Aktivitätsdiagramm <6> Kleines Abweichungsmanagement (vergrößerte Darstellung in Anhang B unter Punkt 5.2.9)* 

- Durchführungsdaten (Zeiten) aktualisieren: Der Disponent aktualisiert die Durchführungsdaten entsprechend der von den Fahrern über das Telematiksystem erhaltenen Statusmeldungen. D. h. wenn bei einem Fahrer z. B. eine Planabweichung mit einer Verspätung von 15 min. gegengüber dem Auftrag vorliegt, wird die neue Ankunftszeit festgehalten. Dies kann im Dispositionssystem ggf. auch automatisch erfolgen.
- 1. Möglichkeit: Die Begegnung wurde bereits durchgeführt. Es werden keine weiteren Aktionen in der Prozesseinheit Kleines Abweichungsmanagement durchgeführt.
- 2. Möglichkeit: Die Begegnung wurde noch nicht durchgeführt.
	- o Fahrer über neue Begegnungszeit informieren: Der Disponent sendet dem Fahrer per Telematiksystem die neue Begegnungszeit.
	- o Nachricht empfangen: Der Fahrer empfängt die Nachricht mit der neuen Begegnungszeit.

### *5.2.9.4 Ergebnisse / Output*

- Durchführungsdaten (Zeiten) aktualisiert und ggf. Fahrer über neue Begegnungszeit informiert

Durch das kleine Abweichungsmanagement sind die Durchführungsdaten aktualisiert und bei einer Abweichung vor Durchführung der Begegnung sind die Fahrer über die neue Begegnungszeit informiert.

#### *5.2.9.5 Erweiterungsbedarf*

- keiner

Es gibt für die Prozesseinheit Kleines Abweichungsmanagement zu diesem Stand keinen Erweiterungsbedarf.

### 5.2.10 Großes Abweichungsmanagement: Umplanung inklusive Fahrzeug- und Fahrereinsatzplanung durchführen

Das Große Abweichungsmanagement findet während der Durchführungsphase statt, wenn Planabweichungen auftreten, die einer Umplanung bedürfen. Abb. 5.2.10-1 zeigt die Einordnung dieser Prozesseinheit im Prozessmodell.

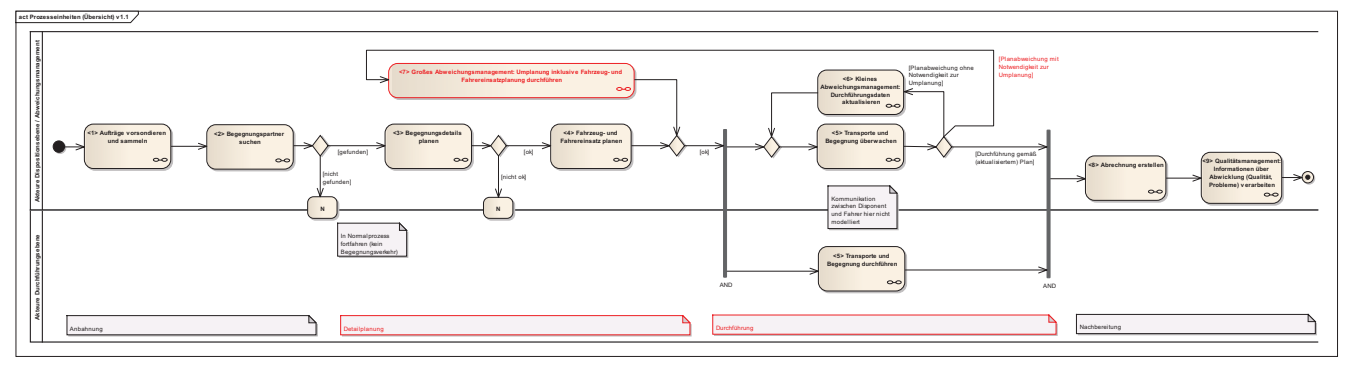

*Abb. 5.2.10-1: Einordnung Großes Abweichungsmanagement in der Übersicht* 

### *5.2.10.1 Akteure*

- Disponent in der Rolle Abweichungsmanager, Planer

- Fahrer

- Use Case Diagramm in Anhang B unter Punkt 5.2.10

Das Große Abweichungsmanagement betrifft den Akteure Disponent als Abweichungsmanager und Planer und den Akteur Fahrer.

# *5.2.10.2 Voraussetzungen / Input*

- Statusmeldung von Fahrer erhalten

- Planabweichung mit Notwendigkeit zur Umplanung erkannt

Das Große Abweichungsmanagement wird angestoßen, wenn aufgrund der Statusmeldungen der Fahrer eine Planabweichung mit Notwendigkeit zur Umplanung von den Disponenten erkannt wird. Ein Fahrer könnte bswp. in einem größeren Stau stehen und sich deshalb signifikant verspäten.

*5.2.10.3 Prozessbeschreibung* 

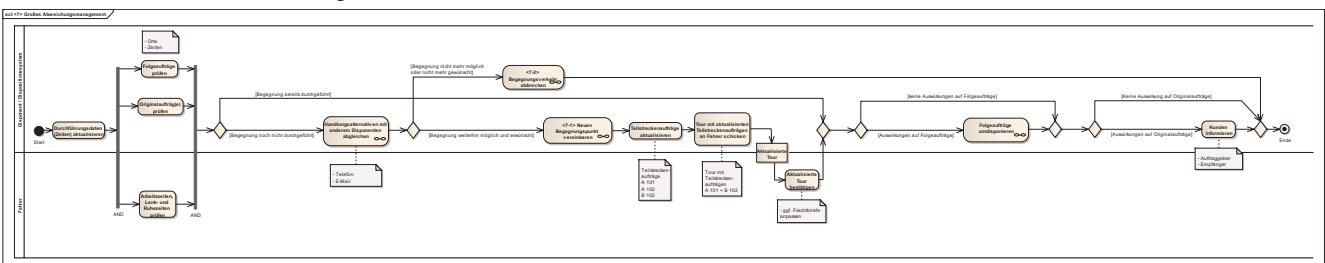

*Abb. 5.2.10-2: Aktivitätsdiagramm <7> Großes Abweichungsmanagement (vergrößerte Darstellung in Anhang B unter Punkt 5.2.10)* 

- Durchführungsdaten (Zeiten) aktualisieren: Der Disponent aktualisiert die Durchführungsdaten entsprechend der von den Fahrern über das Telematiksystem erhaltenen Statusmeldungen. D. h. wenn bei einem Fahrer z. B. eine Planabweichung mit einer Verspätung von 2 Stunden ggüb. dem Auftrag vorliegt, wird die neue Ankunftszeit festgehalten. Dies kann im Dispositionssystem ggf. auch automatisch erfolgen.
- Originalaufträg(e) prüfen: Der Disponent prüft jeden eigenen Originalauftrag hinsichtlich des rechtzeitigen Erreichens des Zielortes und des möglichen Spielraums für Umplanungen (Verschieben des Begegnungspunkts) unter Berücksichtigung der vorliegenden Verspätungen bzw. Störungen und der parallel zu prüfenden Arbeitszeiten und Lenk- und Ruhezeiten des Fahrers und der Folgeaufträge.
- Arbeitszeiten, Lenk- und Ruhezeiten prüfen: Der Fahrer prüft zusammen mit dem Disponenten seine Arbeitszeiten und Lenk- und Ruhezeiten daraufhin, ob die Transportaufträge innerhalb der noch zu Verfügung stehenden Zeit (ggf. mit zusätzlichen Pausen) abgeschlossen werden können und ob unter diesen Voraussetzungen eine (rechtzeitige) Erledigung der Originalaufträge und der Folgeaufträge weiterhin möglich ist bzw. Spielraum für Umplanungen vorhanden ist. Die Daten können ggf. automatisch im Dispositionssystem vorliegen, wenn das Telematiksystem mit dem digitalen Kontrollgerät verbunden ist.
- Folgeaufträge prüfen: Parallel prüft der Disponent außerdem bei den auf das Fahrzeug und auf den Fahrer disponierten Folgeaufträgen, in wie fern die aktuellen Planabweichungen innerhalb des Begegnungsverkehrs die

Durchführung der Folgeaufträge beeinflussen und wieviel Spielraum für Umplanungen des Begegnungsverkehrs vorhanden ist.

- 1. Möglichkeit: Die Begegnung wurde bereits durchgeführt. Es wird direkt zur Entscheidung, ob Folgeaufträge umdisponiert werden müssen, gesprungen.
- 2. Möglichkeit: Die Begegnung wurde noch nicht durchgeführt.
	- o Handlungsalternativen mit anderem Disponenten abgleichen:

Die Disponenten ermitteln gemeinsam per Telefon oder E-Mail die Handlungsalternativen zum Abweichungsmanagement des Begegnungsverkehrs auf Basis der in den vorigen Prozessschritten geprüften Daten der Gesamtsituation. Sie können entscheiden den Begegnungsverkehr mit Umplanungen fortzuführen oder abzubrechen.

- o 1. Möglichkeit: Begegnung nicht mehr möglich oder nicht mehr gewünscht
	- - Begegnungsverkehr abbrechen: Der Begegnungsverkehr wird abgebrochen. Eine genaue Beschreibung der Prozesseinheit <7-2> Begegnungsverkehr abbrechen findet sich in Kap. 5.2.11.
- o 2. Möglichkeit: Begegnung weiterhin möglich und erwünscht.
	- - Neuen Begegnungspunkt vereinbaren: Es wird ein neuer Begegnungspunkt vereinbart. Eine genaue Beschreibung der Prozesseinheit <7-1> Neuen Begegnungspunkt vereinbaren findet sich in Kap. 5.2.6.
	- - Teilstreckenaufträge aktualisieren: Der Disponent aktualisiert die Teilstreckenaufträge (vom Startort zum Begegnungsort und vom Begegnungsort zum Zielort) entsprechend der vereinbarten Anpassungen hinsichtlich der Zeiten und des neuen Begegnungsorts.
	- -Tour mit aktualisierten Teilstreckenaufträgen an Fahrer schicken:

Der Disponent schickt eine Tour mit den aktualisierten Teilstreckenaufträgen per Telematiksystem an den Fahrer. Dabei kann es sich je nach technischer Ausprägung des Telematiksystems auch um eine Aktualisierung der bereits aktiven Tour handeln.

- -Aktualisierte Tour bestätigen: Der Fahrer bestätigt die aktualisierte Tour per Telematiksystem.
- 1. Möglichkeit: Keine Auswirkungen auf Folgeaufträge. Es wird direkt zur Entscheidung, ob der Kunde informiert werden muss, gesprungen.
- 2. Möglichkeit: Auswirkungen auf Folgeaufträge.
	- Folgeaufträge umdisponieren: Der Disponent plant auf Basis der vorgenommenen Anpassungen am Begegnungsverkehr die Folgeaufträge des Fahrzeugs und des Fahrers um.
- 1. Möglichkeit: Keine Auswirkungen auf Originalaufträge. Es werden keine weiteren Aktionen in der Prozesseinheit Großes Abweichungsmanagement durchgeführt.
- 2. Möglichkeit: Auswirkungen auf Originalaufträge. Der Disponent informiert den Kunden der Spedition (Auftraggeber) und den Empfänger oder veranlasst, dass diese informiert werden.

### *5.2.10.4 Ergebnisse / Output*

- Durchführungsdaten (Zeiten) aktualisiert
- Umplanung durchgeführt (neuer Begegnungspunkt oder Abbruch und ggf. Folgeaufträge

### umdisponiert)

Durch das Große Abweichungsmanagement sind die Durchführungsdaten aktualisiert und es ist entweder der Begegnungsverkehr mit einem neuen Begegnungspunkt umgeplant oder gänzlich abgebrochen. Eine neue oder aktualisierte Tour ist dem Fahrer per Telematiksystem zugegangen und der Kunde/Auftraggeber ist über eventuelle Verspätungen informiert. Falls Folgeaufträge von den Planabweichungen betroffen sind, ist ebenfalls eine Umplanung der Folgeaufträge erfolgt.

### *5.2.10.5 Erweiterungsbedarf*

Zum Finden eines geeigneten neuen Begegnungspunktes könnte das System zur Begegnungspartnersuche auch im Rahmen des Großen Abweichungsmanagements verwendet werden. Dazu müssten die der aktuellen Situation entsprechenden Daten (Positionen der Fahrzeuge) auf den Begegnungsserver gestellt werden und das System um diese Funktionalität erweitert werden.

### 5.2.11 Begegnungsverkehr abbrechen

Falls während der Detailplanungs- oder Durchführungsphase Probleme oder Abweichungen auftreten, die eine Durchführung des Begegnungsverkehrs unmöglich machen, wird der Abbruch gemäß Prozesseinheit <7-2> eingeleitet.

*5.2.11.1 Akteure* 

- Disponent
- Fahrer
- Use Case Diagramm in Anhang B unter Punkt 5.2.11

Der Abbruch eines Begegnungsverkehrs wird durch die Akteure Disponent in der Rolle als Planer und Abweichungsmanager und dem Fahrer abgewickelt.

#### *5.2.11.2 Voraussetzungen / Input*

- Detailplanungs- oder Durchführungsphase abgebrochen

Die Prozesseinheit <7-2> wird durchlaufen, falls entweder bereits in der Detailplanungsphase Probleme auftreten, die die Durchführung des Begegnungsverkehrs verhindern (siehe Kap. 5.2.6 und 5.2.7), oder während der Durchführungsphase im Rahmen des großen Abweichungsmanagements entschieden wird, dass die Fortführung des Begegnungsverkehrs nicht mehr möglich oder nicht mehr gewünscht ist (siehe Kap. 5.2.10).

*5.2.11.3 Prozessbeschreibung* 

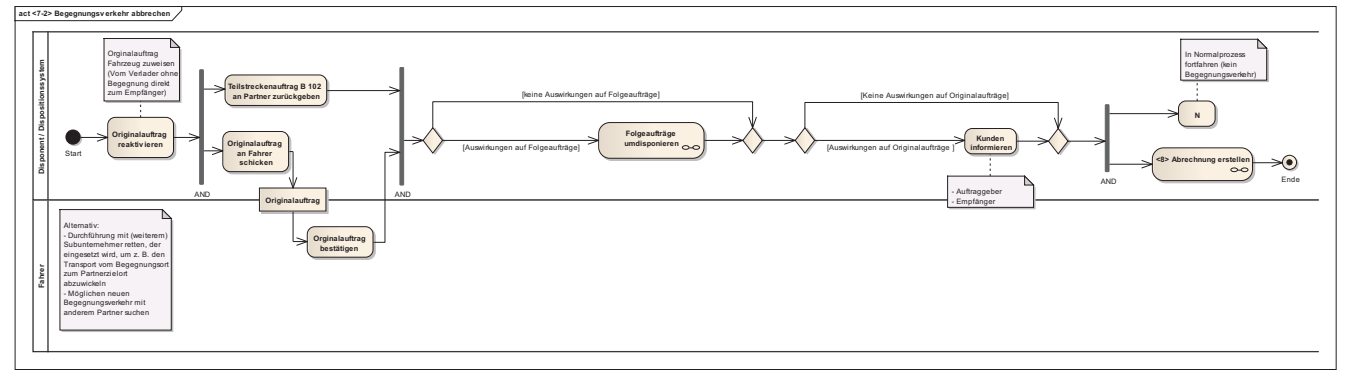

*Abb. 5.2.11-1: Aktivitätsdiagramm <7-2> Begegnungsverkehr abbrechen (vergrößerte Darstellung in Anhang B unter Punkt 5.2.11)* 

- Originalauftrag reaktivieren: Der Disponent reaktiviert den Originalauftrag (vom Verlader ohne Begegnung direkt zum Empfänger) und weist ihn dem Fahrzeug und dem Fahrer zu. Der Fahrer soll die Ladung nun direkt beim Empfänger abliefern.
- Originalauftrag an Fahrer schicken: Der Disponent schickt dem Fahrer über das Telematiksystem den Originalauftrag (bzw. Fahranweisung/Tour mit Originalauftrag).
- Originalauftrag bestätigen: Der Fahrer bestätigt die Durchführung des Originalauftrags (bzw. Fahranweisung/Tour mit Originalauftrag).
- Teilstreckenauftrag B 102 an Partner zurückgeben: Der Disponent gibt den Teilstreckenauftrag vom Begegnungspunkt zum Partnerzielort an den Partner zurück, d. h. er führt diesen Auftrag nicht mehr als Subunternehmer/Frachtführer durch, da der Begegnungsverkehr abgebrochen wird. Dies entspricht einer Stornierung des Frachtauftrags durch den Partnerspediteur.
- 1. Möglichkeit: Keine Auswirkungen auf Folgeaufträge. Es wird direkt zur Entscheidung, ob der Kunde informiert werden muss, gesprungen.
- 2. Möglichkeit: Auswirkungen auf Folgeaufträge.
	- o Folgeaufträge umdisponieren: Der Disponent plant aufgrund des Abbruchs des Begegnungsverkehrs und der Reaktivierung des Originalauftrags die Folgeaufträge des Fahrzeugs und des Fahrers um.
- 1. Möglichkeit: Keine Auswirkungen auf Originalaufträge. Es wird direkt zu <8> Abrechnung erstellen gesprungen und parallel im Normalprozess fortgefahren (Originalauftrag durchführen, kein Begegnungsverkehr).
- 2. Möglichkeit: Auswirkungen auf Originalaufträge. Der Disponent informiert den Kunden der Spedition (Auftraggeber) und den Empfänger oder veranlasst, dass diese informiert werden.
- <8> Abrechnung erstellen: Siehe Kap. 5.2.12.

N: Es wird im Normalprozess fortgefahren, d.h. der Originalauftrag wird durchgeführt und es gibt keinen Begegnungsverkehr.

#### *5.2.11.4 Ergebnisse / Output*

Begegnungsverkehr abgebrochen, d. h.

- Originalauftrag vom Verlader zum Empfänger wird selbst durchgeführt
- Die gegenseitige Unterbeauftragung durch die Partner ist aufgelöst.
- Es gibt keinen Begegnungsverkehr mehr.

#### *5.2.11.5 Erweiterungsbedarf*

Als Alternative zur Durchführung des Originalauftrags durch den im Begegnungsverkehr eingesetzten Fahrer mit Fahrzeug könnte ein anderer Subunternehmer mit der Abwicklung des Transports vom Begegnungspunkt zum eigenen Zielort beauftragt werden, wenn der ursprüngliche Begegnungspartner sich auf dem Weg zum Begegnungspunkt verspätet hat. Ebenso könnte ein Subunternehmer mit der Abwicklung des Transports vom Begegnungspunkt zum Partnerzielort beauftragt werden, sodass bspw. bei einer Verspätung des eigenen Fahrzeugs auf der Fahrt zum Begegnungspunkt trotzdem der Teilstreckenauftrag B 102 für den Partner durchgeführt werden kann.

Darüber hinaus könnte nach Abbruch des ursprünglichen Begegnungsverkehrs auch ein gänzlich neuer Begegnungsverkehr mit einem anderen Partner gesucht werden.

#### 5.2.12 Abrechnung erstellen

Die Abrechnung bildet den wesentlichen Teil der Nachbereitungsphase des Begegnungsverkehrs nachdem die Durchführung abgeschlossen ist.

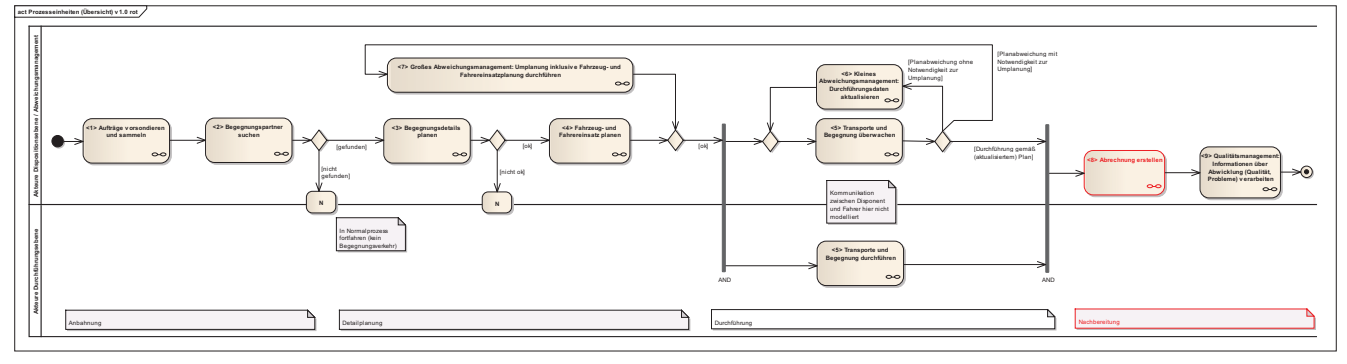

*Abb. 5.2.12-1: Einordnung der Prozesseinheit Abrechnung erstellen in der Übersicht* 

#### *5.2.12.1 Akteure*

- Disponent

- Sachbearbeiter
- Use Case Diagramm in Anhang B unter Punkt 5.2.12

Als Akteure treten während der Abrechnung des Begegnungsverkehrs die Sachbearbeiter der jeweiligen Speditionen auf, die entsprechende Informationen als Grundlage für die Abrechnung von den Disponenten bzw. aus dem Dispositionssystem erhalten.

### *5.2.12.2 Voraussetzungen / Input*

- Durchführungsphase des Begegnungverkehrs abgeschlossen oder abgebrochen

Die Abrechnung kann beginnen sobald die Durchführungsphase des Begegnungsverkehrs planmäßig mit der Auslieferung der Ladung beim Empfänger mit zugehöriger Bestätigung entweder durch Abgabe des quittierten Lieferscheins und des Begegnungsprotokolls oder elektronischer Empfangsbestätigung über das Telematiksystem abgeschlossen ist. Sollte der Begegnungsverkehr abgebrochen worden sein muss ggf. auch eine Abrechnung erfolgen, die ebenfalls in dieser Prozesseinheit vorgesehen ist.

### *5.2.12.3 Prozessbeschreibung*

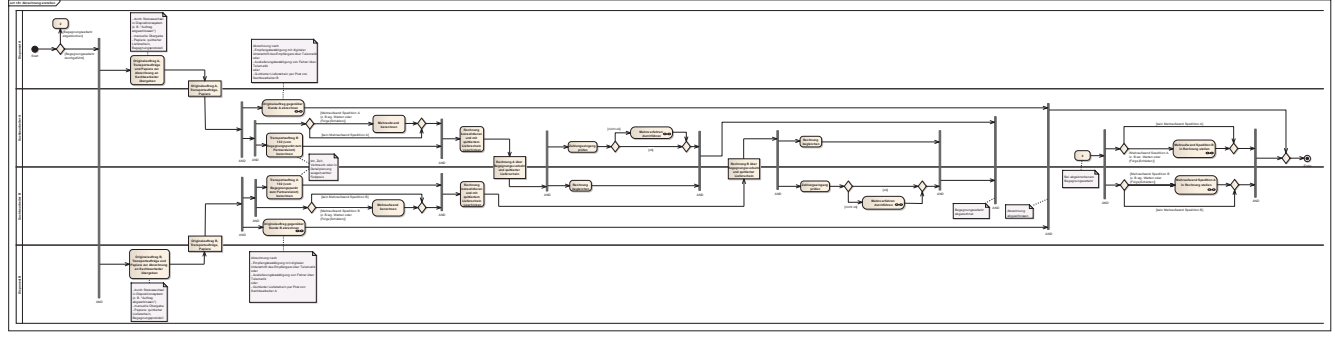

*Abb. 5.2.12-2: Aktivitätsdiagramm <8> Abrechnung erstellen (vergrößerte Darstellung in Anhang B unter Punkt 5.2.12)* 

Nach Übergabe des Auftrags zur Abrechnung, wird sowohl für den Originalauftrag eine Rechnung an den Kunden/Auftraggeber, als auch eine Rechnung über den Transport an den Begegnungspartner gestellt.

# **Szenario 1: Idealfall**

Im Idealfall besteht die Abrechnung aus folgenden Prozessschritten:

- Originalauftrag, Transportaufträge und Papiere zur Abrechnung an Sachbearbeiter übergeben: Der Disponent übergibt jeden Originalauftrag und die Transportaufträge des Begegnungsverkehrs (vom Abholort zum Begegnungspunkt und vom Begegnungspunkt zum Partnerzielort) an den entsprechenden Sachbearbeiter zur Fakturierung. Als Bestätigung des Begegnungsverkehrs und der Auslieferung übergibt er zusätzlich das Begegnungsprotokoll und den vom Empfänger quittierten Lieferschein. Das Anstoßen der Rechnungslegung kann entweder manuell oder IT-gestützt durch einen Statuswechsel auf bspw. "Auftrag abgeschlossen" im Dispositionssystem, der bereits durch eine digitale Empfangsbestätigung über das Telematiksystem ausgelöst werden kann, erfolgen.
- Originalauftrag gegenüber Kunde abrechnen: Der ursprüngliche Originalauftrag vom Abholort zum Zielort wird gegenüber dem Kunden/Empfänger zu den vereinbarten Konditionen abgerechnet.
- Transportauftrag 102 (vom Begegnungspunkt zum Partnerzielort) berechnen:

Der Transport für den Begegnungspartner vom Begegnungsort zum Partnerzielort wird dem Partner in Rechnung gestellt. Dabei kann die Rechnung auf Basis der in der Detailplanung getroffenen Vereinbarungen (z. B. Festpreis) unter Beachtung etwaiger Planabweichungen oder auf Basis der gefahrenen Kilometer, der benötigten Zeit bis zur Auslieferung, des tatsächlichen Aufwands (Kraftstoffverbrauch, Arbeitslohn, Verschleiß etc.) oder möglicherweise vorhandener Tariftabellen (z. B. bestehenden in Netzwerkorganisationen) erfolgen. Dies richtet sich nach den individuell getroffenen Vereinbarungen zwischen den Speditionen.

- Mehraufwand berechnen: Sollte einer Spedition ein Mehraufwand durch Verschulden des Partners z. B. durch Warten auf den Begegnungspartner oder (Folge)Schäden z. B. durch eine Verspätung entstehen, so ist dieser ebenfalls dem Partner in Rechnung zu stellen.
- Rechnung konsolidieren und mit quittiertem Lieferschein verschicken: Die Rechnung wird zusammen mit dem vom Empfänger quittierten Lieferschein an den Partner verschickt.

Sobald die Rechnungen gegenüber den Begegnungspartnern beglichen sind, ist der Begegnungsverkehr abgerechnet. Ist der Originalauftrag ebenfalls vom Kunden/Auftraggeber beglichen, gilt der Abrechnungsprozess als vollständig abgeschlossen.

### **Szenario 2: Begegnungsverkehr abgebrochen**

Wenn der Begegnungsverkehr abgebrochen wurde, müssen die in Abb. 5.2.12-3 rot markierten Prozessschritte zur Abrechnung durchlaufen werden.

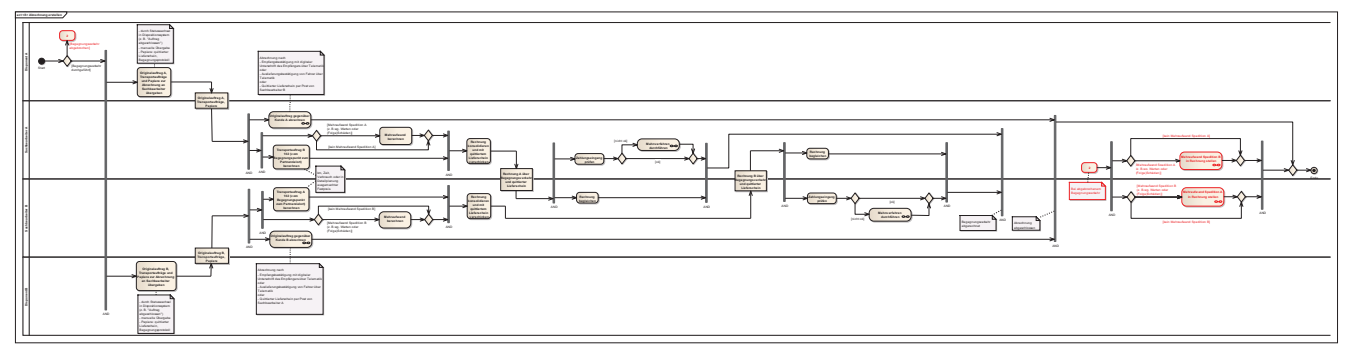

*Abb. 5.2.12-3: Abrechnung erstellen nach Abbruch des Begegnungsverkehrs* 

Wenn für eine Spedition durch den Abbruch des Begegnungsverkehrs ein Mehraufwand z. B. durch Warten auf den Begegnungspartner vor dem Abbruch und ggf. dadurch ausgelöste (Folge)Schäden entsteht, sind diese dem Partner in Rechnung zu stellen.

#### *5.2.12.4 Ergebnisse / Output*

Abrechnung abgeschlossen, d. h.

- Begegnungsverkehr mit Partner abgerechnet und

- Originalauftrag gegenüber Kunden/Auftraggeber abgerechnet

#### *5.2.12.5 Erweiterungsbedarf*

- keiner

Es gibt für die Prozesseinheit Abrechnung zu diesem Stand keinen Erweiterungsbedarf.

### 5.2.13 Qualitätsmanagement: Informationen über Abwicklung (Qualität, Probleme) verarbeiten

Die Prozesseinheit Qualitätsmanagement: Informationen über Abwicklung (Qualität, Probleme) verarbeiten bildet wie in Abb. 5.2.13-1 gezeigt den Abschluss des Begegnungsverkehrs in der Nachbereitungsphase.

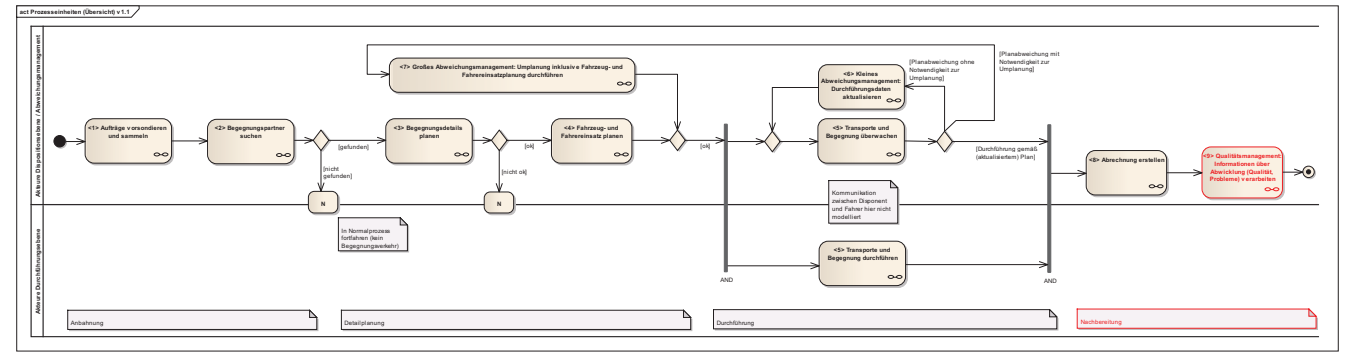

*Abb. 5.2.13-1: Einordnung Qualitätsmanagement: Informationen über Abwicklung (Qualität, Probleme) verarbeiten in der Übersicht* 

### *5.2.13.1 Akteure*

- Disponent

- Use Case Diagramm in Anhang B unter Punkt 5.2.13

Als Akteure während der Nachbereitungsphase des Begegnungsverkehrs treten ausschließlich die Disponenten der Begegnungspartner-Speditionen auf.

#### *5.2.13.2 Voraussetzungen / Input*

- Begegnungsverkehr planmäßig abgeschlossen oder abgebrochen

- Abrechnung erstellt

Die Bewertung im Partnersuchsystem erfolgt, wenn ein Begegnungsverkehr planmäßig abgeschlossen wurde, aber insbesondere auch, wenn der Begegnungsverkehr abgebrochen werden musste, und schließt sich unmittelbar an den Abrechnungsprozess an.

### *5.2.13.3 Prozessbeschreibung*

Die Disponenten bewerten im System zur Begegnungspartnersuche sowohl den Partner, als auch den Begegnungspunkt. Dafür können über das Web-Interface des Begegnungsservers sowohl eine Punktebewertung, als auch Freitextbewertungen vorgesehen sein, in der individuelle Probleme dokumentiert werden können. Diese Bewertungen helfen bei weiteren Begegnungsverkehrsuchen und in der Anbahnungsphase zukünftiger Begegnungsverkehre möglichst geeignete Partner zu finden und bereits aufgetretene Fehler zu vermeiden. Die Bewertung dient insofern der Qualitätsverbesserung.

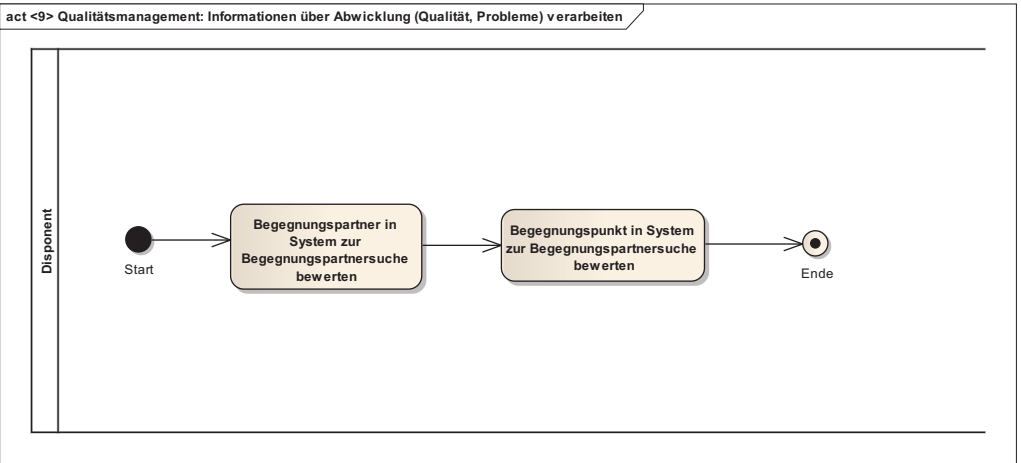

*Abb. 5.2.13-2: Aktivitätsdiagramm <9> Qualitätsmanagement: Informationen über Abwicklung (Qualität, Probleme) verarbeiten (vergrößerte Darstellung in Anhang B unter Punkt 5.2.13)* 

### *5.2.13.4 Ergebnisse / Output*

Begegnungsverkehr inkl. Nachbereitungsphase abgeschlossen, d. h.

- Begegnungspartner bewertet

- Begegnungspunkt bewertet (sofern nicht vor Erreichen des Begegnungpunktes abgebrochen wurde) Damit wurde der DTM-Gesamtprozess definitionsgemäß durchlaufen.

### *5.2.13.5 Erweiterungsbedarf*

- keiner

Es gibt für die Prozesseinheit Qualitätsmanagement zu diesem Stand keinen Erweiterungsbedarf.

# **Kommentiertes Quellenverzeichnis**

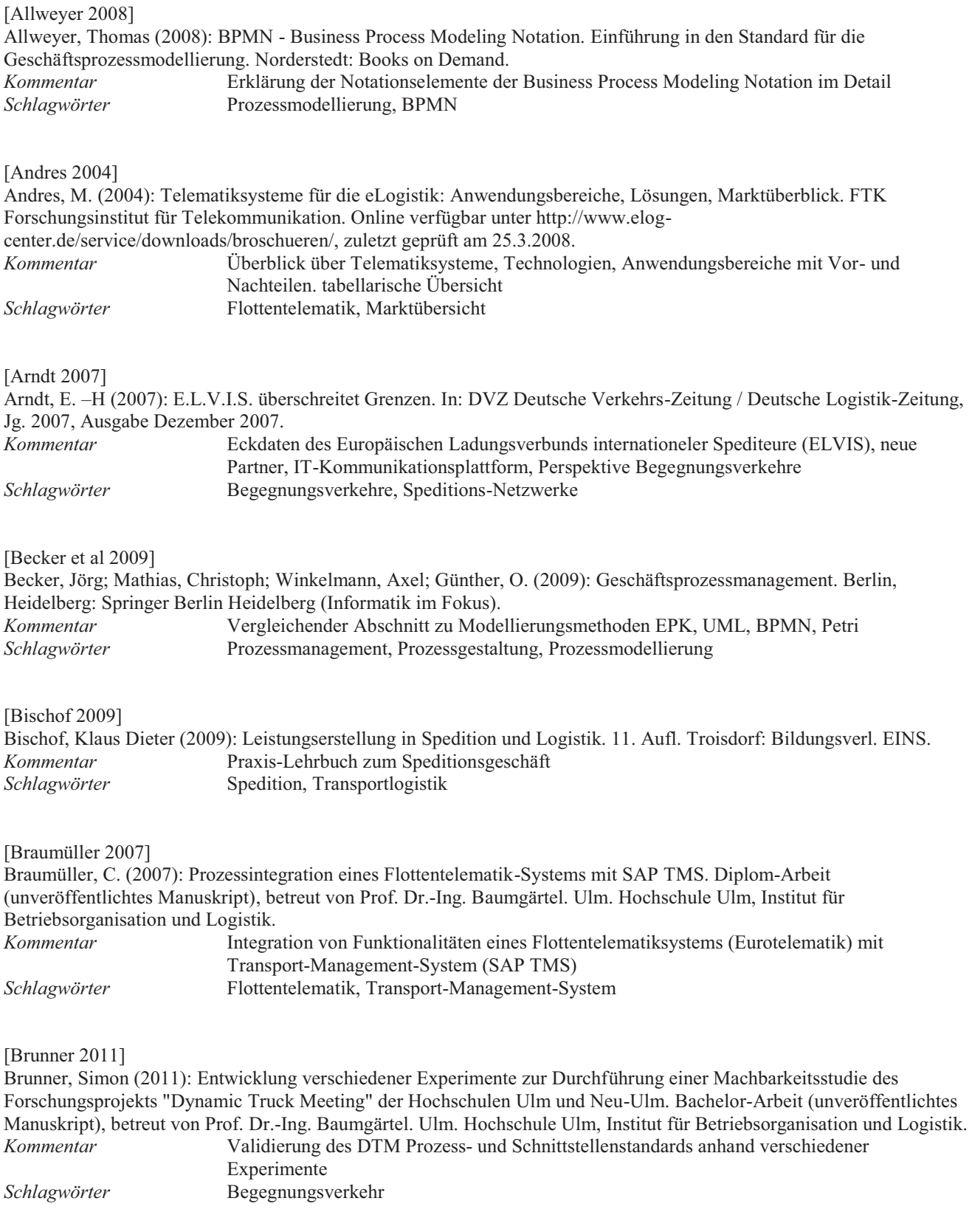

# $\mathbb{R}$   $\mathbb{R}$  2007]

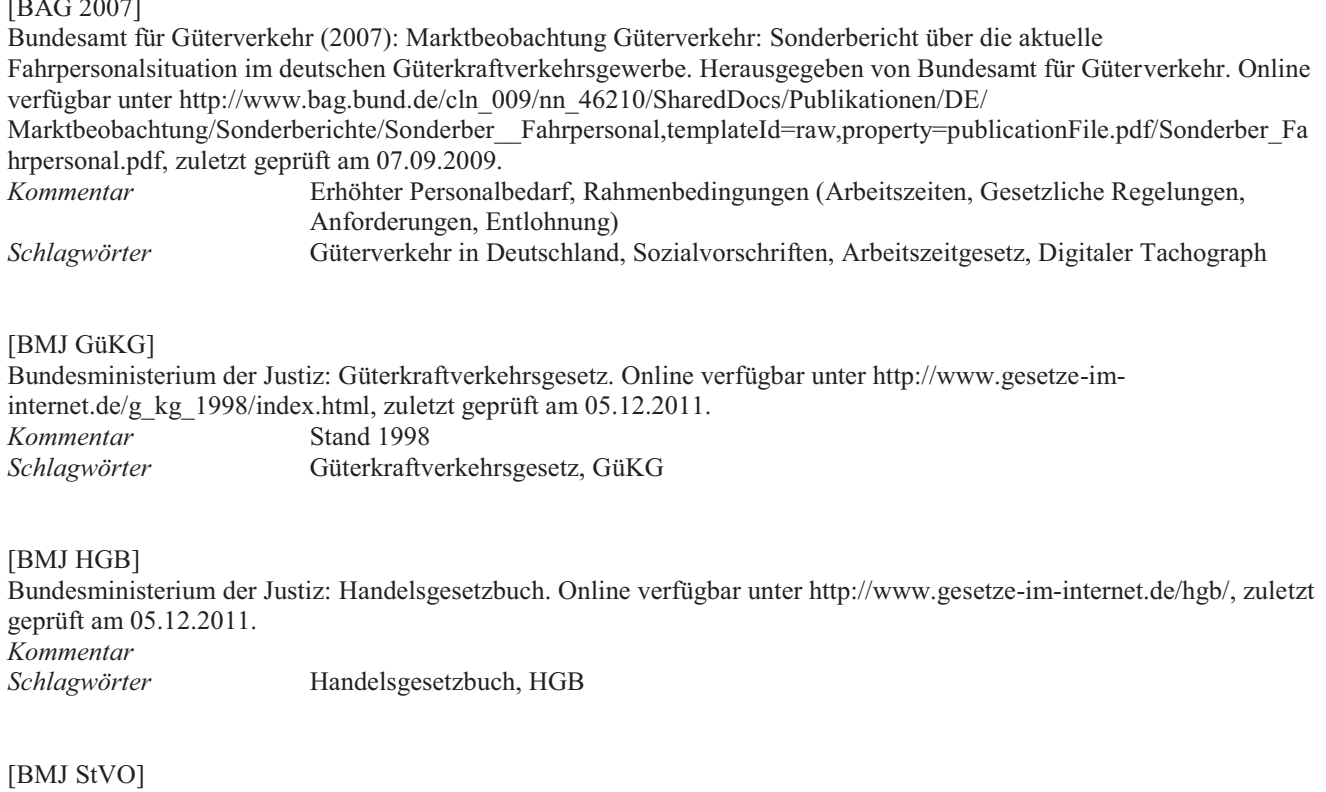

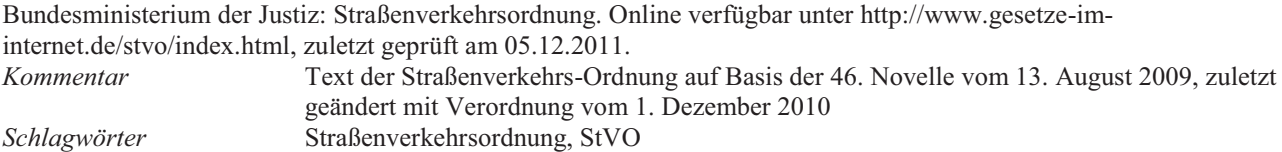

[Busch 2011]

Busch, Harald (2011): Feinkonzept und Pilotierung eines Matching-Algorithmus für dynamische Begegnungsverkehre. Studien-Arbeit, betreut von Prof. Dr.-Ing. Baumgärtel. Ulm. Hochschule Ulm, Institut für Betriebsorganisation und Logistik. Online verfügbar unter http://nbn-resolving.de/urn:nbn:de:bsz:943-opus-839, zuletzt geprüft am 09.01.2012. *Kommentar* Demonstrator eines Partnersuchesystems für Begegnungsverkehre *Schlagwörter* Begegnungsverkehr

[Buscholl et al 2003]

Buscholl, F.; Agne, U.; Behrend, B. Grosse H.; Klaus, P.; Köhler, M.; Mayer, V.; Wapler, J. (2003): Telematik im Güterkraftverkehr: Anbieterübersicht. Marktstudie des GBV-Studienkreises. GBV. Online verfügbar unter http://www.logistik-inside.de/fm/autobusiness01.a.2492.de/telematik\_studie\_final.pdf, zuletzt geprüft am 26.10.2011. *Kommentar* **Marktstudie Flottentelematiksysteme mit Anbieter- und Anwenderbefragung**<br>Schlagwörter **Flottentelematik**, Marktübersicht *Schlagwörter* Flottentelematik, Marktübersicht

[DSLV ADSp]

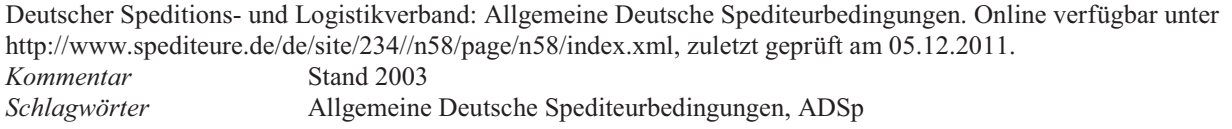

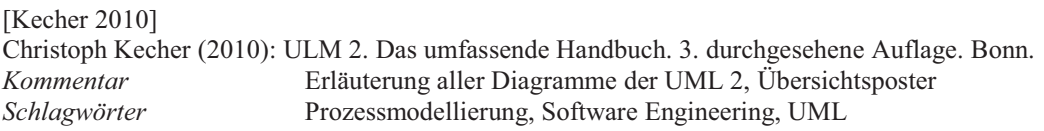

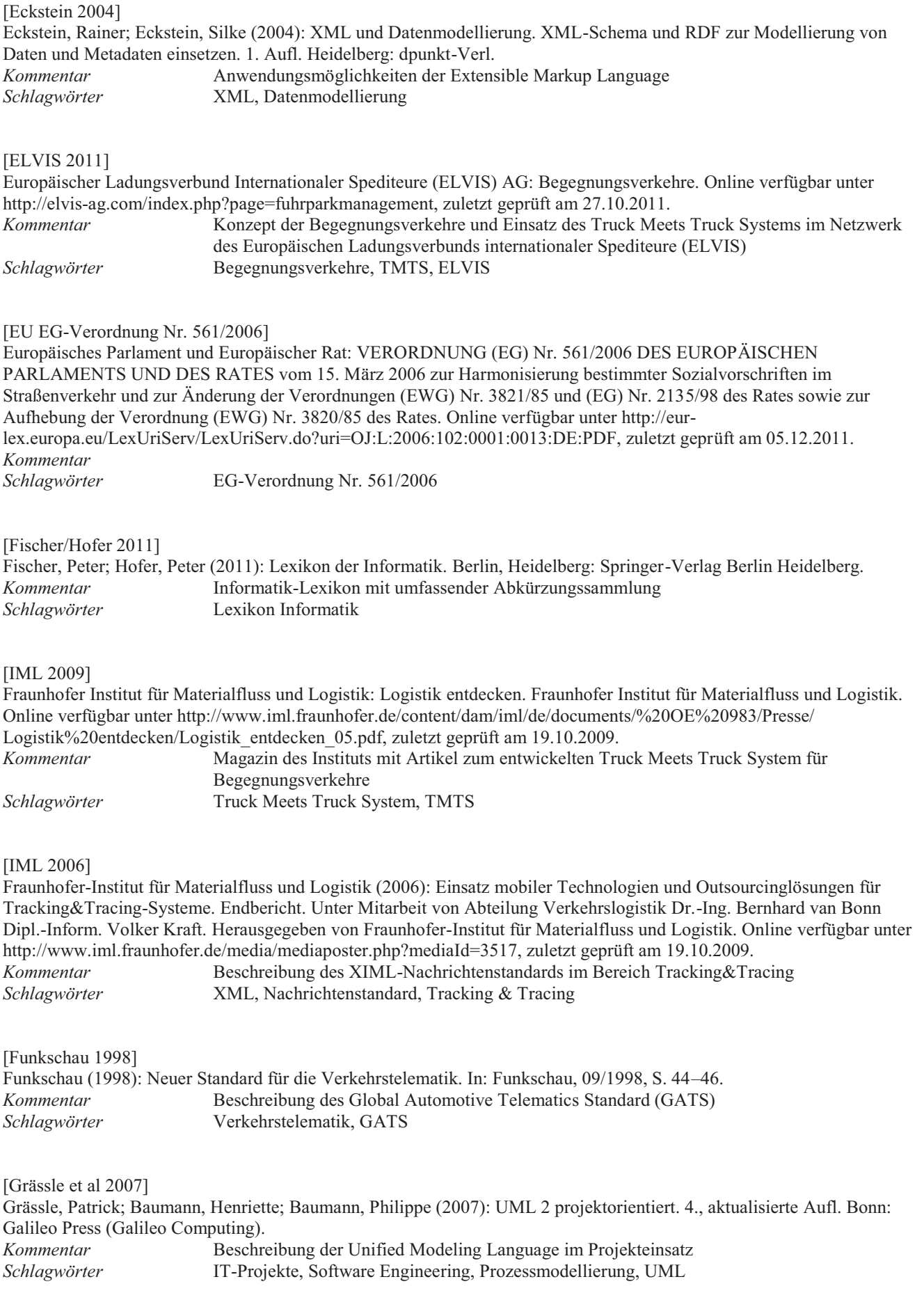

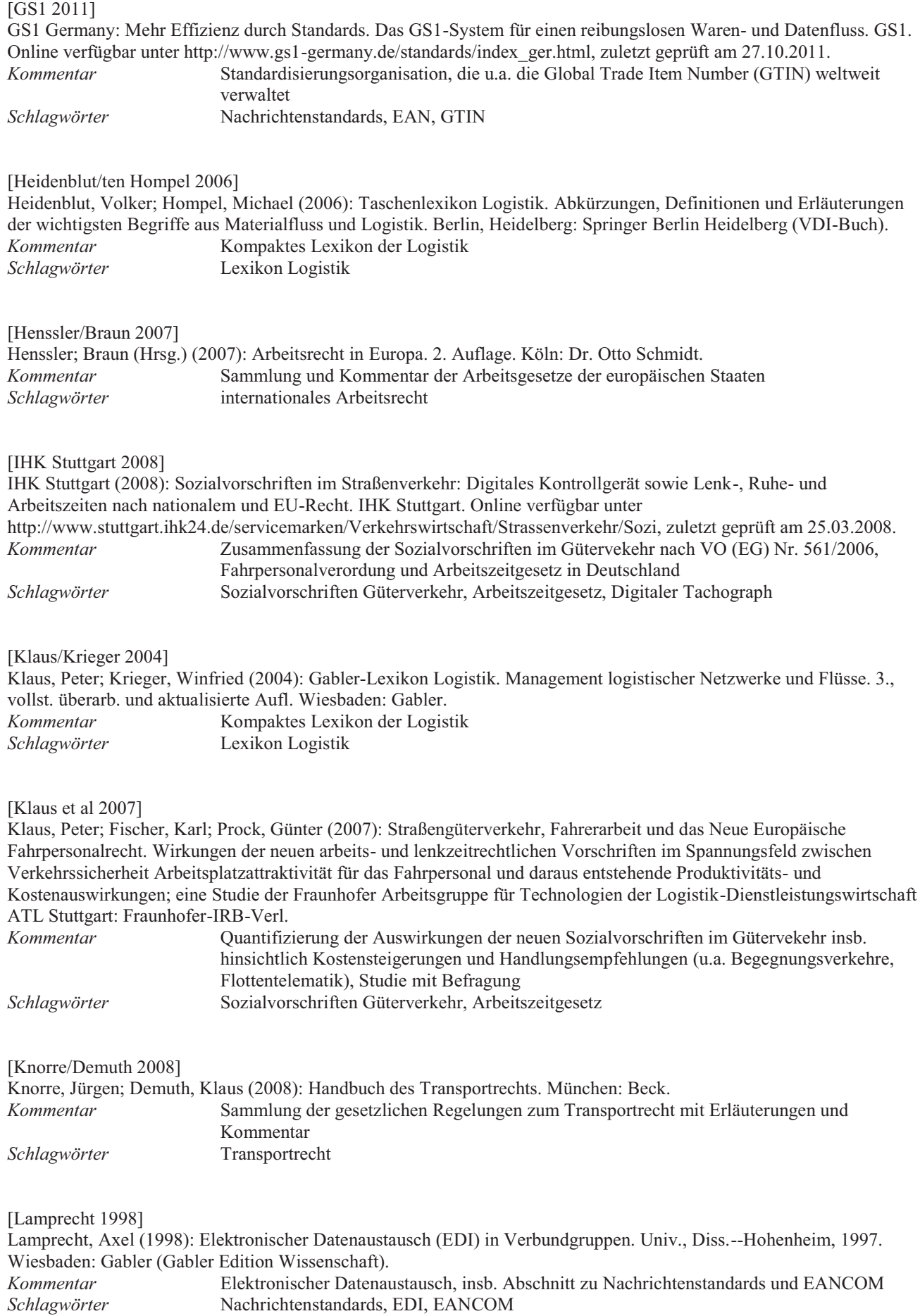

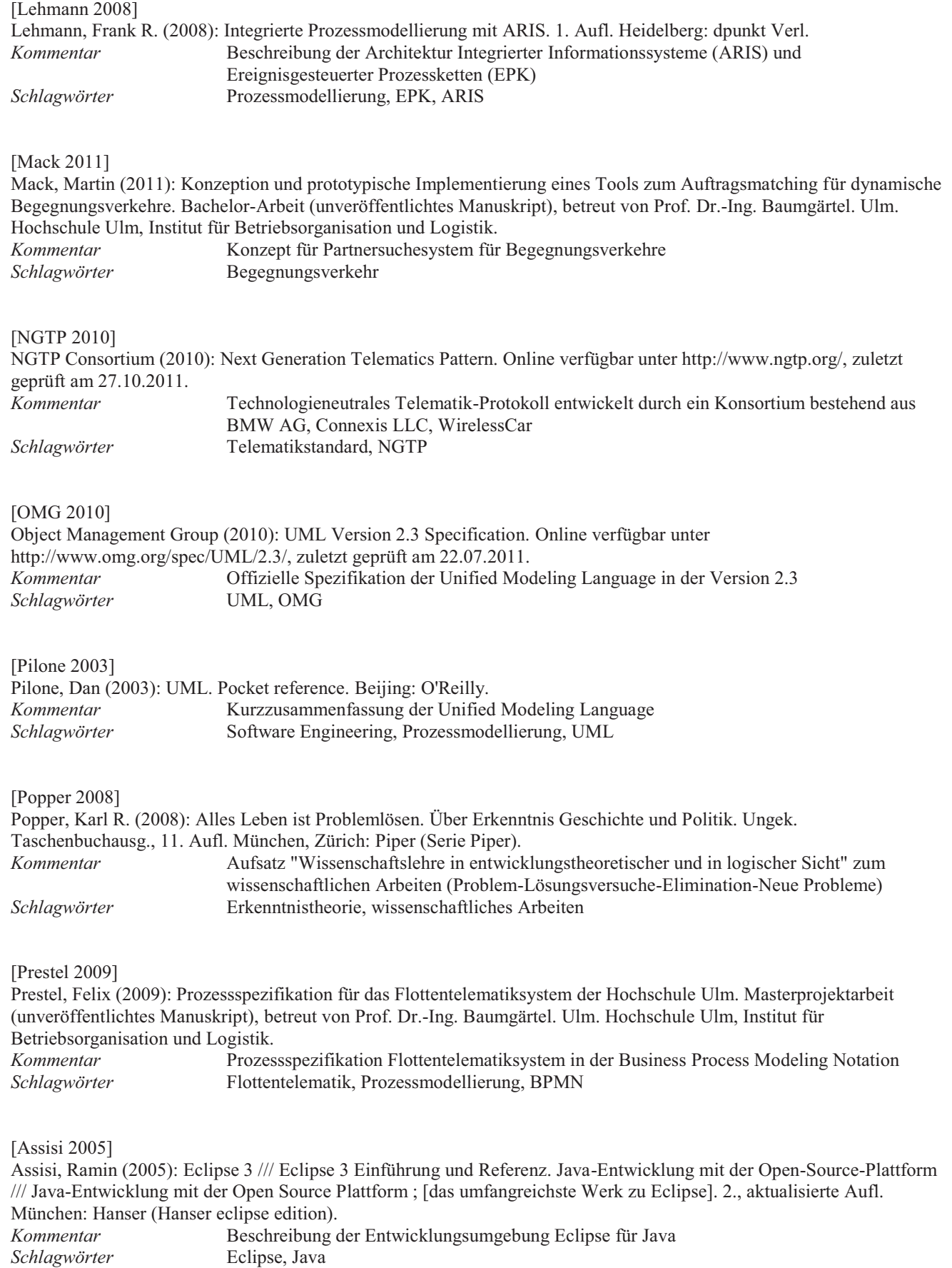

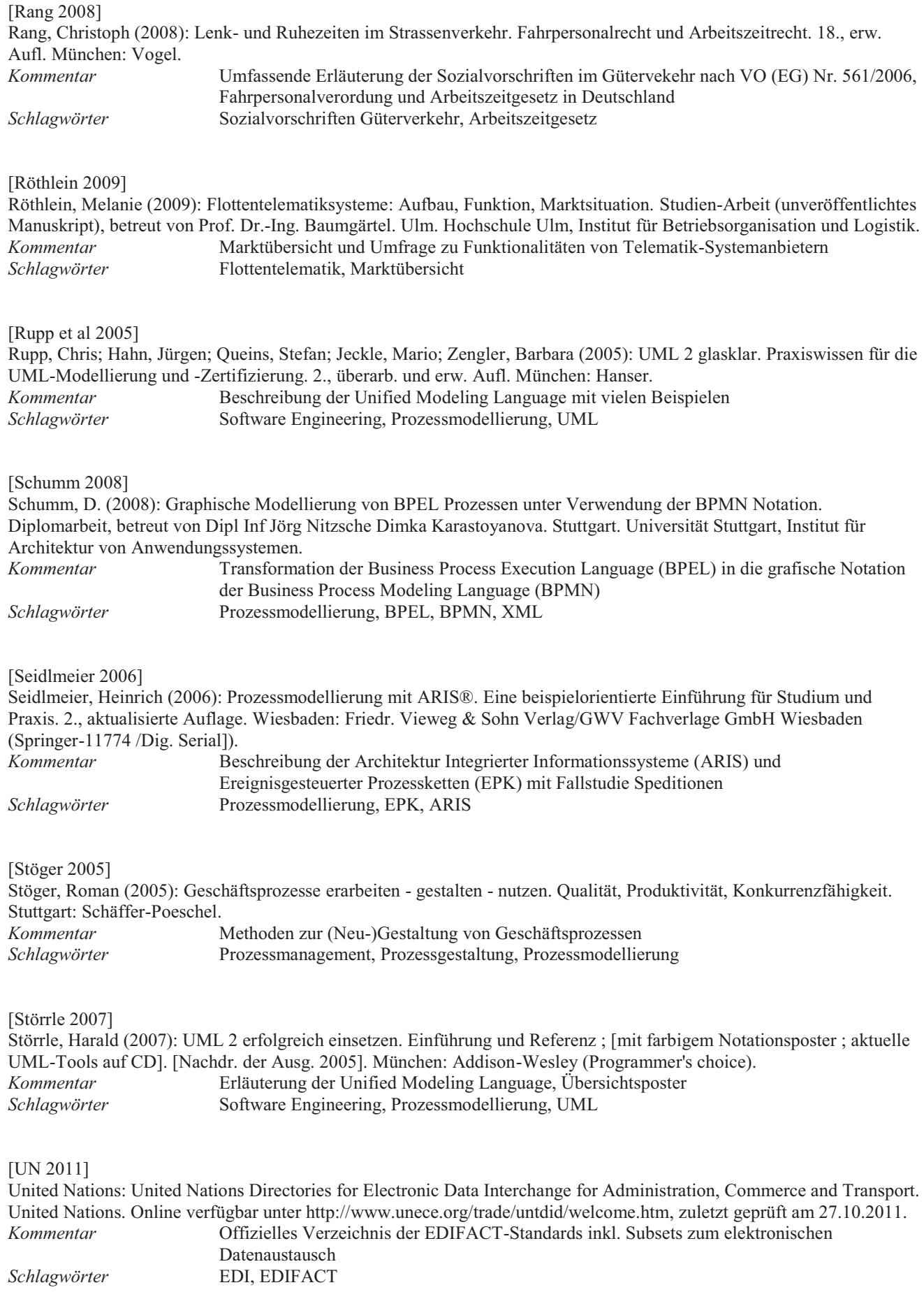

[VDA 5002 1997]

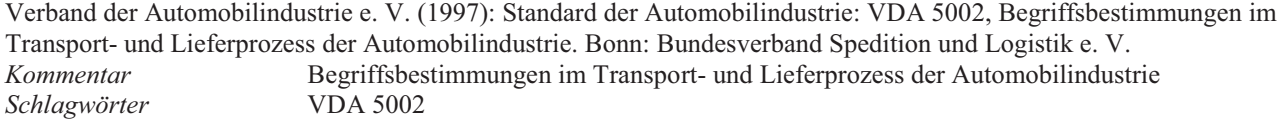

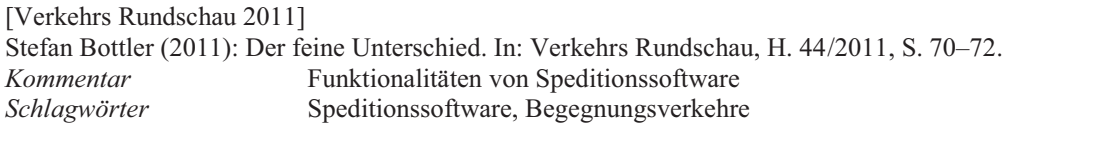

[Walke 2001]

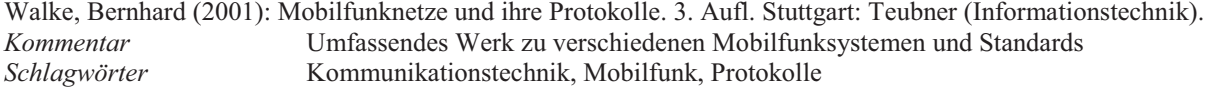

[Wirl 2007]

Wirl, S. (2007): Upgrade des Telematik-Systems im Logistik-Labor der Hochschule Ulm auf GPRS-basierte Kommunikation. Studien-Arbeit (unveröffentlichtes Manuskript), betreut von Prof. Dr.-Ing. Baumgärtel. Ulm. Hochschule Ulm, Institut für Betriebsorganisation und Logistik. *Kommentar* Umstellung eines Flottentelematiksystems von SMS auf GPRS-Kommunikation *Schlagwörter* Flottentelematik

[Wuschke 2003]

Wuschke, Martin (2003): UMTS. Paketvermittlung im Transportnetz, Protokollaspekte, Systemüberblick ; mit 11 Tabellen. 1. Aufl. Stuttgart: Teubner (LehrbuchElektrotechnik). *Kommentar* Lehrbuch zum Mobilfunkstandard Universal Mobile Telecommunications System (UMTS) Kommunikationstechnik, Protokolle, UMTS

# **Anhang**

# **A Glossar**

*Transportlogistische Begriffe* 

### **Abholung / Abholort**

Übernahme(ort) der Güter durch den Frachtführer. s.a. Verladung. [VDA 5002 1997]

#### **Abladestelle / Entladestelle**

Stelle, an die die Güter bei einem Empfänger/Werk auszuliefern sind, Schlüsselbegriff für z.B. Rampe/Tor. [VDA 5002 1997]

# **Abladeort / Entladeort**

Adresse des Empfängers, Ort, an dem entladen wird. (eigene Definition für das Projekt DTM)

#### **Absender**

Der unmittelbare Auftraggeber des Frachtführers. [VDA 5002 1997]

### **Abweichungsmanagement (klein)**

Behandlung von Störungen eines Begegnungsverkehrs, bei denen keine Umplanung nötig ist. (eigene Definition für das Projekt DTM)

### **Abweichungsmanagement (groß)**

Behandlung von Störungen eines Begegnungsverkehrs, bei denen eine Umplanung nötig ist. (eigene Definition für das Projekt DTM)

# **Auftragspool / Originalauftragspool / Transportauftragspool**

Sammlung von Transportaufträgen als Basis für die Partnersuche. (eigene Definition für das Projekt DTM)

#### **Begegnungsort**

Ort, an dem die Trailer / Wechselbrücken getauscht werden. (eigene Definition für das Projekt DTM)

#### **Begegnungsverkehr**

Verkehr, bei dem sich zwei oder mehrere LKW treffen und ihre Trailer / Wechselbrücken tauschen. (eigene Definition für das Projekt DTM)

### **Beladeort**

Adresse des Verladers, Ort, an dem Ladung aufgenommen wird. (eigene Definition für das Projekt DTM)

# **Beladestelle**

Stelle, an der die Güter bei einem Absender/Werk auszuholen sind, Schlüsselbegriff für z.B. Rampe/Tor. [VDA 5002 1997]

### **Direkttransport**

Transport von Sendungen eines oder mehrerer Verlader ohne Umschlag der Güter beim (Empfangs-) Spediteur. [VDA 5002 1997]

#### **Disponent**

Mitarbeiter (z.B. einer Spedition), der die Disposition durchführt. (eigene Definition für das Projekt DTM)

#### **Disponieren / Disposition**

Der Vorgang, bei dem Transportaufträge ggf. gebündelt (=Ladungsbildung) und LKWs (=Fahrzeugeinsatzplanung) und Fahrern (=Fahrereinsatzplanung) zugewiesen werden.

(eigene Definition für das Projekt DTM)

### **Empfänger**

Die im Speditionsauftrag oder im Transportdokument bezeichnete Person oder Firma (Adresse), an welche die Güter auszuliefern sind.

[VDA 5002 1997]

# **Fahrereinsatz**

Zuweisung eines Fahrers zu einer zusammenhängenden Folge von Transporten und ggf. Leerfahrten. Ein Fahrereinsatz kann ggf. vom Fahrzeugeinsatz abweichen (d.h. in einem Fahrereinsatz wechselt der Fahrer sein Fahrzeug). (eigene Definition für das Projekt DTM)

#### **Fahrt**

Bewegung eines Verkehrsmittels / Transportmittels zwischen zwei Orten (Anfangs- und Endpunkt). (eigene Definition für das Projekt DTM)

#### **Fahrzeugeinsatz**

Zuweisung eines Fahrzeugs zu einer zusammenhängenden Folge von Transporten und ggf. Leerfahrten. Ein Fahrzeugeinsatz kann ggf. vom Fahrereinsatz abweichen. (d.h. es können mehrere Fahrer auf einem Fahrzeug zum Einsatz kommen).

(eigene Definition für das Projekt DTM)

#### **Fahrzeugeinsatzplanung**

Planung von Fahrzeugeinsätzen mit der Zuweisung von Aufträgen zu Fahrzeugen. (eigene Definition für das Projekt DTM)

#### **Fahrereinsatzplanung**

Planung von Fahrereinsätzen mit der Zuweisung von Aufträgen zu Fahrern. (eigene Definition für das Projekt DTM)

### **Frachtbrief**

Dokument über den Abschluss des Frachtvertrages, zwischen Absender und Frachtführer. Der Frachtbrief ist Begleitpapier und Beweisurkunde für die Beförderung und für die Klageberechtigung.

[VDA 5002 1997]

### **Frachtkosten**

Für von Dritten erbrachte Transportleistungen\* erhobene Entgelte (z.B. Stückgutfrachten, Sammelladungsfrachten, ...). [Klaus/Krieger 2004]

### **Frachtführer**

Führt die Beförderung (körperliche Bewegung) von Transportgütern aus. [VDA 5002 1997]

#### **Frachtvertrag**

Frachtverträge werden üblicherweise auf der Grundlage von privatrechtlichen Verträgen abgeschlossen. Gegenstand des Frachtvertrags sind die Annahme (Übernahme), die Beförderung und die Auslieferung des Beförderungsgutes an den Empfänger gegen Zahlung der Fracht.

[VDA 5002 1997]

#### **Gliederzug**

Ein Gliederzug ist der Zusammenschluss eines zwei- oder dreiachsigen Motorwagens mit einem zwei- oder dreiachsigen Anhänger.

(eigene Definition für das Projekt DTM)

### **Hauptlauf**

Transport einer Sammelladung von einem Versandspediteur an einen Empfangsspediteur. [VDA 5002 1997]

#### **Komplettladung / Ganzladung**

Gütermenge, die für eine Fahrt bei einem Verlader (Versender) abgeholt und ohne Umschlag an einen Empfänger auf einem Transportmittel transportiert wird, und die allein das Transportmittel auslastet. [VDA 5002 1997]

#### **Ladeaktion**

Eine Ladeaktion beschreibt das Be- oder Entladen eines Fahrzeugs, sowie den Austausch der Trailer / Wechselbrücken bei Durchführung eines Begegnungsverkehrs.

(eigene Definition für das Projekt DTM)

### **Ladung**

Gütermenge, die für eine Fahrt auf / in einem Transportmittel zusammengestellt und transportiert wird. Die Ladung beinhaltet eine (Komplettladung) oder mehrere Sendungen (Sammelladung). [VDA 5002 1997]

### **Ladungsbildung**

Kombination von Gütermengen (Transportaufträgen) zu Ladungen - jedoch noch ohne Fahrzeug- bzw. Fahrereinsatzplanung.

(eigene Definition für das Projekt DTM)

### **Lieferschein**

Vom Lieferanten erstelltes Dokument über den Umfang einer Lieferung mit der Beschreibung von einer oder mehreren Lieferpositionen von einem Verkäufer an einen Käufer. Die Lieferposition wird – unter Verwendung von Schlüsselbegriffen - mit Artikeldaten und Daten der Verpackung, einschließlich Zusatzpackmittel beschrieben. [VDA 5002 1997]

### **Nachlauf**

Transport vom Empfangsspediteur zu den Empfängern. [VDA 5002 1997]

**Originalauftrag (auch:** Speditions- bzw. Frachtauftrag)

Transportauftrag des Versenders (vor der Planung von Begegnungsverkehren). (eigene Definition für das Projekt DTM)

## **On Board Unit (OBU)**

Hardware mit Software im Fahrzeug als Teil einer Telematiklösung. Funktionalitäten in der Regel:

- Fahrzeugortung
- Kommunikation Fahrzeug Zentrale
- Übernahme von Tourdaten
- Übertragung von Statusinformationen zur Tourdurchführung und Transportauftragserfüllung

(eigene Definition für das Projekt DTM)

#### **Partner / Partnersuche**

Ermittlung eines Partners für die Durchführung eines Begegnungsverkehrs aus einem Auftragspool heißt Partnersuche. Die Partnersuche hat zwei Aspekte:

- 1. Für einen Originalauftrag wird ein anderer passender Originalauftrag gesucht, der für einen Begegnungsverkehr in Frage kommt (Partnerauftrag)
- 2. Wenn Partneraufträge gefunden worden sind, ist damit auch implizit der Partner für die Durchführung des Begegnungsverkehrs gefunden (teiltransportdurchführender Vertragspartner).

(eigene Definition für das Projekt DTM)

#### **Rollkarte**

Dokument zur Übergabe von der Disposition an den Fahrer mit Informationen zum Transportauftrag. (eigene Definition für das Projekt DTM)

#### **Sattelzug**

Ein Sattelzug ist eine Kombination aus einer mehrachsigen Sattelzugmaschine mit einem ein- oder mehrachsigen Trailer / Auflieger.

(eigene Definition für das Projekt DTM)

### **Sendung**

Sendung ist die Gütermenge, die bei einem Verlader (Lieferant) an einem Versandort gleichzeitig für einen Empfänger an einem Empfangsort und für einen Anliefertermin übernommen, befördert und entladen wird. [VDA 5002 1997]

#### **Sendungsposition**

Zur logischen Unterteilung der zu einer Sendung zusammengefassten Gütermenge in Sendungspositionen können als Kriterien Lieferscheine, Ladeeinheiten, Liefereinheiten oder Artikel (/Güterart) verwendet werden. [VDA 5002 1997]

### **Spediteur**

Organisiert die Beförderung, d.h. er kauft Verkehrs- und zusammenhängende Dienstleistungen, ergänzt sie ggf. durch selbst produzierte Dienstleistungen und verkauft beides als Gesamtleistung an seinen Auftraggeber. Er plant, steuert, optimiert und kontrolliert Transporte, Transportketten und logistische Dienstleistungen.

[VDA 5002 1997]

#### **Startort**

Siehe Beladeort.

#### **Teilauftrag**

Ein Teilauftrag entsteht dadurch, dass ein Originalauftrag mittels eines Begegnungsverkehrs geplant und durchgeführt werden soll. Der Originalauftrag wird dabei in (in der Regel zwei) Teilaufträge gesplittet (=Wegesplitt): 1. Beladeort-Begegnungsort und 2. Begegnungsort-Entladeort.

(eigene Definition für das Projekt DTM)

#### **Tour**

Eine Tour ist eine alternierende Folge von Fahrten (Tourstücken) und Tourstopps, die von einer Sattelzugmaschine oder Motorwagen durchgeführt wird. Es handelt sich hierbei um eine kontextsensitive Beschreibung einer Tour, speziell für das DTM – Projekt. Eine Tour unterscheidet sich von einem Fahrzeugeinsatz in der Hinsicht, dass eine Tour ein Teil eines Fahrzeugeinsatzes sein kann.

(eigene Definition für das Projekt DTM)

#### **Tourstück / Toursegment**

Fahrt von einem Halt bis zum nächsten Halt. Ein "Einsatz" setzt sich aus mehreren Tourstücken/-segmenten zusammen. Solche Tourstücke/-segmente sind entweder Fahrten mit Ladung oder Leerfahrten.

(eigene Definition für das Projekt DTM)

#### **Trailerpool**

Kontingent von Trailern, die von verschiedenen Speditionen / Frachtführern benutzt werden können. (eigene Definition für das Projekt DTM)

#### **Transport**

Beförderung von Gütern in einem oder mehreren Abschnitten / Fahrten mit einem oder mehreren Transportmitteln (siehe auch Vorlauf, Hauptlauf, Nachlauf).

[VDA 5002 1997]

#### **Transportauftrag**

Auftrag zur Beförderung von Gütern von einer Beladestelle zu einer Abladestelle.

HINWEIS: Wird der Begriff im Projekt DTM ohne weitere Erklärungen verwendet, so wird davon ausgegangen, dass der Transportauftrag genau eine Transporteinheit (s.u.) umfasst. (D.h. er bezieht sich nicht auf einzelne Teilladungen im Inneren der Transporteinheit).

(eigene Definition für das Projekt DTM)

### **Transporteinheit**

Für den Transport zusammengefasste Einheiten (z.B. Container, Wechselbrücke, Auflieger, Anhänger, Waggon), die es erlauben, eine integrierte Transportkette ohne Umladung der einzelnen Güter herzustellen. [VDA 5002 1997]

#### **Transportgut / Gut**

Sachen (Erzeugnisse, Produkte) die versendet oder befördert werden. [VDA 5002 1997]

### **Transportkomponenten**

Technische Komponenten, aus denen ein Transportmittel / eine Transporteinheit zusammengesetzt wird. Dazu gehört je nach Zusammenstellung:

- Zugmaschine
- Motorwagen
- Auflieger
- Anhänger
- 

(Quelle: eigene Definition für das Projekt DTM)

# **Transportmittel (Einheit)**

Einheit (im Sinne von Gesamtheit der jeweils nötigen Transportkomponenten) eines Verkehrsmittels (Schiff, Flugzeug, Zug, Lkw) zum Transportieren von Gütern, ggf. in Transporteinheiten. [VDA 5002 1997]

# **Überwachung (Monitoring)**

Überwachen der Durchführung des Transports und der Begegnung. (eigene Definition für das Projekt DTM)

### **Vehicle Routing and Scheduling**

Englischer Begriff als Synonym für Disposition.

## **Verkehr**

Ortsveränderung von Personen, Gütern und Fahrzeugen. [VDA 5002 1997]

# **Verkehrsmittel**

Technische Einrichtung zur Beförderung von Personen und zum Transport von Gütern i.d.R. mit eigenem Antrieb. [VDA 5002 1997]

### **Verlader**

Person oder Firma, die dem Frachtführer die Güter tatsächlich übergibt (i.d.R. der Zulieferer). [VDA 5002 1997]

### **Verladestelle**

Stelle, von der die Güter abzuholen sind, Schlüsselbegriff für z.B. Rampe/Tor. [VDA 5002 1997]

## **Verladung**

Übergabe der Güter an den Frachtführer (siehe Abholung). [VDA 5002 1997]

### **Versender**

Versender ist der Auftraggeber eines Spediteurs. [VDA 5002 1997]

### **Vorlauf**

Transport von Sendungen eines oder mehrerer Verlader zur Umschlagsanlage des (Gebiets-) Spediteurs. [VDA 5002 1997]

### **Wechselbrücke / Wechselbehälter**

Genormte und abstellbare, auf die Transportmittel und Lagereinrichtungen abgestimmte Ladeeinheit zur Bündelung von Gütern.

[Klaus/Krieger 2004]

#### **Wegesplitt**

Der Vorgang im Rahmen der Disposition, der aus dem Originalauftrag die Teilaufträge erzeugt, sodass die Teilaufträge dann verschiedenen Fahrzeugen zum Transport zugewiesen oder an Partnerspeditionen / Frachtführer unterbeauftragt werde können.

(eigene Definition für das Projekt DTM)

#### **Zeitfenster**

Zeitrahmen für Abholung oder Anlieferung von Gütern an der Be- oder Abladestelle. (eigene Definition für das Projekt DTM)

### **Zielort**

Siehe Entladeort.

*Projektspezifische IT-affine Begriffe* 

#### **Adapter/Converter**

Komponente zum Anbinden der DTM-Komponenten an die bestehenden Telematiksysteme.

### **Demonstrator**

Vorwettbewerbliche IT-Lösung zur Demonstration der Funktionsfähigkeit des Kerns.

#### **Dispositionsystem**

IT-System mit Funktionalitäten des Auftrags- und Ressourcenmanagements.

#### **DTM-Komponenten**

Komponenten innerhalb der Architektur, die für den Begegnungsverkehr relevante Aufgaben übernehmen.

#### **Funktionalität und zugehörige Schnittstellen**

Eine Funktionalität ist eine Verarbeitungsfähigkeit der verschiedenen, im Projekt zum Einsatz kommenden Komponenten. Eine Funktionalität kann zugehörige Schnittstellen besitzen, kann aber ohne zugehörige Schnittstellen existieren. Eine Schnittstelle kann dagegen nicht ohne eine zugehörige Funktionalität existieren.

### **Kern**

Auszug aus dem Standard, der die wesentlichen Prozesselemente und -varianten eines durchgängigen Prozesses enthält, aber nicht alle möglichen Varianten und Ausnahmen des Prozesses.

#### **Kommunikations- & Nachrichtenstandard (Standard)**

Beschreibung des Telematikstandards bestehend aus Prozeß- & Datenmodell, incl. XML-Schnittstellenbeschreibung (auf Papier).

## **Plugin**

Außerhalb des Projektes entwickelter Teil einer Fremdsystemsoftware die den Standard unterstützt (als implementierte SW).

# **Prototyp**

Konkrete prototypische Implementierung eines Plugins als Vorstufe einer realisierten Standardschnittstelle.

## **Telematiksystem**

IT-System zur Abwicklung der Kommunikation mit dem Fahrer. Es besteht i.d.R. aus:

- $\bullet$ einer zentralen SW-Komponente mit GUI (Zentralkomponente)
- $\bullet$  einem Modul zur Abwicklung der Kommunikation zwischen der Zentralkomponente und den OBUs auf den Fahrzeugen (Kommunikationsserver)
- -Fahrzeugendgeräten (HW) mit entsprechender lokaler SW (OBU - On-board-unit)

### **Tourenplanungssystem**

IT-System mit Funktionalitäten der Tourenplanung und –optimierung.

# **B Prozessdiagramme**

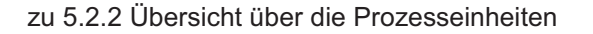

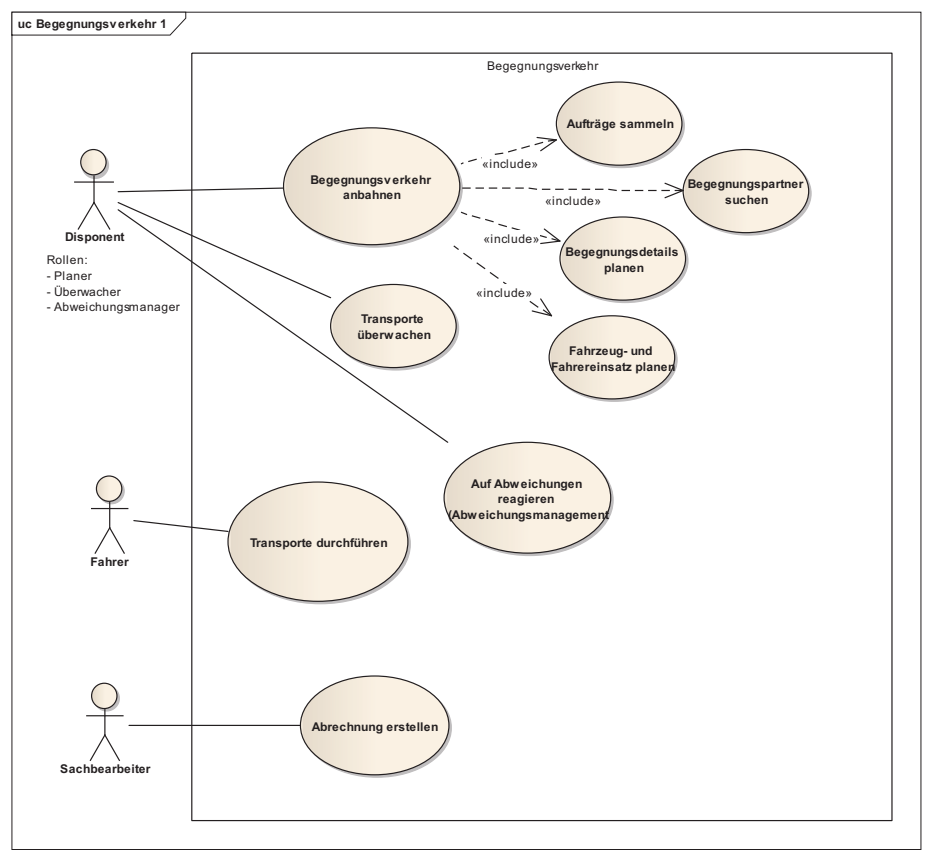

*Abb. B 5.2.2-1: Use Case Diagramm Begegnungsverkehr (Übersicht)* 

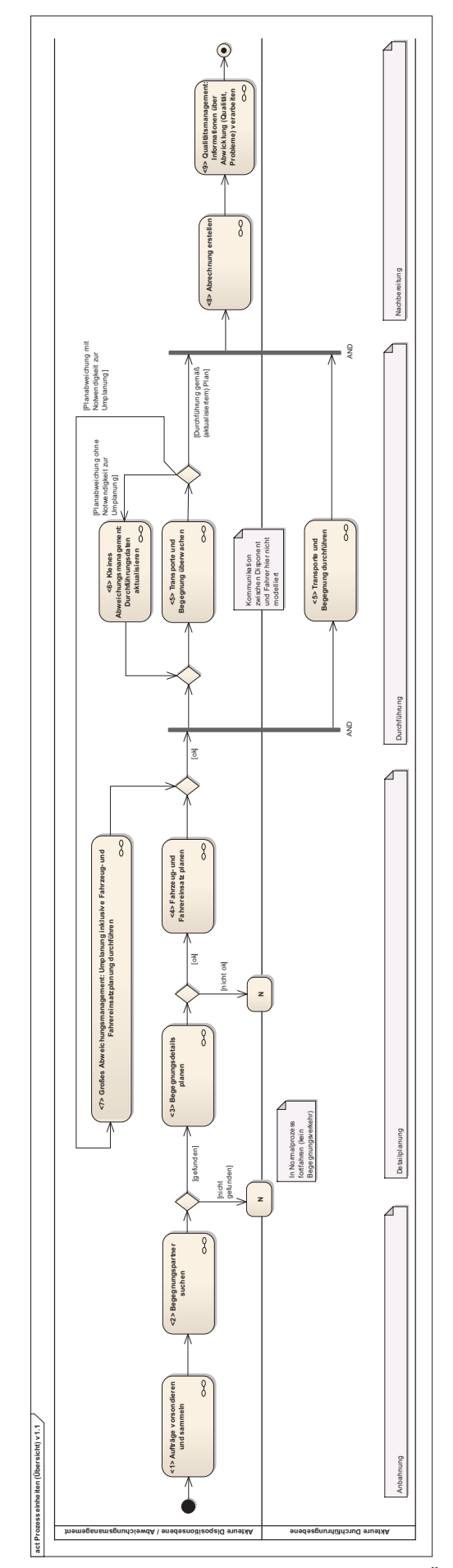

*Abb. B 5.2.2-2: Aktivitätsdiagramm Prozesseinheiten (Übersicht)* **act Prozesseinheiten (Übersicht) v 1.1**

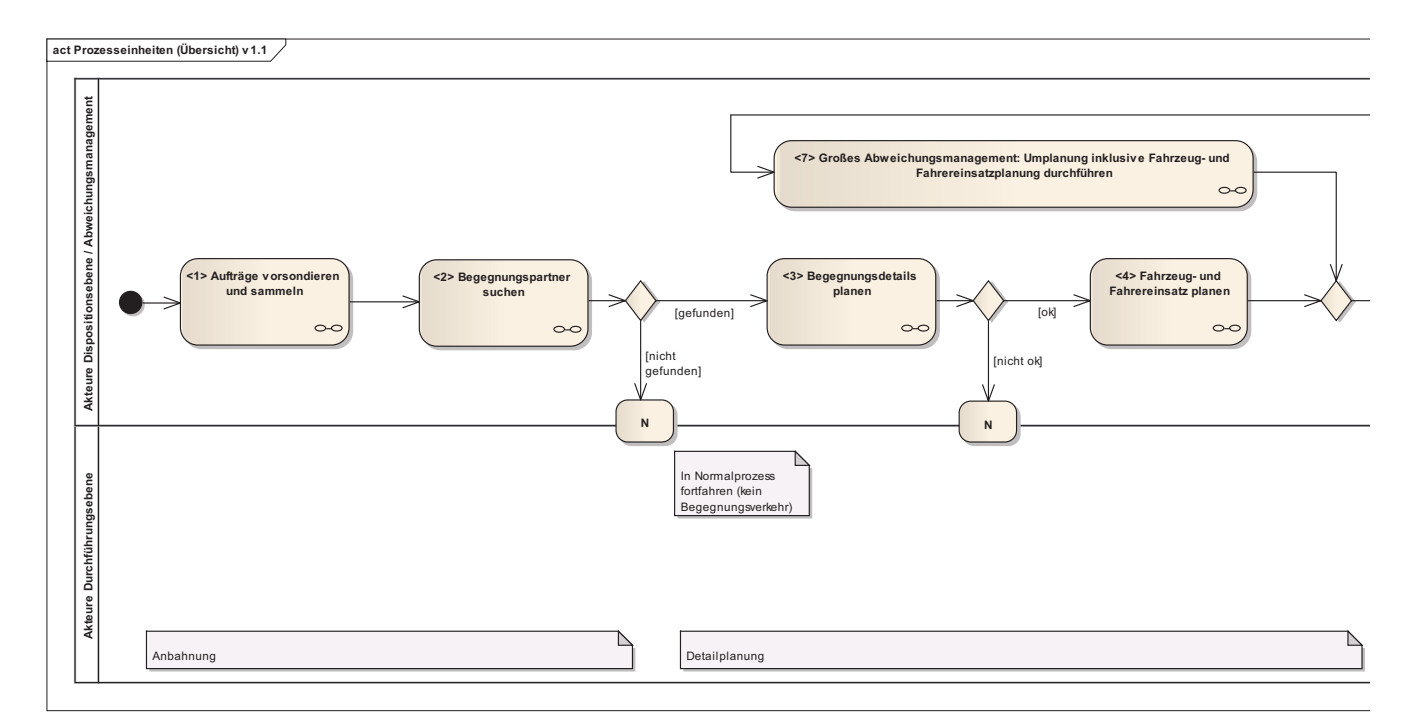

*Abb. B 5.2.2-3: Aktivitätsdiagramm Prozesseinheiten* 

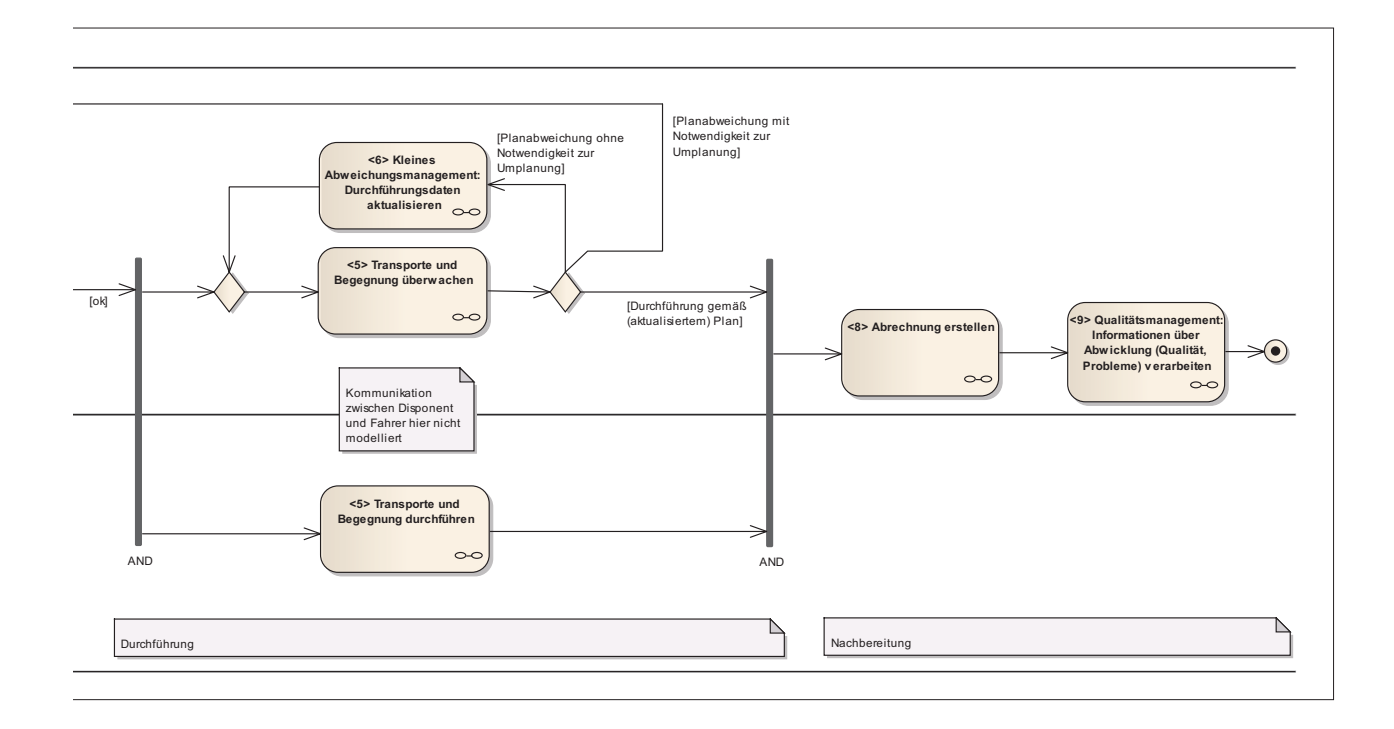

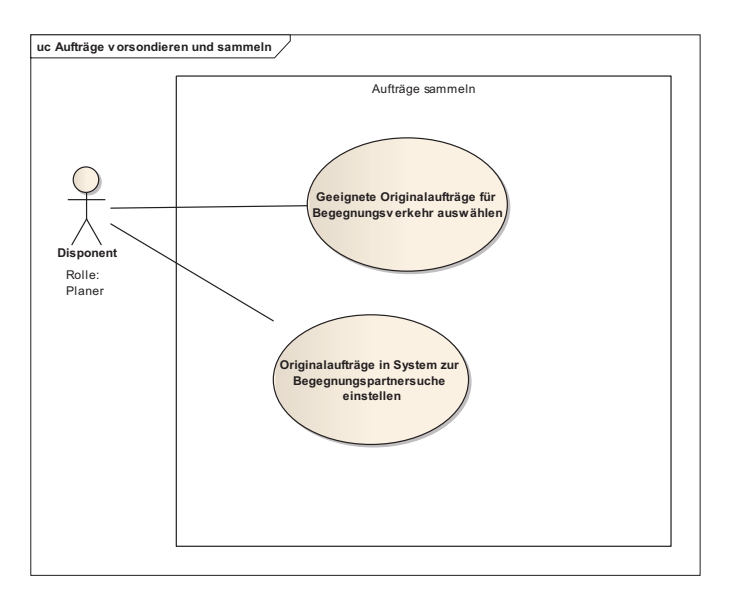

*Abb. B 5.2.3-1: Use Case Diagramm Aufträge vorsondieren und sammeln* 

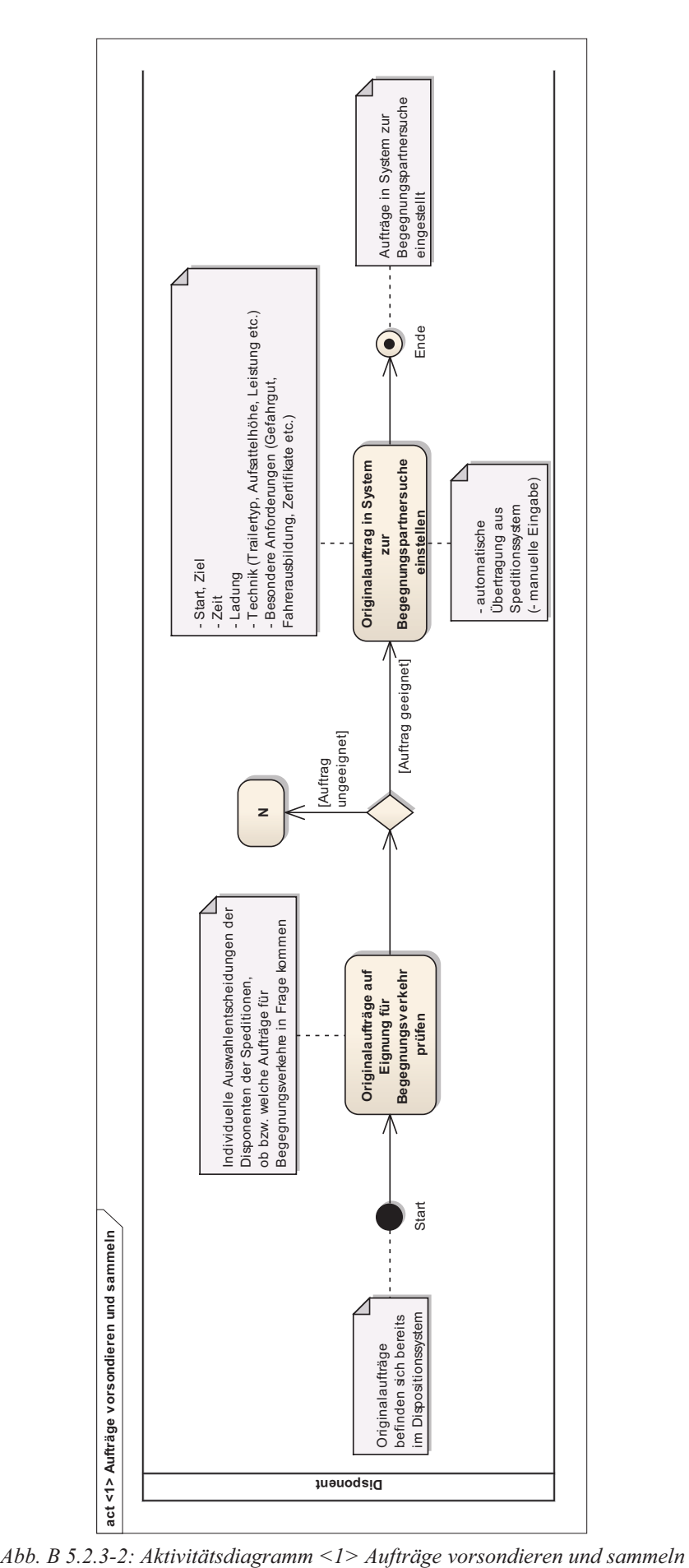

# zu 5.2.4 Begegnungspartner suchen

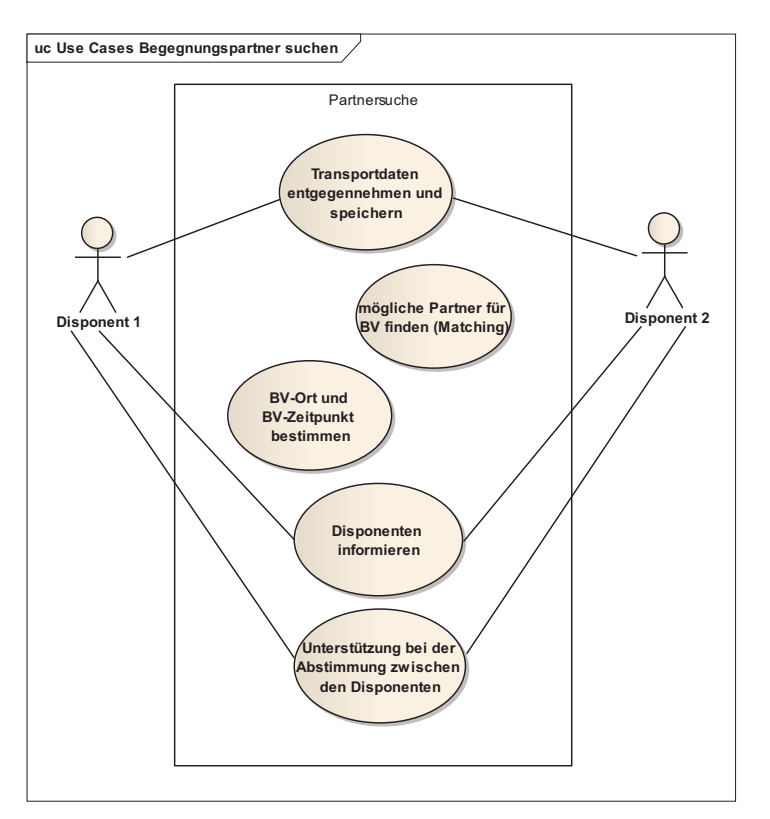

*Abb. B 5.2.4-1: Use Case Diagramm Begegnungspartner suchen* 

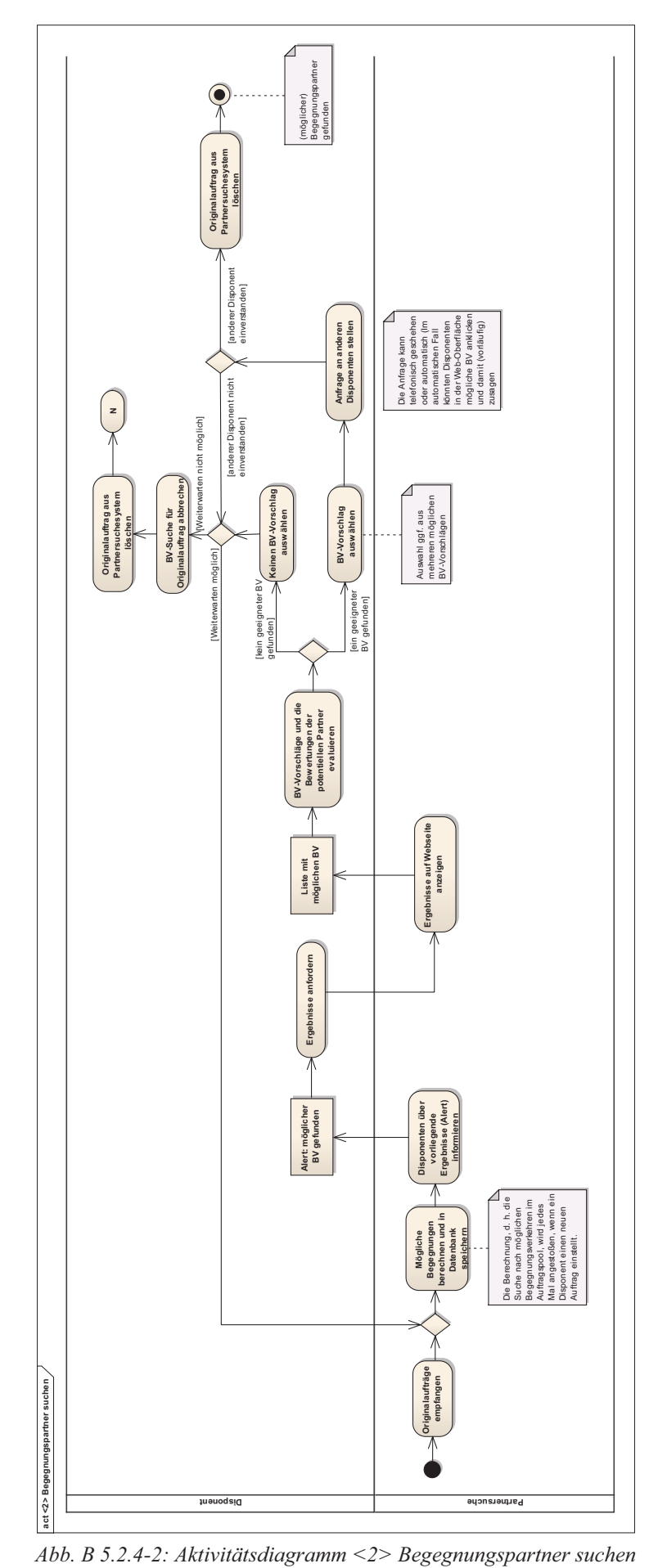

# zu 5.2.5 Begegnungsdetails planen

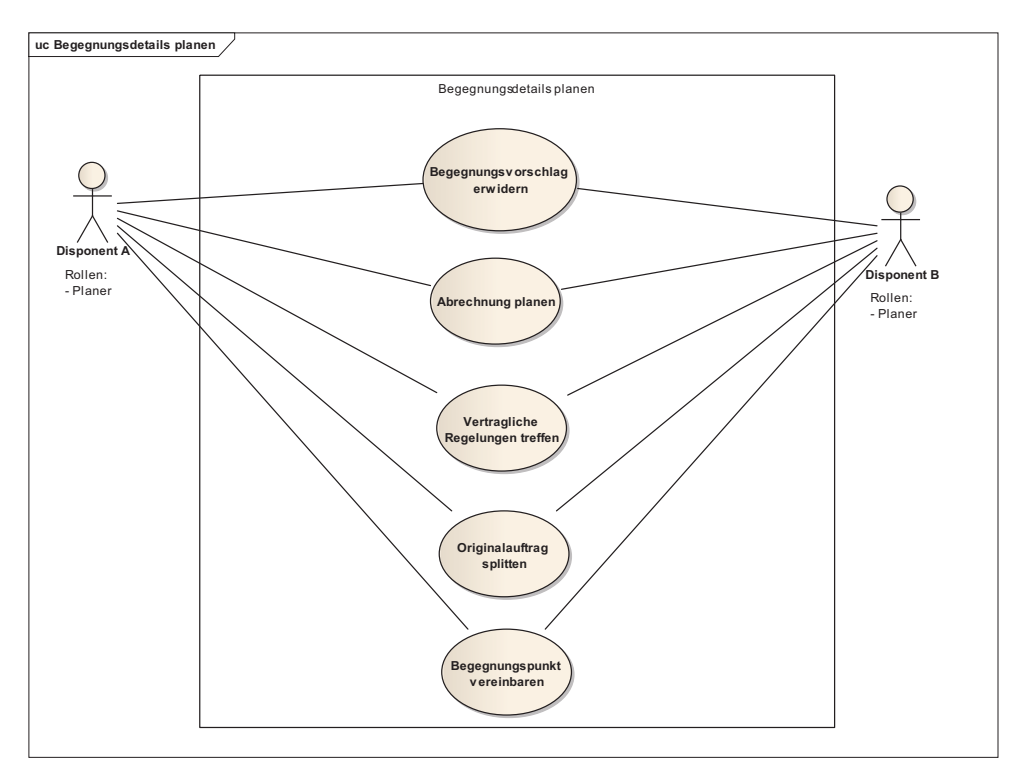

*Abb. B 5.2.5-1: Use Case Diagramm Begegnungsdetails planen* 

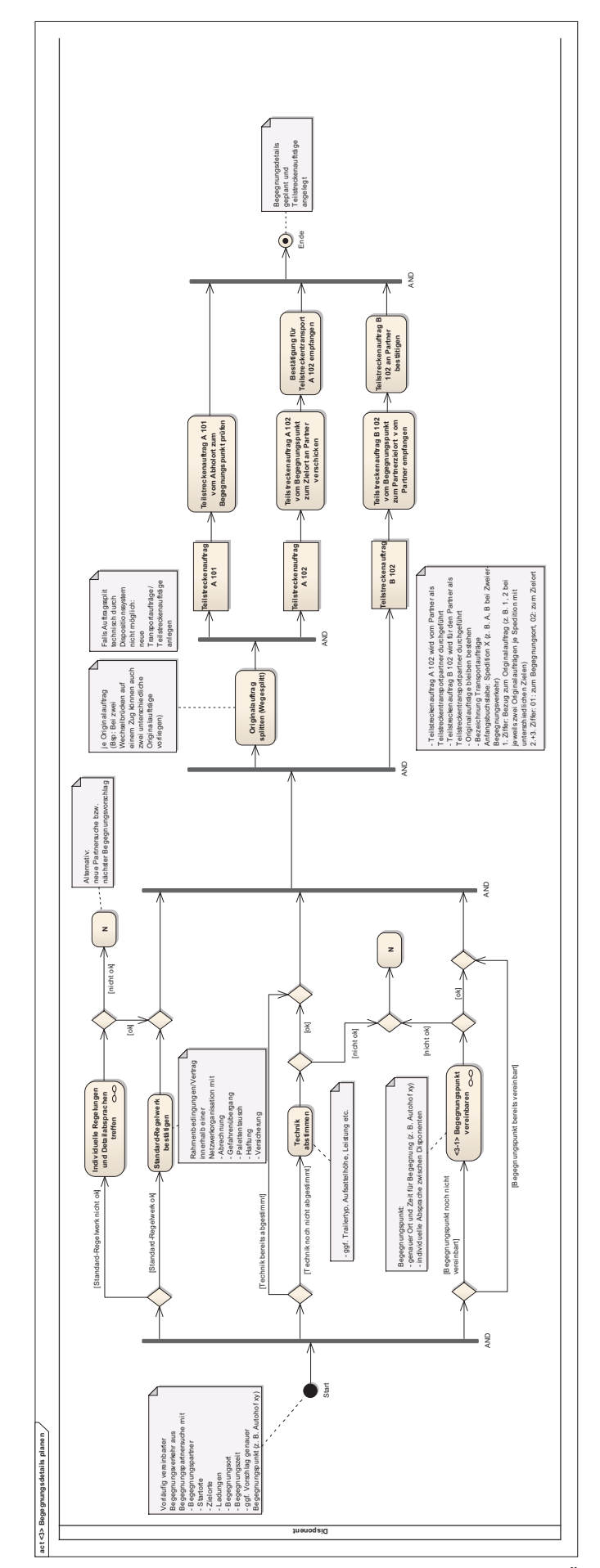

*Abb. B 5.2.5-2: Aktivitätsdiagramm <3> Begegnungsdetails planen (Übersicht)* **act <3> Begegnungsdetails planen**

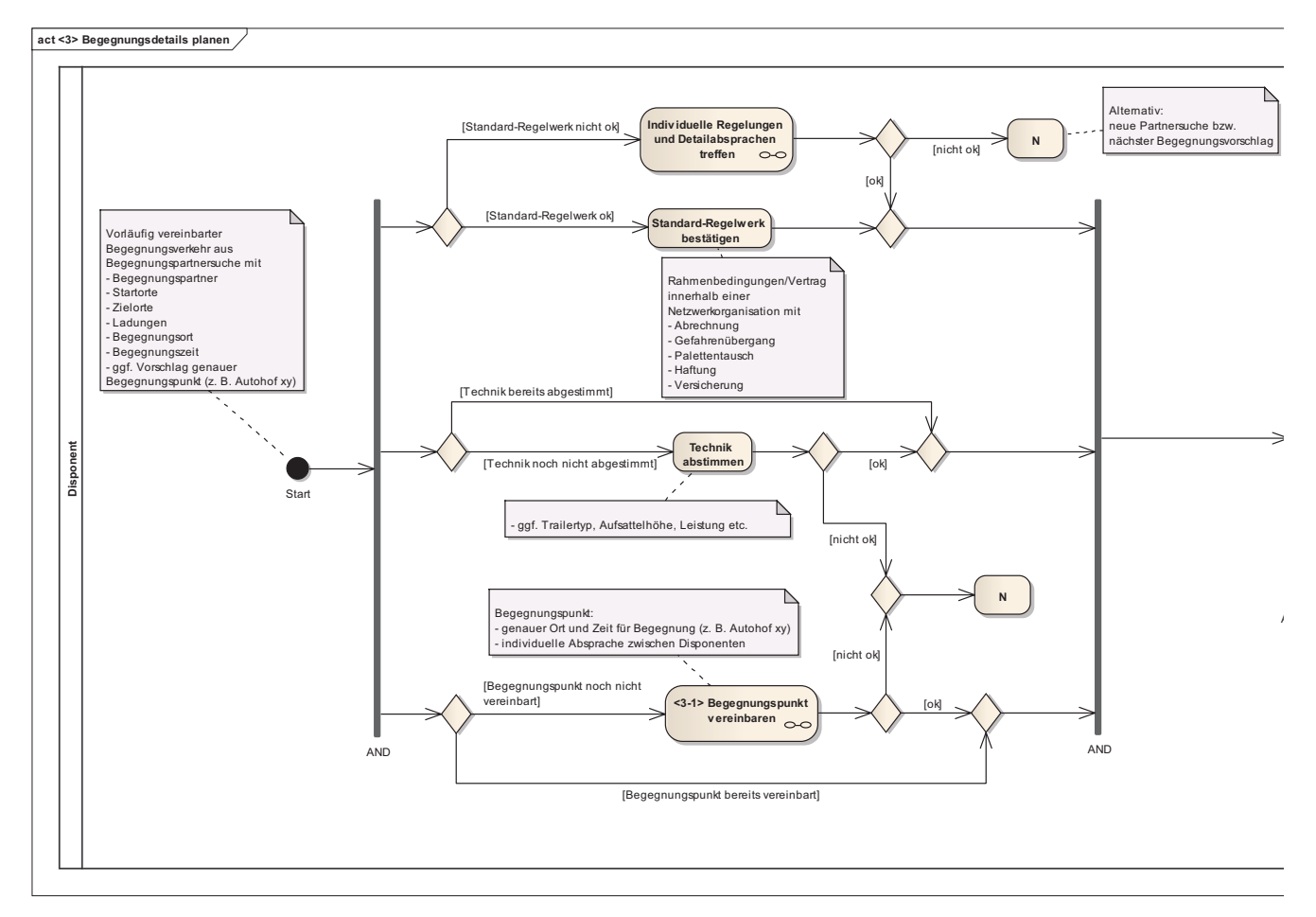

*Abb. B 5.2.5-3: Aktivitätsdiagramm <3> Begegnungsdetails planen*
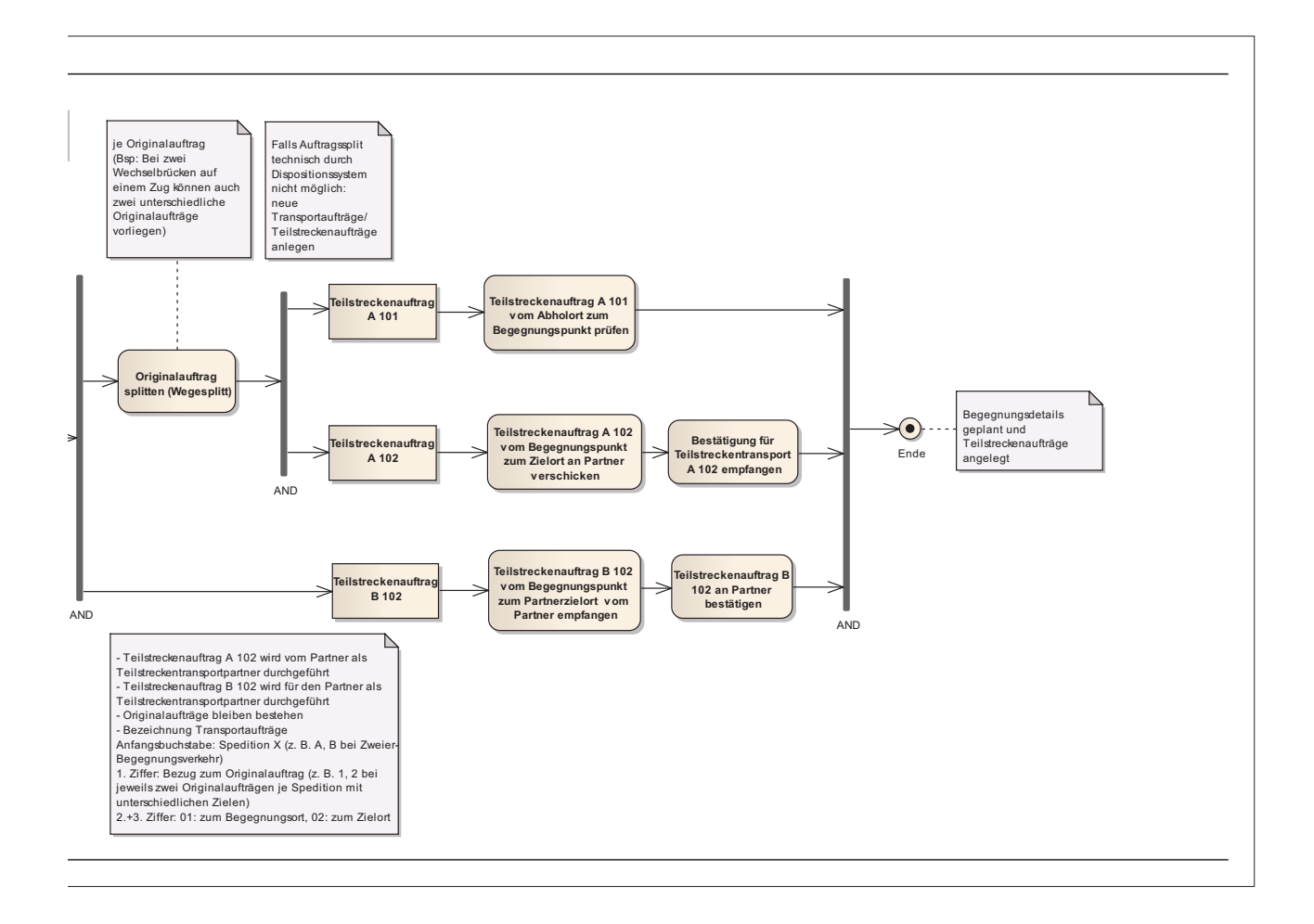

# zu 5.2.6 Begegnungspunkt vereinbaren

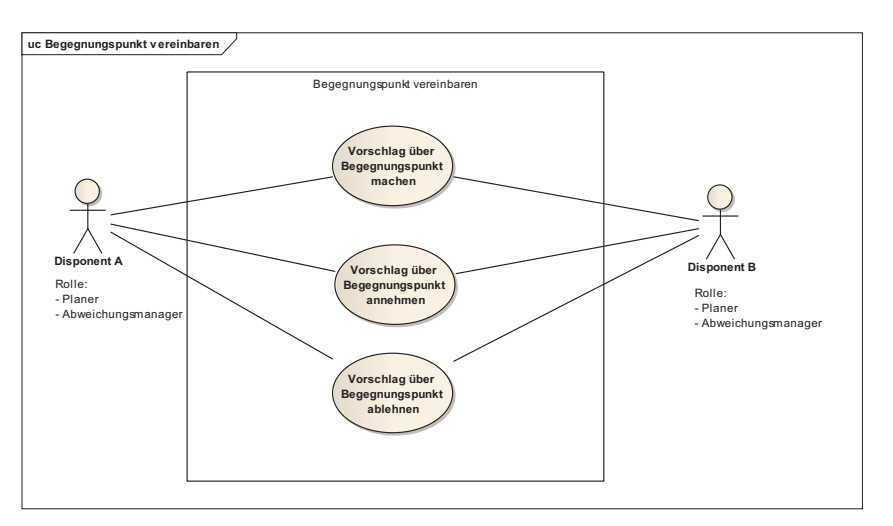

*Abb. B 5.2.6-1: Use Case Diagramm Begegnungspunkt vereinbaren* 

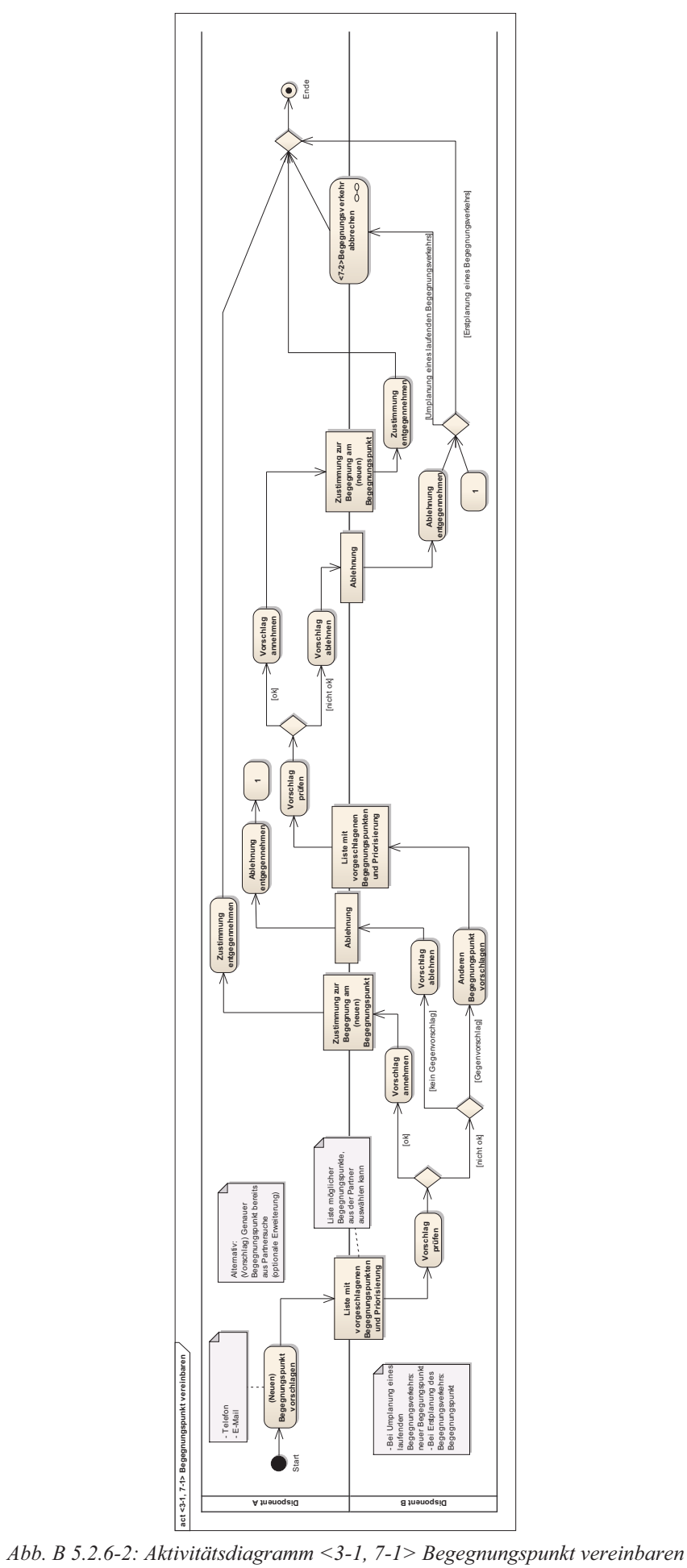

### zu 5.2.7 Fahrzeug- und Fahrereinsatz planen

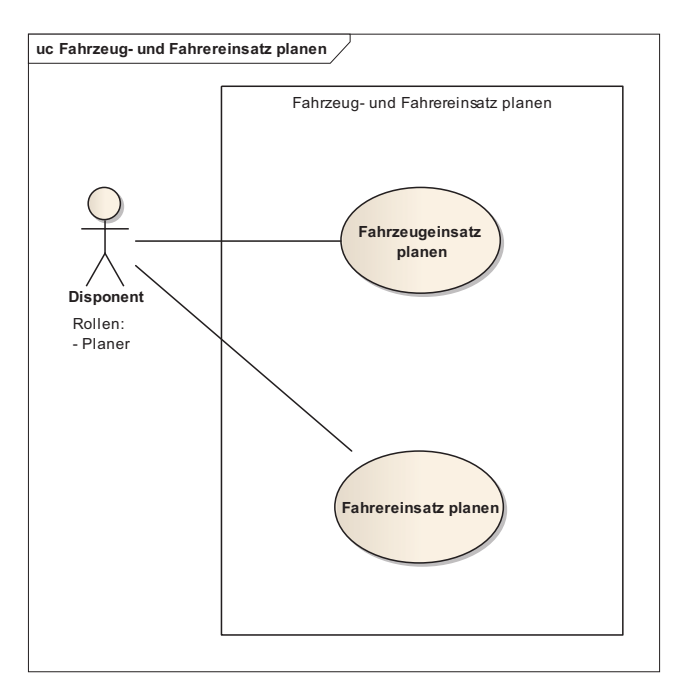

*Abb. B 5.2.7-1: Use Case Diagramm Fahrzeug- und Fahrereinsatz planen* 

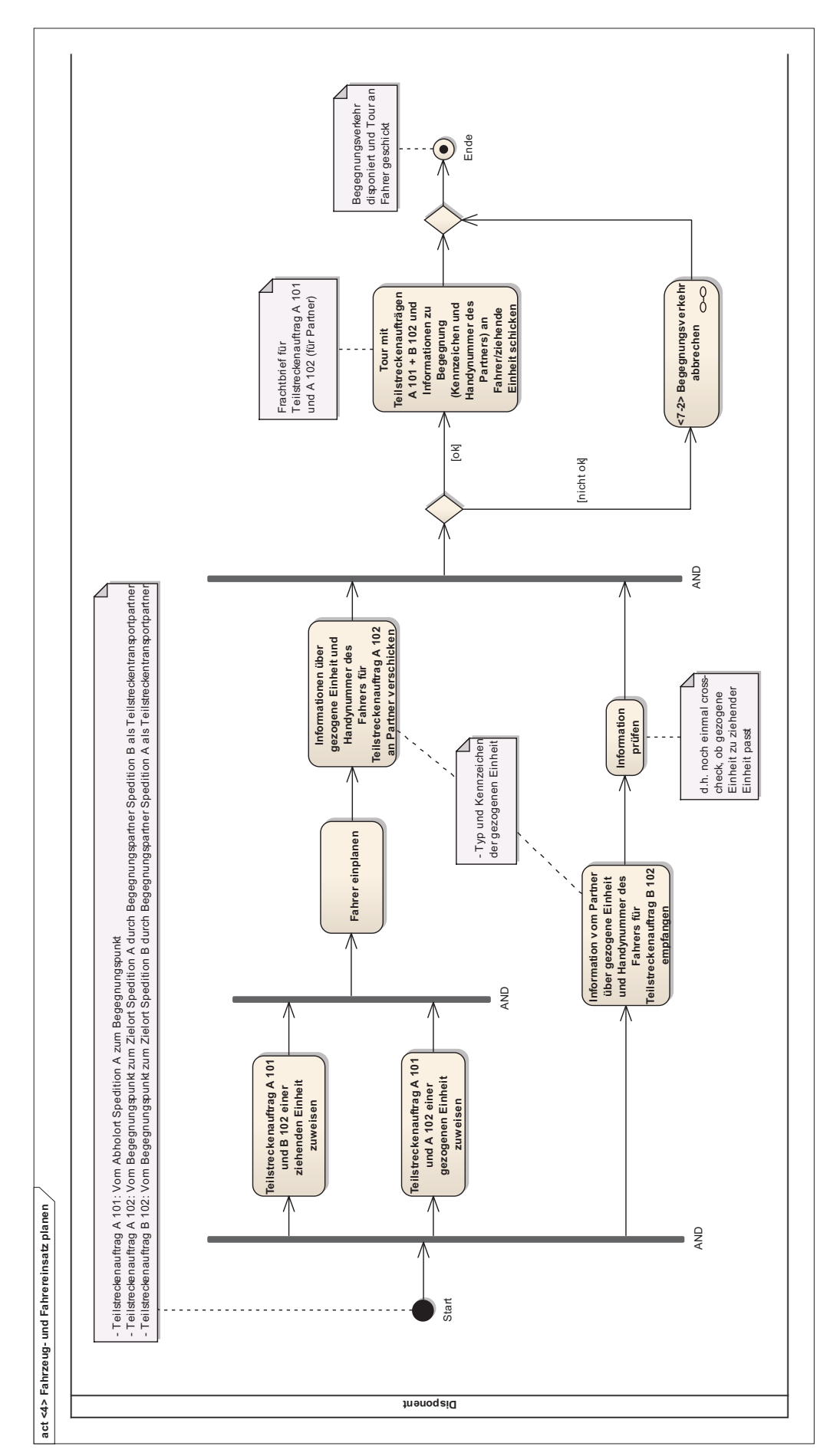

*Abb. B 5.2.7-2: Aktivitätsdiagramm <4> Fahrzeug- und Fahrereinsatz planen* 

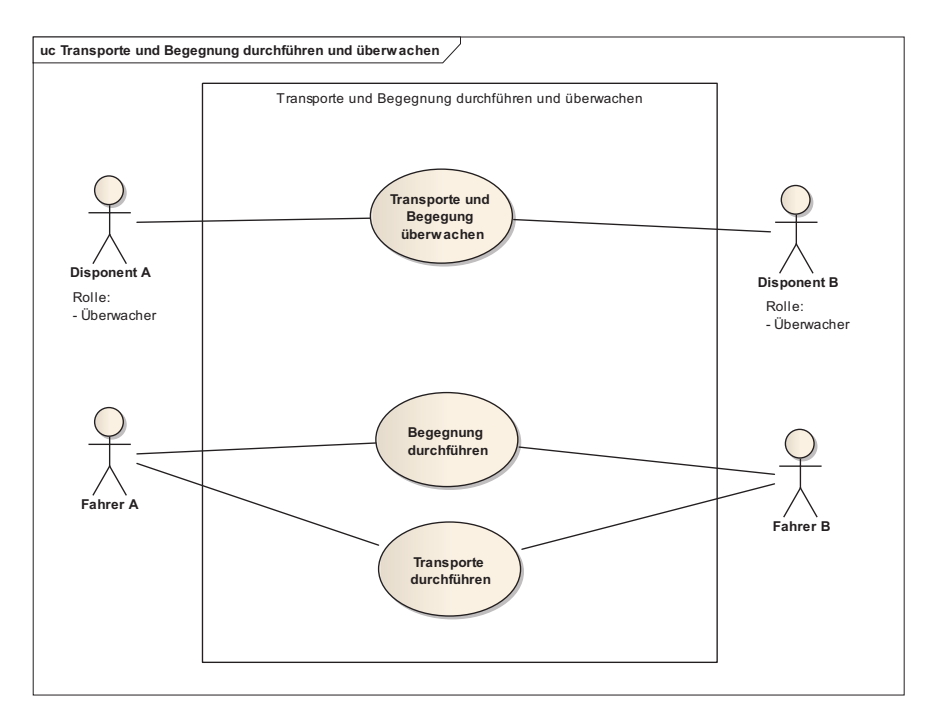

### zu 5.2.8 Transporte und Begegnung durchführen und überwachen

*Abb. B 5.2.8-1: Use Case Diagramm Transporte und Begegnung durchführen und überwachen* 

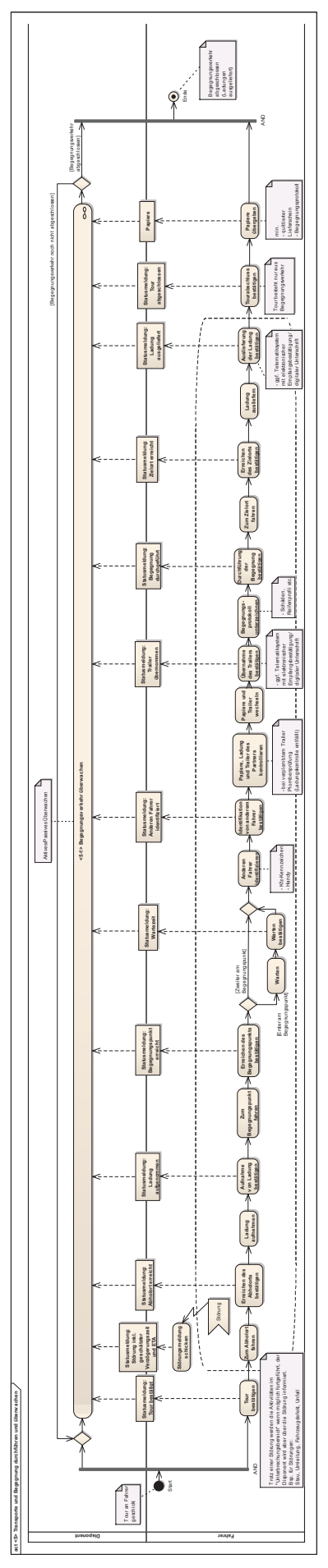

*Abb. B 5.2.8-2: Aktivitätsdiagramm <5> Transporte durchführen und überwachen (Übersicht)* **act <5> Transporte und Begegnung durchführen und überwachen**

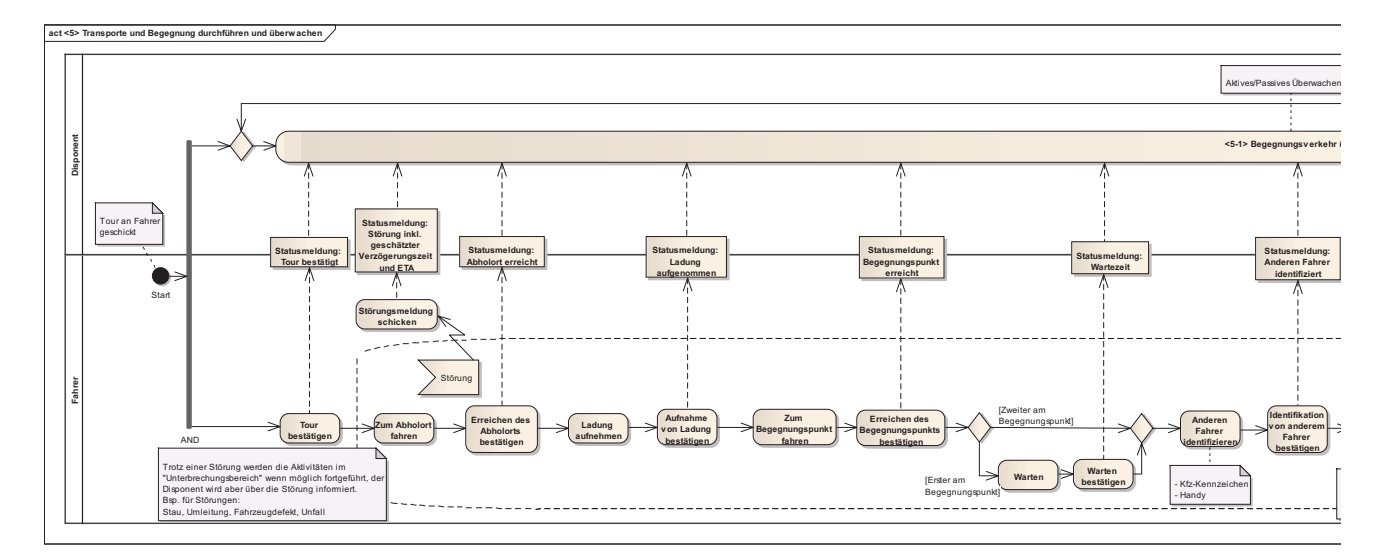

*Abb. B 5.2.8-3: Aktivitätsdiagramm <5> Transporte durchführen und überwachen* 

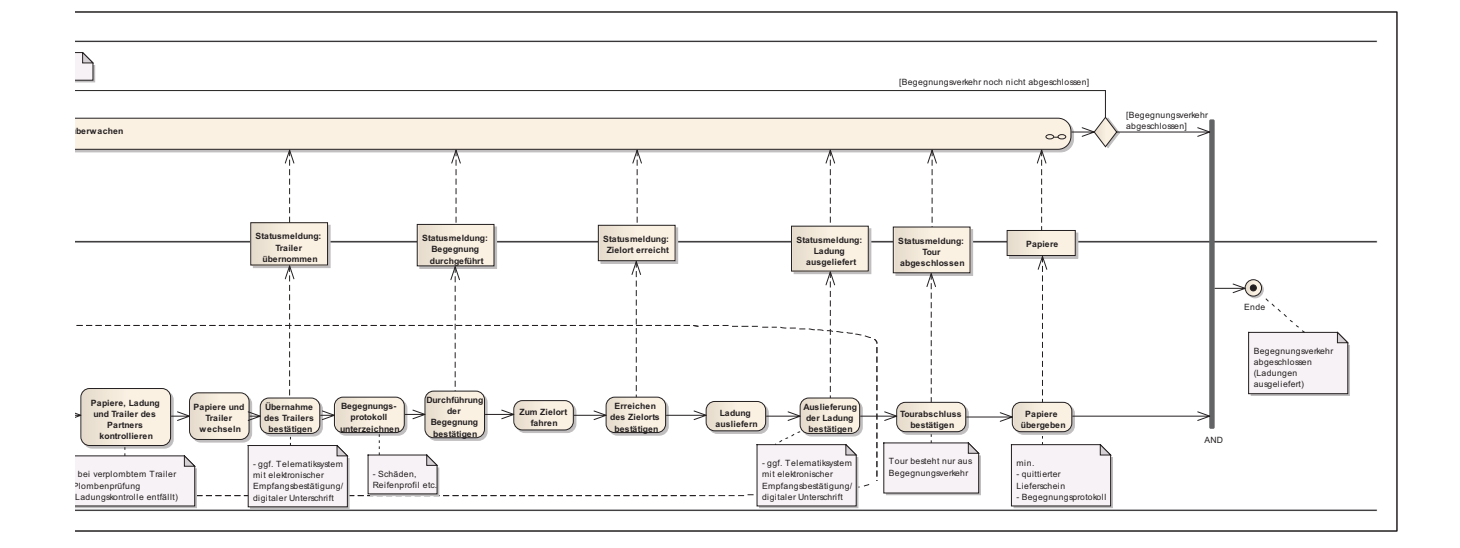

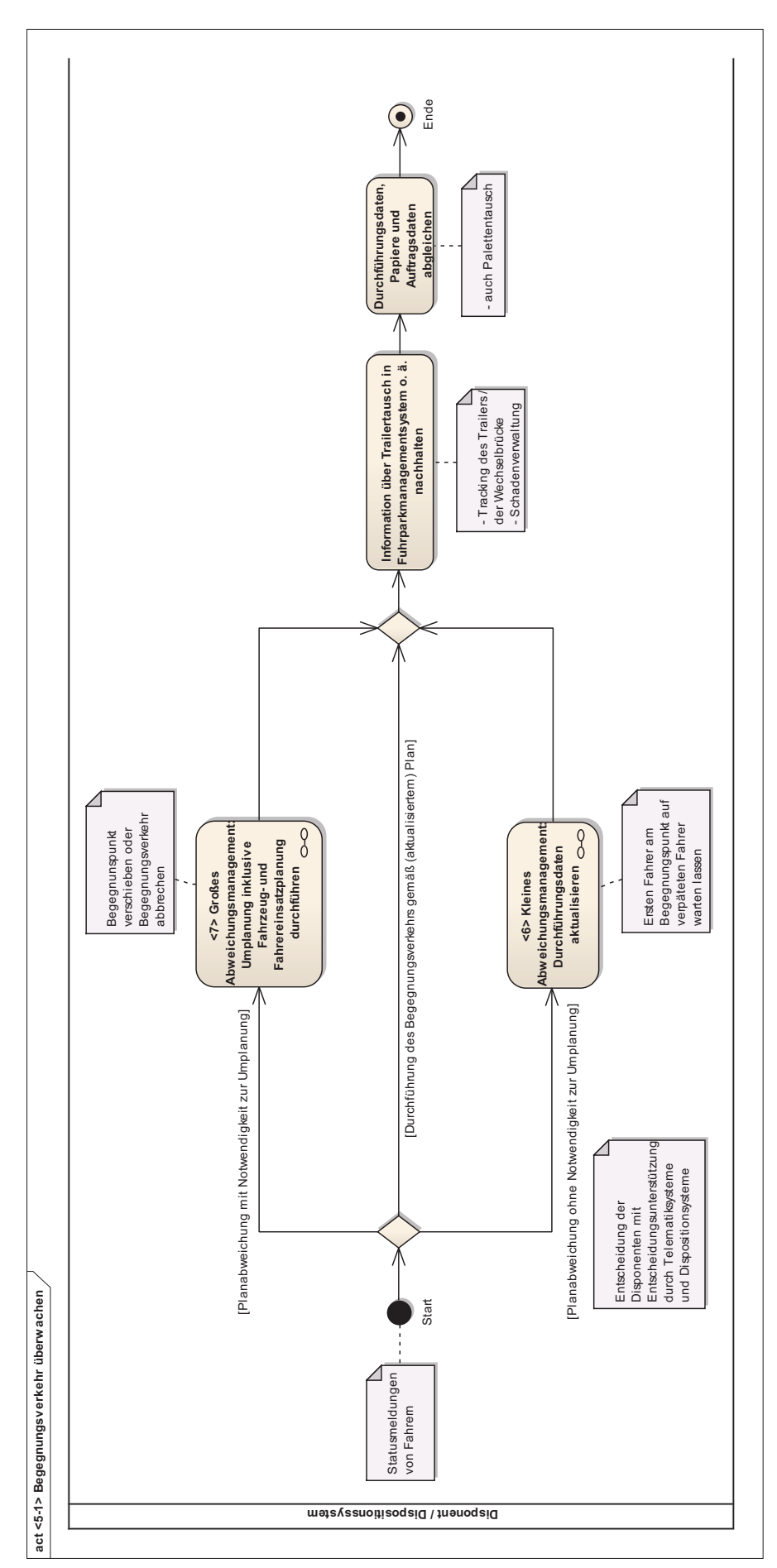

*Abb. B 5.2.8-4: Aktivitätsdiagramm <5-1> Begegnungsverkehr überwachen* 

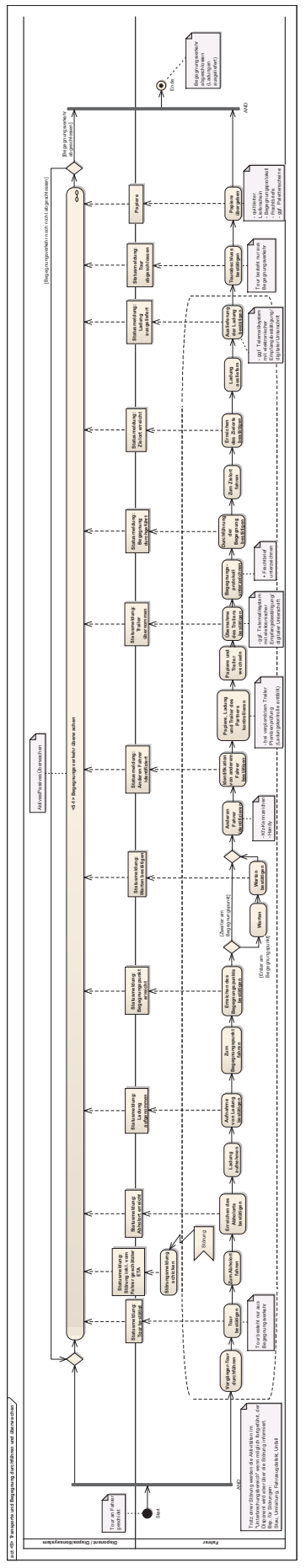

*Abb. B 5.2.8-5: Aktivitätsdiagramm <5> Transporte und Begegnung durchführen und überwachen mit Erweiterung auf Vorgängertour* 

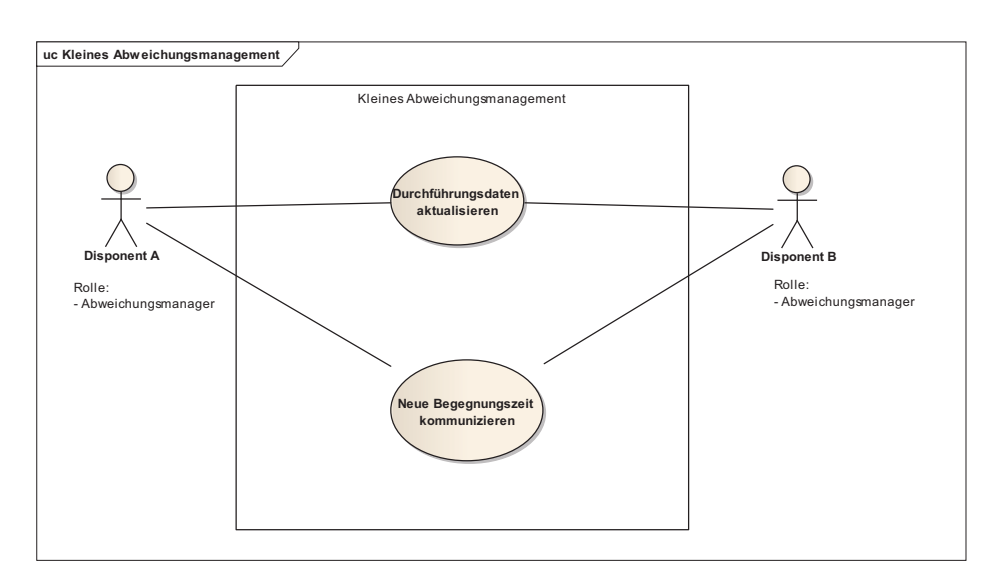

### zu 5.2.9 Kleines Abweichungsmanagement: Durchführungsdaten aktualisieren

*Abb. B 5.2.9-1: Use Case Diagramm Kleines Abweichungsmanagement: Durchführungsdaten aktualisieren* 

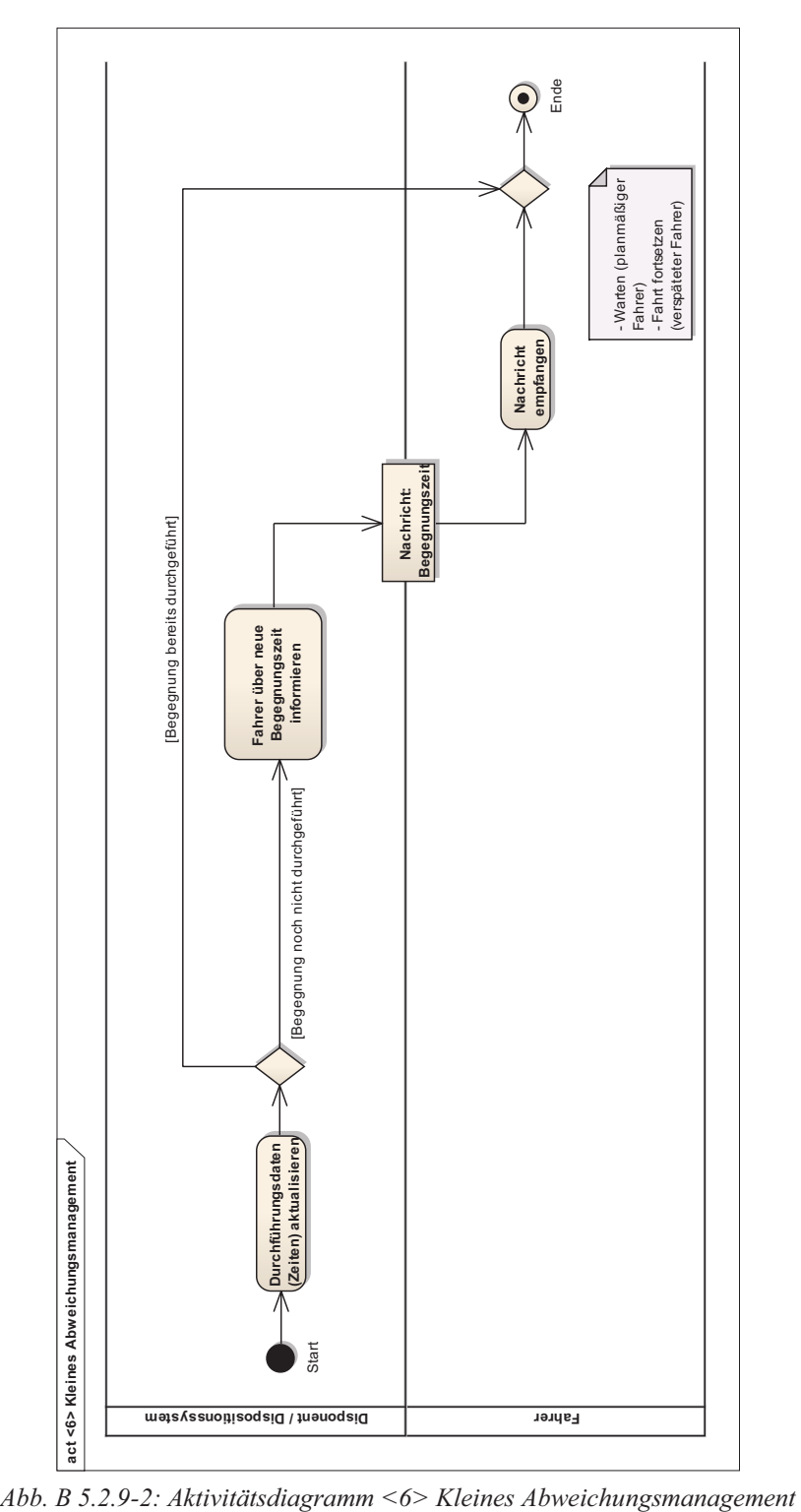

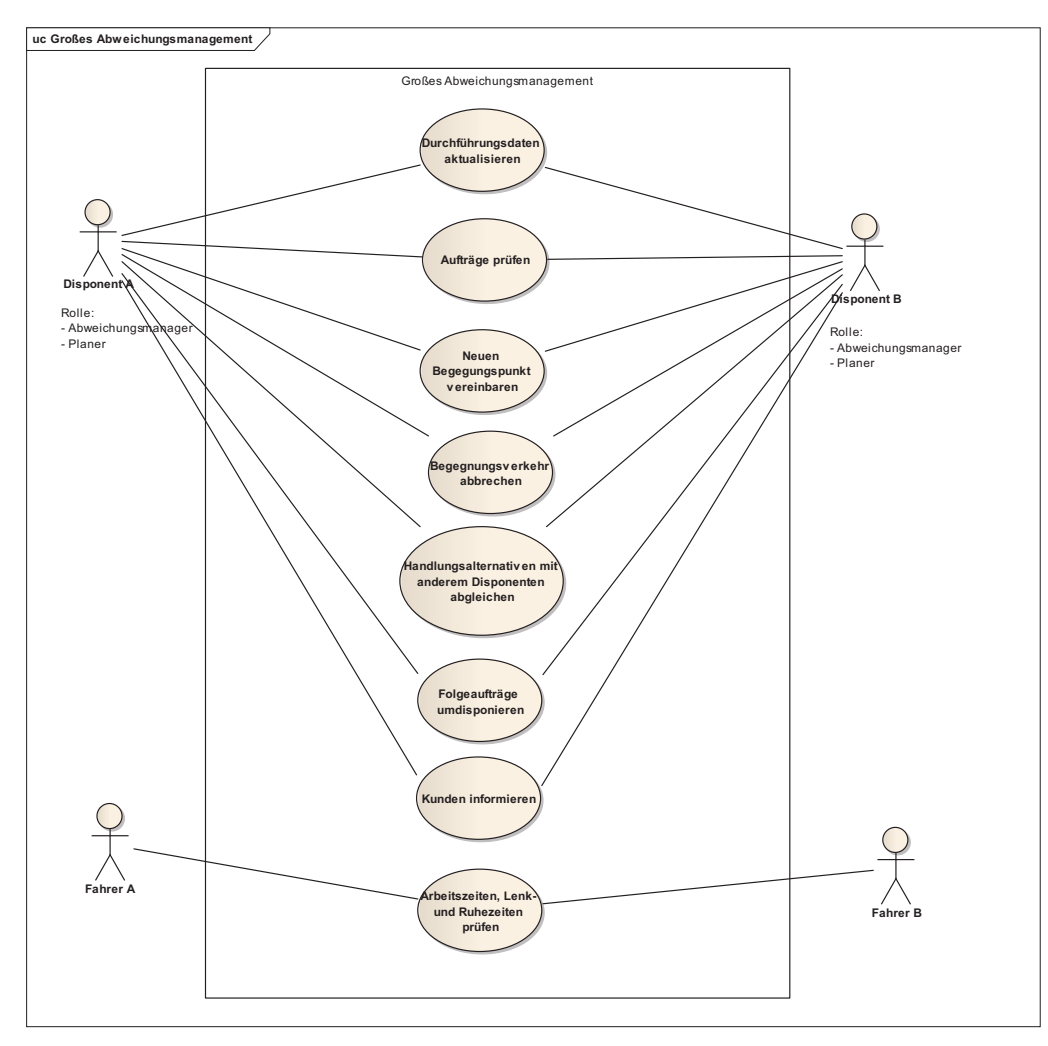

zu 5.2.10 Großes Abweichungsmanagement: Umplanung inklusive Fahrzeug- und Fahrereinsatzplanung durchführen

*Abb. B 5.2.10-1: Use Case Diagramm Großes Abweichungsmanagement: Umplanung inklusive Fahrzeug- und Fahrereinsatzplanung durchführen* 

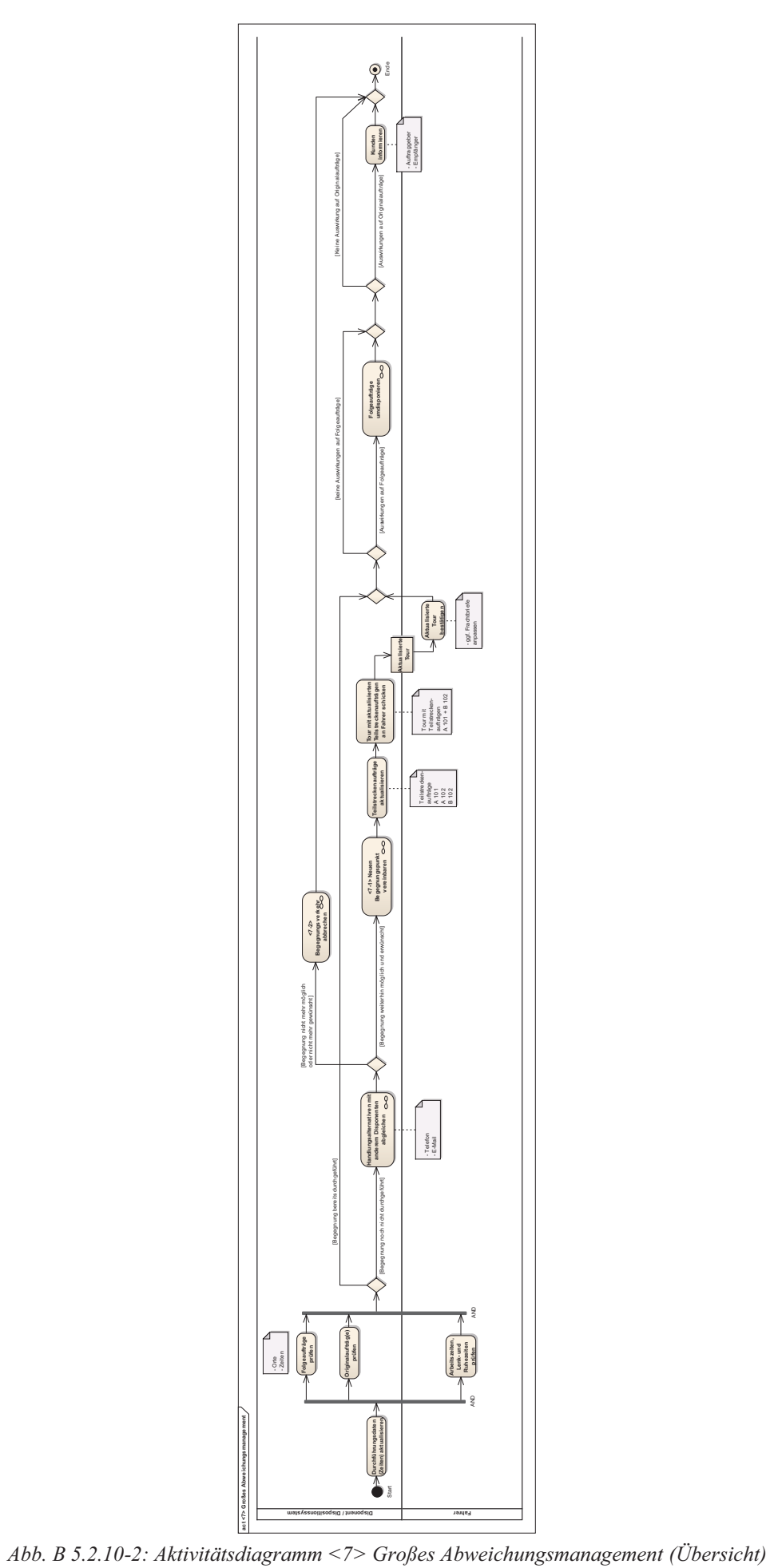

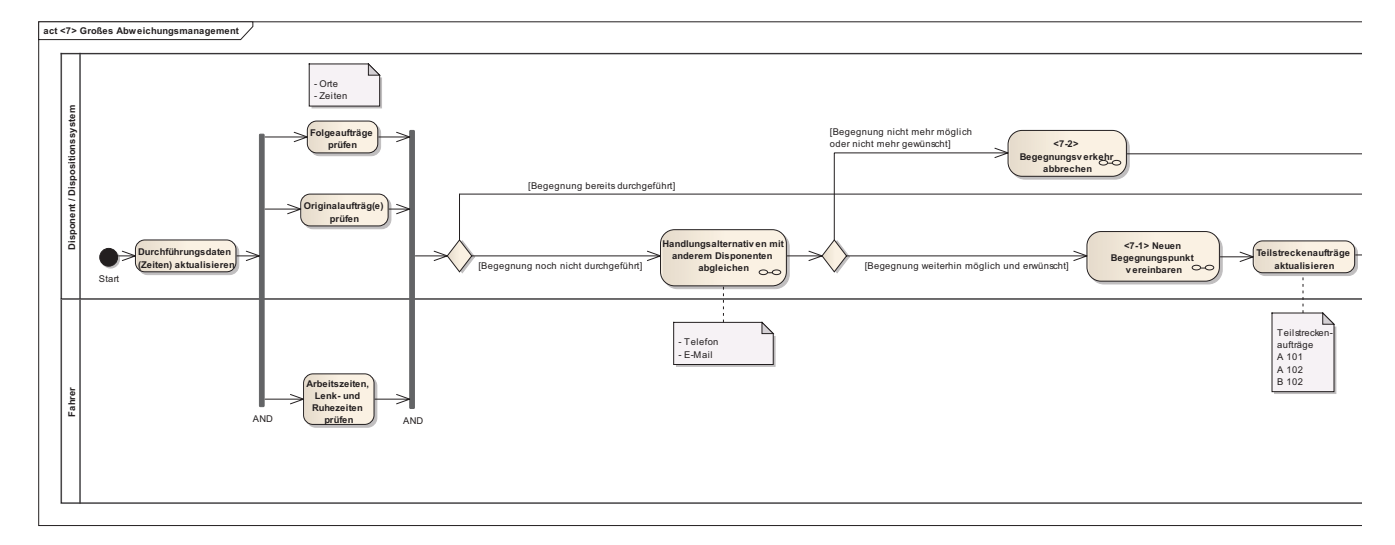

*Abb. B 5.2.10-3: Aktivitätsdiagramm <7> Großes Abweichungsmanagement* 

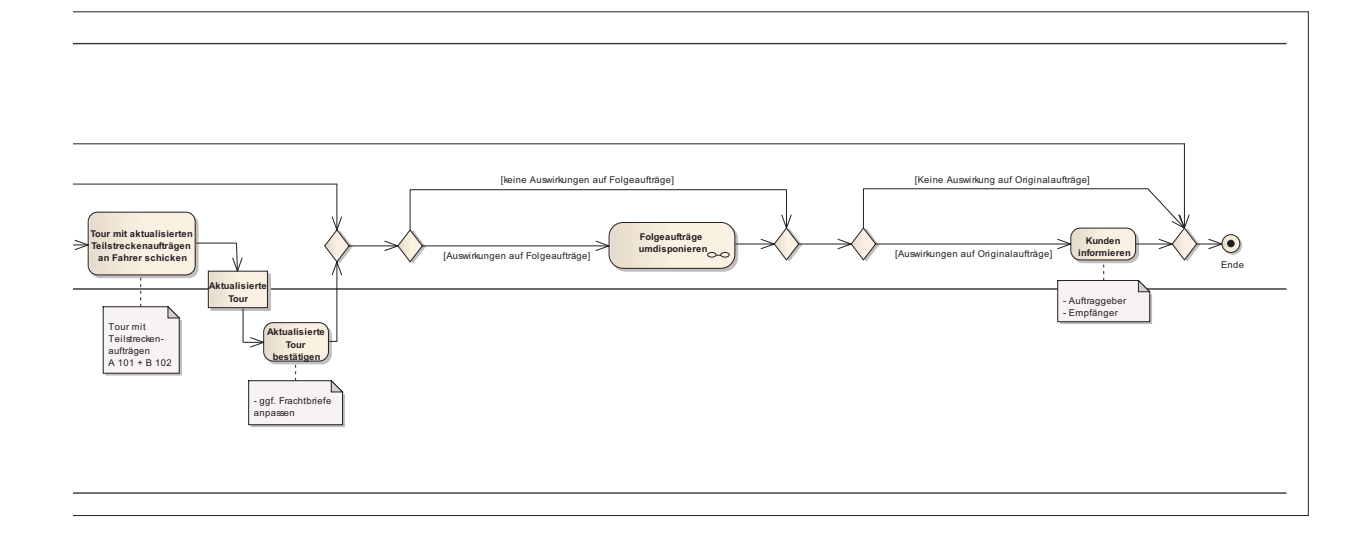

# zu 5.2.11 Begegnungsverkehr abbrechen

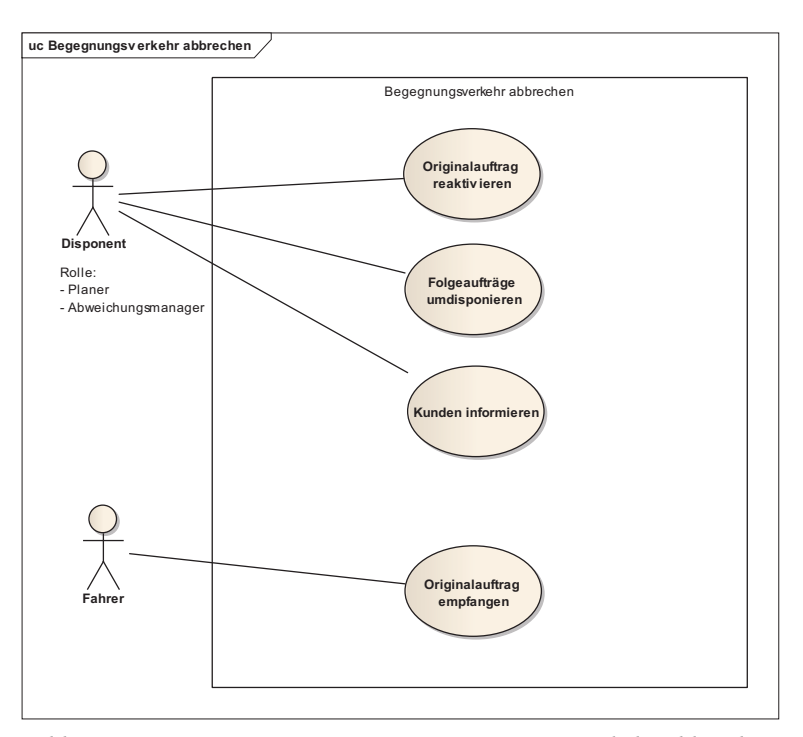

*Abb. B 5.2.11-1: Use Case Diagramm Begegnungsverkehr abbrechen* 

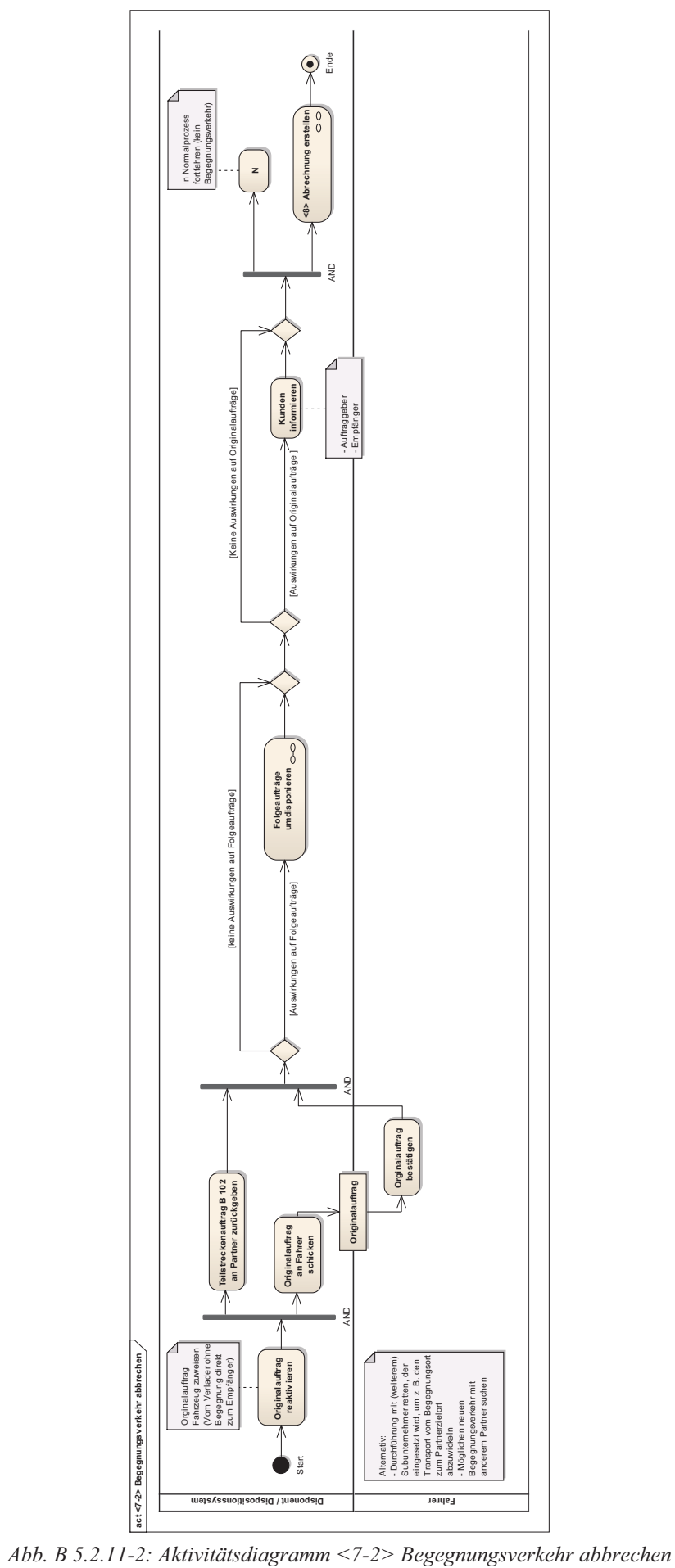

# zu 5.2.12 Abrechnung erstellen

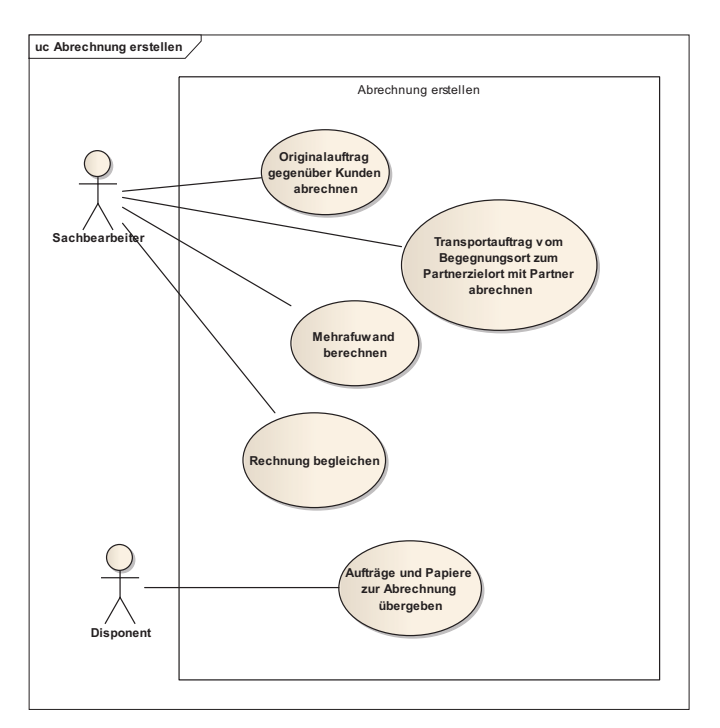

*Abb. B 5.2.12-1: Use Case Diagramm Abrechnung erstellen* 

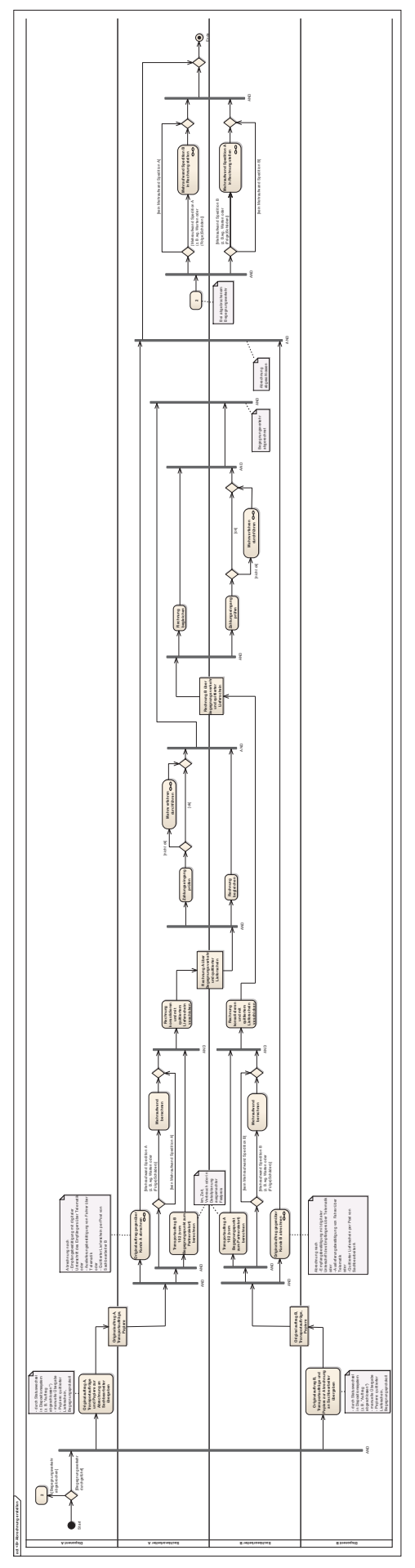

*Abb. B 5.2.12-2: Aktivitätsdiagramm <8> Abrechnung erstellen (Übersicht)* **act <8> Abrechnung erstellen**

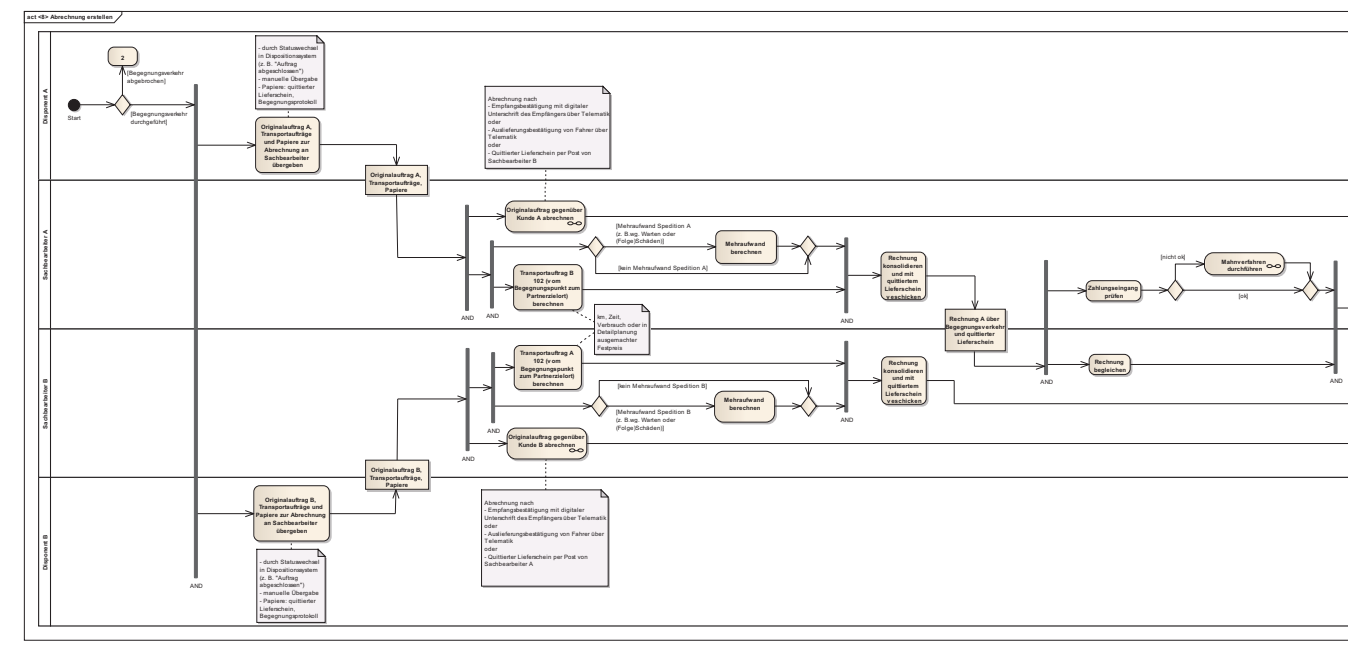

*Abb. B 5.2.12-3: Aktivitätsdiagramm <8> Abrechnung erstellen* 

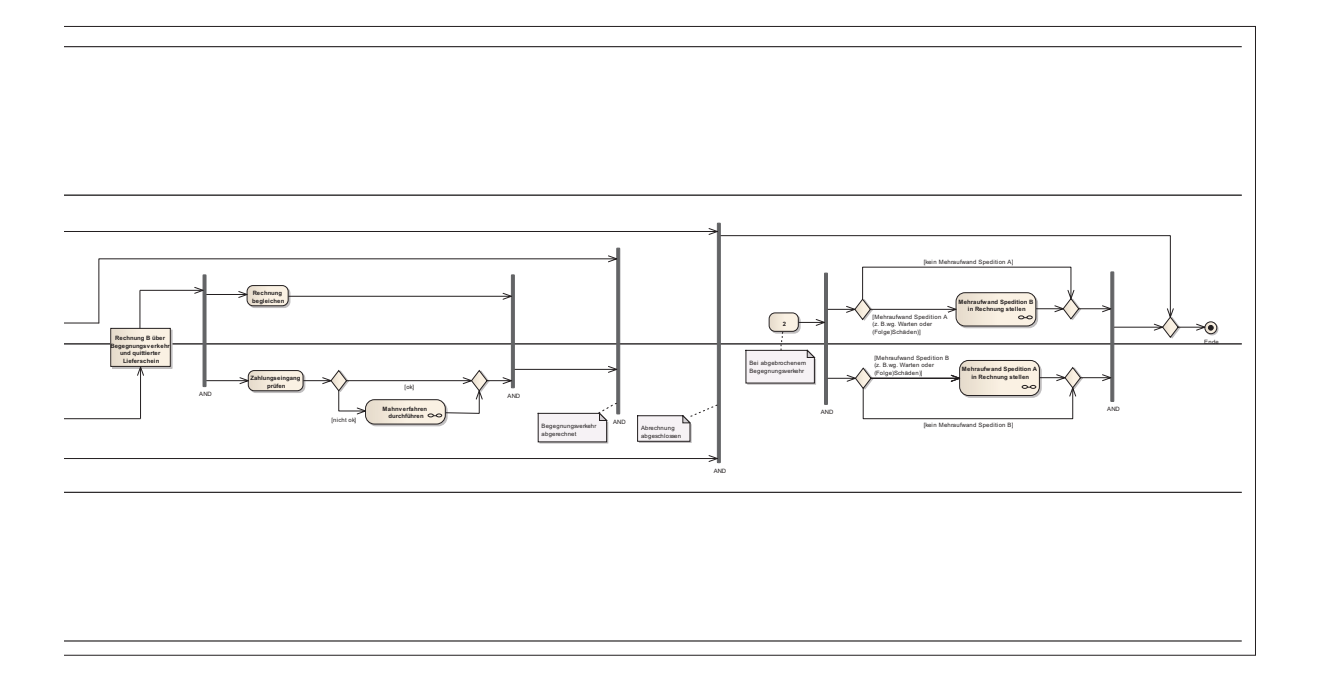

#### zu 5.2.13 Qualitätsmanagement: Informationen über Abwicklung (Qualität, Probleme) verarbeiten

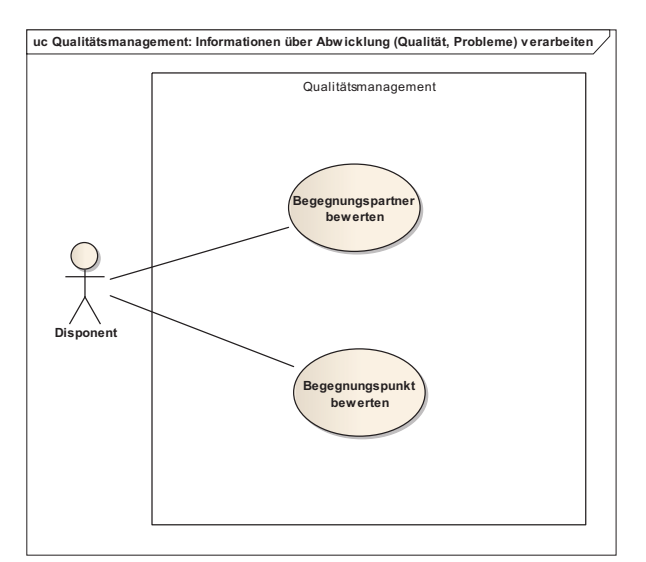

*Abb. B 5.2.13-1: Use Case Diagramm Qualitätsmanagement: Informationen über Abwicklung (Qualität, Probleme) verarbeiten* 

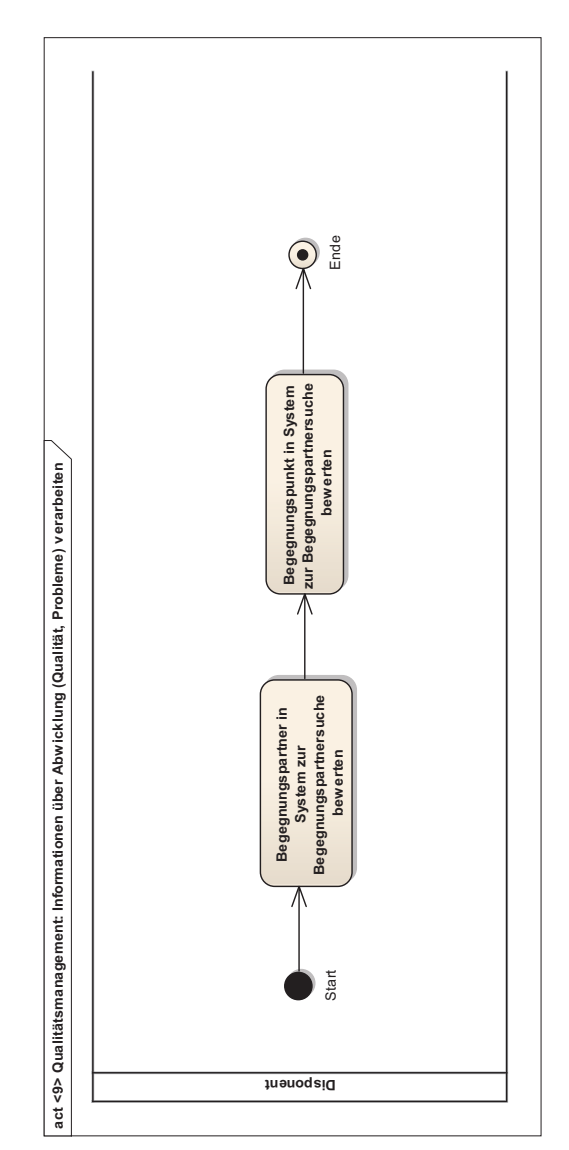

*Abb. B 5.2.13-2: Aktivitätsdiagramm <9> Qualitätsmanagement: Informationen über Abwicklung (Qualität, Probleme) verarbeiten* 

#### zu 5.2 Zustandsdiagramme

Die Zustandsdiagramme dienen hier nur dem besseren Verständnis und ggf. als Orientierung für mögliche Implementierungen z. B. von Auftragsstatus bei Begegnungsverkehren in Dispositions- und Telematiksystemen, gehören aber nicht zum DTM-Standard im engeren Sinne. Sie enthalten bis auf die Statusnamen auch keine neuen Informationen, da die Zustandsübergänge von den Aktionen aus den Aktivitätsdiagrammen ausgelöst werden und werden deshalb an dieser Stelle nicht näher erläutert.

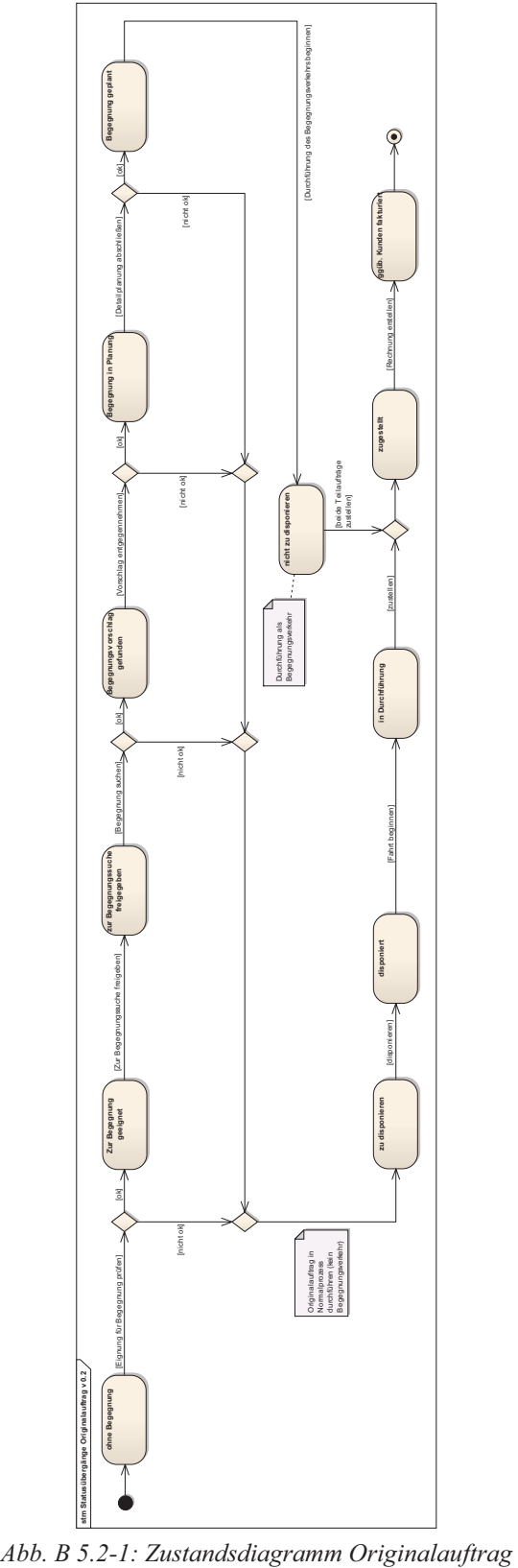

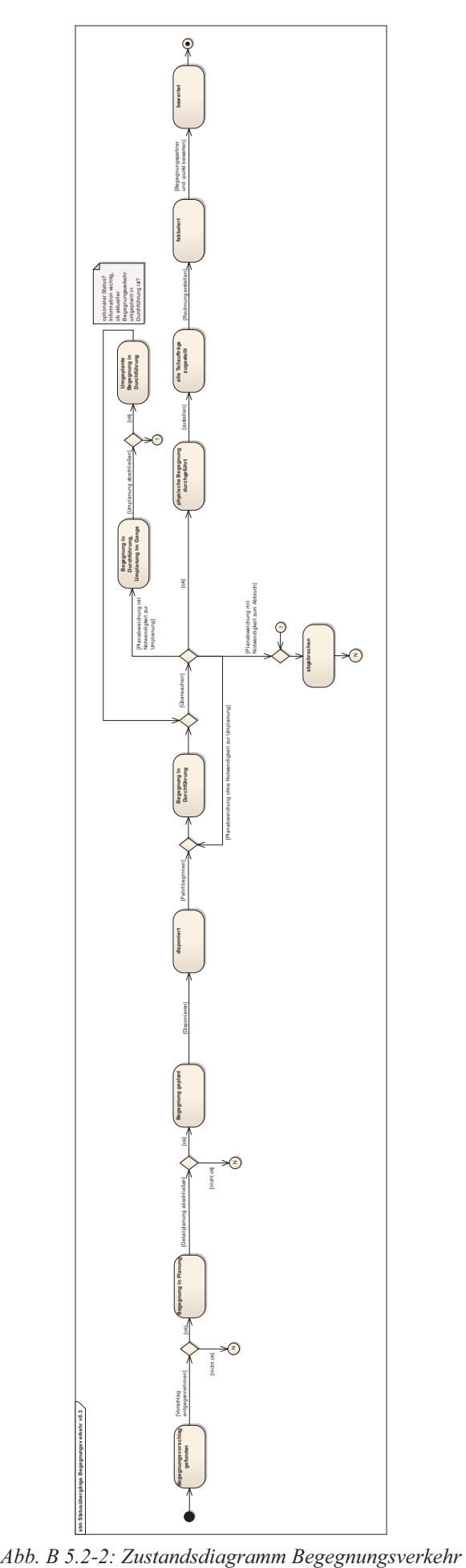

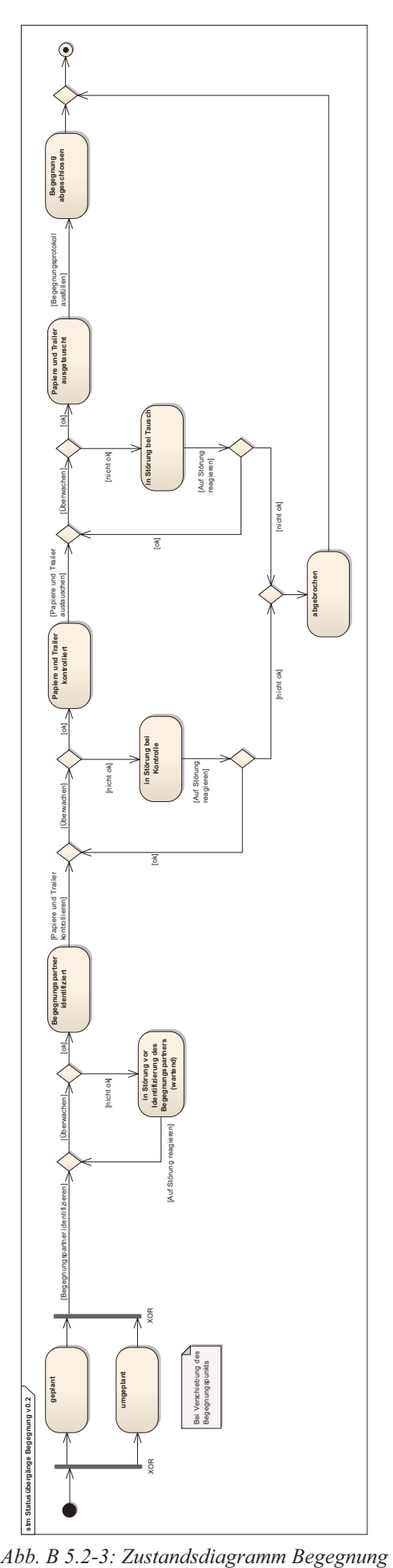

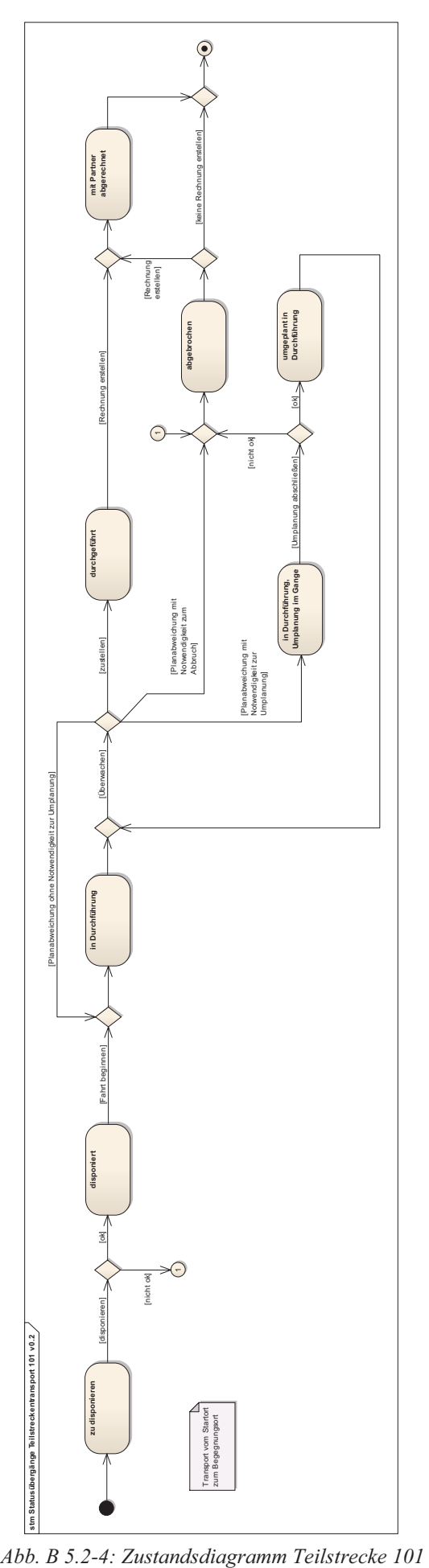

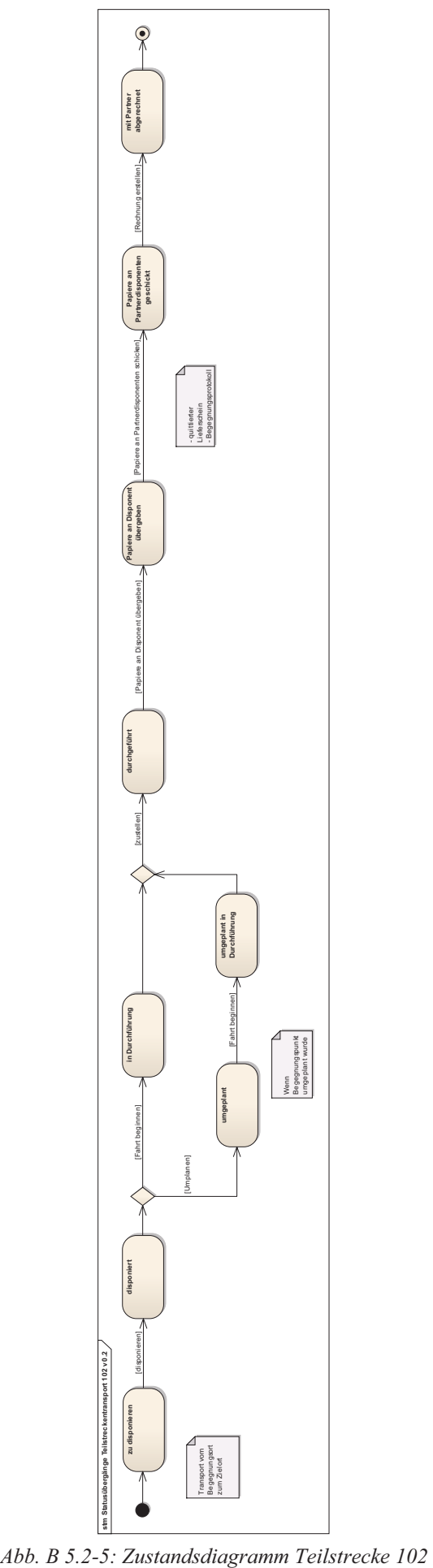

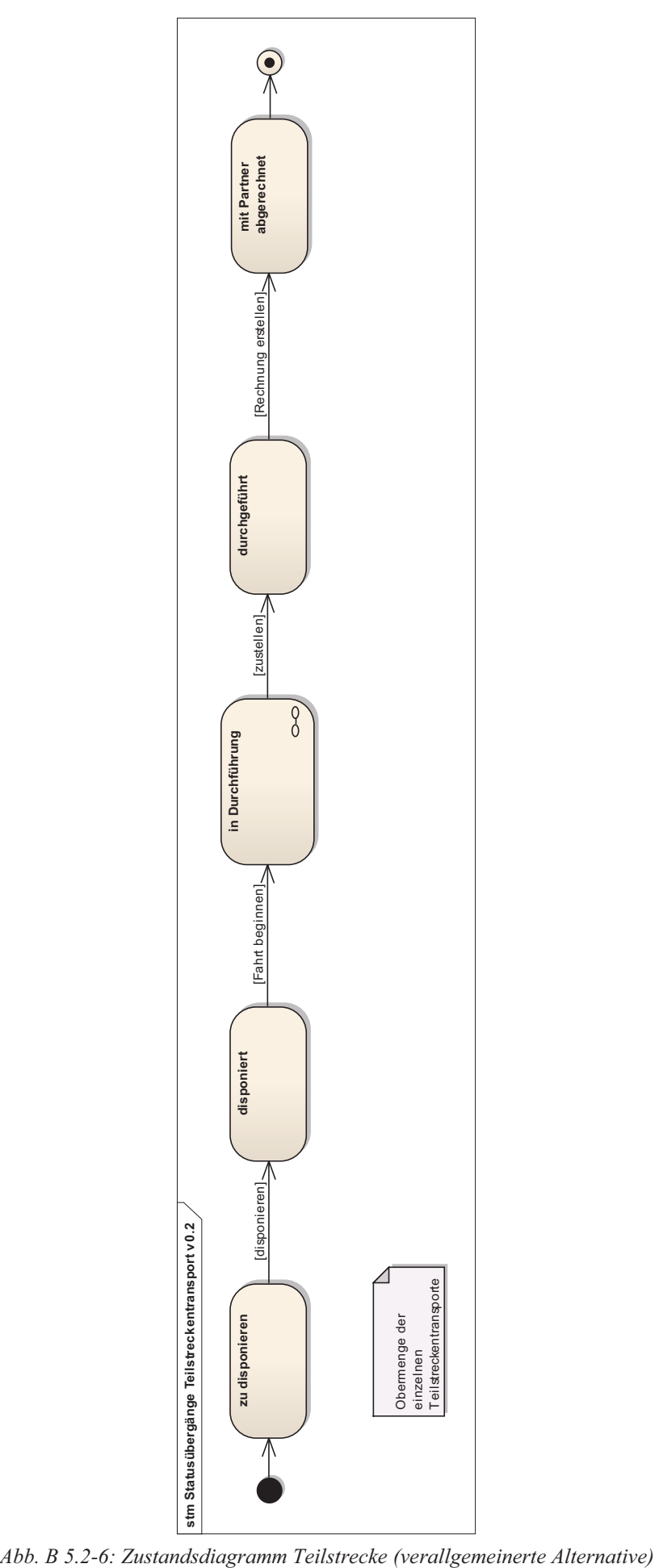

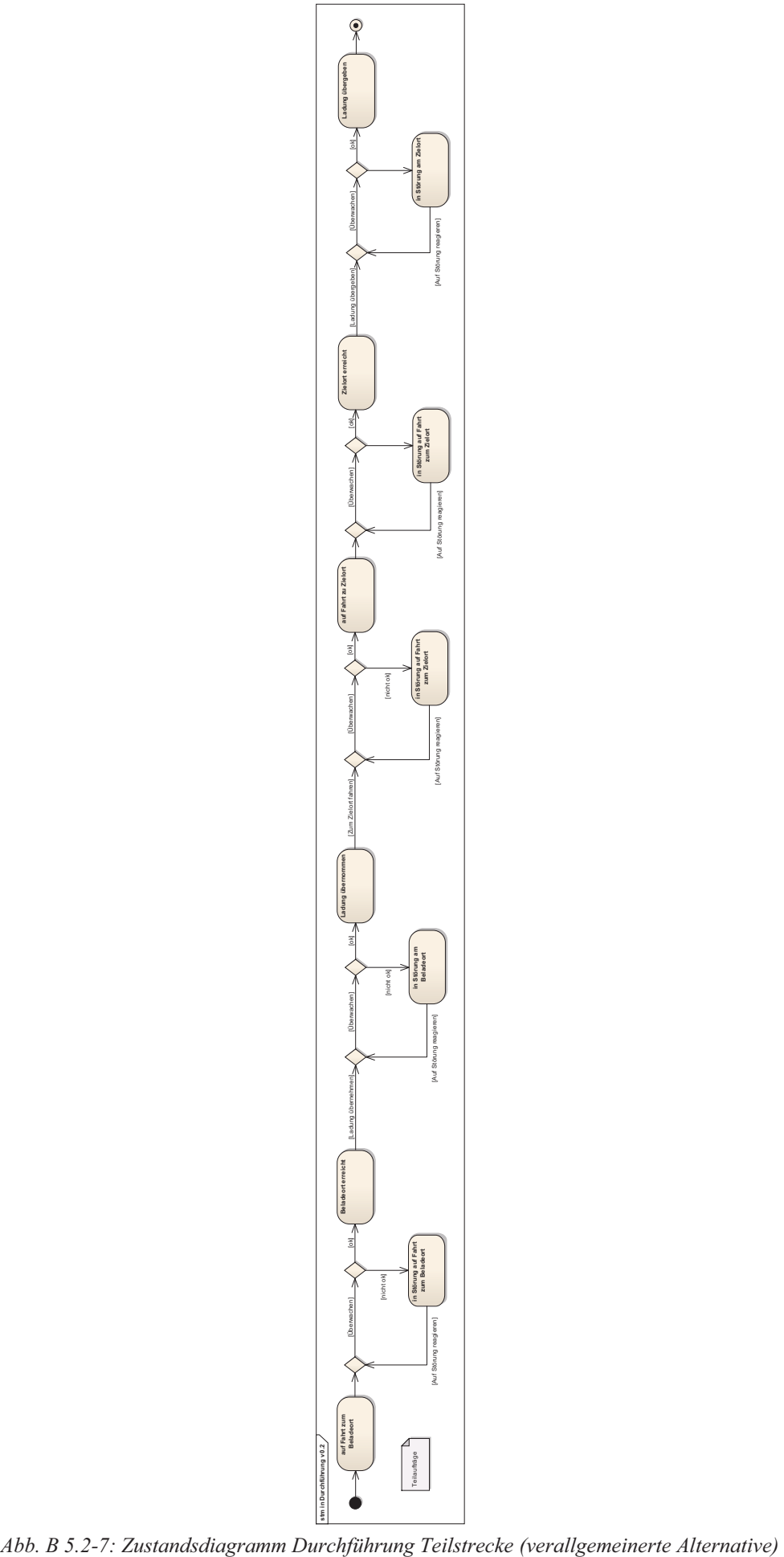

# **C Begegnungsprotokoll**

Begegnungsverkehr-ID: \_\_\_\_\_\_\_\_\_\_\_\_\_\_\_\_\_\_\_\_

Begegnungspunkt:

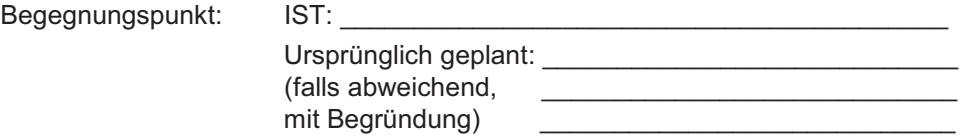

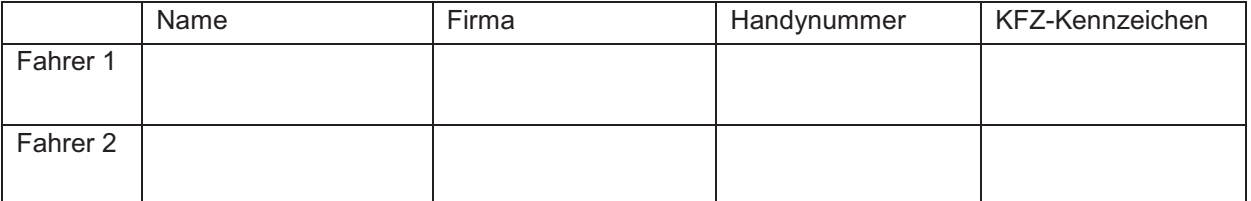

#### *Zeiten:*

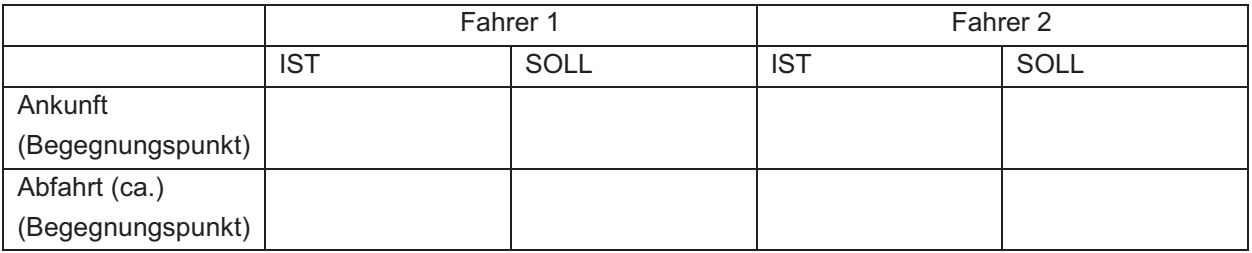

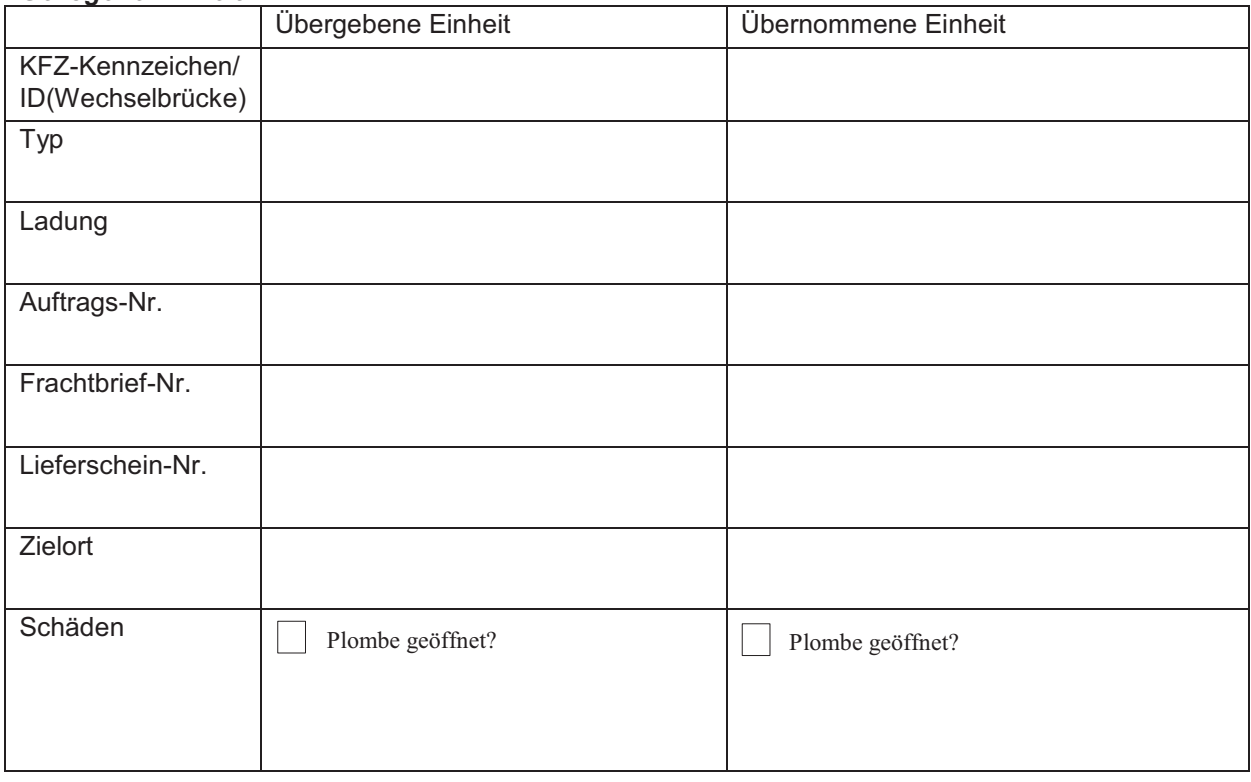

Besondere Vorkommnisse:

(Bitte ggf. Rückseite für weitere Informationen oder Skizze benutzen)

 $\_$  . The contribution of  $\_$  . The contribution of  $\_$  ,  $\_$  ,  $\_$  ,  $\_$  ,  $\_$  ,  $\_$  ,  $\_$  ,  $\_$  ,  $\_$  ,  $\_$  ,  $\_$ 

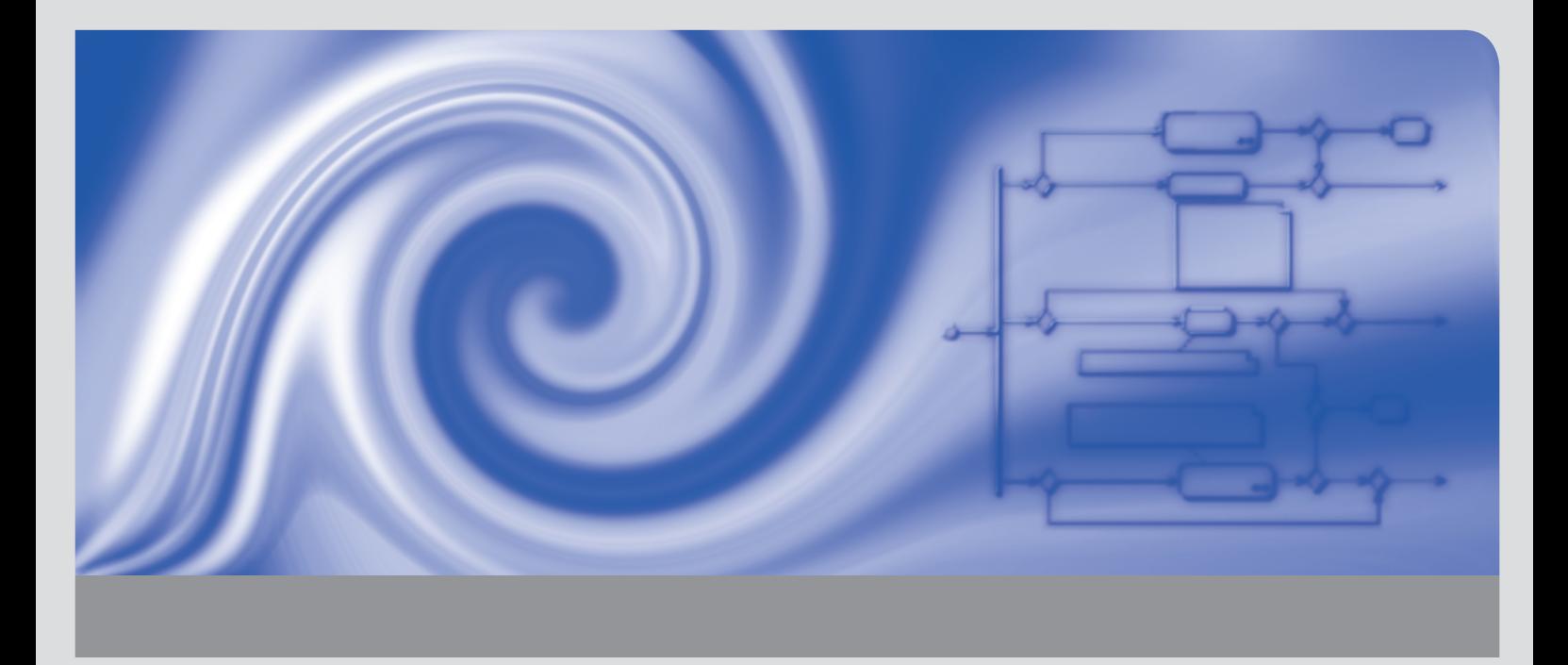

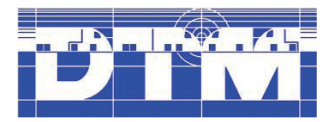

Im Rahmen des Projektes Dynamic Truck Meeting (DTM) wurde ein anbieterunabhängiger Prozess- und Schnittstellenstandard zur Realisierung von dynamischen Begegnungsverkehren mit Hilfe von Telematik- und Dispositionssystemen erarbeitet.

Im Prozessmodell sind dabei alle Abläufe bis auf die Ebenen einzelner Prozessschritte standardisiert, die zur Durchführung eines (auch kurzfristig geplanten) Begegnungsverkehrs notwendig sind, bei der sich LKW in der Regel auf der Mitte ihrer Fahrtstrecke treffen, ihre Trailer mit Ladung austauschen und diese zurück in ihrer Heimatregion zustellen. Der Prozess-Standard unterteilt sich grob in die Abschnitte Anbahnung, Detailplanung, Durchführung und Nachbereitung eines Begegnungsverkehrs, wobei das Abweichungsmanagement zur Behandlung von Störungen von Grund auf als wesentlicher Bestandteil des Standards berücksichtigt ist. Die Prozesse sind in der Unified Modeling Language (UML) modelliert.

# Gefördert durch:

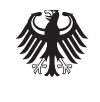

**Bundesministerium** für Wirtschaft und Technologie

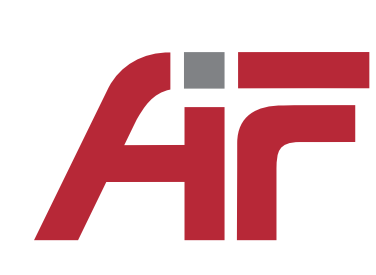

**BVL** Bundesvereinigung Logistik

aufgrund eines Beschlusses des Deutschen Bundestages

> ISSN 1869-9669 ISBN 978-3-86644-850-6 (Band 1) ISBN 978-3-86644-851-3 (Band 2) ISBN 978-3-86644-849-0 (Set)

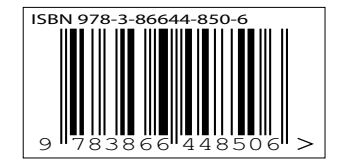

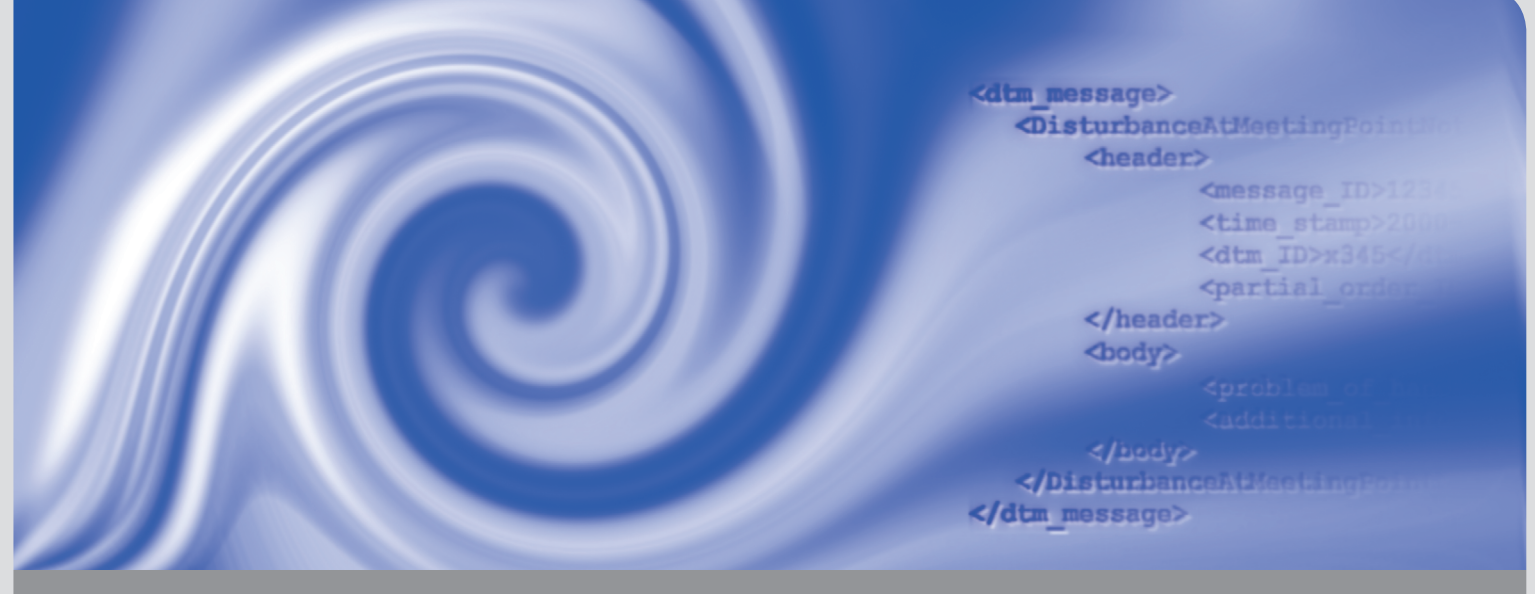

KIT SCIENTIFIC REPORTS 7614

# **Dynamic Truck Meeting (DTM)**

Ein Prozess- & Schnittstellenstandard zur Realisierung von dynamischen Begegnungsverkehren mit Hilfe von Dispositions- und Telematik-Systemen

**Band 2 Schnittstellenstandard**

Hartwig Baumgärtel Oliver Kunze Sebastian Rosemeier Andreas Neitmann

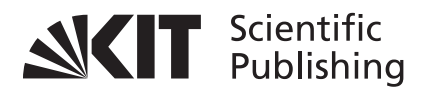
Hartwig Baumgärtel Oliver Kunze Sebastian Rosemeier Andreas Neitmann

# **Dynamic Truck Meeting (DTM)**

Ein Prozess- & Schnittstellenstandard zur Realisierung von dynamischen Begegnungsverkehren mit Hilfe von Dispositions- und Telematik-Systemen

**Band 2 Schnittstellenstandard** **Karlsruhe Institute of Technology KIT SCIENTIFIC REPORTS 7614**

# **Dynamic Truck Meeting (DTM)**

Ein Prozess- & Schnittstellenstandard zur Realisierung von dynamischen Begegnungsverkehren mit Hilfe von Dispositions- und Telematik-Systemen

**Band 2 Schnittstellenstandard**

von Hartwig Baumgärtel\* Oliver Kunze\*\* Sebastian Rosemeier\*\* Andreas Neitmann\*

- \* University of Applied Sciences Ulm Institut Betriebsorganisation & Logistik Prittwitzstraße 10, 89075 Ulm
- \*\*HNU University of Applied Sciences Neu-Ulm Kompetenzzentrum Logistik Wileystr. 1, 89231 Neu-Ulm

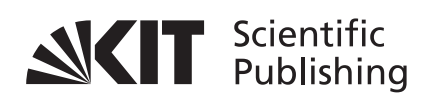

**Report-Nr.** KIT-SR 7614

Das IGF-Vorhaben 16162 N der Forschungsvereinigung Bundesvereinigung Logistik BVL e. V. wurde über die AiF im Rahmen des Programms zur Förderung der Industriellen Gemeinschaftsforschung und -entwicklung (IGF) vom Bundesministerium für Wirtschaft und Technologie aufgrund eines Beschlusses des Deutschen Bundestages gefördert.

## **Impressum**

Karlsruher Institut für Technologie (KIT) KIT Scientific Publishing Straße am Forum 2 D-76131 Karlsruhe www.ksp.kit.edu

KIT – Universität des Landes Baden-Württemberg und nationales Forschungszentrum in der Helmholtz-Gemeinschaft

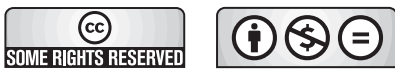

Diese Veröffentlichung ist im Internet unter folgender Creative Commons-Lizenz publiziert: http://creativecommons.org/licenses/by-nc-nd/3.0/de/

KIT Scientific Publishing 2012 Print on Demand

ISSN 1869-9669 ISBN 978-3-86644-851-3 (Band 2) ISBN 978-3-86644-850-6 (Band 1) ISBN 978-3-86644-849-0 (Set)

## **Abstract**

Im Rahmen des Projektes Dynamic Truck Meeting (DTM) wurde ein anbieterunabhängiger Prozess- und Schnittstellen-Standard<sup>1</sup> zur Realisierung von dynamischen Begegnungsverkehren mit Hilfe von Telematik- und Dispositionssystemen erarbeitet. Im Prozessmodell sind dabei alle Abläufe bis auf die Ebenen einzelner Prozessschritte standardisiert, die zur Durchführung eines (auch kurzfristig geplanten) Begegnungsverkehrs notwendig sind, bei der sich LKW in der Regel auf der Mitte ihrer Fahrtstrecke treffen, ihre Auflieger mit Ladung austauschen und diese zurück in ihrer Heimatregion zustellen. Der Prozess-Standard unterteilt sich grob in die Abschnitte Anbahnung, Detailplanung, Durchführung und Nachbereitung eines Begegnungsverkehrs, wobei das Abweichungsmanagement zur Behandlung von Störungen von Grund auf als wesentlicher Bestandteil des Standards berücksichtigt ist. Die Prozesse sind in der Unified Modeling Language (UML) modelliert. Zur informationstechnischen Unterstützung dieser Prozesse sind im Schnittstellenstandard alle dazu notwendigen Nachrichten spezifiziert. Es handelt sich dabei um Nachrichten, die elektronisch zwischen den verschiedenen Dispositions- und Telematiksystemen<sup>2</sup> der am Begegnungsverkehr beteiligten Unternehmen verschickt werden. Die Nachrichten sind im DTM Schnittstellenstandard in Format und Inhalt bis auf einzelne Feldebenen in der Extensible Markup Language (XML) definiert, wobei auch hier gemäß dem Prozessmodell Nachrichten zur Abwicklung des Störungsmanagements vorgesehen sind.

Die Entwicklung des DTM-Standards fand in enger Zusammenarbeit mit 10 Unternehmen der Transport- und Telematikbranche im projektbegleitenden Ausschuss statt, wodurch gewährleistet wurde, dass die Forschungsergebnisse den Anforderungen der betrieblichen Praxis weitestmöglich Rechnung tragen.

Der anbieterunabhängig angelegte Prozess- und Schnittstellenstandard eröffnet dabei insbesondere für *kleine und mittelständische Unternehmen der Transportbranche* die Möglichkeit, dynamische Begegnungsverkehre auf dieser Grundlage zu realisieren, die ohne den Standard an einem zu hohen individuellen Abstimmungsaufwand scheitern würden. Durch die so standardisiert abgewickelten (und durch entsprechende Informations- und Kommunikationstechnik entlang des Standards unterstützten) Begegnungsverkehre können tendenziell folgende betriebswirtschaftliche Verbesserungen erzielt werden:

- Erhöhung der LKW-Produktivität (durch heimatnahe Fahrerwechsel muss die Ressource LKW nicht ruhen, wenn der Fahrer Übernachtungspausen machen muss)
- Verringerung des Leerfahrtanteils
- Wegfall von vermeidbaren heimatfernen Übernachtungskosten

Darüber hinaus ist die Verringerung der Anzahl von heimatfernen Übernachtungen gerade in Zeiten des aktuellen Fahrermangels ein auch aus sozialer Sicht positiv zu wertender Aspekt.

*IT-Systemanbieter* sind auf Grundlage des Standards in der Lage, die Anforderungen der Transportbranche in Bezug auf Begegnungsverkehre gezielt umzusetzen. Dadurch sinkt zum einen in kundenspezifischen Entwicklungsprojekten der Spezifikationsaufwand. Zum anderen wird das Vorentwicklungsrisiko der IT-Systemanbieter minimiert, wenn im Produktmanagement die Entscheidung fällt, entsprechende Funktionalitäten zu Begegnungsverkehren in den Standardumfang des jeweiligen IT-Systems zu integrieren. Darüber hinaus kann die "Kompatibilität zum DTM-Standard" von IT-Systemanbietern als Marketing-Argument in Bezug auf Investitionssicherheit und Kooperationsfähigkeit genutzt werden, denn Standardisierung und offene Schnittstellen sind wesentliche Kriterien bei der Systemauswahl aus Kundensicht.

-

<sup>&</sup>lt;sup>1</sup> i.e. Informationsaustausch-Standard

<sup>&</sup>lt;sup>2</sup> Dispositions- und Telematiksysteme werden in Speditionen und Transportunternehmen zur Planung der Ressourcen, Durchführung der Transportaufgaben und der Kommunikation mit dem Fahrer eingesetzt.

# Inhalt

# Band I

- $\mathbf{1}$ Einleitung
- $\overline{2}$ Problemstellung
- $\overline{3}$ Vorgehensweise / Methodik
- $\overline{4}$ Stand der Forschung und Technik
- 5 Das Prozessmodell

# **Band II**

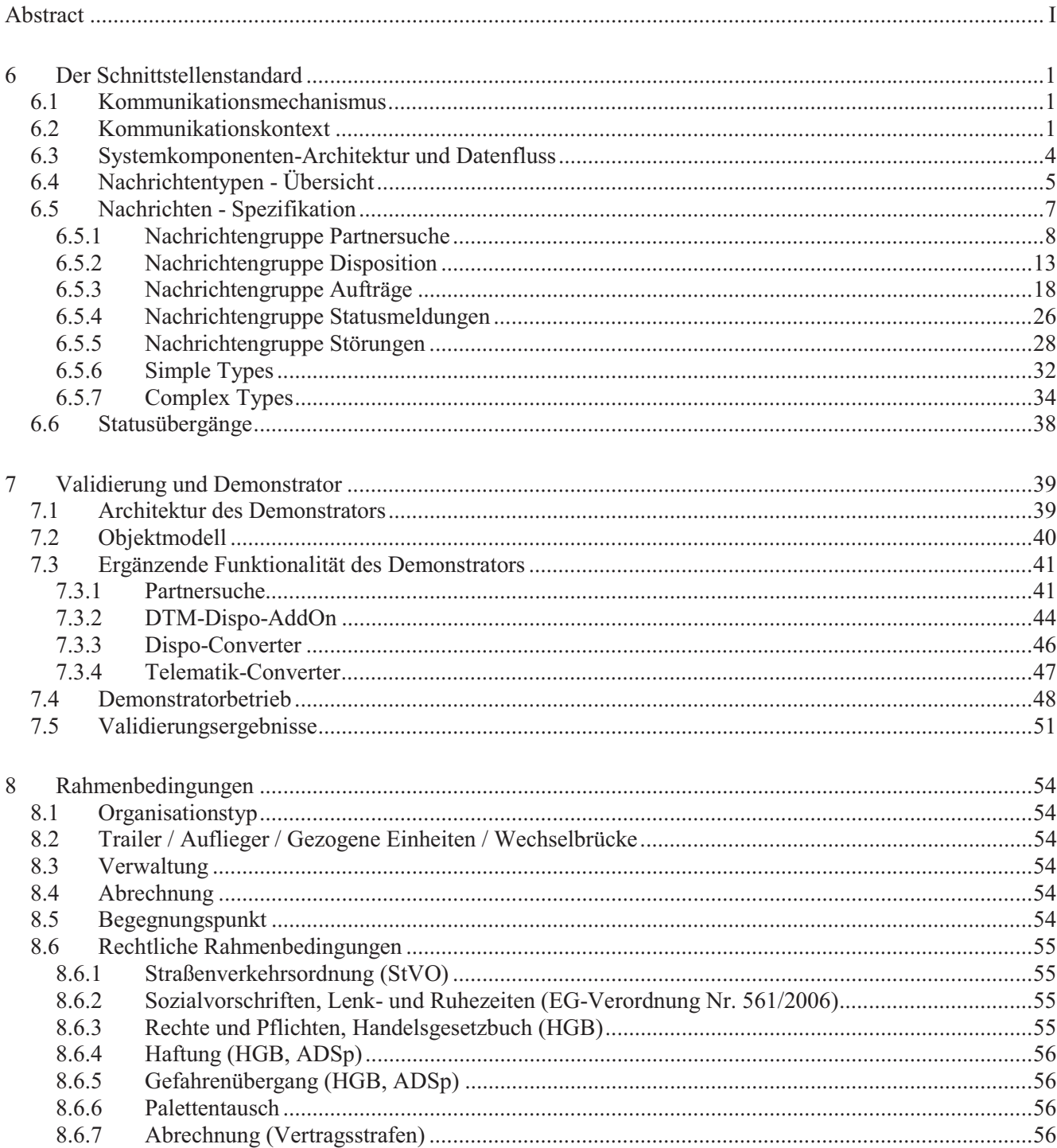

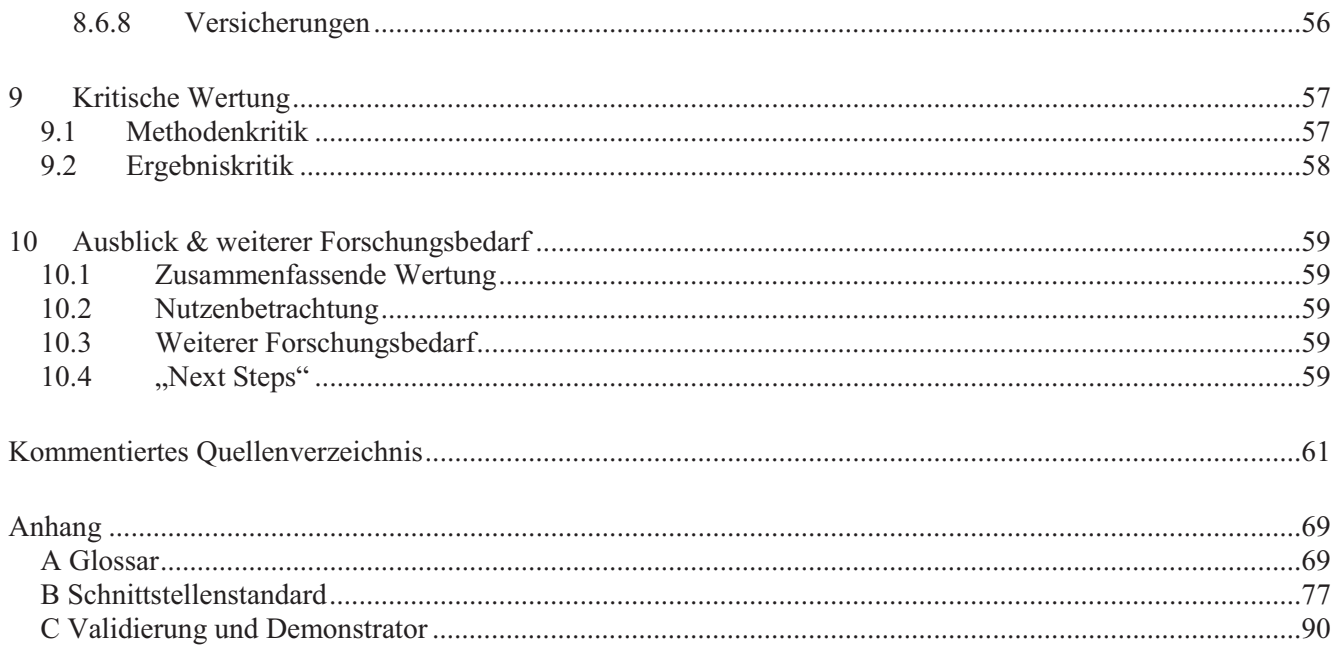

## **6 Der Schnittstellenstandard**

Ausgehend vom Prozessmodell wurde der DTM-Schnittstellenstandard definiert. Der Schnittstellenstandard besteht aus einer definierten Menge von Nachrichten die notwendig sind, um das Prozessmodell IT-seitig durchgängig zu unterstützen.

Unter dem Schnittstellenstandard sind daher die standardisierten Nachrichten zu verstehen, die während der Anbahnung, Durchführung und Nachbereitung eines Begegnungsverkehrs zwischen den verschiedenen beteiligten Akteuren und IT-Systemen verschickt werden. Diese gewährleisten eine durchgängige informationstechnische Unterstützung der Prozesse, die entlang des Standards für alle Akteure/Systeme verständlich ist und automatisch verarbeitet werden kann. Die Nachtrichten sind im DTM-Standard in Format, Typ und Inhalt bis auf die Feldebenen spezifiziert.

Im Folgenden wird zunächst der zugrundeliegende **Kommunikationsmechanismus** des Schnittstellenstandards (Request /Response & Indicate/Acknowledge) erläutert.

Anschließend wird der **Kommunikationskontext** dargestellt, d.h. es wird der Zusammenhang zwischen Nachrichtentypen und Prozessmodell erläutert.

Dann wird eine beispielhafte **Systemkomponenten-Architektur** beschrieben, die den Schnittstellenstandard unterstützen könnte.

Abschließend werden die einzelnen **Nachrichten** im Detail vorgestellt.

Hinsichtlich der Vorgehensweise bei der Erstellung des Schnittstellenstandards sei an dieser Stelle auf Band I Kap. 3.3 und Abb. 3.3-3 verwiesen.

#### **6.1 Kommunikationsmechanismus**

Der Kommunikationsmechanismus, der für den Schnittstellenstandard gewählt wurde, besteht grundsätzlich im Austausch von definierten Nachrichten. Dabei hat jede gesendete Nachricht im Prinzip ein "Gegenstück", welches gewährleistet, dass der Nachrichtenaustausch korrekt durchgeführt wurde. Es gibt dabei zwei Nachrichtenpaarungen:

- Request/Response und
- Indicate/Acknowledge.

Der Request/Response-Mechanismus (Frage/Antwort-Mechanismus) wird dann verwendet, wenn ein Prozessbeteiligter (eine Person oder ein IT-System) von einem anderen Prozessbeteiligten eine Antwort benötigt. Beim Request/Response-Mechanismus (R/R) folgt auf jede Request-Nachricht zwingendermaßen eine Antwort in Form der Response-Nachricht – ggf. mit einem signifikanten Zeitversatz.

Der Indicate/Acknowledge-Mechanismus (Anzeige/Bestätigungs-Mechanismus) kommt zum Einsatz, wenn an einer Stelle im Prozess ein Ereignis (Event) auftritt, das für andere Prozessbeteiligte relevant ist. In diesem Fall wird das Ereignis (Event) mittels des Versands einer Nachricht (Message) den betroffenen Prozeßbeteiligten angezeigt, und der Empfang dieser Nachricht wird vom empfangenden Prozessbeteiligten automatisch bestätigt (quittiert). Das heißt beim Indicate/Acknowledge-Mechanismus wird auf eine Nachricht lediglich eine automatische Empfangsbestätigung als Antwort (Acknowledgement) gesendet.

## **6.2 Kommunikationskontext**

Es soll nun gezeigt werden, wie die Nachrichten in den Prozessablauf eingebunden sind. Dazu beschränken wir uns aus Übersichtlichkeitsgründen an dieser Stelle auf die Sicht eines beteiligten Partners. Die entsprechenden Nachrichten für den jeweils anderen Partner laufen analog.

Ebenfalls aus Übersichtlichkeitsgründen wird meist nur eine Nachricht der R/R- bzw. I/A-Nachrichtenpaare dargestellt.

Abb. 6.2-1 zeigt das bereits in Band I Kap. 5 vorgestellte Aktivitätsdiagramm "Prozesseinheiten (Übersicht)" zusammen mit den in den jeweiligen Prozessschritten verwendeten Nachrichten (farbige Kästen). Eine vergrößerte Version der Abbildung findet sich in Anhang B unter Punkt 6.2.

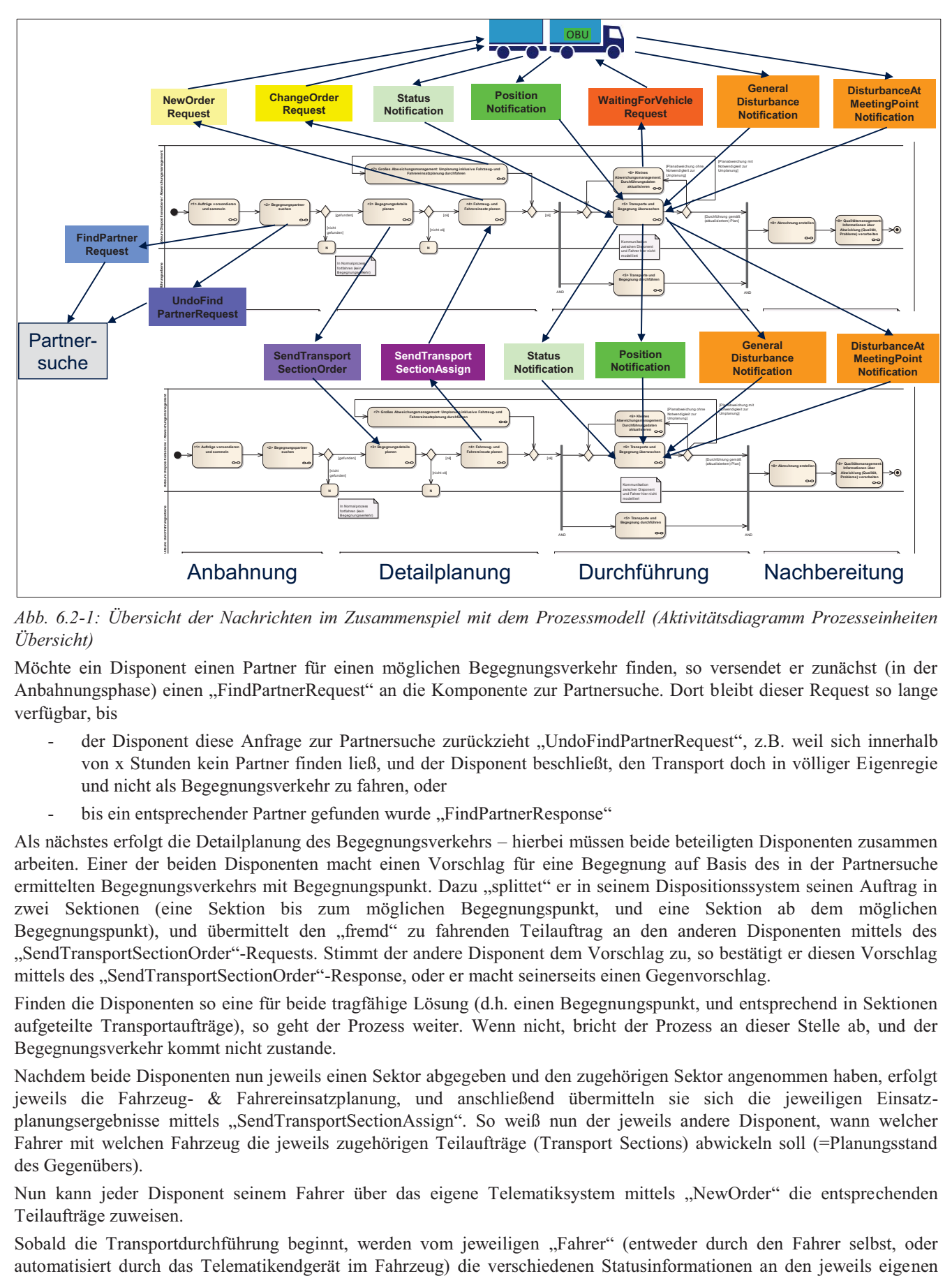

*Abb. 6.2-1: Übersicht der Nachrichten im Zusammenspiel mit dem Prozessmodell (Aktivitätsdiagramm Prozesseinheiten Übersicht)* 

Möchte ein Disponent einen Partner für einen möglichen Begegnungsverkehr finden, so versendet er zunächst (in der Anbahnungsphase) einen "FindPartnerRequest" an die Komponente zur Partnersuche. Dort bleibt dieser Request so lange verfügbar, bis

- der Disponent diese Anfrage zur Partnersuche zurückzieht "UndoFindPartnerRequest", z.B. weil sich innerhalb von x Stunden kein Partner finden ließ, und der Disponent beschließt, den Transport doch in völliger Eigenregie und nicht als Begegnungsverkehr zu fahren, oder
- bis ein entsprechender Partner gefunden wurde "FindPartnerResponse"

Als nächstes erfolgt die Detailplanung des Begegnungsverkehrs – hierbei müssen beide beteiligten Disponenten zusammen arbeiten. Einer der beiden Disponenten macht einen Vorschlag für eine Begegnung auf Basis des in der Partnersuche ermittelten Begegnungsverkehrs mit Begegnungspunkt. Dazu "splittet" er in seinem Dispositionssystem seinen Auftrag in zwei Sektionen (eine Sektion bis zum möglichen Begegnungspunkt, und eine Sektion ab dem möglichen Begegnungspunkt), und übermittelt den "fremd" zu fahrenden Teilauftrag an den anderen Disponenten mittels des "SendTransportSectionOrder"-Requests. Stimmt der andere Disponent dem Vorschlag zu, so bestätigt er diesen Vorschlag mittels des "SendTransportSectionOrder"-Response, oder er macht seinerseits einen Gegenvorschlag.

Finden die Disponenten so eine für beide tragfähige Lösung (d.h. einen Begegnungspunkt, und entsprechend in Sektionen aufgeteilte Transportaufträge), so geht der Prozess weiter. Wenn nicht, bricht der Prozess an dieser Stelle ab, und der Begegnungsverkehr kommt nicht zustande.

Nachdem beide Disponenten nun jeweils einen Sektor abgegeben und den zugehörigen Sektor angenommen haben, erfolgt jeweils die Fahrzeug- & Fahrereinsatzplanung, und anschließend übermitteln sie sich die jeweiligen Einsatzplanungsergebnisse mittels "SendTransportSectionAssign". So weiß nun der jeweils andere Disponent, wann welcher Fahrer mit welchen Fahrzeug die jeweils zugehörigen Teilaufträge (Transport Sections) abwickeln soll (=Planungsstand des Gegenübers).

Nun kann jeder Disponent seinem Fahrer über das eigene Telematiksystem mittels "NewOrder" die entsprechenden Teilaufträge zuweisen.

Sobald die Transportdurchführung beginnt, werden vom jeweiligen "Fahrer" (entweder durch den Fahrer selbst, oder

-

Disponenten verschickt ("StatusNotification" & "PositionNotification"), und der Disponent kann entscheiden, ob er diese Statusinformation an den anderen Disponenten weiterleitet (Regelfall) oder nicht<sup>3</sup>.

Erfolgt die Begegnung planmäßig, so treffen sich die Fahrzeuge, tauschen die Frachten, und wickeln den Rest des Transports fertig ab (auch hier sorgen wieder die Nachrichten "StatusNotification" & "PositionNotification" für wechselseitige Transparenz).

Erfolgt auf dem Weg zum Begegnungspunkt jedoch irgendeine Störung, die die Begegnung gefährden könnte, so sendet der jeweilige Fahrer, bei dem die Störung auftritt eine "GeneralDisturbanceNotification" an seinen Disponenten, der (in Abstimmung mit dem anderen Disponenten) entscheiden muss, wie auf diese Störung reagiert wird.

Ist die Reaktion auf die Störung lediglich ein "längeres Warten am Begegnungspunkt" (=kleines Abweichungsmanagement), dann sendet der betreffende Disponent eine "WaitForVehicle"-Nachricht an seinen Fahrer.

Erfordert die Reaktion auf die Störung eine Umplanung des Begegnungsverkehrs (z.B. Verschiebung des Begegnungspunkts => andere Aufsplittung der Transportaufträge in Sektoren) oder gar einen Abbruch des Begegnungsverkehrs (und der Erledigung des Transportauftrags in Eigenregie), dann wird der Fahrer davon durch die "ChangeOrder"-Nachricht in Kenntnis gesetzt.

Tritt eine Störung erst beim Zusammentreffen der Fahrzeuge auf (d.h. wenn sich erst am Begegnungspunkt herausstellt, dass der Ladungstausch sich nicht wie geplant realisieren lässt), so informieren die Fahrer die Disponenten über diesen Sachverhalt mittels der "DisturbanceAtMeetingPoint"-Nachricht. Die Disponenten entscheiden dann, ob die Begegnung dennoch stattfinden kann und soll (=> weiter wie ohne Störung) oder ob die Begegnung abgebrochen werden muss (=> weiter mit Umplanung und "ChangeOrder").

Die letzte Prozesseinheit "Nachbereitung" benötigt keine eigenen Nachrichten, da durch die beiderseitige Akzeptanz des Begegnungsverkehrs in der Detailplanung eine wechselweise Unterbeauftragung für die Transportdurchführung erfolgt, und auch alle ggf. notwendigen Änderungen bzgl. der Transportsektoren in beiden Dispositionssystemen durch den DTM-Standard synchronisiert werden.

Die einzelnen Nachrichten sind in der Übersichtstabelle 6.4-1 (s.u.) nochmals zusammengestellt.

<sup>3</sup> Die Hoheit des Disponenten darüber, welche Nachrichten weitergegeben werden sollen, und welche nicht wurde von allen Projektbeteiligten ausdrücklich verlangt. Diese Hoheit schließt aber nicht aus, dass gewisse Statusmeldungen auch automatisiert weitergeleitet werden können – dies wäre durch Parametrisierung der jeweiligen Dispositionssysteme zu bewerkstelligen.

## **6.3 Systemkomponenten-Architektur und Datenfluss**

Der Fluss der Nachrichten in der Systemkomponentenarchitektur (=Zielarchitektur<sup>4</sup>) zwischen den verschiedenen Dispositions- und Telematiksystemen (und ggf. dem Partnersuchsystem<sup>5</sup>) ist in Abb. 6.3-1 dargestellt. Es findet das gleiche Farbschema der Nachrichten Anwendung, wie in Abb. 6.2-1. Die zugehörigen Nummern in der Abbildung entsprechen denen der letzten Spalte von Tabelle 6.4-1.

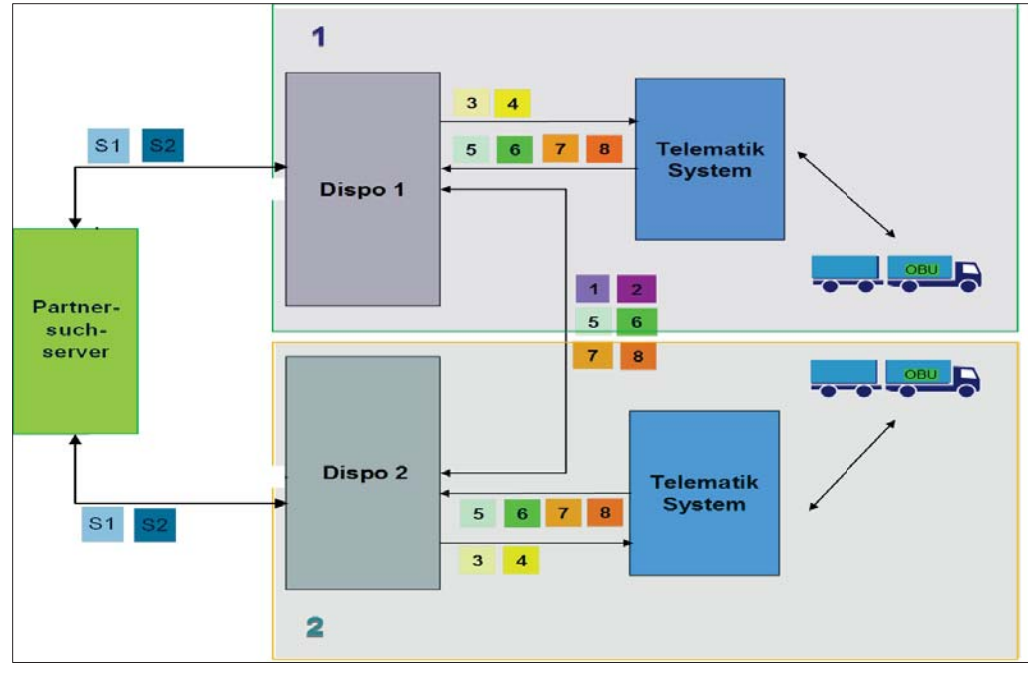

# *Abb. 6.3-1: DTM-Zielarchitektur*

Um den Austausch der Nachrichten im Gesamtsystem zu definieren, sind zwei Aspekte zu berücksichtigen:

- $\bullet$ Datenfluss: "Welche Nachricht geht von wo nach wo?" (vgl. Abb. 6.3-1)
- $\bullet$ Datenfluss-Semantik: "Wann bzw. in welcher Reihenfolge geht welche Nachricht von wo nach wo, und was löst diese Nachricht aus?"

Dieser zweite Aspekt wurde im Projekt mit Hilfe von UML-Sequenzdiagrammen spezifiziert. Ein Beispiel für ein solches UML-Sequenzdiagramm zeigt Abb. 6.3-2.

 $\overline{a}$ 

<sup>4</sup> An dieser Stelle wird unterschieden zwischen

<sup>&</sup>quot;Zielarchitektur" = Systemkomponentenarchitektur die für den DTM-Standard notwendig ist, und

<sup>&</sup>quot;Demonstratorarchitektur" = Architektur des DTM-Demonstrators, die sich von der Zielarchitektur insofern unterscheidet, als IT-Komponenten, die in der Zielarchitektur in den Dispositions- oder Telematiksystemen verfügbar sein sollen so noch nicht existieren, und somit für den Demonstrator als externe Komponenten ergänzt werden mussten.

<sup>5</sup> Aus heutiger Sicht ist es denkbar, dass die Partnersuchfunktion künftig auch Bestandteil eines Dispositionssystems sein könnte. Diese Konstellation hätte dann aber keinen signifikanten Einfluss auf den DTM-Standard, da er in der dargestellten Form auch für diesen Fall anwendbar wäre.

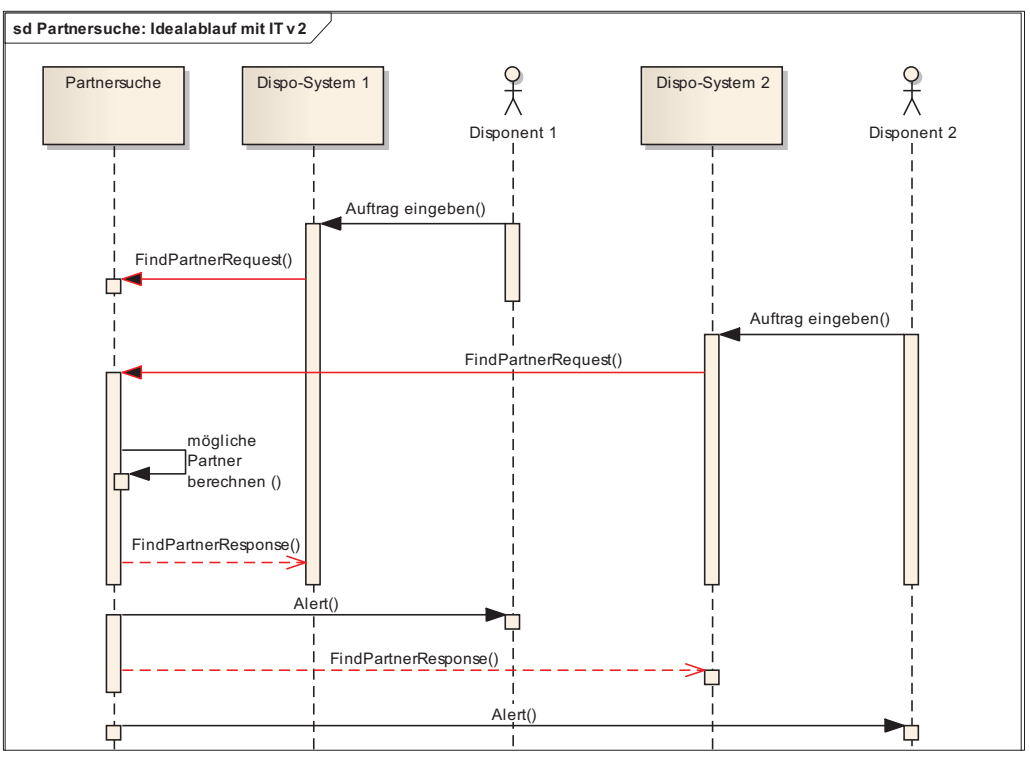

*Abb. 6.3-2: UML-Sequenzdiagramm (Beispiel Partnersuche – Auszug)* 

# **6.4 Nachrichtentypen - Übersicht**

Im Folgenden wird eine Übersicht der verschiedenen Nachrichtentypen des DTM-Standards gegeben. Tabelle 6.4-1 weist zunächst zu jeder Nachricht deren Mechanismus und die beteiligten IT-Systeme aus. Die Tabelle gibt zudem eine strukturierte Übersicht nach Nachrichtengruppen gemäß des auch in Abb. 6.2-1 und 6.3-1 verwendeten Farbcodes.

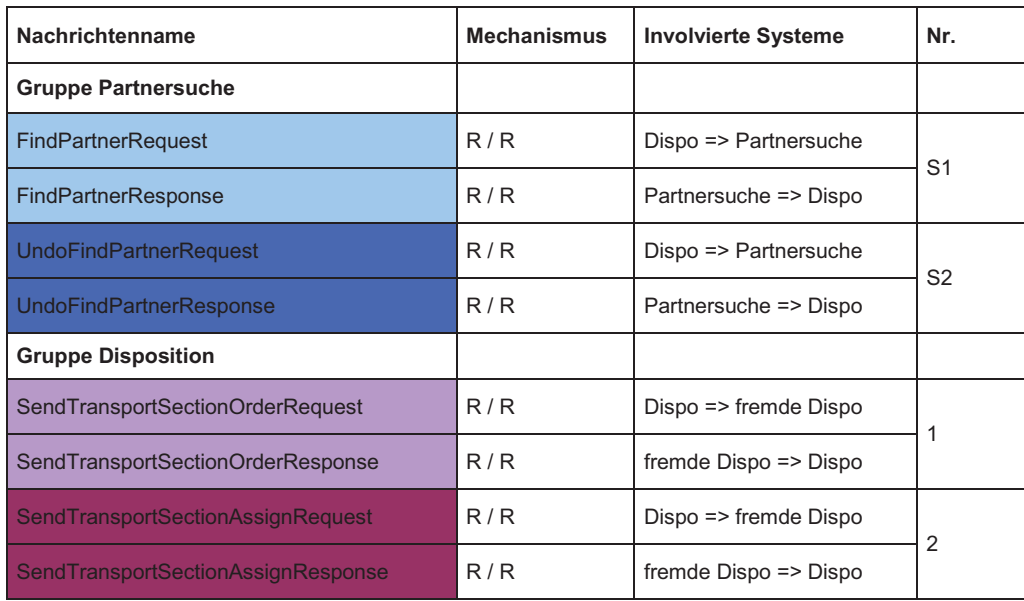

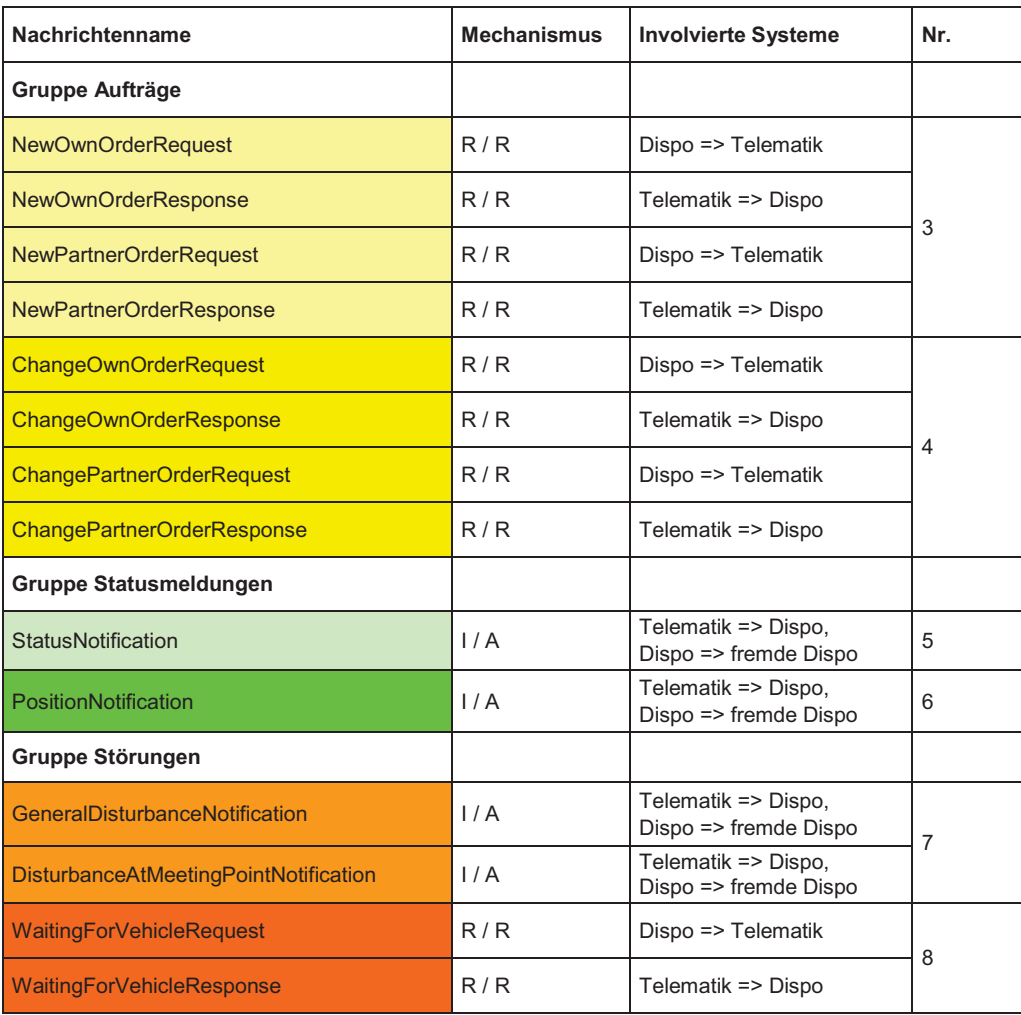

*Tab.6.2-1:Übersicht der Nachrichten mit Gruppeneinteilung, Mechanismus und involvierten Systemen* 

Die Funktionen der jeweiligen Nachrichtentypen sind folgende:

## **Nachrichtengruppe Partnersuche**

- **FindPartnerRequest** überträgt einen Transportauftrag vom Dispositionssystem in das Partnersuchsystem.
- **FindPartnerResponse** ist die Antwortnachricht auf FindPartnerRequest. Sie informiert das Dispositionssystem darüber, dass im Partnersuchsystem mögliche Begegnungsverkehre gefunden wurden.
- **UndoFindPartnerRequest** teilt dem Partnersuchsystem vom Dispositionssystem mit, einen eingestellten Auftrag zu löschen.
- **UndoFindPartnerResponse** ist die Antwortnachricht auf UndoFindPartnerDeleteRequest. Sie bestätigt dem Dispositionssystem, dass der Auftrag erfolgreich aus dem Partnersuchsystem gelöscht wurde.

## **Nachrichtengruppe Disposition**

- **SendTransportSectionOrderRequest** sendet den Transportauftrag über den Teilstreckentransport vom Begegnungspunkt zum Zielort an das Dispositionssystem des Partners, der den Transport durchführen soll.
- **SendTransportSectionOrderResponse** ist die Antwortnachricht auf SendTransportSectionOrderRequest. Sie bestätigt, dass der an den Partner gesendete Teilstreckentransportauftrag angekommen ist und angenommen wird.
- **SendTransportSectionAssignRequest** sendet dem Dispositionssystem des Partners Informationen über den Fahrer und die zu übernehmende gezogenen Einheit.
- **SendTransportSectionAssignResponse** ist die Antwortnachricht auf sendTransportSectionAssignRequest. Sie bestätigt, dass diese angekommen ist.

#### **Nachrichtengruppe Aufträge**

- **NewOwnOrderRequest** übermittelt den ersten Teilstreckentransportauftrag vom Abholort zum Begegnungspunkt an das Fahrzeug.
- **NewOwnOrderResponse** ist die Antwortnachricht auf NewOwnOrderRequest. Mit ihr bestätigt der Fahrer, dass er den ersten Teilstreckentransportauftrag erhalten hat und durchführen wird.
- **NewPartnerOrderRequest** übermittelt den zweiten Teilstreckentransportauftrag vom Begegnungspunkt zum Zielort an das Fahrzeug.
- **NewPartnerOrderResponse** ist die Antwortnachricht auf NewPartnerOrderRequest. Mit ihr bestätigt der Fahrer, dass er den zweiten Teilstreckentransportauftrag erhalten hat und durchführen wird.
- **ChangeOwnOrderRequest** sendet Änderungen des ersten Teilstreckentransportauftrags an das Fahrzeug (z. B. bei Verschiebung des Begegnungspunktes).
- **ChangeOwnOrderResponse** ist die Antwortnachricht auf ChangeOwnOrderRequest. Mit ihr bestätigt der Fahrer die Änderungen des ersten Teilstreckentransportauftrags.
- **ChangePartnerOrderRequest** sendet Änderungen des zweiten Teilstreckentransportauftrags an das Fahrzeug (z. B. bei Verschiebung des Begegnungspunktes).
- **ChangePartnerOrderResponse** ist die Antwortnachricht auf ChangePartnerOrderRequest. Mit ihr bestätigt der Fahrer die Änderungen des ersten Teilstreckentransportauftrags.

#### **Nachrichtengruppe Statusmeldungen**

- **StatusNotification** übermittelt Statusmeldungen des Fahrzeugs (z. B. bei Erreichen des Begegnungspunkts, des Zielorts etc.) sowohl vom Telematiksystem an das Dispositionssystem, als auch vom Dispositionssystem an das fremde Dispositionssystem.
- **PositionNotification** übermittelt die Position des Fahrzeugs sowohl vom Telematiksystem an das Dispositionssystem, als auch vom Dispositionssystem an das fremde Dispositionssystem.

## **Nachrichtengruppe Störungen**

- **GeneralDisturbanceNotification** übermittelt Störungsmeldungen des Fahrzeugs (z. B. bei Stau, Unfall etc.) sowohl vom Telematiksystem an das Dispositionssystem, als auch vom Dispositionssystem an das fremde Dispositionssystem.
- **DisturbanceAtMeetingPointNotification** übermittelt Störungsmeldungen des Fahrzeugs am Begegnungspunkt (z. B. Problem bei Übergabe/Übernahme des Trailers) sowohl vom Telematiksystem an das Dispositionssystem, als auch vom Dispositionssystem an das fremde Dispositionssystem.
- **WaitingForVehicleRequest** informiert den Fahrer darüber, am Begegnungspunkt auf den Begegnungspartner zu warten.
- **WaitingForVehicleResponse** ist die Antwortnachricht auf WaitingForVehicleRequest. Mit ihr bestätigt der Fahrer, dass er am Begegnungspunkt auf den Begegnungspartner wartet.

#### **6.5 Nachrichten - Spezifikation**

In diesem Kapitel wird die Spezifikation der DTM-Nachrichten in XML gezeigt.

Jede Nachricht des DTM-Standards besteht aus

- einem "header" (=administratorische Kopfinformationen) und
- dem "content" (=eigentlicher Inhaltsteil der Nachricht)

Die Nachrichten einer Gruppe haben strukturell den selben "header", aber verschiedene "contents".

Auf Feldebene der Nachrichten wird soweit wie möglich auf übliche Feldtypen zurückgegriffen. Darüber hinaus werden speziell für den DTM-Standard definierte Feldtypen, Simple und Complex Types, verwendet, die in Kap. 6.5.6 und 6.5.7 aufgeführt sind. Bei Positionsangaben wird das Format nach dem World Geodetic System 1984 (WGS84), bei Zeitangaben die koordinierte Weltzeit (UTC, Coordinated Universal Time), bei Leistungsangaben Kilowatt (kw), bei Gewichten Kilogramm (kg) und bei Abmessungen Millimeter (mm) verwendet.

Im Folgenden wird für jede Nachrichtengruppe der Header und die einzelnen Nachrichten jeweils anhand des XML-Schemas und einer XML-Beispielnachricht vorgestellt, sowie der Zweck der Nachricht, der Nachrichtenfluss anhand eines UML-Sequenzdiagramms und die Einordnung im Prozessmodell erläutert. Eine zusammenhängende, unkommentierte Darstellung des gesamten XML-Schemas des DTM Schnittstellenstandards in Textform und eine weitere Übersicht in grafischer Form findet sich in Anhang B unter Punkt 6.5.

## 6.5.1 Nachrichtengruppe Partnersuche

Die Nachrichten der Gruppe Partnersuche haben den in Abb. 6.5.1-1 im XML-Schema dargestellten Header.

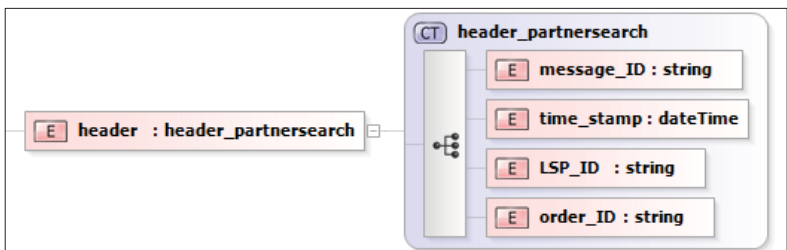

*Abb. 6.5.1-1: Header Nachrichtengruppe Partnersuche (XML-Schema)* 

Abb. 6.5.1-2 zeigt den Nachrichtenfluss in einem UML-Sequenzdiagramm.

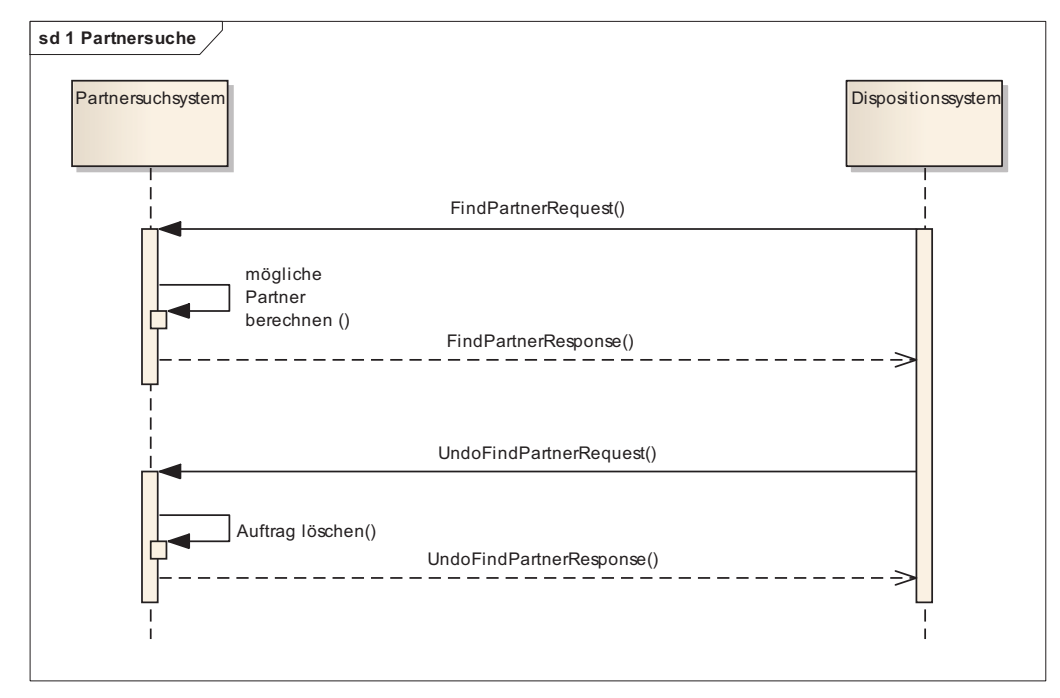

*Abb. 6.5.1-2:Nachrichtenfluss Gruppe Partnersuche (UML-Sequenzdiagramm)* 

## *6.5.1.1 FindPartnerRequest*

FindPartnerRequest überträgt einen Transportauftrag vom Dispositionssystem in das Partnersuchsystem.

## *Verweis auf Prozessmodell*

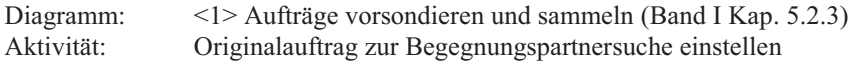

#### *XML-Schema*

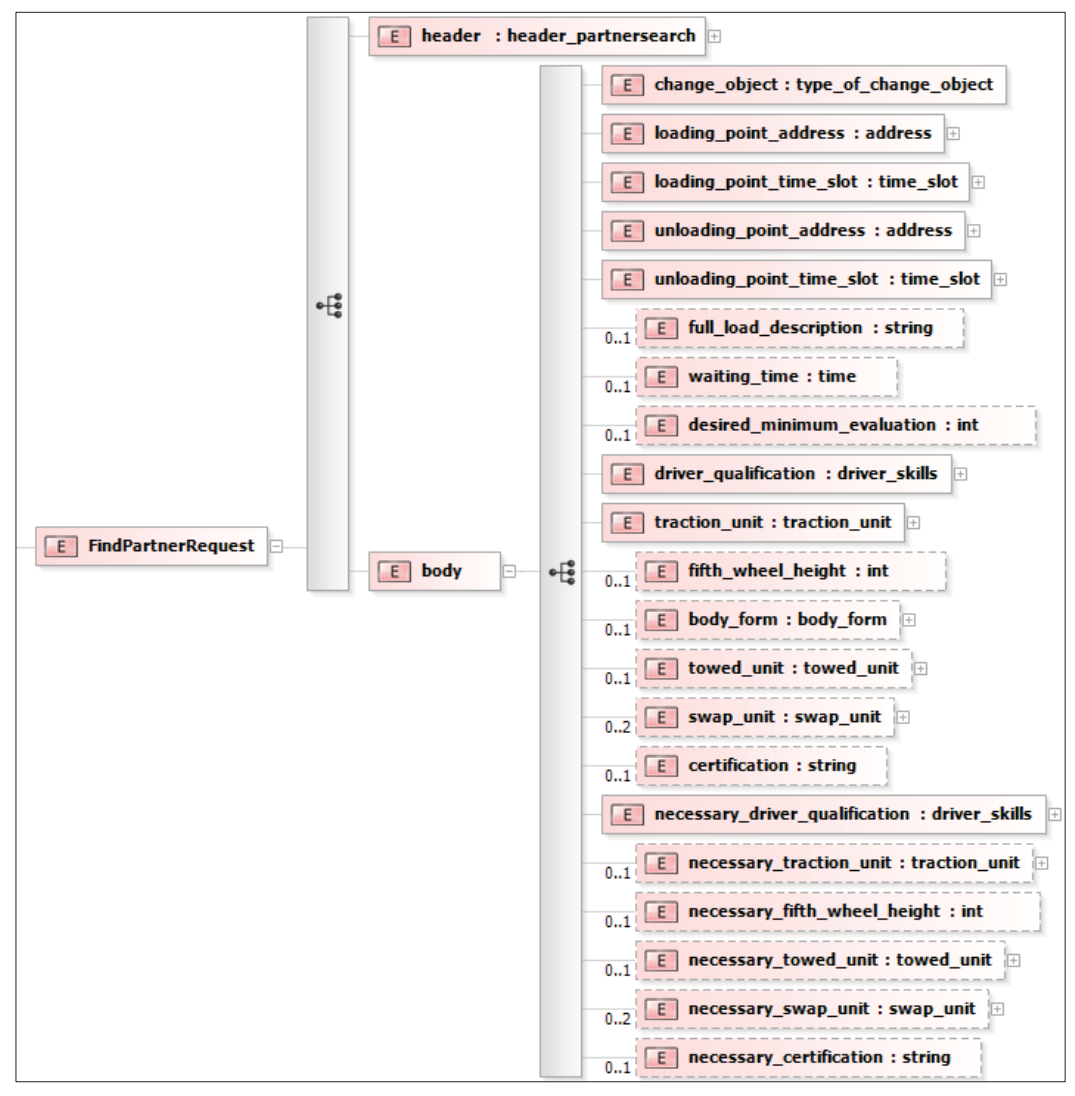

*Abb. 6.5.1.1-1: Nachricht FindPartnerRequest (XML-Schema)* 

```
<dtm_message>
     <FindPartnerRequest>
          <header>
              <message_ID>x117</message_ID>
             <time_stamp>1983-04-10T13:57:21.08</time_stamp>
             <LSP \overline{ID}>1234</LSP ID>
              <order_ID>4567</order_ID>
          </header> 
          <body> 
            <change_object>swap_body</change_object>
              <loading_point_address>
                   <street>Ringstrasse</street>
                   <house_number>35</house_number>
                   <postcode>89171</postcode>
                   <city>Illerkirchberg</city>
                   <country>Deutschland</country>
                  <free text field>kein Text</free text field>
                  <position>
                       <longitude>45.3</longitude>
                       <latitude>8.2</latitude>
                   </position>
              </loading_point_address>
             \frac{1}{\sqrt{2}} <loading point time slot>
                  \frac{1}{\sqrt{2}} <start>2000-01-12T12:13:14</start>
                  <end>2000-01-12T12:13:16</end>
              </loading_point_time_slot> 
              <unloading_point_address>
                  <street>Teststraße</street>
```

```
 <house_number>1</house_number>
                  <postcode>12345</postcode>
                  <city>Teststadt</city>
                  <country>Deutschland</country>
                 <free text field>kein Text</free text field>
                 <position> <longitude>45.3</longitude>
                      <latitude>8.2</latitude>
                  </position>
             </unloading_point_address>
             <unloading_point_time_slot>
                 <start>1996-08-05T00:24:16.91</start>
                 <end>2000-10-04T15:35:57.20</end>
             </unloading_point_time_slot> 
             <full_load_description>Fernseher</full_load_description> 
            \langle \text{waiting time} \rangle 00:45:00.00\langle \text{waiting time}\rangle <desired_minimum_evaluation>2</ desired_minimum_evaluation>
            <driver qualification>
                  <dangerous_goods>1</dangerous_goods>
                  <dangerous_goods_category>Kategorie</dangerous_goods_category>
                  <cooling_system>0</cooling_system>
            \langle driver qualification>
             <traction_unit>
                 \langledraw\bar{b}ar combination>
                      <power>345</power>
                      <payload>2569</payload>
                     <axle_count>3</axle_count>
                      <additional_components>Komponente</additional_components>
                      <lifting_ramp>false</lifting_ramp>
                  </drawbar_combination>
            \langle/traction unit>
            ltowed unit>
                 <truck_trailer>
                      <gross_weight>6951</gross_weight>
                      <payload>4874</payload>
                     <outside_length>7309</outside_length>
<outside width>2464</outside width>
<outside height>2565</outside height>
                     <axle_count>2</axle_count>
                      <axle_position>2</axle_position>
                      <axle_load>3000</axle_load>
                      <body_form>
                          <special_body>
                              <description>Spezial</description>
                          </special_body>
                      </body_form>
                 </ truck_trailer>
            \langle /towed unit>
            \langleswap unit>
                 --<br><swap_body>
                     --<br><gross_weight>5000</gross_weight >
                      <outside_length>7309</outside_length>
                      <outside_width>2464</outside_width>
                      <outside_height>2565</outside_height>
                      <container_body_form>
                          <box>
                              <inside_length>7000</inside_length>
                              <inside_width>2400</inside_width>
                              <inside_height>2000</inside_height>
                         \langle/box>
                      </container_body_form>
                  </swap_body>
            \langle/swap_unit>
             <certification>Öko</certification>
             <necessary_driver_qualification>
                  <dangerous_goods>1</dangerous_goods>
                  <dangerous_goods_category>Kategorie</dangerous_goods_category>
                  <cooling_system>0</cooling_system>
             </necessary_driver_qualification>
            <necessary traction unit>
                  <drawbar_combination>
                      <power>345</power>
                      <payload>2569</payload>
                      <axle_count>3</axle_count>
                      <additional_components>Komponente</additional_components>
                      <lifting_ramp>false</lifting_ramp>
                  </drawbar_combination>
             </necessary_traction_unit>
             <necessary_towed_unit>
                 <truck_trailer>
```

```
 <gross_weight>6951</gross_weight>
                      <payload>4874</payload>
                      <outside_length>7309</outside_length>
                      <outside_width>2464</outside_width>
                      <outside_height>2565</outside_height>
                     <axle_count>2</axle_count>
                      <axle_position>2</axle_position>
                      <axle_load>3000</axle_load>
                      <body_form>
                          <special_body>
                              <description>Spezial</description>
                          </special_body>
                      </body_form>
                </ truck trailer>
             </necessary_towed_unit>
             <necessary_swap_unit>
                 <swap_body>
                     <gross_weight>5000</gross_weight >
                      <outside_length>7309</outside_length>
                      <outside_width>2464</outside_width>
                      <outside_height>2565</outside_height>
                      <container_body_form>
                          <box>
                              <inside_length>7000</inside_length>
                              <inside_width>2400</inside_width>
                              <inside_height>2000</inside_height>
                          </box>
                      </container_body_form>
                 </swap_body>
             </necessary_swap_unit>
             <necessary_certification>Öko</necessary_certification>
         </body>
     </FindPartnerRequest>
</dtm_message>
```
#### *6.5.1.2 FindPartnerResponse*

FindPartnerResponse ist die Antwortnachricht auf FindPartnerRequest. Sie informiert das Dispositionssystem darüber, dass im Partnersuchsystem mögliche Begegnungsverkehre gefunden wurden.

#### *Verweis auf Prozessmodell*

Diagramm: <1> Aufträge vorsondieren und sammeln (Band I Kap. 5.2.3) Aktivität: Originalauftrag zur Begegnungspartnersuche einstellen

#### *XML-Schema*

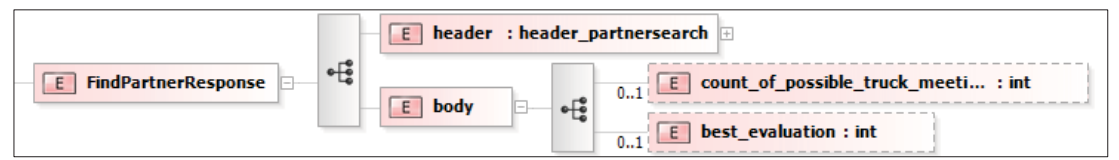

*Abb. 6.5.1.2-1: Nachricht FindPartnerResponse (XML-Schema)* 

```
<dtm_message>
         <FindPartnerResponse>
                  <header>
                           <message_ID>x118</message_ID>
                          \timestime_stamp>1983-04-10T13:57:21.08</time_stamp>
                          \overline{LSP} ID>1234</LSP ID>
                           <order_ID>4567</order_ID>
                  </header> 
                   <body> 
                          <count_of_possible_truck_meetings>2</ count_of_possible_truck_meetings>
                          \overline{\text{e}} \overline{\text{e}}  </body>
         </FindPartnerResponse>
</dtm_message>
```
## *6.5.1.3 UndoFindPartnerRequest*

UndoFindPartnerRequest teilt dem Partnersuchsystem vom Dispositionssystem mit, einen eingestellten Auftrag zu löschen.

## *Verweis auf Prozessmodell*

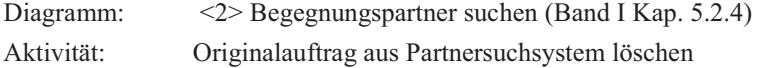

## *XML-Schema*

Alle benötigten Informationen für diese Nachricht sind bereits im Header der Nachrichtengruppe Partnersuche enthalten.

## *XML-Beispielnachricht*

```
<dtm_message>
      <UndoFindPartnerRequest>
           <header>
                <message_ID>x217</message_ID>
               \timestime_stamp>1983-04-10T13:57:21.08</time_stamp>
               \overline{LSP} \overline{ID} > 1234 \angle /LSP ID > 1234 \angle /LSP <order_ID>4567</order_ID>
           </header>
      </UndoFindPartnerRequest>
</dtm_message>
```
## *6.5.1.4 UndoFindPartnerResponse*

UndoFindPartnerResponse ist die Antwortnachricht auf UndoFindPartnerDeleteRequest. Sie bestätigt dem Dispositionssystem, dass der Auftrag erfolgreich aus dem Partnersuchsystem gelöscht wurde.

## *Verweis auf Prozessmodell*

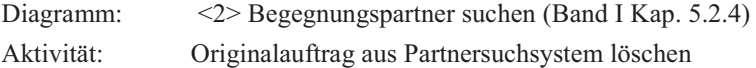

## *XML-Schema*

Alle benötigten Informationen für diese Nachricht sind bereits im Header der Nachrichtengruppe Partnersuche enthalten.

```
<dtm_message>
     <UndoFindPartnerResponse>
         <header>
              <message_ID>x218</message_ID>
             \timestime_stamp>1983-04-10T13:57:21.08</time_stamp>
             <LSP \overline{ID}>1234</LSP_ID>
              <order_ID>4567</order_ID>
          </header>
     </UndoFindPartnerResponse>
</dtm_message>
```
## 6.5.2 Nachrichtengruppe Disposition

Die Nachrichten der Gruppe Disposition haben den in Abb. 6.5.2-1 im XML-Schema dargestellten Header.

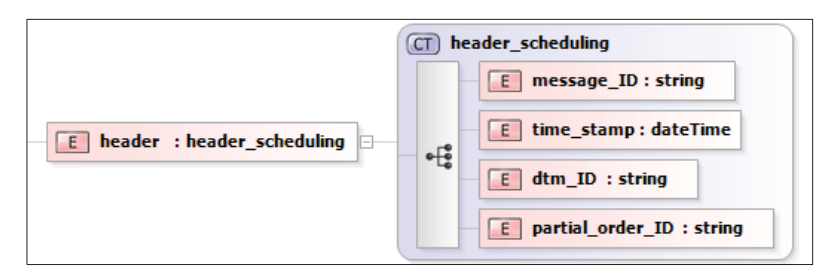

*Abb. 6.5.2-1: Header Nachrichtengruppe Disposition (XML-Schema)* 

Abb. 6.5.2-2 zeigt den Nachrichtenfluss in einem UML-Sequenzdiagramm.

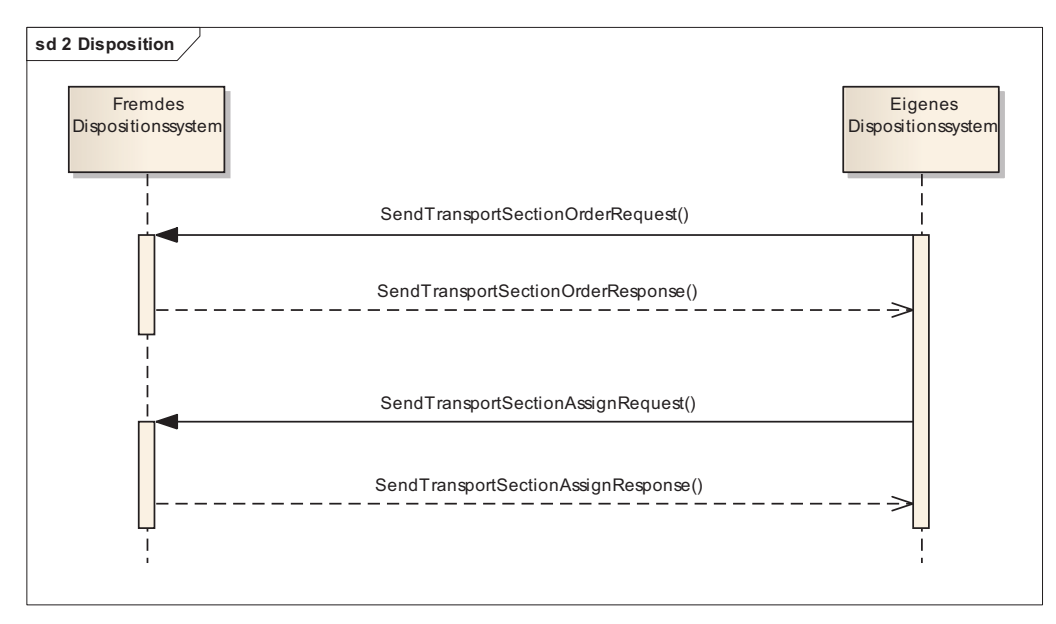

*Abb. 6.5.2-2:Nachrichtenfluss Gruppe Disposition (UML-Sequenzdiagramm)* 

## *6.5.2.1 SendTransportSectionOrderRequest*

SendTransportSectionOrderRequest sendet den Transportauftrag über den Teilstreckentransport vom Begegnungspunkt zum Zielort an das Dispositionssystem des Partners, der den Transport durchführen soll.

#### *Verweis auf Prozessmodell*

Diagramm: <3> Begegnungsdetails planen (Band I Kap. 5.2.5) Aktivität: Teilstreckentransportauftrag A102 vom Begegnungspunkt zum Zielort an Partner verschicken

#### *XML-Schema*

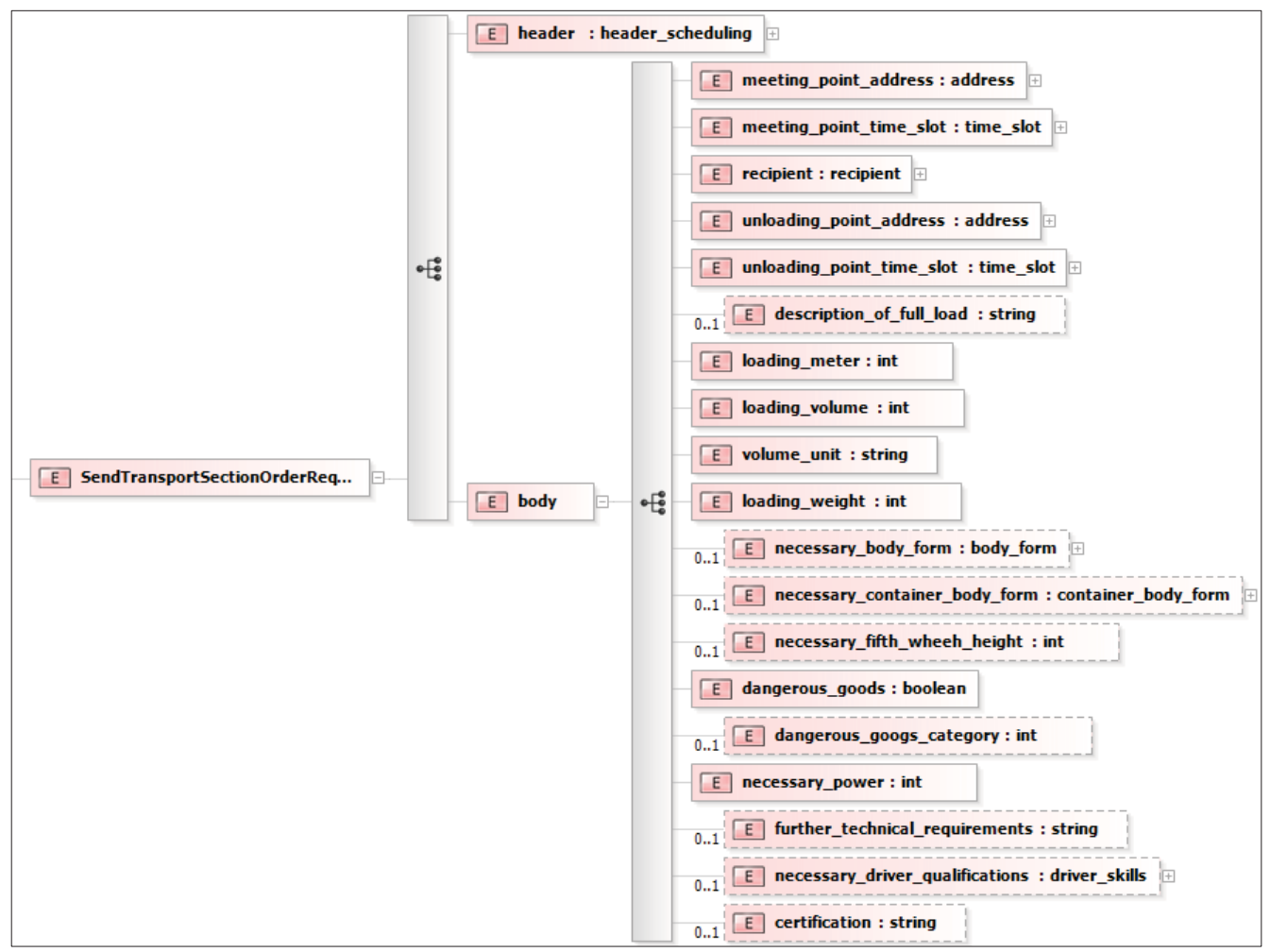

*Abb. 6.5.2.1-1: Nachricht SendTransportSectionOrderRequest (XML-Schema)* 

```
<dtm_message>
       <SendTransportSectionOrderRequest>
              <header>
                    <message_ID>119</message_ID>
                   \timestime_stamp>1997-10-22T03:34:05.41</time_stamp>
                   \frac{1}{2}D>x345</dtm ID>
                    <partial_order_ID>817</partial_order_ID>
              </header>
              <body>
                    <meeting_point_address>
                           <street>Prittwitzstraße</street>
                           <house_number>10</house_number>
                           <postcode>89075</postcode>
                           <city>Ulm</city>
                          <country>Deutschland</country>
                          <free_text_field>Hochschule</free_text_field>
                           <position>
                                 <longitude>45.3</longitude>
                                 <latitude>8.5</latitude>
                          </position>
                    </meeting_point_address>
                   \overline{\phantom{a}} \overline{\phantom{a}} \overline{\\frac{1}{\sqrt{2}} <start>2000-01-12T12:13:14</start>
                          <end>2000-01-12T12:15:14</end>
                     </meeting_point_time_slot>
                    <recipient>
                           <company>
                                <name>Testname</name>
                                <address>
                                  <street>Teststraße</street>
                                   <house_number>11</house_number>
```

```
 <postcode>12345</postcode>
                   <city>Teststadt</city>
                   <country>Deutschland</country>
                  <free text field>kein Text</free text field>
                   <position>
                     <longitude>45.3</longitude>
                     <latitude>8.2</latitude>
                  \langle/position>
                  </address>
                     <contact>
                        <phone_number>12345</phone_number>
                     </contact>
                     <contact_person>
                         <first_name>Vorname</first_name>
                         <last_name>Nachname</last_name>
                        <position>Warenannahme</position>
                     </contact_person>
                 </company>
            \langle/recipient>
             <unloading_point_address>
                <street>Teststraße</street>
                 <house_number>1</house_number>
                 <postcode>12345</postcode>
                <city>Teststadt</city>
                 <country>Deutschland</country>
                 <free_text_field>kein Text</free_text_field>
                <sub>position</sub></sub>
                     <longitude>45.3</longitude>
                     <latitude>8.2</latitude>
                 </position>
             </unloading_point_address>
 <unloading_point_time_slot>
<start>1996-08-05T00:24:16.91</start>
                 <end>2000-10-04T15:35:57.20</end>
             </unloading_point_time_slot>
            <description of full load>Fernseher</description of full load>
             <loading_meter>7</loading_meter>
             <loading_volume>30</loading_volume>
             <volume_unit>Einheit</volume_unit>
             <loading_weight>9594</loading_weight>
             <necessary_body_form>
                 <box_body>
                     <cooling_system>false</cooling_system>
                     <inside_length>6365</inside_length>
                     <inside_width>2317</inside_width>
                     <inside_height>2483</inside_height>
                 </box_body>
             </necessary_body_form>
             <dangerous_goods>0</dangerous_goods>
 <dangerous_googs_category>0</dangerous_googs_category>
 <necessary_power>340</necessary_power>
             <certification>Öko</certification>
         </body>
     </SendTransportSectionOrderRequest>
</dtm_message>
```
## *6.5.2.2 SendTransportSectionOrderResponse*

SendTransportSectionOrderResponse ist die Antwortnachricht auf SendTransportSectionOrderRequest. Sie bestätigt, dass der an den Partner gesendete Teilstreckentransportauftrag angekommen ist und angenommen wird.

#### *Verweis auf Prozessmodell*

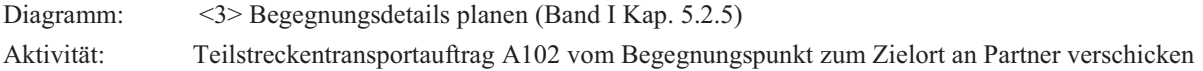

## *XML-Schema*

Alle benötigten Informationen für diese Nachricht sind bereits im Header der Nachrichtengruppe Disposition enthalten.

## *XML-Beispielnachricht*

```
<dtm_message>
     <SendTransportSectionOrderResponse>
         <header>
             <message_ID>120</message_ID>
            \timestime_stamp>1997-10-22T03:34:05.41</time_stamp>
             <dtm_ID>x345</dtm_ID>
             <partial_order_ID>817</partial_order_ID>
         </header> 
   </SendTransportSectionOrderResponse>
</dtm_message>
```
## *6.5.2.3 SendTransportSectionAssignRequest*

SendTransportSectionAssignRequest sendet dem Dispositionssystem des Partners Informationen über den Fahrer und die zu übernehmende gezogenen Einheit.

#### *Verweis auf Prozessmodell*

Diagramm: <4> Fahrzeug- und Fahrereinsatz planen (Band I Kap. 5.2.7) Aktivität: Informationen über gezogene Einheit und Handynummer des Fahrers für Teilstreckentransportauftrag A102 an Partner verschicken

## *XML-Schema*

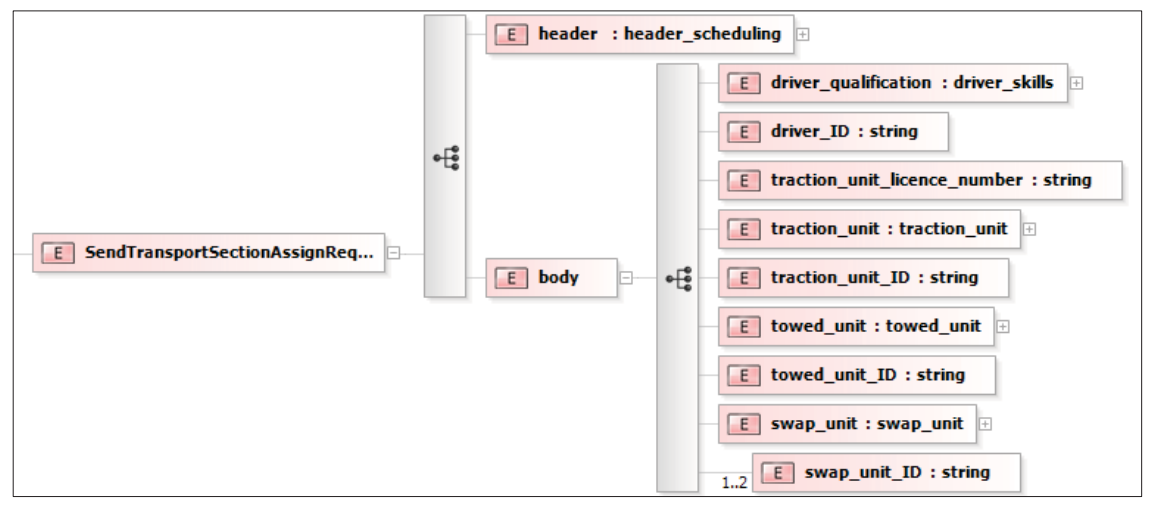

*Abb. 6.5.2.3-1: Nachricht SendTransportSectionAssignRequest (XML-Schema)* 

```
<dtm_message>
     <SendTransportSectionAssignRequest>
         <header>
             <message_ID>x121</message_ID>
            <time_stamp>1979-09-13T04:20:47.48</time_stamp>
             <dtm_ID>x345</dtm_ID>
             <partial_order_ID>816</partial_order_ID>
         </header>
         <body>
             <driver_qualification>
                 <dangerous_goods>1</dangerous_goods>
                 <dangerous_goods_category>Kategorie</dangerous_goods_category>
                 <cooling_system>0</cooling_system>
            </driver qualification>
             <driver_ID>1</driver_ID>
             <traction_unit_licence_number>Ul-2</traction_unit_licence_number>
             <traction_unit>
                 <drawbar_combination>
                     <power>345</power>
                      <payload>2569</payload>
                     <axle_count>3</axle_count>
```

```
 <additional_components>Komponente</additional_components>
                       <lifting_ramp>false</lifting_ramp>
                  </drawbar_combination>
             \langle/traction unit>
              <traction_unit_ID>12</traction_unit_ID>
             ltowed unit>
                 \overline{t}ruck trailer>
                      <gross_weight>6951</gross_weight>
                       <payload>4874</payload>
                       <outside_length>7309</outside_length>
                       <outside_width>2464</outside_width>
                       <outside_height>2565</outside_height>
                      <axle_count>2</axle_count>
                       <axle_position>2</axle_position>
                       <axle_load>3000</axle_load>
                       <body_form>
                           <special_body>
                               <description>Spezial</description>
                           </special_body>
                       </body_form>
                  </ truck_trailer>
              </towed_unit>
              <towed_unit_ID>13</towed_unit_ID>
             \langleswap \overline{unit}\overline{\text{swap}} body>
                       <gross_weight>5000</gross_weight >
                       <outside_length>7309</outside_length>
                       <outside_width>2464</outside_width>
                       <outside_height>2565</outside_height>
                       <container_body_form>
                          <hox>
                               <inside_length>7000</inside_length>
                               <inside_width>2400</inside_width>
                               <inside_height>2000</inside_height>
                          \langlebox>
                       </container_body_form>
                  </swap_body>
             \langle/swap_unit>
             <swap_unit_ID>14</swap_unit_ID>
          </body>
     </SendTransportSectionAssignRequest>
</dtm_message>
```

```
6.5.2.4 SendTransportSectionAssignResponse
```
SendTransportSectionAssignResponse ist die Antwortnachricht auf sendTransportSectionAssignRequest. Sie bestätigt, dass diese angekommen ist.

#### *Verweis auf Prozessmodell*

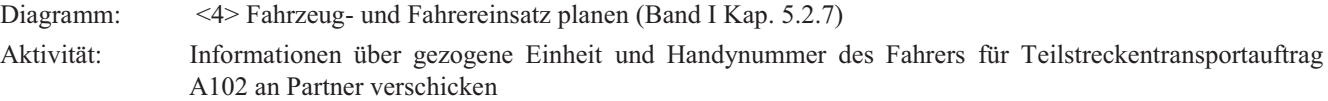

## *XML-Schema*

Alle benötigten Informationen für diese Nachricht sind bereits im Header der Nachrichtengruppe Disposition enthalten.

```
<dtm_message>
      <SendTransportSectionAssignResponse>
          <header>
               <message_ID>x122</message_ID>
              <time_stamp>1979-09-13T04:20:47.48</time_stamp>
              \frac{1}{2} <dtm \frac{1}{2} = \frac{1}{2} = \frac{1}{2} 5 </dtm ID>
               <partial_order_ID>816</partial_order_ID>
           </header>
     </SendTransportSectionAssignResponse>
</dtm_message>
```
## 6.5.3 Nachrichtengruppe Aufträge

Die Nachrichten der Gruppe Aufträge haben den in Abb. 6.5.3-1 im XML-Schema dargestellten Header.

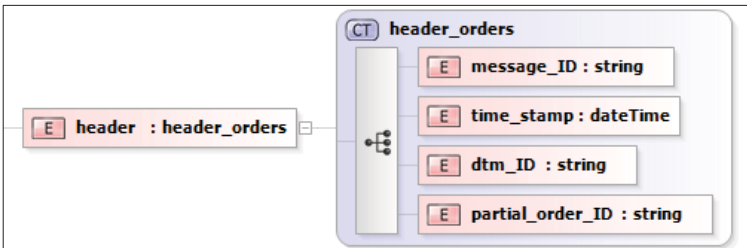

*Abb. 6.5.3-1: Header Nachrichtengruppe Aufträge (XML-Schema)* 

Abb. 6.5.3-2 zeigt den Nachrichtenfluss in einem UML-Sequenzdiagramm.

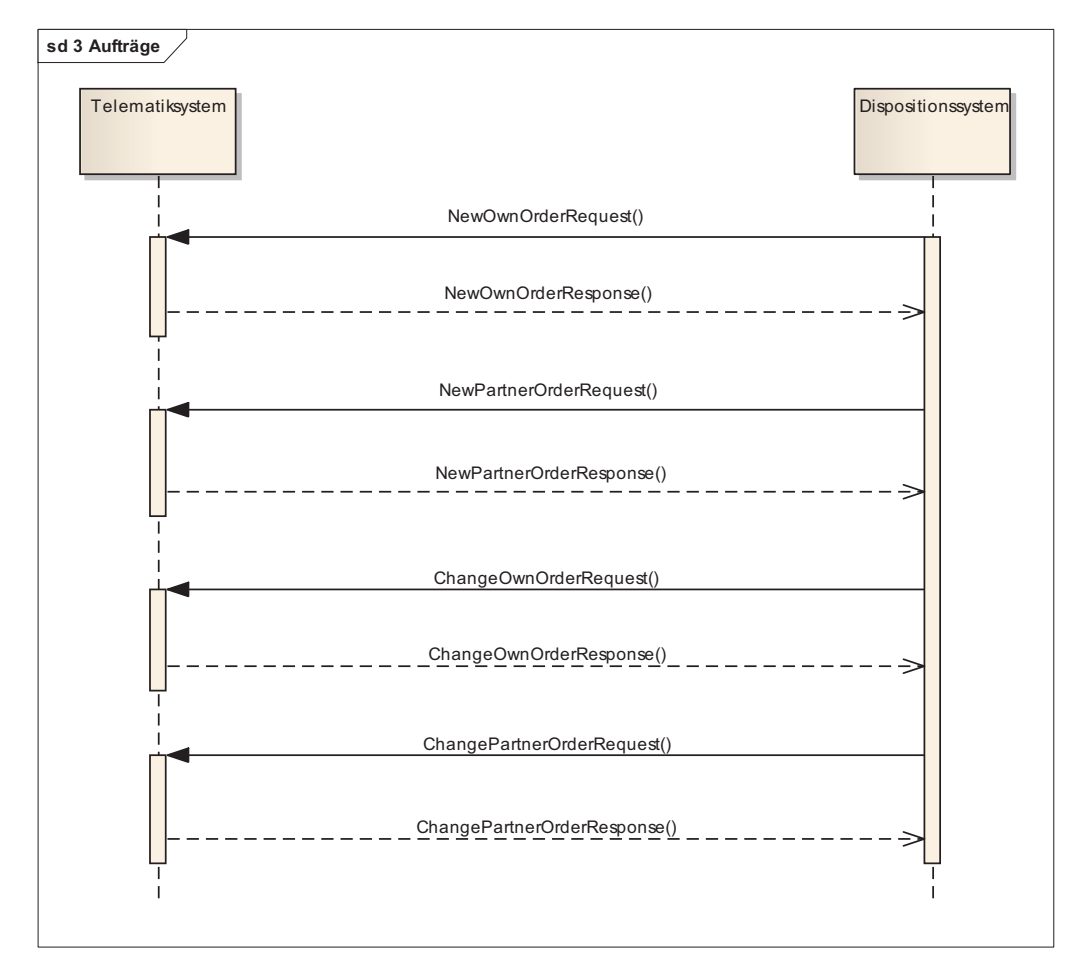

*Abb. 6.5.3-2:Nachrichtenfluss Gruppe Aufträge (UML-Sequenzdiagramm)* 

## *6.5.3.1 NewOwnOrderRequest*

NewOwnOrderRequest übermittelt den ersten Teilstreckentransportauftrag vom Abholort zum Begegnungspunkt an das Fahrzeug.

#### *Verweis auf Prozessmodell*

Diagramm: <4> Fahrzeug- und Fahrereinsatz planen (Band I Kap. 5.2.7)

Aktivität: Tour mit Teilstreckentransportaufträgen A101 + B102 und Informationen zu Begegnung (Kennzeichen und Handy-Nummer des Partners) an Fahrer / ziehende Einheit schicken

*XML-Schema* 

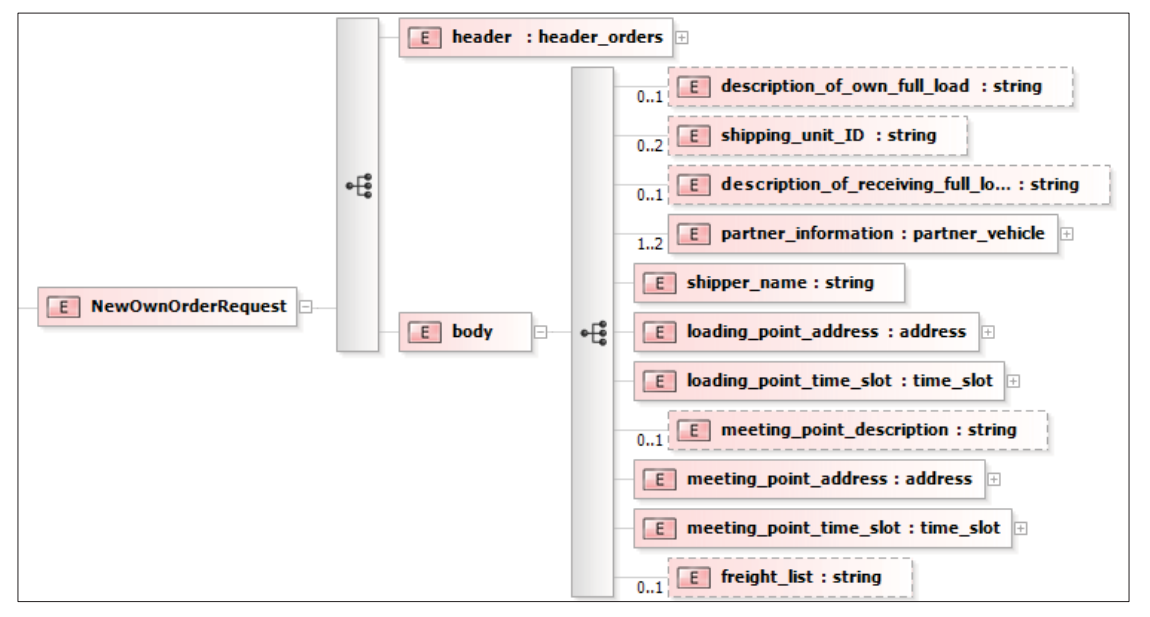

*Abb. 6.5.3.1-1: Nachricht NewOwnOrderRequest (XML-Schema)* 

```
<dtm_message>
     <NewOwnOrderRequest>
         <header>
              <message_ID>x123</message_ID>
            \timestime_stamp>2000-01-12T12:13:14</time_stamp>
            \langledtm ID>x345</dtm ID>
              <partial_order_ID>815</partial_order_ID>
         </header>
        <body>
         <description of own full load>Fernseher</description of own full load>
         <shipping_unit_ID>x987</shipping_unit_ID>
       <description of receiving full load>Videorecorder</description of receiving full load>
             <partner_information>
                  <task>deliver_and_receive</task>
                  <freight_forwarder_ID>x0815</freight_forwarder_ID>
                  <vehicle_licence_number>UL-AN 567</vehicle_licence_number>
                 \overline{\text{c}} /phone_number>0731- 50</phone_number>
                 <shipping_unit_ID>x124</shipping_unit_ID>
            \langle/partner_information>
              <shipper_name>testname 2</shipper_name>
              <loading_point_address>
                 <street>Ringstrasse</street>
                  <house_number>35</house_number>
                  <postcode>89171</postcode>
                  <city>Illerkirchberg</city>
                  <country>Deutschland</country>
                 <free text field>kein Text</free text field>
                 <position>
                      <longitude>45.3</longitude>
                      <latitude>8.2</latitude>
                  </position>
              </loading_point_address>
```

```
 <loading_point_time_slot>
                 \frac{1}{\sqrt{2}} <start>2000-01-12T12:13:14</start>
                 <end>2000-01-12T12:13:16</end>
              </loading_point_time_slot> 
             <meeting_point_description>Parkplatz xy</ meeting_point_description>
              <meeting_point_address>
                  <street>Prittwitzstraße</street>
                  <house_number>10</house_number>
                   <postcode>89075</postcode>
                  <city>Ulm</city>
                  <country>Deutschland</country>
                   <free_text_field>Hochschule</free_text_field>
                   <position>
                       <longitude>45.3</longitude>
                       <latitude>8.5</latitude>
                  </position>
              </meeting_point_address>
             <meeting_point_time_slot>
                 \frac{1}{\sqrt{2}} <start>2000-01-12T12:13:14</start>
                 <end>2000-01-12T12:15:14</end>
              </meeting_point_time_slot> 
             <freight_list>Testliste 1</freight_list> 
          </body>
     </NewOwnOrderRequest>
</dtm_message>
```
## *6.5.3.2 NewOwnOrderResponse*

NewOwnOrderResponse ist die Antwortnachricht auf NewOwnOrderRequest. Mit ihr bestätigt der Fahrer, dass er den ersten Teilstreckentransportauftrag erhalten hat und durchführen wird.

#### *Verweis auf Prozessmodell*

Diagramm: <4> Fahrzeug- und Fahrereinsatz planen (Band I Kap. 5.2.7) Aktivität: Tour mit Teilstreckentransportaufträgen A101 + B102 und Informationen zu Begegnung (Kennzeichen und Handy-Nummer des Partners) an Fahrer / ziehende Einheit schicken

#### *XML-Schema*

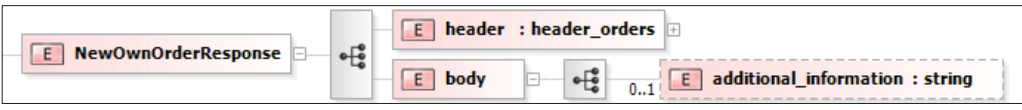

*Abb. 6.5.3.2-1: Nachricht NewOwnOrderResponse (XML-Schema)* 

```
<dtm_message>
    -<br><NewOwnOrderResponse>
          <header>
              <message_ID>x124</message_ID>
             \timestime_stamp>2011-06-17T12:13:14</time_stamp>
             \langledtm ID>x345</dtm ID>
              <partial_order_ID>815</partial_order_ID>
          </header>
         <body>
             -<br><additional_information>Textmeldung Fahrer</additional_information>
         </body>
     </NewOwnOrderResponse>
</dtm_message>
```
## *6.5.3.3 NewPartnerOrderRequest*

NewPartnerOrderRequest übermittelt den zweiten Teilstreckentransportauftrag vom Begegnungspunkt zum Zielort an das Fahrzeug.

#### *Verweis auf Prozessmodell*

Diagramm: <4> Fahrzeug- und Fahrereinsatz planen (Band I Kap. 5.2.7)

Aktivität: Tour mit Teilstreckentransportaufträgen A101 + B102 und Informationen zu Begegnung (Kennzeichen und Handy-Nummer des Partners) an Fahrer / ziehende Einheit schicken

*XML-Schema* 

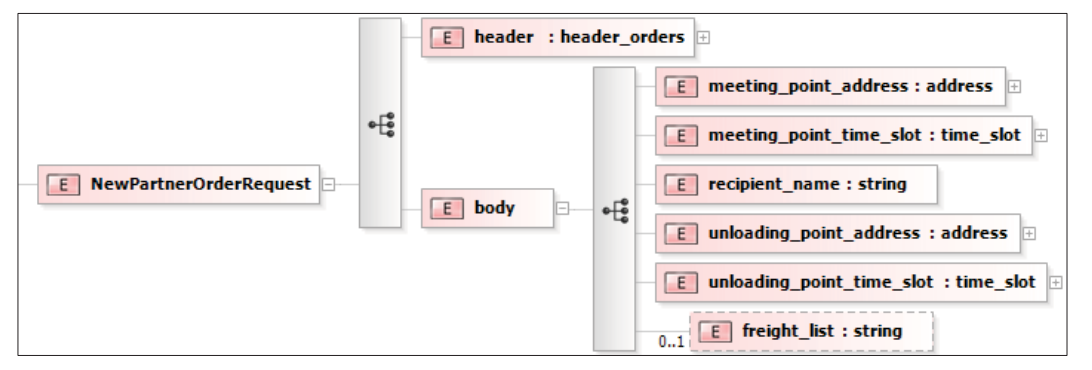

*Abb. 6.5.3.3-1: Nachricht NewPartnerOrderRequest (XML-Schema)* 

```
<dtm_message>
       <NewPartnerOrderRequest>
              <header>
                     <message_ID>x125</message_ID>
                    \timestime_stamp>2016-09-09T23:29:33.71</time_stamp>
                     <dtm_ID>x345</dtm_ID>
                     <partial_order_ID>816</partial_order_ID>
              </header>
              <body>
                     <meeting_point_address>
                            <street>Prittwitzstraße</street>
                            <house_number>10</house_number>
                            <postcode>89075</postcode>
                            <city>Ulm</city>
                            <country>Deutschland</country>
                            <free_text_field>Hochschule</free_text_field>
                           <position>
                                  <longitude>45.3</longitude>
                                   <latitude>8.5</latitude>
                            </position>
                     </meeting_point_address>
                    \overline{\phantom{a}} \overline{\phantom{a}} \overline{\\frac{1}{\sqrt{2}} <start>2000-01-12T12:13:14</start>
                           <end>2000-01-12T12:15:14</end>
                     </meeting_point_time_slot>
                    <recipient_name>Testname 3</recipient_name>
                     <unloading_point_address>
                            <street>Wileystraße</street>
                            <house_number>1</house_number>
                            <postcode>89231</postcode>
                            <city>Neu-Ulm</city>
                            <country>Deutschland</country>
                           <free text field>kein Text</free text field>
                           <position>
                                   <longitude>45.3</longitude>
                                   <latitude>8.2</latitude>
                            </position>
                     </unloading_point_address>
                    \frac{1}{\sqrt{2}} \frac{1}{\sqrt{2}} 
                           \timesstart>1982-03-17T13:29:46.28</start>
                           <end>2006-01-04T17:36:43.70</end>
                     </unloading_point_time_slot>
```

```
 <freight_list>Testliste 2</freight_list>
         </body>
     </NewPartnerOrderRequest>
</dtm_message>
```
*6.5.3.4 NewPartnerOrderResponse* 

NewPartnerOrderResponse ist die Antwortnachricht auf NewPartnerOrderRequest. Mit ihr bestätigt der Fahrer, dass er den zweiten Teilstreckentransportauftrag erhalten hat und durchführen wird.

#### *Verweis auf Prozessmodell*

Diagramm: <4> Fahrzeug- und Fahrereinsatz planen (Band I Kap. 5.2.7)

Aktivität: Tour mit Teilstreckentransportaufträgen A101 + B102 und Informationen zu Begegnung (Kennzeichen und Handy-Nummer des Partners) an Fahrer / ziehende Einheit schicken

#### *XML-Schema*

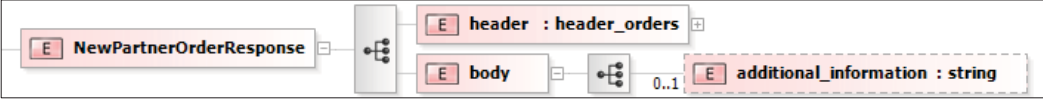

*Abb. 6.5.3.4-1: Nachricht NewPartnerOrderResponse (XML-Schema)* 

#### *XML-Beispielnachricht*

```
<dtm_message>
     <NewPartnerOrderResponse>
         <header>
             <message_ID>x126</message_ID>
            \timestime_stamp>2011-06-17T12:13:14</time_stamp>
            \langledtm ID>x345</dtm ID>
             <partial_order_ID>816</partial_order_ID>
         </header>
         <body>
             <additional_information>Nachricht Fahrer</additional_information>
         </body>
     </NewPartnerOrderResponse>
</dtm_message>
```
## *6.5.3.5 ChangeOwnOrderRequest*

ChangeOwnOrderRequest sendet Änderungen des ersten Teilstreckentransportauftrags an das Fahrzeug (z. B. bei Verschiebung des Begegnungspunktes).

#### *Verweis auf Prozessmodell*

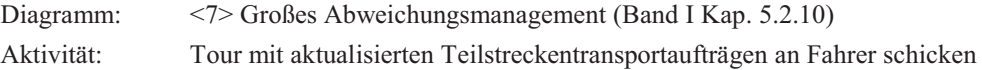

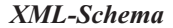

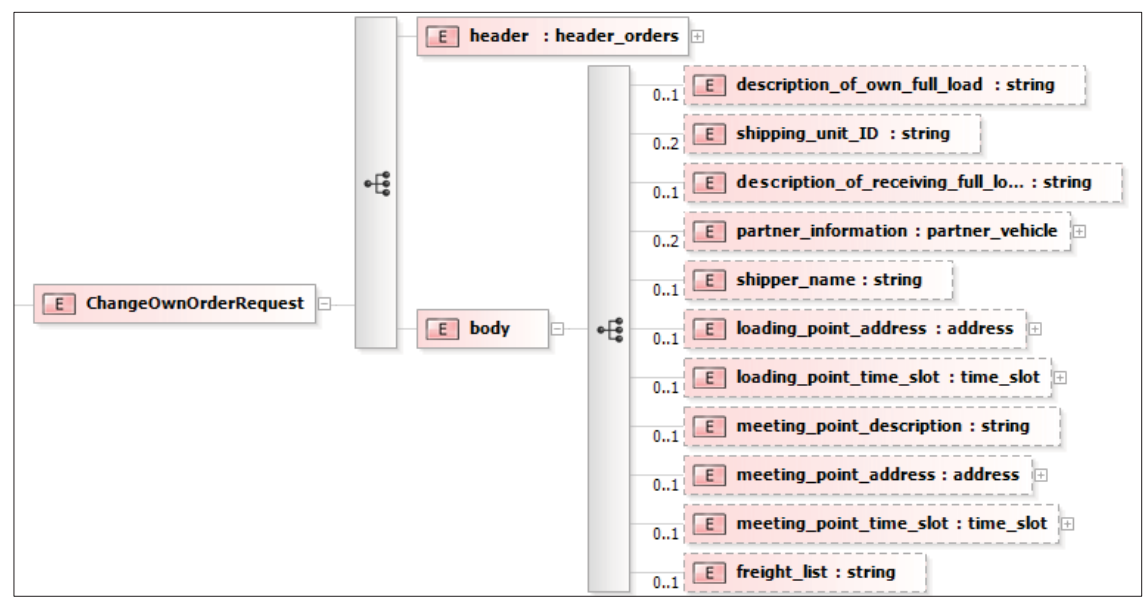

*Abb. 6.5.3.5-1: Nachricht ChangeOwnOrderRequest (XML-Schema)* 

```
<dtm_message>
     <ChangeOwnOrderRequest>
         <header>
             <message_ID>x127</message_ID>
            <time_stamp>2000-01-12T12:13:14</time_stamp>
             <dtm_ID>x345</dtm_ID> 
              <partial_order_ID>815</partial_order_ID>
         </header>
         <body>
         <description of own full load>Fernseher</description of own full load>
         <shipping_unit_ID>x987</shipping_unit_ID>
       <description of receiving full load>Videorecorder</description of receiving full load>
             <partner_information>
                  <task>deliver_and_receive</task>
                  <freight_forwarder_ID>x0815</freight_forwarder_ID>
                  <vehicle_licence_number>UL-AN 567</vehicle_licence_number>
                 \overline{\text{c}} /phone_number>0731- 50</phone_number>
                  <shipping_unit_ID>x124</shipping_unit_ID>
             </partner_information>
             <shipper_name>testname 2</shipper_name>
              <loading_point_address>
                  <street>Ringstrasse</street>
                  <house_number>35</house_number>
                  <postcode>89171</postcode>
                  <city>Illerkirchberg</city>
                  <country>Deutschland</country>
                 <free_text_field>kein Text</free text field>
                 <position>
                      <longitude>45.3</longitude>
                      <latitude>8.2</latitude>
                  </position>
             </loading_point_address>
              <loading_point_time_slot>
                 \frac{1}{\sqrt{3}} <start>2000-01-12T12:13:14</start>
                  <end>2000-01-12T12:13:16</end>
             </loading_point_time_slot> 
             <meeting_point_description>Parkplatz yz</ meeting_point_description>
             <meeting_point_address>
                  <street>Prittwitzstraße</street>
                 <house_number>10</house_number>
                  <postcode>89075</postcode>
                  <city>Ulm</city>
                  <country>Deutschland</country>
                  <free_text_field>Hochschule</free_text_field>
                 <position> <longitude>45.3</longitude>
                      <latitude>8.5</latitude>
                  </position>
```

```
 </meeting_point_address>
                            <meeting_point_position>
                                     <longitude>34.3</longitude>
                                     <latitude>12.1</latitude>
                            </meeting_point_position>
                           \overline{\mathsf{H}} \overline{\mathsf{H}} \overline{\\frac{1}{\sqrt{2}} <start>2000-01-12T12:13:14</start>
                                    <end>2000-01-12T12:15:14</end>
                             </meeting_point_time_slot> 
                          <freight_list>Testliste 1</freight_list> 
                   </body>
          </ChangeOwnOrderRequest>
</dtm_message>
```
## *6.5.3.6 ChangeOwnOrderResponse*

ChangeOwnOrderResponse ist die Antwortnachricht auf ChangeOwnOrderRequest. Mit ihr bestätigt der Fahrer die Änderungen des ersten Teilstreckentransportauftrags.

## *Verweis auf Prozessmodell*

Diagramm: <7> Großes Abweichungsmanagement (Band I Kap. 5.2.10) Aktivität: Tour mit aktualisierten Teilstreckentransportaufträgen an Fahrer schicken

## *XML-Schema*

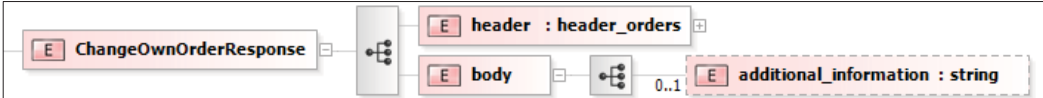

*Abb. 6.5.3.6-1: Nachricht ChangeOwnOrderResponse (XML-Schema)* 

#### *XML-Beispielnachricht*

```
<dtm_message>
     <ChangeOwnOrderResponse>
         <header>
             <message_ID>x128</message_ID>
            \timestime_stamp>2011-06-17T12:13:14</time_stamp>
            \frac{1}{2}D>x345</dtm_ID>
             <partial_order_ID>815</partial_order_ID>
         </header>
         <body>
             <additional_information>Nachricht Fahrer</additional_information>
         </body>
     </ChangeOwnOrderResponse>
</dtm_message>
```
## *6.5.3.7 ChangePartnerOrderRequest*

ChangePartnerOrderRequest sendet Änderungen des zweiten Teilstreckentransportauftrags an das Fahrzeug (z. B. bei Verschiebung des Begegnungspunktes).

#### *Verweis auf Prozessmodell*

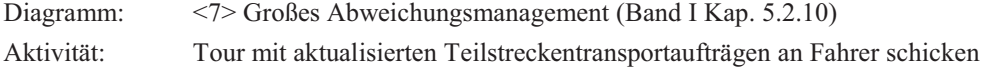

#### *XML-Schema*

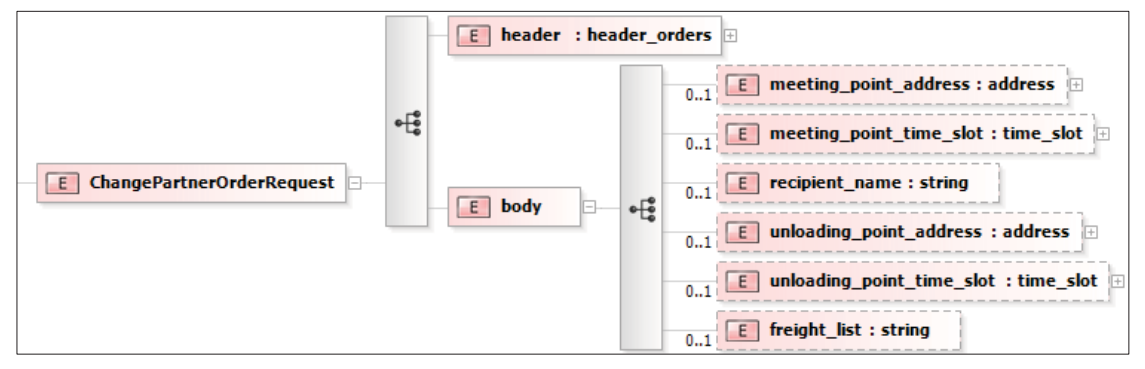

*Abb. 6.5.3.7-1: Nachricht ChangePartnerOrderRequest (XML-Schema)* 

```
<dtm_message>
     <ChangePartnerOrderRequest>
         <header>
             <message_ID>x129</message_ID>
            \timestime_stamp>2016-09-09T23:29:33.71</time_stamp>
             <dtm_ID>x345</dtm_ID>
             <partial_order_ID>816</partial_order_ID>
         </header>
         <body>
              <meeting_point_address>
                  <street>Prittwitzstraße</street>
                  <house_number>10</house_number>
                 <postcode>89075</postcode>
                  <city>Ulm</city>
                  <country>Deutschland</country>
                 <free text field>Hochschule</free text field>
                 <position>
                      <longitude>45.3</longitude>
                      <latitude>8.5</latitude>
                  </position>
              </meeting_point_address>
             \leq meeting point time slot>
                 \timesstart>2000-01-12T12:13:14</start>
                  <end>2000-01-12T12:15:14</end>
              </meeting_point_time_slot>
             <recipient_name>Testname 3</recipient_name>
             <unloading_point_address>
                  <street>Wileystraße</street>
                  <house_number>1</house_number>
                  <postcode>89231</postcode>
                  <city>Neu-Ulm</city>
                  <country>Deutschland</country>
                 <free text field>kein Text</free text field>
                 <position>
                      <longitude>45.3</longitude>
                      <latitude>8.2</latitude>
                  </position>
             </unloading_point_address>
             <unloading_point_time_slot>
                 <start>1982-03-17T13:29:46.28</start>
                  <end>2006-01-04T17:36:43.70</end>
             </unloading_point_time_slot> 
             <freight_list>Testliste 2</freight_list>
         </body>
     </ChangePartnerOrderRequest>
</dtm_message>
```
#### *6.5.3.8 ChangePartnerOrderResponse*

ChangePartnerOrderResponse ist die Antwortnachricht auf ChangePartnerOrderRequest. Mit ihr bestätigt der Fahrer die Änderungen des ersten Teilstreckentransportauftrags.

#### *Verweis auf Prozessmodell*

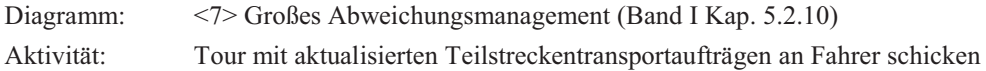

#### *XML-Schema*

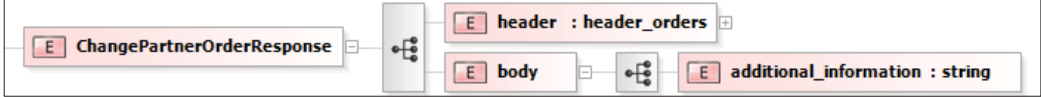

*Abb. 6.5.3.8-1: Nachricht ChangePartnerOrderResponse (XML-Schema)* 

#### *XML-Beispielnachricht*

```
<dtm_message>
     <ChangePartnerOrderResponse>
          <header>
              <message_ID>x130</message_ID>
             \timestime_stamp>2011-06-17T12:13:14</time_stamp>
             \frac{1}{2} <dtm ID>x345</dtm ID>
              <partial_order_ID>816</partial_order_ID>
          </header>
         <body>
              <additional_information>Nachricht Fahrer</additional_information>
          </body>
     </ChangePartnerOrderResponse>
</dtm_message>
```
## 6.5.4 Nachrichtengruppe Statusmeldungen

Die Nachrichten der Gruppe Statusmeldungen haben den in Abb. 6.5.4-1 im XML-Schema dargestellten Header.

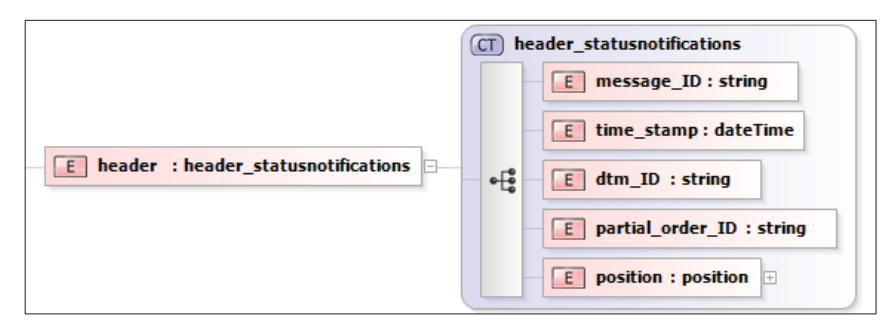

*Abb. 6.5.4-1: Header Nachrichtengruppe Statusmeldungen (XML-Schema)* 

Abb. 6.5.4-2 zeigt den Nachrichtenfluss in einem UML-Sequenzdiagramm.

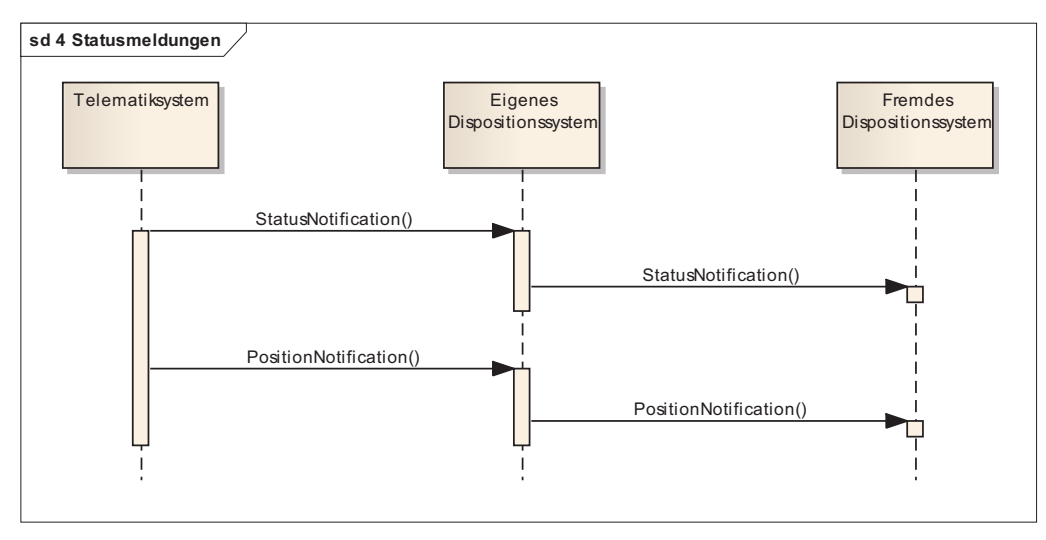

*Abb. 6.5.4-2:Nachrichtenfluss Gruppe Statusmeldungen (UML-Sequenzdiagramm)* 

#### *6.5.4.1 StatusNotification*

StatusNotification übermittelt Statusmeldungen des Fahrzeugs (z. B. bei Erreichen des Begegnungspunkts, des Zielorts etc.) sowohl vom Telematiksystem an das Dispositionssystem, als auch vom Dispositionssystem an das fremde Dispositionssystem.

#### *Verweis auf Prozessmodell*

Diagramm: <5> Transporte und Begegnung durchführen und überwachen (Band I Kap. 5.2.8)

Aktivität: Tour bestätigen, Erreichen des Abholorts bestätigen, Aufnahme von Ladung bestätigen, Erreichen des Begegnungspunkts bestätigen, Warten bestätigen, Identifikation von anderem Fahrer bestätigen, Übernahme des Trailers bestätigen, Durchführung der Begegnung bestätigen, Erreichen des Zielorts bestätigen, Auslieferung der Ladung bestätigen, Tourabschluss bestätigen

#### *XML-Schema*

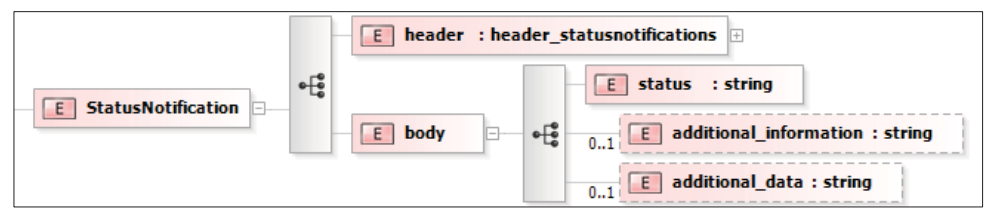

*Abb. 6.5.4.1-1: Nachricht StatusNotification (XML-Schema)* 

```
<dtm_message>
    -<br><StatusNotification>
         <header>
             <message_ID>5678</message_ID>
              <time_stamp>2000-01-12T12:13:14</time_stamp>
              <dtm_ID>x345</dtm_ID>
             <partial_order_ID>816</partial_order_ID>
              <position>
                  <longitude>49.3</longitude>
                  <latitude>9.5</latitude>
             </position>
         </header>
         <body>
              <status>Zielort erreicht</status>
              <additional_information>test_information</additional_information>
            \alphadditional_data>test_data</additional_data>
         </body>
     </StatusNotification>
</dtm_message>
```
#### *6.5.4.2 PositionNotification*

PositionNotification übermittelt die Position des Fahrzeugs sowohl vom Telematiksystem an das Dispositionssystem, als auch vom Dispositionssystem an das fremde Dispositionssystem.

#### *Verweis auf Prozessmodell*

Diagramm: <5> Transporte und Begegnung durchführen und überwachen (Band I Kap. 5.2.8)

## *XML-Schema*

Alle benötigten Informationen für diese Nachricht sind bereits im Header der Nachrichtengruppe Statusmeldungen enthalten.

#### *XML-Beispielnachricht*

```
<dtm_message>
     <PositionNotification>
          <header>
              <message_ID>1234</message_ID>
             \timestime_stamp>2000-01-12T12:13:14</time_stamp>
             \frac{1}{2} <dtm ID>x345</dtm ID>
              <partial_order_ID>815</partial_order_ID>
              <position>
                  <longitude>49.3</longitude>
                  <latitude>9.5</latitude>
              </position>
          </header>
          <body />
     </PositionNotification>
</dtm_message>
```
6.5.5 Nachrichtengruppe Störungen

Die Nachrichten der Gruppe Störungen haben den in Abb. 6.5.5-1 im XML-Schema dargestellten Header.

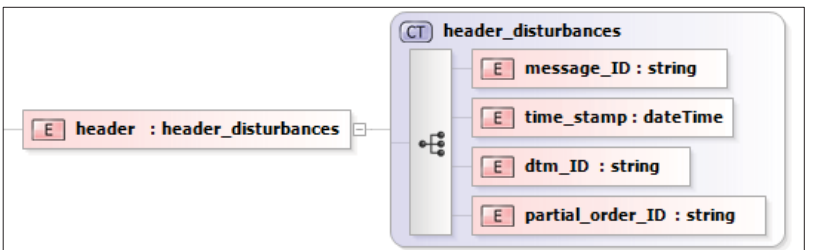

*Abb. 6.5.5-1: Header Nachrichtengruppe Störungen (XML-Schema)* 

Abb. 6.5.5-2 und 6.5.5-3 zeigen den Nachrichtenfluss in UML-Sequenzdiagrammen.
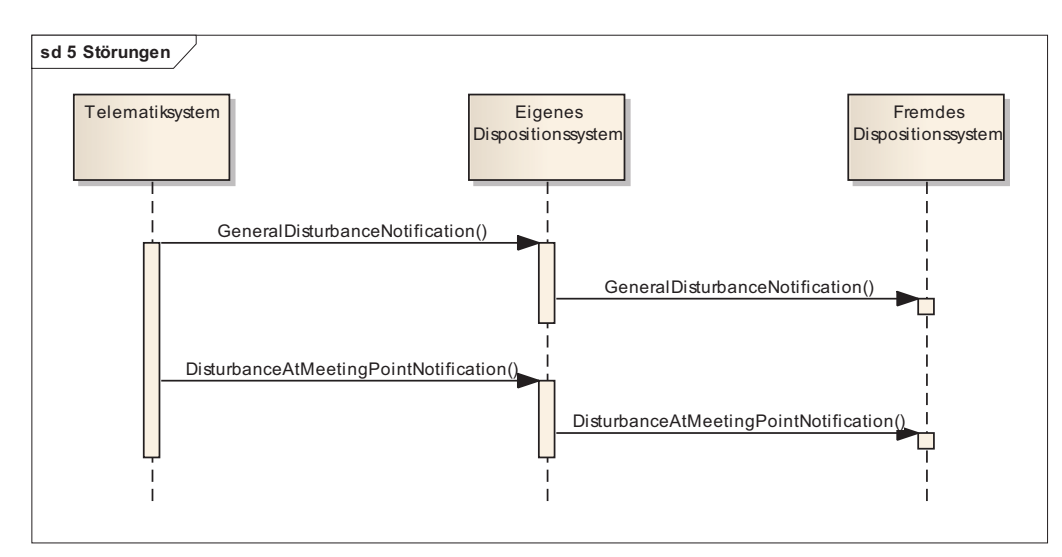

*Abb. 6.5.5-2:Nachrichtenfluss Disturbance Notifications (UML-Sequenzdiagramm)* 

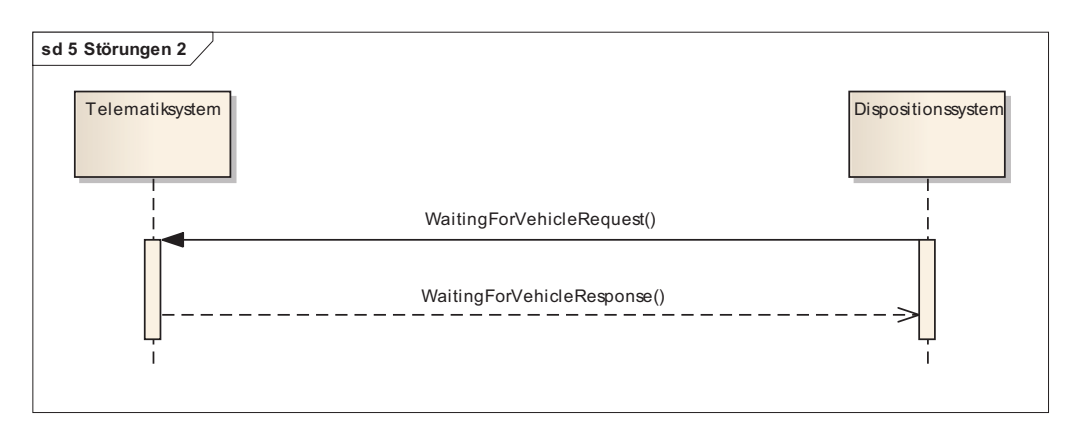

*Abb. 6.5.5-3:Nachrichtenfluss WaitingForVehicle (UML-Sequenzdiagramm)* 

### *6.5.5.1 GeneralDisturbanceNotification*

GeneralDisturbanceNotification übermittelt Störungsmeldungen des Fahrzeugs (z. B. bei Stau, Unfall etc.) sowohl vom Telematiksystem an das Dispositionssystem, als auch vom Dispositionssystem an das fremde Dispositionssystem.

## *Verweis auf Prozessmodell*

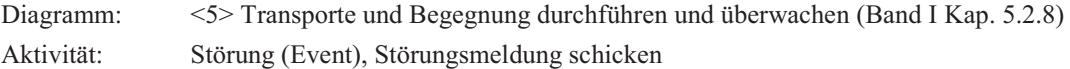

## *XML-Schema*

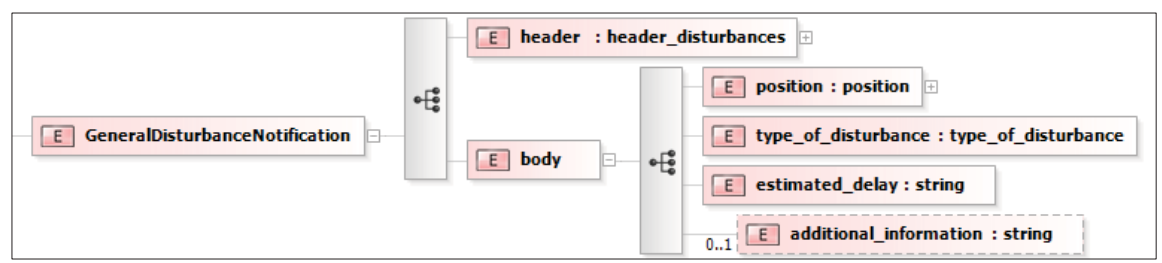

*Abb. 6.5.5.1-1: Nachricht GeneralDisturbanceNotification (XML-Schema)* 

#### *XML-Beispielnachricht*

```
<dtm_message>
     <GeneralDisturbanceNotification>
         <header>
              <message_ID>12345</message_ID>
             \timestime_stamp>2000-01-12T12:13:14</time_stamp>
            \frac{1}{2} <dtm ID>x345</dtm ID>
             <partial_order_ID>815</partial_order_ID>
         </header>
         <body>
              <position>
                  <longitude>49.3</longitude>
                  <latitude>9.5</latitude>
              </position>
             <type_of_disturbance>disturbance_delay</type_of_disturbance>
            <estimated delay>2000-01-12T12:30:14</estimated delay>
              <additional_information>text</additional_information>
         </body>
     </GeneralDisturbanceNotification>
</dtm_message>
```
#### *6.5.5.2 DisturbanceAtMeetingPointNotification*

DisturbanceAtMeetingPointNotification übermittelt Störungsmeldungen des Fahrzeugs am Begegnungspunkt (z. B. Problem bei Übergabe/Übernahme des Trailers) sowohl vom Telematiksystem an das Dispositionssystem, als auch vom Dispositionssystem an das fremde Dispositionssystem.

#### *Verweis auf Prozessmodell*

```
Diagramm: <5> Transporte und Begegnung durchführen und überwachen (Band I Kap. 5.2.8) 
Aktivität: Störung (Event), Störungsmeldung schicken
```
#### *XML-Schema*

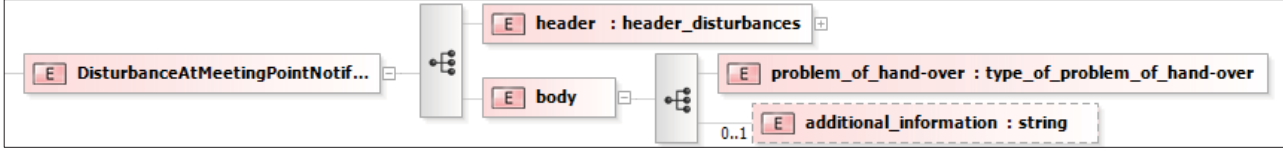

*Abb. 6.5.5.2-1: Nachricht DisturbanceAtMeetingPointNotification (XML-Schema)* 

#### *XML-Beispielnachricht*

```
<dtm_message>
        <DisturbanceAtMeetingPointNotification>
              <header>
                    <message_ID>12345</message_ID>
                   \timestime_stamp>2000-01-12T12:13:14</time_stamp>
                   \frac{1}{2} <dtm \frac{1}{2} = \frac{1}{2} = \frac{1}{2} = \frac{1}{2} = \frac{1}{2} = \frac{1}{2} = \frac{1}{2} = \frac{1}{2} = \frac{1}{2} = \frac{1}{2} = \frac{1}{2} = \frac{1}{2} = \frac{1}{2} = \frac{1}{2} = \frac{1}{2} = \frac{1}{2} = \frac{1}{2} = \ <partial_order_ID>815</partial_order_ID>
              </header>
              <body> 
                     <problem_of_hand-over>problem_with_traction_unit</problem_of_hand-
                        over>
                    <additional_information>text</additional_information>
              </body>
       </DisturbanceAtMeetingPointNotification>
</dtm_message>
```
#### *6.5.5.3 WaitingForVehicleRequest*

WaitingForVehicleRequest informiert den Fahrer darüber, am Begegnungspunkt auf den Begegnungspartner zu warten.

#### *Verweis auf Prozessmodell*

Diagramm: <6> Kleines Abweichungsmanagement (Band I Kap. 5.2.9) Aktivität: Fahrer über neue Begegnungszeit informieren

### *XML-Schema*

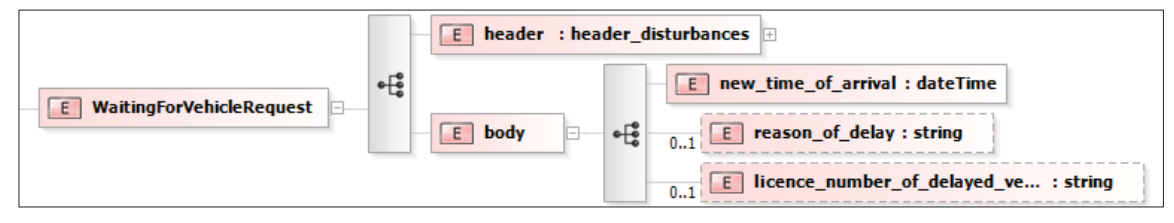

*Abb. 6.5.5.3-1: Nachricht WaitingForVehicleRequest (XML-Schema)* 

### *XML-Beispielnachricht*

```
<dtm_message>
       <WaitingForVehicleRequest>
              <header>
                    <message_ID>x132</message_ID>
                   \timestime_stamp>2000-01-12T12:13:14</time_stamp>
                   \frac{1}{2} <dtm \frac{1}{2} = \frac{1}{2} = \frac{1}{2} = \frac{1}{2} = \frac{1}{2} = \frac{1}{2} = \frac{1}{2} = \frac{1}{2} = \frac{1}{2} = \frac{1}{2} = \frac{1}{2} = \frac{1}{2} = \frac{1}{2} = \frac{1}{2} = \frac{1}{2} = \frac{1}{2} = \frac{1}{2} = \ <partial_order_ID>815</partial_order_ID>
              </header>
              <body>
                   <new time of arrival>2000-01-13T12:13:14</new time of arrival>
                   <reason_of_delay>Stau</reason_of_delay> <licence_number_of_delayed_vehicle>UL-
1</licence_number_of_delayed_vehicle>
             \langlebody>
       </WaitingForVehicleRequest>
</dtm_message>
```
### *6.5.5.4 WaitingForVehicleResponse*

WaitingForVehicleResponse ist die Antwortnachricht auf WaitingForVehicleRequest. Mit ihr bestätigt der Fahrer, dass er am Begegnungspunkt auf den Begegnungspartner wartet.

#### *Verweis auf Prozessmodell*

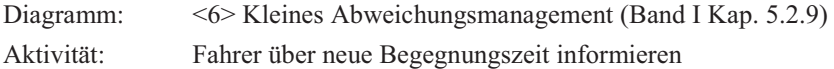

#### *XML-Schema*

| <b>WaitingForVehicleResponse</b> | $\frac{1}{2}$ | $E$ header : header disturbances |  |  |  |
|----------------------------------|---------------|----------------------------------|--|--|--|
|                                  |               | body                             |  |  |  |

*Abb. 6.5.5.4-1: Nachricht WaitingForVehicleResponse (XML-Schema)* 

### *XML-Beispielnachricht*

```
<dtm_message>
     <WaitingForVehicleResponse>
         <header>
             <message_ID>x133</message_ID>
            \timestime_stamp>2011-06-17T12:13:14</time_stamp>
             <dtm_ID>x345</dtm_ID>
             <partial_order_ID>815</partial_order_ID>
```

```
 </header>
         <body>
             .<br><additional_information>Nachricht Fahrer</additional_information>
         </body>
     </WaitingForVehicleResponse>
</dtm_message>
```
# 6.5.6 Simple Types

In den Nachrichten werden in XML sowohl vordefinierte, als auch für den DTM-Standards definierte simple Types verwendet, die im Folgenden noch einmal separat vorgestellt werden.

#### *6.5.6.1 Vordefinierte Simple Types*

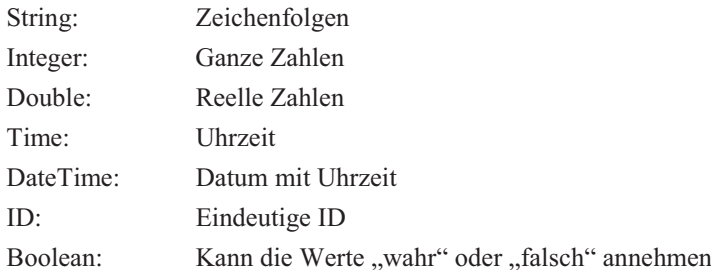

### *6.5.6.2 DTM Simple Types*

#### (ST) type\_of\_edp\_system : string

```
<xs:simpleType xmlns:xs="http://www.w3.org/2001/XMLSchema" name="type_of_edp_system">
     <xs:restriction base="xs:string">
         <xs:enumeration value="telematic_system"/>
         <xs:enumeration value="scheduling_system"/> 
     </xs:restriction> 
</xs:simpleType>
```
#### ST type\_of\_status : string

```
<xs:simpleType xmlns:xs="http://www.w3.org/2001/XMLSchema" name="type_of_status">
     <xs:restriction base="xs:string">
         <xs:enumeration value="status_tour"/>
         <xs:enumeration value="status_loading_point_arrived"/>
         <xs:enumeration value="status_meeting_point_arrived"/>
         <xs:enumeration value="status_waiting"/>
         <xs:enumeration value="status_driver_identified"/>
         <xs:enumeration value="status_trailer_changed"/>
         <xs:enumeration value="status_meeting_performed"/>
         <xs:enumeration value="status_unloading_point_arrived"/>
         <xs:enumeration value="status_delivery"/>
         <xs:enumeration value="status_ending_tour"/> 
     </xs:restriction>
```

```
</xs:simpleType>
```
(ST) type\_of\_business\_event : string

```
<xs:simpleType xmlns:xs="http://www.w3.org/2001/XMLSchema" name="type_of_business_event">
     <xs:restriction base="xs:string">
         <xs:enumeration value="deliver"/>
         <xs:enumeration value="receive"/>
         <xs:enumeration value="deliver_and_receive"/> 
     </xs:restriction> 
</xs:simpleType>
```
### (ST) type\_of\_change\_object: string

<xs:simpleType xmlns:xs="http://www.w3.org/2001/XMLSchema" name="type\_of\_change\_object"> <xs:restriction base="xs:string"> <xs:enumeration value="trailer"/> <xs:enumeration value="swap body"/> </xs:restriction> </xs:simpleType>

### (ST) type of disturbance : string

```
<xs:simpleType xmlns:xs="http://www.w3.org/2001/XMLSchema" name="type_of_disturbance">
    <xs:restriction base="xs:string">
         <xs:enumeration value="disturbance_delay"/>
         <xs:enumeration value="disturbance_malfunction"/>
         <xs:enumeration value="disturbance_accident"/> 
     </xs:restriction> 
</xs:simpleType>
```
#### (ST) type\_of\_problem\_of\_hand-over: string

<xs:simpleType xmlns:xs="http://www.w3.org/2001/XMLSchema" name="type\_of\_problem\_of\_hand-over"> <xs:restriction base="xs:string"> <xs:enumeration value="problem\_with\_driver\_qualification"/> <xs:enumeration value="problem\_with\_traction\_unit"/> <xs:enumeration value="problem with\_towed\_unit"/> </xs:restriction>

</xs:simpleType>

#### (ST) type\_of\_axle\_position : string

<xs:simpleType xmlns:xs="http://www.w3.org/2001/XMLSchema" name="type\_of\_axle\_position"> <xs:restriction base="xs:string">

<xs:enumeration value="middle"/>

- <xs:enumeration value="start end"/>
- </xs:restriction>

</xs:simpleType>

#### 6.5.7 Complex Types

In den Nachrichten des DTM-Standards werden in XML darüber hinaus Complex Types verwendet, die im Folgenden ebenfalls noch einmal gruppiert nach personen-, firmen- und fahrzeugbezogenen Informationen als XML-Schema vorgestellt werden.

### *6.5.7.1 Personenbezogene Informationen*

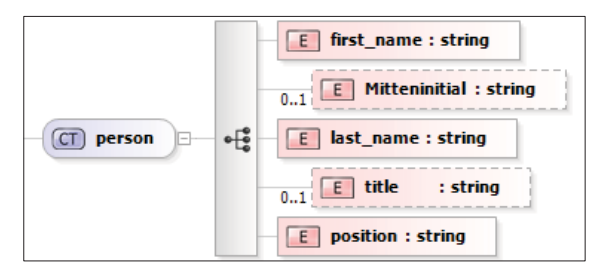

*Abb. 6.5.7.1-1: Complex Type Person (XML-Schema)* 

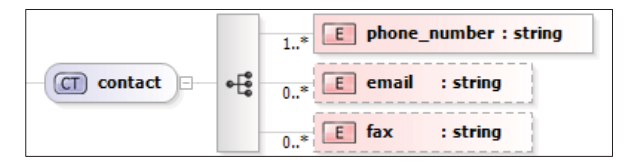

*Abb. 6.5.7.1-2: Complex Type Contact (XML-Schema)* 

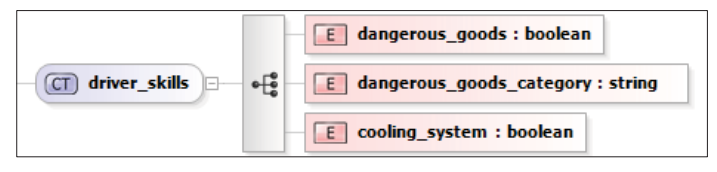

*Abb. 6.5.7.1-3: Complex Type Driver Skills (XML-Schema)* 

#### *6.5.7.2 Firmenbezogene Informationen*

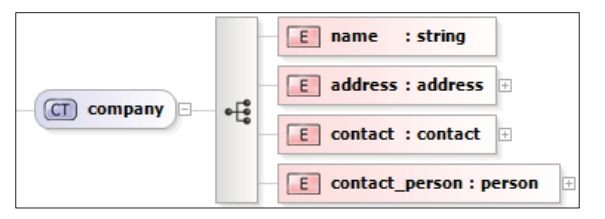

*Abb. 6.5.7.2-1: Complex Type Company (XML-Schema)* 

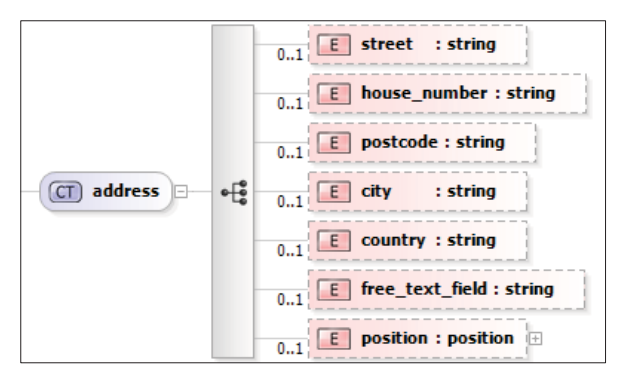

*Abb. 6.5.7.2-2: Complex Type Address (XML-Schema)* 

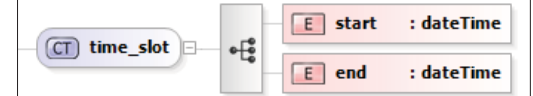

*Abb. 6.5.7.2-3: Complex Type Time Slot (XML-Schema)* 

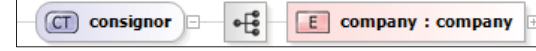

*Abb. 6.5.7.2-4: Complex Type Consignor (XML-Schema)* 

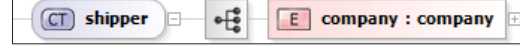

*Abb. 6.5.7.2-5: Complex Type Shipper (XML-Schema)* 

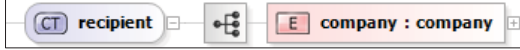

*Abb. 6.5.7.2-6: Complex Type Recipient (XML-Schema)* 

|                      | E<br>company: company<br>$   +  $ |  |  |
|----------------------|-----------------------------------|--|--|
| <b>LSP</b><br>$\sim$ | $LSP-ID$ : ID                     |  |  |
|                      | certification : string<br>F       |  |  |

*Abb. 6.5.7.2-7: Complex Type Logistic Service Provider (XML-Schema)* 

#### *6.5.7.3 Fahrzeugbezogene Informationen*

### *6.5.7.3.1 Ziehende Einheit*

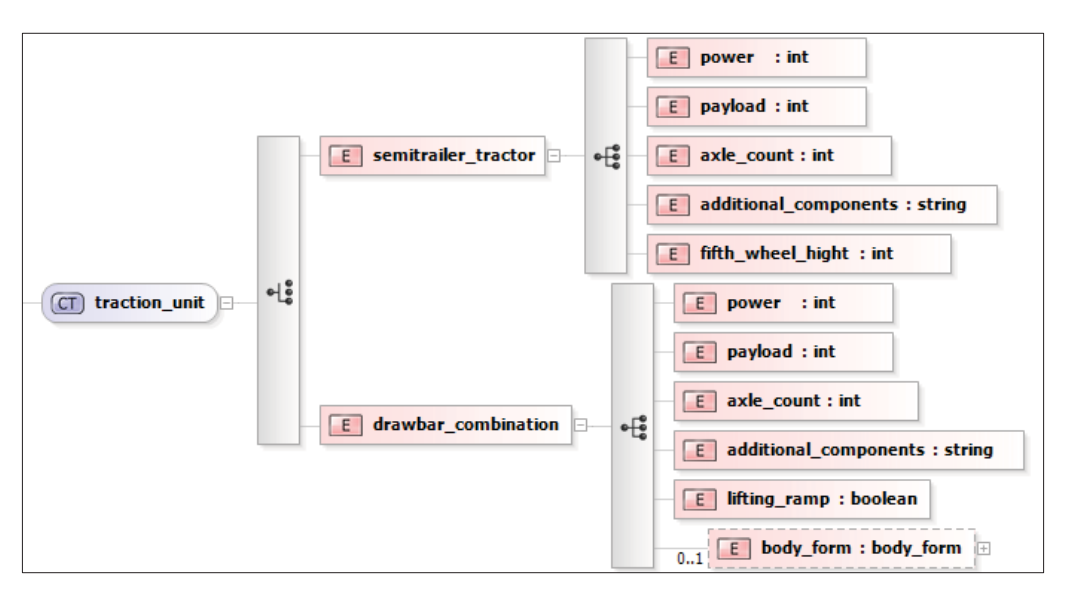

*Abb. 6.5.7.3.1-1: Complex Type Traction Unit (XML-Schema)* 

### *6.5.7.3.2 Gezogene Einheit*

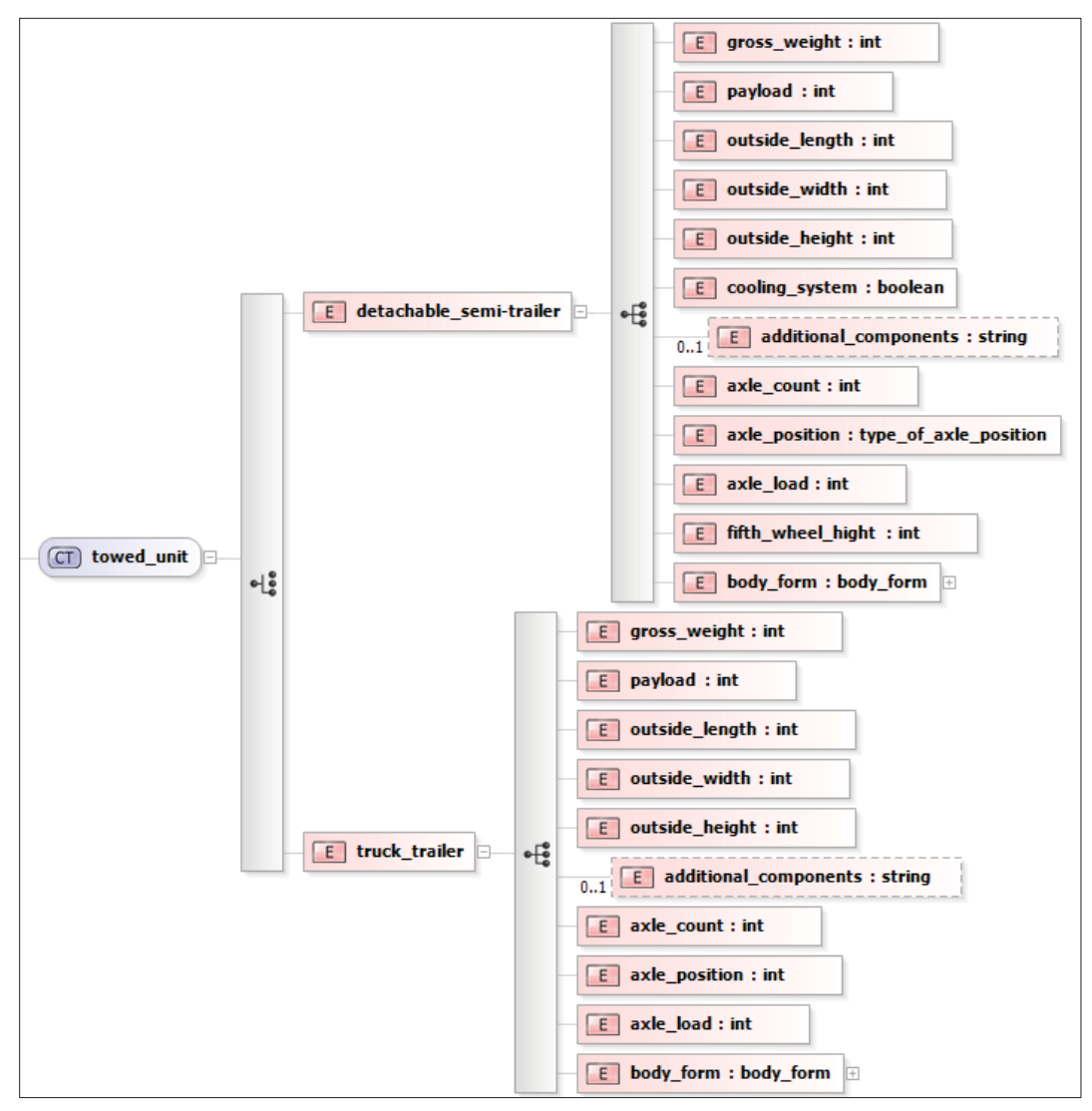

*Abb. 6.5.7.3.2-1: Complex Type Towed Unit (XML-Schema)* 

## *6.5.7.3.3 Wechseleinheit*

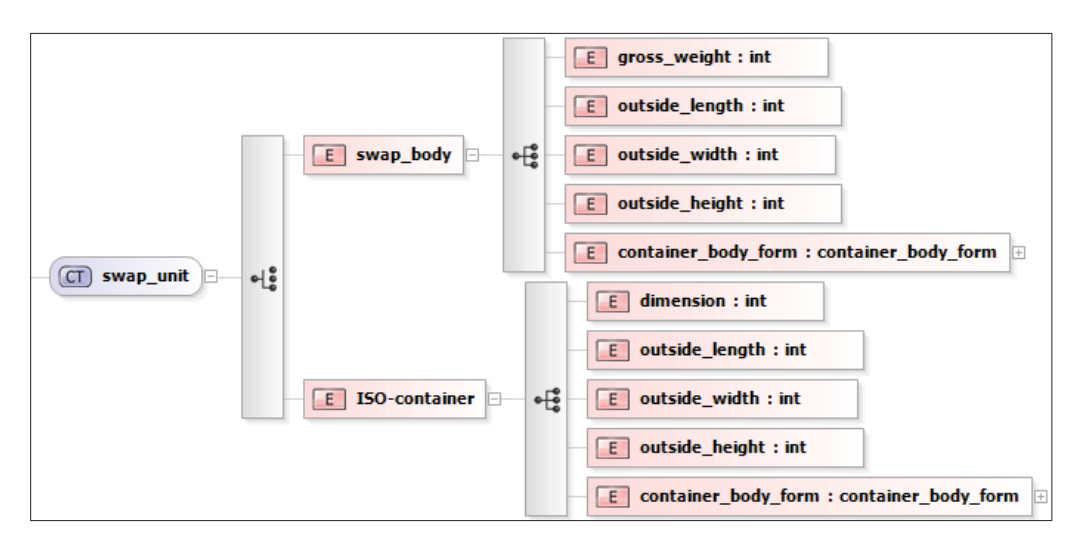

*Abb. 6.5.7.3.3-1: Complex Type Swap Unit (XML-Schema)* 

#### *6.5.7.3.4 Aufbauform*

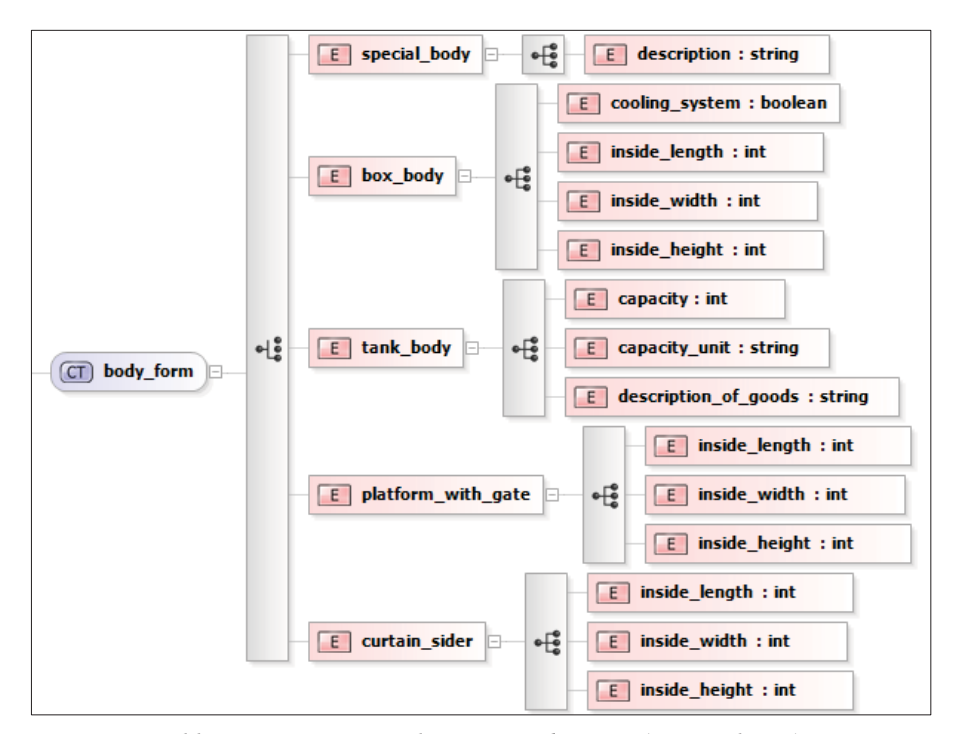

*Abb. 6.5.7.3.4-1: Complex Type Body Form (XML-Schema)* 

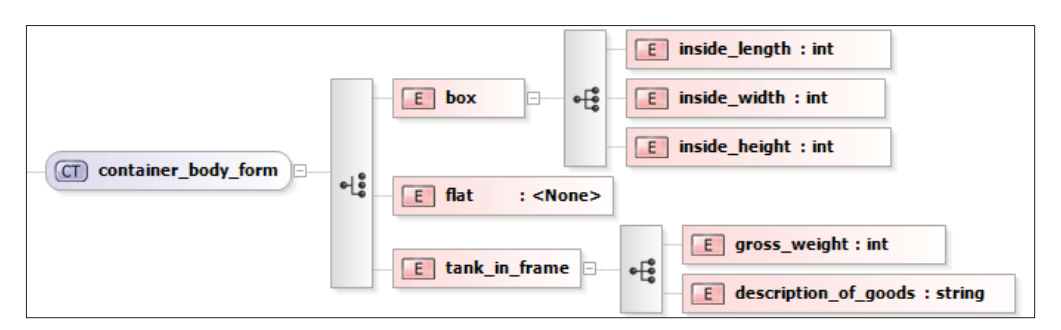

*Abb. 6.5.7.3.4-2: Complex Type Container Body Form (XML-Schema)* 

## *6.5.7.3.5 Partnerfahrzeug*

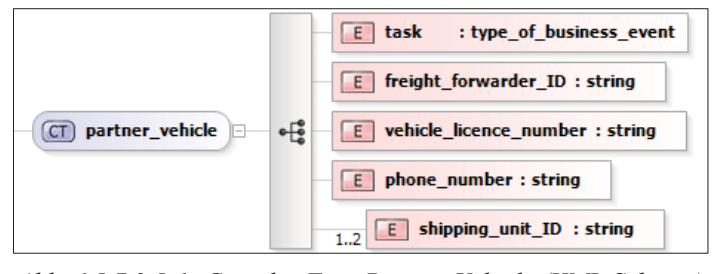

*Abb. 6.5.7.3.5-1: Complex Type Partner Vehicle (XML-Schema)* 

*6.5.7.3.6 Position* 

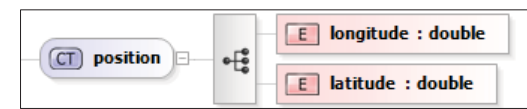

*Abb. 6.5.7.3.6-1: Complex Type Position (XML-Schema)* 

#### **6.6 Statusübergänge**

In den vorangegangenen Unterkapiteln wurde beschrieben, welche Nachrichten mit welchen Inhalten in welcher Abfolge von wo nach wo gesendet werden. Für einen praxistauglichen Standard ist darüber hinaus noch eine weitere Frage zu klären: "Unter welchen Umständen darf eine Nachricht überhaupt versendet werden, ohne die Prozesskonsistenz zu gefährden?".

Beispielsweise dürfte die Abwicklungsplanung eines Teiltransports innerhalb eines in Durchführung befindlichen Begegnungsverkehrs von einem Disponenten nicht einfach unilateral verändert und an den eigenen Fahrer übermittelt werden, wenn der jeweils andere Disponent einer solchen Änderung nicht vorher zugestimmt hat.

Diese Frage bzgl. der Prozesskonsistenzgewährleistung ist bei der Definition eines Standards nicht trivialerweise per Definition zu beantworten, denn Sie liegt in der Verantwortung der IT-Systemlieferanten, und lässt sich daher nicht "von außen" durch die Definition eines Standards erzwingen. Dennoch wurde dieser Punkt im Projekt untersucht, und es wurde ein Vorschlag erarbeitet, der geeignet ist, die Prozesskonsistenz in den beteiligten Systemen zu befördern. Dieser Vorschlag bezieht sich auf die Statusübergänge der jeweiligen Datenobjekte in den verschiedenen IT-Systemen. Auch hierfür bietet die Modellierungssprache UML eine geeignete Darstellungsmethode, die UML-State-Machines (UML-Zustandsautomaten oder UML-Zustandsdiagramme), an.

Die Objekte, deren Status mit den UML-State-Machines beschrieben wird, sind jedoch nicht die Nachrichten des Schnittstellenstandards, sondern die Datenobjekte innerhalb der jeweiligen beteiligten IT-Systeme. Da ex ante nicht bekannt sein kann, welche IT-Systeme das konkret sind, und welche Datenmodelle sie jeweils beinhalten, lassen sich die Zustandsdiagramme nur relativ "abstrakt" beschreiben (d.h. ohne eine für jeden Einzelfall passende Benennung der jeweiligen Datenobjekte). Dennoch wurde diese Statusübergänge im Forschungsprojekt anhand von "intuitiv verständlichen" Objektnamen (die, wenn möglich, entweder an die jeweiligen Bezeichnungen in den Nachrichten, oder an die jeweiligen Bezeichnungen aus dem Objektmodell des Demonstrators (s.u.) angelehnt sind) formal beschrieben.

Ein solches Zustandsübergangsdiagramm (UML-State-Machine) ist in Abb. 6.6-1 und Abb. 6.6-2 beispielhaft dargestellt. Die vollständige Sammlung der Zustandsdiagramme findet sich in Band I im Anhang unter Punkt 5.2.

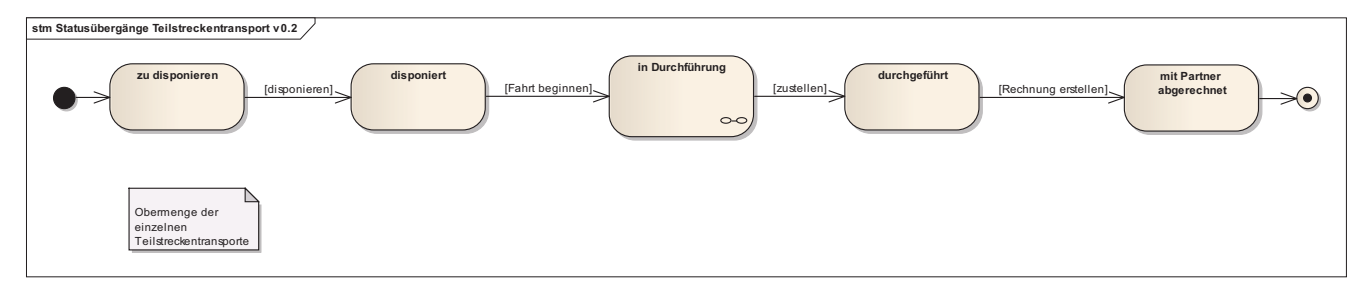

*Abb. 6.6-1: Zustandsdiagramm "Teilstrecke" (verallgemeinerte Alternative)* 

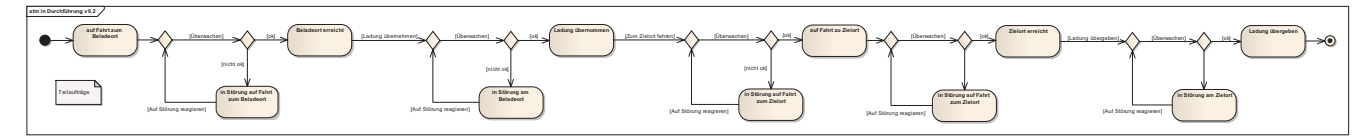

*Abb. 6.6-2: Zustandsdiagramm Durchführung Teilstrecke (verallgemeinerte Alternative)* 

Diese definierten Zustandsübergänge sind zur Sicherung der Prozesskonsistenz auf beiden Seiten notwendig. Im oben genannten Beispiel zur "Abwicklungsplanung eines Teiltransports" kann eine Teilstrecke im Status "zu disponieren" (vgl. Abb. 6.6-1) vom Planer je nach betrieblicher Notwendigkeit einfach nochmal anders disponiert werden (Umdisposition), ohne dass dies Auswirkungen auf andere Prozessbeteiligte hat. Soll jedoch eine Umdisposition erfolgen, während die Teilstrecke bereits "in Durchführung" (vgl. Abb. 6.6-1) ist, so sind die verschiedenen Prozessbeteiligten (Fahrer, Disponent auf der Partnerseite, …) in eine solche Umdisposition einzubeziehen.

# **7 Validierung und Demonstrator**

Eine wesentliche Frage im Forschungsprojekt war: "Wie lässt sich das erstellte Prozess- & Schnittstellenmodell sinnvoll validieren?".

Die Validierung wurde im Projekt DTM auf zwei verschiedene Arten angestrebt:

- durch die kontinuierliche Abstimmung mit den Experten im PbA
- durch die Erstellung eines IT-Demonstrators, der den Standard verwendet.

Der Demonstrator wurde dabei so konzipiert, dass er (soweit verfügbar) bestehende Funktionen bestehender Dispositions- & Telematiksysteme (die von den Projektpartnern bereitgestellt wurden) nutzt, und alle fehlenden Komponenten (z.B. die Partnersuche) als reine hochschulinterne "Laborsoftware" (d.h. ohne kommerzielle Nutzbarkeit) ergänzt.

### **7.1 Architektur des Demonstrators**

Da im Demonstrator zusätzliche Labor-Komponenten die derzeit fehlenden Funktionen in den Dispositions- & Telematiksystemen ersetzen, gibt es eine Differenz zwischen der Architektur des Demonstrators (Demonstratorarchitektur) und der Architektur des künftigen "Zielsystems" (Zielarchitektur), in dem die notwendigen Funktionen in den Dispositions-& Telematiksystemen integriert sein sollen.

Für den Demonstrator wurde die in Abb. 7.1-2 dargestellte Architektur umgesetzt. (Die Zielarchitektur ist zum Vergleich nochmal in Abb. 7.1-1 dargestellt)

Im Vergleich der beiden Architekturen wird auch klar, welche ergänzenden Komponenten außerhalb der Dispositions- & Telematiksysteme für den DTM-Demonstrator implementiert wurden. (Die ergänzenden Komponenten sind durch einen roten Rand gekennzeichnet).

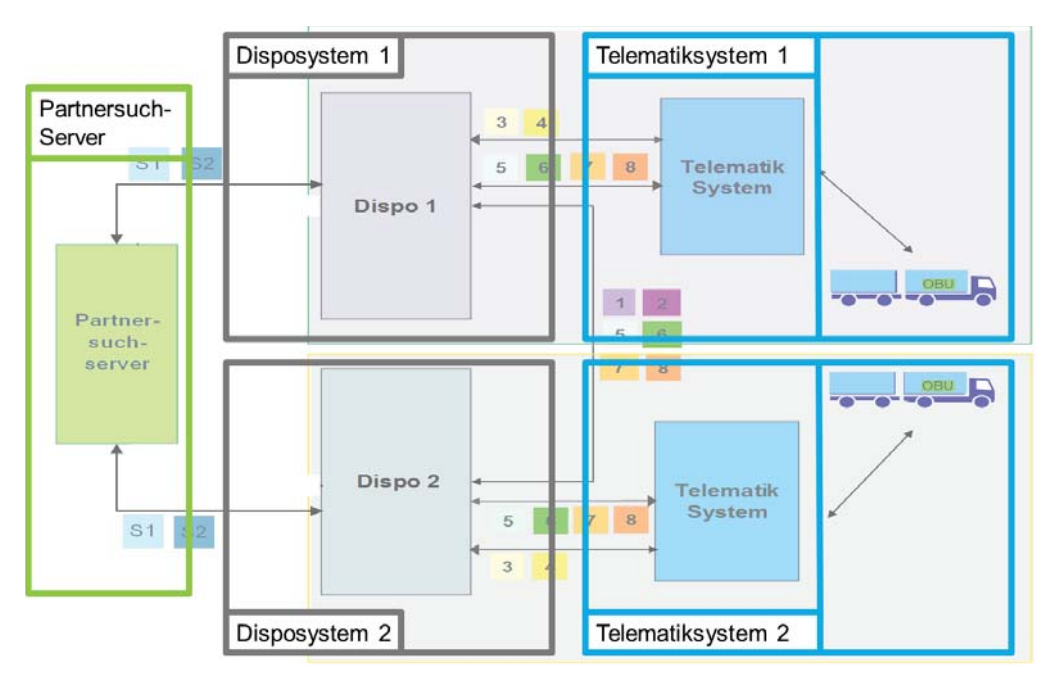

*Abb. 7.1-1: Architektur Zielsystem* 

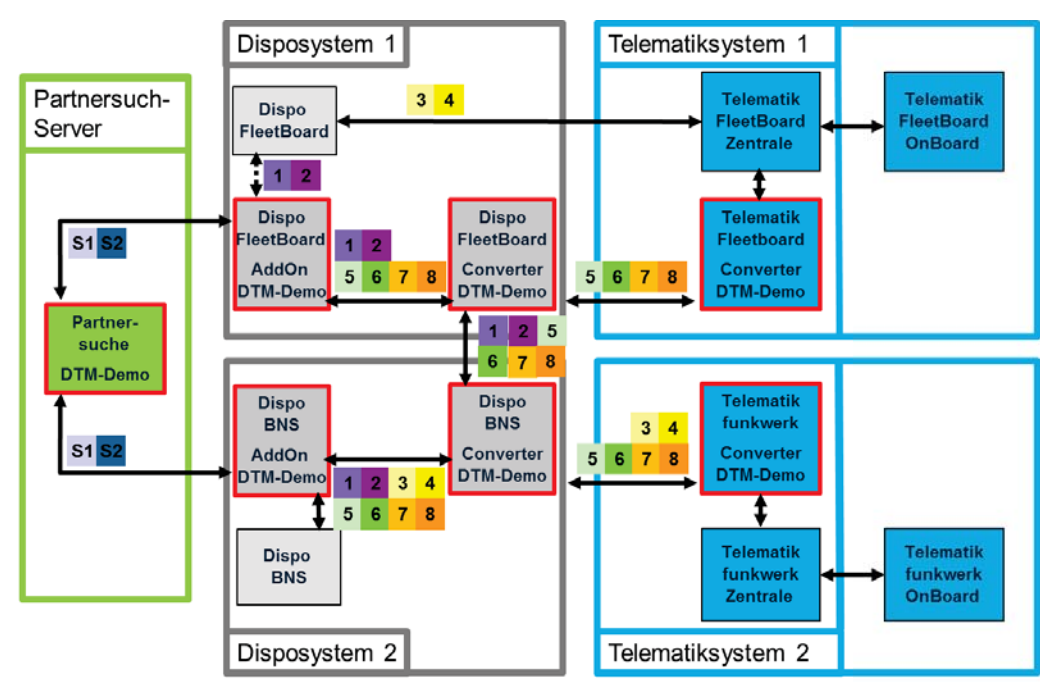

#### *Abb. 7.1-2: Demonstrator-Architektur*

Für die Implementierung des Demonstrators war es notwendig, zum einen eine tragfähige Datenstruktur für die ergänzenden Komponenten zu schaffen, und zum anderen eine GUI (Graphical-User-Interface) zu programmieren, die eine Bedienung des Demonstrators durch die Anwender zulässt.

# **7.2 Objektmodell**

Im Rahmen der IST-Analyse-Phase des Projektes wurden bereits systematisch die an einem Begegnungsverkehr beteiligten Objekte in der Praxis erarbeitet. Diese sind in Abb. 7.2-1 in einem UML Klassendiagramm formalisiert dargestellt und zueinander in Beziehung gesetzt. Bei einem Objekt handelt es sich dabei um eine konkrete Instanz einer Klasse, z. B. einem Trailer mit einer bestimmten Anzahl Achsen und Gesamtlänge oder einer Firma mit einem bestimmten Namen und Adresse. Die physischen Tauschobjekte (bzw. –klassen) innerhalb eines Begegnungsverkehrs die im DTM-Standard betrachtet werden, d.h. Trailer Lafette, Trailer mit Festaufbau, Anhänger Lafette, Anhänger mit Festaufbau, Wechselbrücke und ISO-Container, sind im Diagramm grün und gelb markiert. Im Demonstrator sind die gelb markierten Klassen nicht umgesetzt worden, d. h. es werden im Demonstrator nur Szenarien betrachtet, in denen Trailer mit Festaufbau oder Wechselbrücken getauscht werden. Die Klassen und deren Attribute korrespondieren jeweils sowohl mit dem Prozessmodell, als auch mit den Nachrichten bzw. Nachrichtenfeldern in denen Informationen zu Objekten eines Begegnungsverkehrs (also konkreten Instanzen der Klassen) versendet werden.

Das Objektmodell ist zwar wie schon erwähnt kein direkter Bestandteil des DTM-Standards, hilft aber eine konsistente und praxistaugliche Umsetzung der Nachrichten zu gewährleisten und bietet an dieser Stelle einen gute Überblick. Zudem stellt es eine Grundlage für die Implementierung des Demonstrators dar.

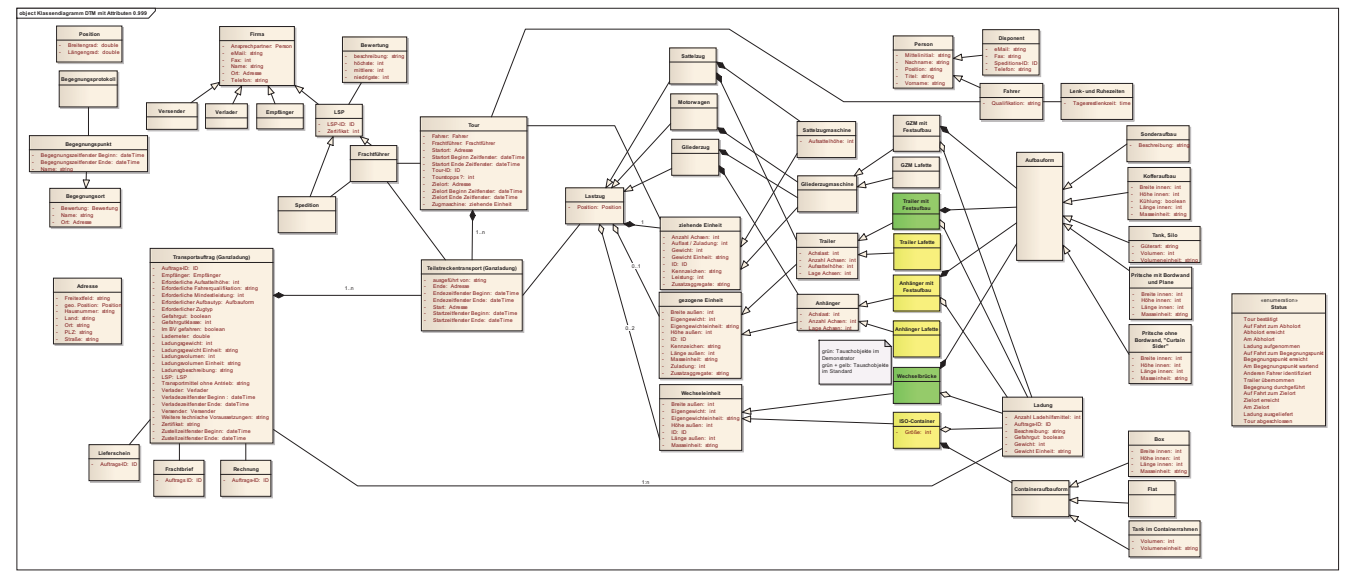

*Abb. 7.2-1: Übersicht UML-Klassendiagramm zum Begegnungsverkehr (vergrößerte Darstellung in Anhang B unter Punkt 7.2)* 

#### **7.3 Ergänzende Funktionalität des Demonstrators**

In der Zielarchitektur besteht die Dispokomponente ("Dispo1" und "Dispo 2") lediglich aus einem ERP-System mit hinreichender Transportplanungsfunktion, einem Tourenplanungsprogramm bzw. einem Speditionsprogramm.

Für den Demonstrator mussten die Dispo-Komponenten, die im Kern aus den Speditionsprogrammen BNS OnRoad und Fleetboard Disposition 2.0 bestehen, um das Programm "DTM-Dispo-AddOn" erweitert werden, da die Standardsoftwaresysteme erst nach Fertigstellung des DTM-Standards an diesen angepasst werden können.

Das Programm "DTM-Dispo-AddOn" ist ein im Rahmen des Forschungsprojektes selbst entwickeltes Programm für den Demonstrator und übernimmt diese Erweiterungsfunktion in Form eines eigenständigen Programmes. Es importiert die gesplitteten Aufträge aus der BNS-Software, bietet daraufhin die Möglichkeit, diese Aufträge zu ergänzen und übermittelt sie im DTM-Format an die nächste Komponente, bzw. empfängt Daten von dieser und leitet sie weiter.

Der "Dispo-Converter" fungiert über verschiedene Austauschverzeichnisse in erster Linie als Schnittstelle zwischen "DTM-Dispo-AddOn" und "Telematik-Converter" innerhalb der eigenen Spedition, aber auch als Schnittstelle zu dem "Dispo-Converter" der Partnerspedition.

Bei Statusmeldungen und Positionsmeldungen, die ausgehend vom Telematiksystem (z.B. Eurotelematik) an das Speditionsprogramm (BNS) übermittelt werden, übernimmt der "Dispo-Converter" neben der Übermittlungsfunktion auch die Format-Konvertierung vom DTM-Format in das Format des entsprechenden Speditionsprogrammes (hier BNS bzw. Fleetboard).

Daten, die in Richtung Fahrzeug verschickt werden, konvertiert der "Telematik-Converter", nachdem die Daten von der "DTM-Dispo-AddOn" und dem "Dispo-Converter" weitergeleitet wurden, vom DTM-Format in das Format des jeweiligen Telematiksystems (in diesem Fall Eurotelematik bzw. Fleetboard). Für Daten, die vom Fahrzeug aus in Richtung Speditionsprogramm versendet werden, konvertiert der "Telematik-Converter" die Daten in das DTM-Format.

#### 7.3.1 Partnersuche

Der Demonstrator zur Partnersuche ist ein von den restlichen Demonstratorkomponenten komplett unabhängiges Softwarepaket, das nicht in den Machbarkeitsnachweis für den Nachrichtenfluss eingebunden ist, sondern der Überprüfung der Machbarkeit eines effizienten Verfahrens zur Suche von Partneraufträgen dient. Es stellt somit die Machbarkeit der Komponente "Partnersuchserver" sicher, die Bestandteil der Demonstrator-Architektur ist. Die Software wurde im Rahmen studentischer Arbeiten konzipiert, implementiert und dokumentiert ([Mack 2010], [Busch 2011]).

Der Demonstrator wurde auf Basis des Microsoft SQL-Servers entwickelt. Abb. 7.3-1 zeigt das Datenbankschema des Systems:

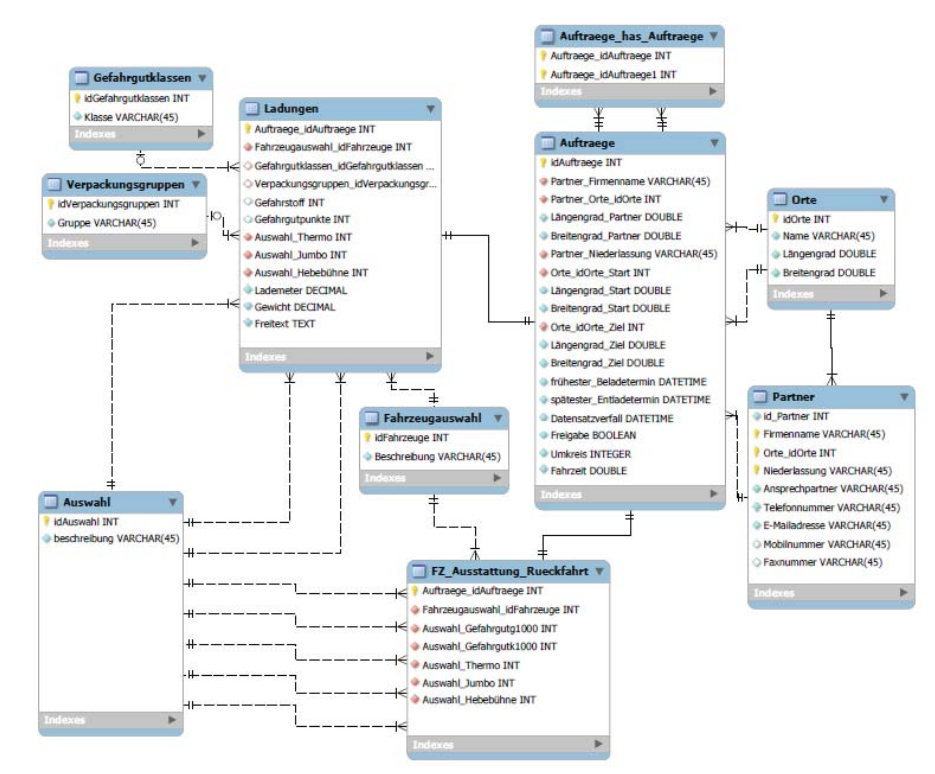

*Abb. 7.3-1: Datenbankschema des Partnersuch-Demonstrators (Quelle: [Busch 2011])* 

Ein entscheidendes Merkmal des Softwarekonzepts ist die **zweistufige Auswahl** möglicher Partneraufträge zu einem gegebenen Auftrag. Soll ein Partnersuch-Server in der Realität laufen, muss er eine sehr große Anzahl von Daten in sehr kurzer Zeit bearbeiten können. Sehr viele Datenbankabfragen sind zeitkritisch und daher für eine effiziente Arbeit eher hinderlich. Die Alternative ist, alle benötigten Daten im Hauptspeicher des ausführenden Rechners zu halten, wie es z.B. SAP mit seiner neuen "In-Memory"-Initiative in vielen Bereichen tut. Dem stehen allerdings im Fall der Partnerauftragssuche die sehr großen Datenmengen gegenüber.

Der Demonstrator für die Partnersuche zeigt daher ein zweistufiges Konzept auf, mit dem die Vorteile der beiden Ansätze kombiniert werden können. In der **ersten Stufe** werden mit einer komplexen SQL-Abfrage alle diejenigen Aufträge aus der Datenbank in den Hauptspeicher des Rechners gezogen, die grundsätzlich, d.h. auf Basis der Prüfung einiger wichtiger, einfacher Kriterien, als Partneraufträge für einen gegebenen Auftrag in Frage kommen. Hierzu zählen die räumliche Nähe von Start- und Zielorten sowie die Abfahrts- und Ankunftszeiten. Diese Tests können in dem SQL-Statement zur Datenbankabfrage codiert werden. Die Anzahl der Treffer auf eine solche Anfrage ist eine relativ kleine Menge von Aufträgen, die dann in der **zweiten Stufe** problemlos im Hauptspeicher gehalten werden können, um die verbleibenden Eignungstest für die Partnerschaft durchzuführen.

Mit dem Demonstrator konnte die Machbarkeit dieses Ansatzes nachgewiesen werden.

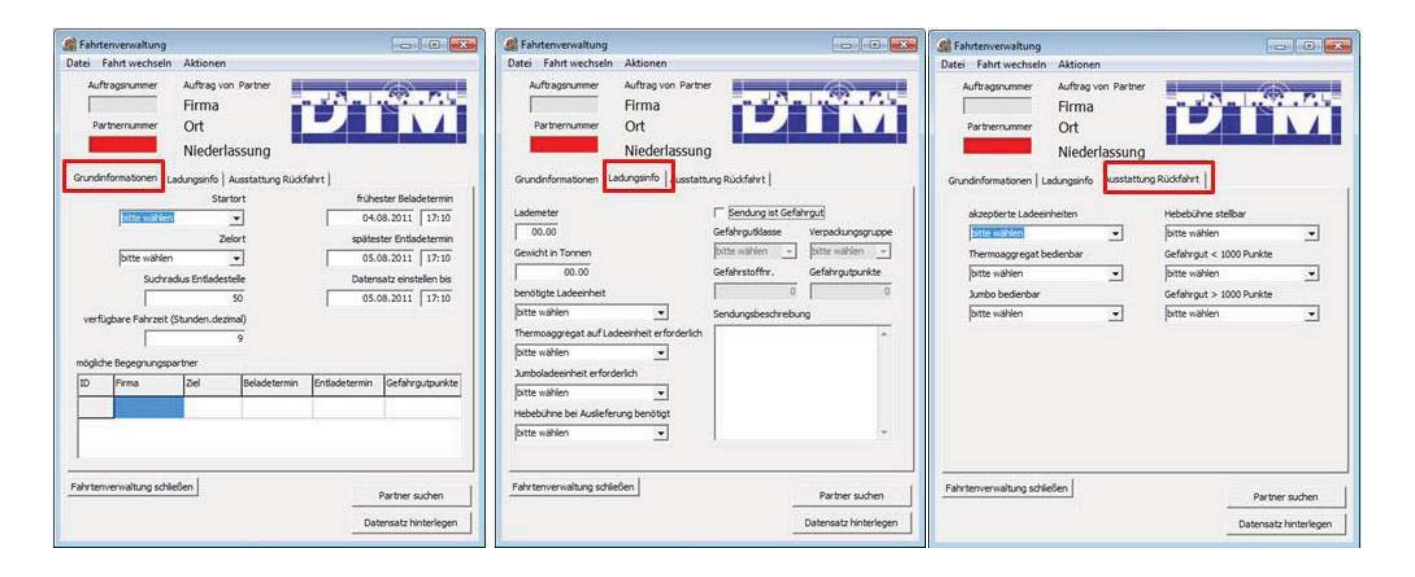

*Abb. 7.3-2: Partnersuch-Demonstrator: Eingabe von Aufträgen (Quelle: [Busch 2011])*

Abb. 7.3-3 zeigt die Dokumentation des Codes zur Generierung einer SQL-Abfrage zu einem gegebenen Auftrag.

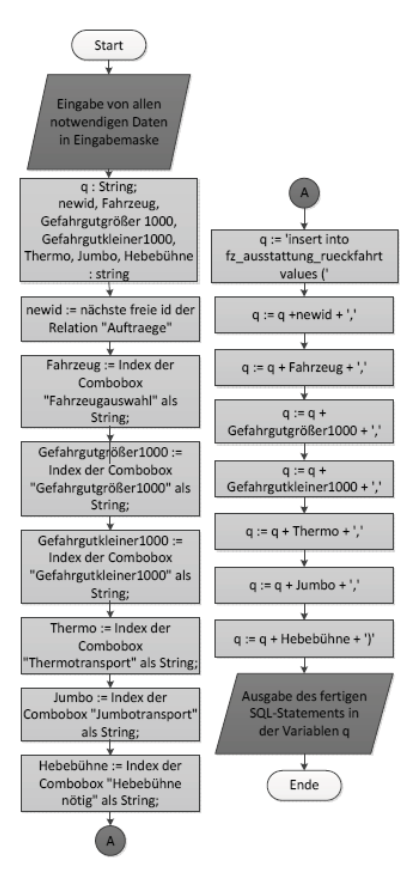

*Abb. 7.3-3: Partnersuch-Demonstrator: Generierung einer SQL-Abfrage (Quelle: [Busch 2011])* 

Damit ist das nachfolgend noch einmal dargestellte zweistufige Verfahren realisierbar:

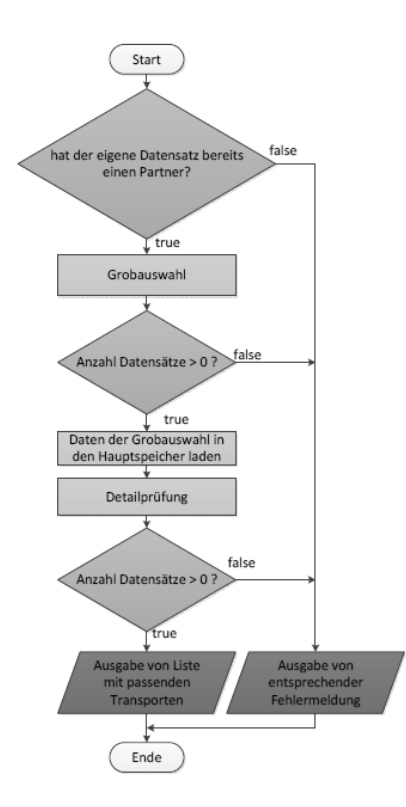

*Abb. 7.3-4: Partnersuch-Demonstrator: Zweistufige Vorgehensweise bei der Partnerauftragssuche (Quelle: [Busch 2011])* 

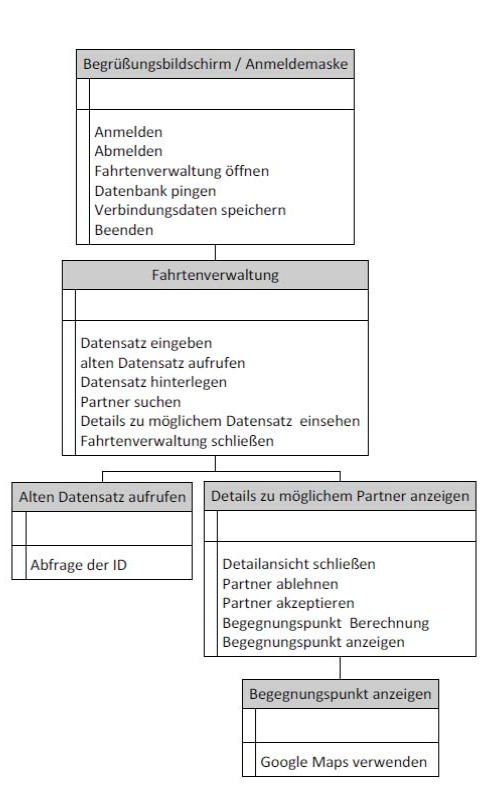

*Abb. 7.3-5: Partnersuch-Demonstrator: Menübaum der grafischen Benutzeroberfläche (Quelle: [Busch 2011])* 

### 7.3.2 DTM-Dispo-AddOn

Das DTM-Dispositions-AddOn ergänzt die Funktionalität der Standard-Speditionssysteme beispielsweise um das Versenden und Empfangen von Teilaufträgen (nach einem Auftragssplit) an die Partnerspedition. Diese Ergänzung ist notwendig, da Standard-Systeme zwar das Splitten von Aufträgen zur Verfügung stellen, nicht aber den Versand von Teilaufträgen in Form elektronischer Nachrichten.

Das DTM-Dispo-AddOn ist daher eine in C# geschriebene Software, die im Gegensatz zu den Konvertern auch über eine grafische Benutzeroberfläche verfügt. Diese besteht aus 3 Ansichten:

- -Einstellungen (Settings)
- -DTM-Disposition
- -DTM-Monitoring

Die Ansicht Einstellungen dient der Eingabe von Systemeinstellungen wie Pfaden und grundlegenden Angaben zu den Partnerspeditionen.

In der Ansicht DTM-Disposition werden die drei für eine Spedition relevanten Teilaufträge eines Begegnungsverkehrs bearbeitet: die beiden Teilaufträge des eigenen Originalauftrags sowie der vom Partner beauftragte zweite Teilauftrag von dessen Originalauftrag (s. Abb. 7.3-6).

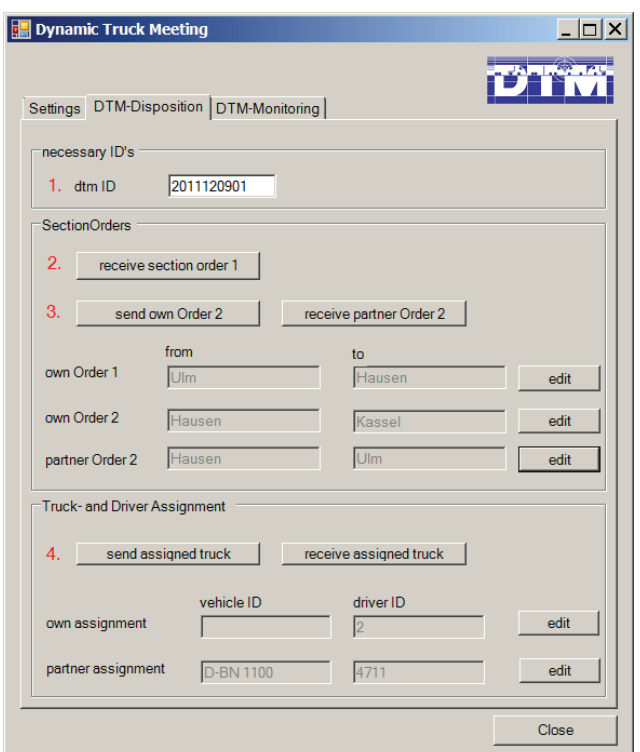

*Abb. 7.3-6: GUI des DTM-Dispositions-AddOns, Reiter DTM-Disposition* 

Die Teilaufträge des eigenen Originalauftrags werden aus dem Speditionssystem importiert, der Partnerauftrag über eine DTM-Nachricht empfangen. Der zweite Teilauftrag des eigenen Originalauftrags kann über eine DTM-Nachricht an die Partnerspedition versendet werden.

Ebenso werden die Fahrzeug- und Fahrereinsatzdaten des eigenen Fahrzeugs hier aus der Speditionssoftware übernommen und per DTM-Nachricht an das Partnerunternehmen verschickt, sowie die Einsatzdaten des Partners per DTM-Nachricht empfangen.

In der Ansicht DTM-Monitoring werden die Statusmeldungen des Fahrzeugs des Partnerunternehmens angezeigt, die ebenfalls per DTM-Nachrichten von der Partnerspedition gesendet werden. Hier erhält der Disponent die aktuellen Informationen über den Tourdurchführungsfortschritt des Fahrzeugs, das seinen zweiten Teilauftrag ausführt. Die Meldungen werden dabei nicht erst ab der Übernahme des Transportmittels am Begegnungspunkt angezeigt, sondern vom Beginn der Tour an: so kann der Disponent beispielsweise erkennen, wenn das Partnerfahrzeug ein Problem bei der Anfahrt zum Begegnungsort hat.

Abb. 7.3-7 zeigt die Anzeige aller Status während der Tour eines Partnerfahrzeugs, die ohne Komplikationen verlaufen ist. Die Tour begann mit der Anfahrt zum Abholort der Ware, die der Partnerspediteur am Anfang transportiert und am Begegnungspunkt an die hiesige Spedition übergibt. Der dazugehörige Teilauftrag mit der Identnummer 3738 wird danach komplett abgearbeitet, bis er am Begegnungspunkt mit der Meldung "Trailer abgegeben" endet: hier wurde der Trailertausch vollzogen. Ab diesem Moment übernimmt das Partnerfahrzeug aber die Ladung, was mit der Statusmeldung "Trailer übernommen" angezeigt wird. Ab hier ändert sich auch die Identnummer, da das Fahrzeug nun einen neuen Teilauftrag ausführt.

Da der Prozessablauf im hier gezeigten Beispiel im Labor, d.h. ohne physische Bewegung der Fahrzeug-Endgeräte durchgespielt wurde, ändern sich die Positionsinformationen bei allen Nachrichten nicht. Würden sich die Endgeräte mit Fahrzeugen tatsächlich bewegen, würde zu jeder Nachricht die geografische Position, an der sich das Fahrzeug beim Senden der Nachricht befand, angezeigt.

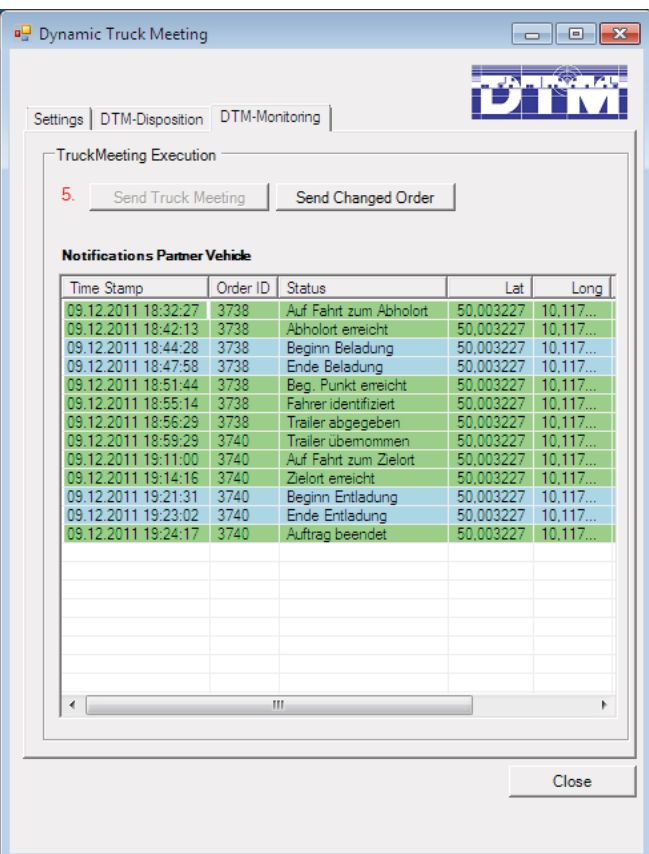

*Abb. 7.3-7: DTM-Dispokomponente, Ansicht Monitoring, Statusabfolge einer Begegnungstour des Partnerfahrzeugs ohne Komplikationen* 

### 7.3.3 Dispo-Converter

Die Dispo-Converter übernehmen die Übersetzung von DTM-Nachrichten in Datenformate von Dispositionssoftwaresystemen sowie das Routing von Nachrichten gemäß der in Abb. 7.1-2 gezeigten Nachrichtenwege.

Insbesondere werden sie auch eingesetzt, um die Kommunikation zwischen dem Telematik-System und dem Dispositionssystem einer Spedition standardisiert ablaufen zu lassen. Dies unterscheidet sich von der heute gängigen Praxis, in der es individuelle Schnittstellen zwischen vielen Dispositions- und Telematiksystemen gibt. Darüber hinaus ermöglichen sie die automatisierte Kommunikation zwischen verschiedenen Dispositionssystemen, die es in der Praxis nahezu überhaupt nicht gibt.

Die Dispositionskonverter wurden für den Demonstrator in Java in einer Eclipse-Umgebung implementiert. Sie benötigen keine grafische Benutzeroberfläche, sondern laufen als Prozesse quasi im Hintergrund. Sie erhalten Informationen entweder in Form von DTM-Standardnachrichten, die sie in das Format eines Dispositionssystems übersetzen, oder Informationen von Dispositionssystemen, die sie in das DTM-Standardformat bringen. Da die DTM-Nachrichten standardisierte XML-Nachrichten sind, liegt für sie ein XML-Schema vor. Auf Basis dieses Schemas wurde der Code für das Einlesen (Parsen) der Nachrichten sowie für das Erzeugen ("Schreiben") der Nachrichten automatisch erstellt. Hierfür wurde das Softwarepaket Liquid XML Studio benutzt (s. http://www.liquid-technologies.com/xml-studio.aspx). Liquid XML Studio ist eine Entwicklungsumgebung für die Erstellung von XML-Dokumenten und XML-Schemas. Der Inhalt der Dokumente kann sowohl als XML-Code, als auch grafisch dargestellt werden. Die XML-Dokumente können anhand des XML-Schemas validiert werden. Weiterhin enthält Liquid XML Studio Editoren für WSDL, XSLT, DTD, CSS und XDR. Mit der Developer Edition kann zusätzlich Quellcode generiert werden (s. Abb. 7.3-8 und 7.3-9).

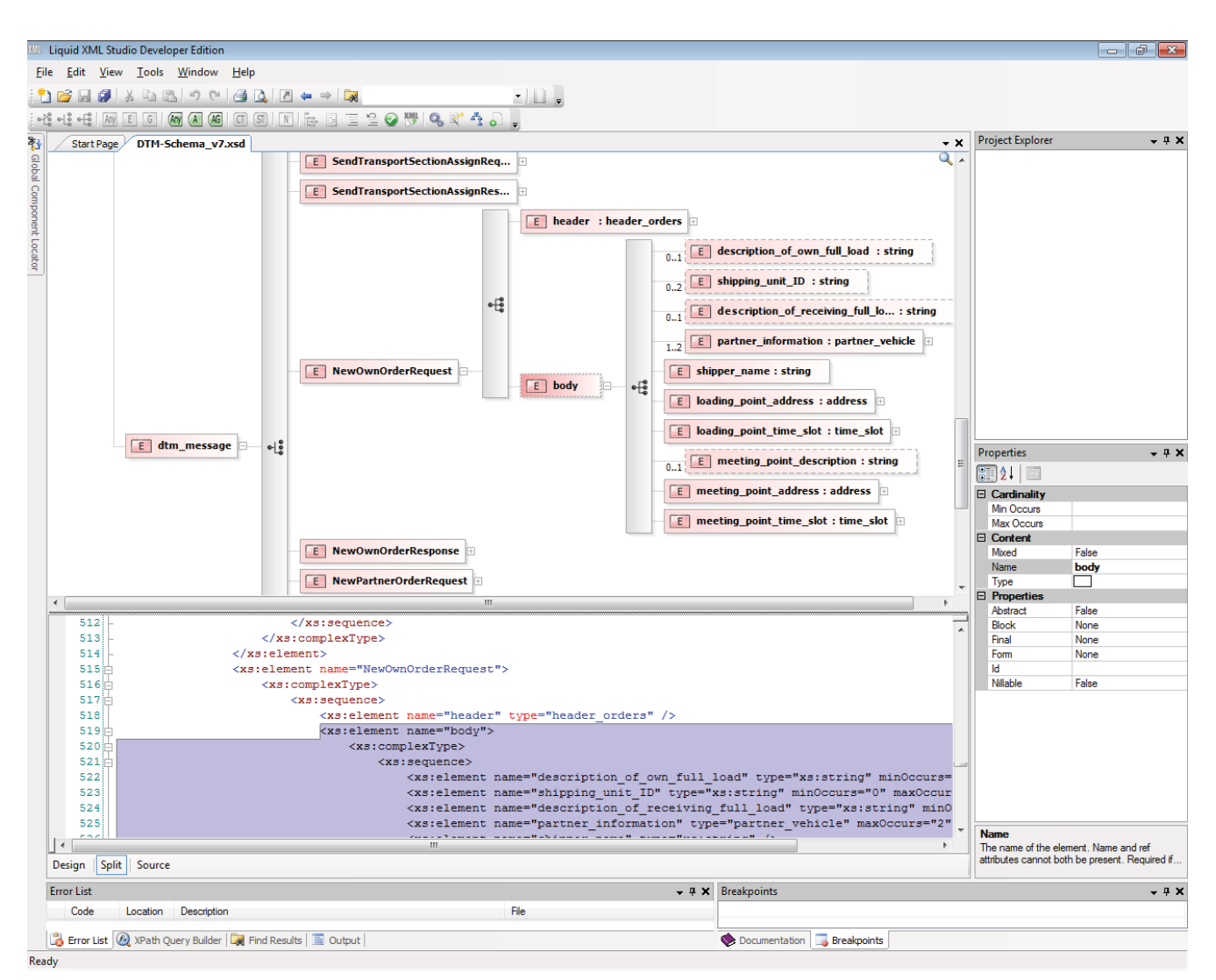

*Abb. 7.3-8: Liquid XML Studio: Anzeige des XML-Schemas der DTM-Nachrichten in grafischer und textueller Form* 

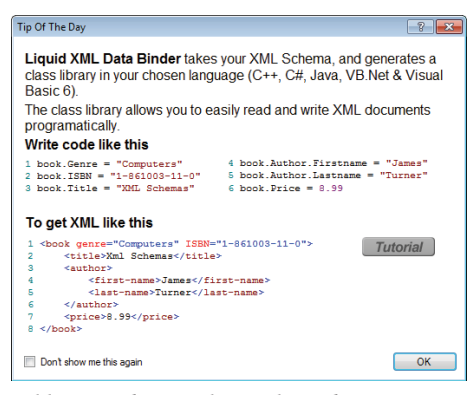

*Abb. 7.3-9: Liquid XML Studio: Erklärung der Funktionalität des automatisch erzeugbaren Programmcodes* 

#### 7.3.4 Telematik-Converter

Die Telematik-Converter dienen dazu, Informationen aus den Telematik-Systemen in DTM-Nachtrichten zu übersetzen und umgekehrt. Hierzu gibt es zwei verschiedene Ansätze.

Der Konverter für das Telematiksystem von funkwerk eurotelematik erhält die Informationen des Telematik-Systems in Form von XML-Nachrichten aus einer standardisierten Schnittstelle (Open Telematics Interface, OTI). Er übersetzt diese mit Hilfe eines automatisch generierten Codes zur Übersetzung zwischen zwei XML-Schemata in DTM-Nachrichten.

Der Code für die Übersetzung wurde wiederum durch das Softwarewerkzeug Liquid XML Studio erzeugt. Diese Software kann zu einem gegebenen XML-Schema Code für das Einlesen (Parsen) und für das Erstellen von XML-Nachrichten, die diesem Schema genügen, automatisch erzeugen.

Dies wurde sowohl für das Schema von OTI als auch für das Schema von DTM angewendet. Somit hat der Konverter Befehlsbibliotheken zur Verfügung, Nachrichten in beide Richtungen ineinander zu übersetzen. Der Programmieraufwand hierfür war erheblich geringer, als wenn die Parsing- und Creating-Softwarefunktionen manuell erstellt worden wären.

Für die Konvertierung von Informationen zwischen dem System von fleetboard und DTM wird nur auf der DTM-Seite der genannte automatisch generierte Code zum Parsen und Schreiben benutzt. Auf der fleetboard-Seite erfolgt in diesem Fall ein Zugriff auf Informationen, die sich auf dem fleetboard-Webserver befinden, über Web-Services, die von diesem Server zur Verfügung gestellt werden.

Beide Telematik-Konverter wurden in Java in einer Eclipse-Umgebung entwickelt.

### **7.4 Demonstratorbetrieb**

Für den Betrieb des Demonstrators muss zunächst die komplette Infrastruktur gestartet werden, die aus den vier Konverter-Programmen, den zwei Dispositions-Addons, den beiden Dispositions-Softwaresystemen BNS OnRoad und Fleetboard Disposition, den beiden mobilen Endgeräten von funkwerk eurotelematik und Fleetboard sowie dem lokal installierten funkwerk eurotelematik – Server besteht. Der Fleetboard-Server ist ein Web-Application-Server, der permanent verfügbar ist (s. Abb. 7.4-1).

Für BNS OnRoad muss zusätzlich zum Dispositionsprogramm ein Service auf dem PC gestartet werden, der den Import und Export von Daten nach und aus BNS ermöglicht. Dieser Service heißt BNS OnConnect.

Zur Vorbereitung eines Demonstrator-Laufs gehört das Erzeugen von Stammdaten in BNS und Fleetboard, was bei BNS in einem eigenständigen Software-Modul, bei Fleetboard Disposition 2.0 im gleichen Tool wie die Disposition selbst erfolgt.

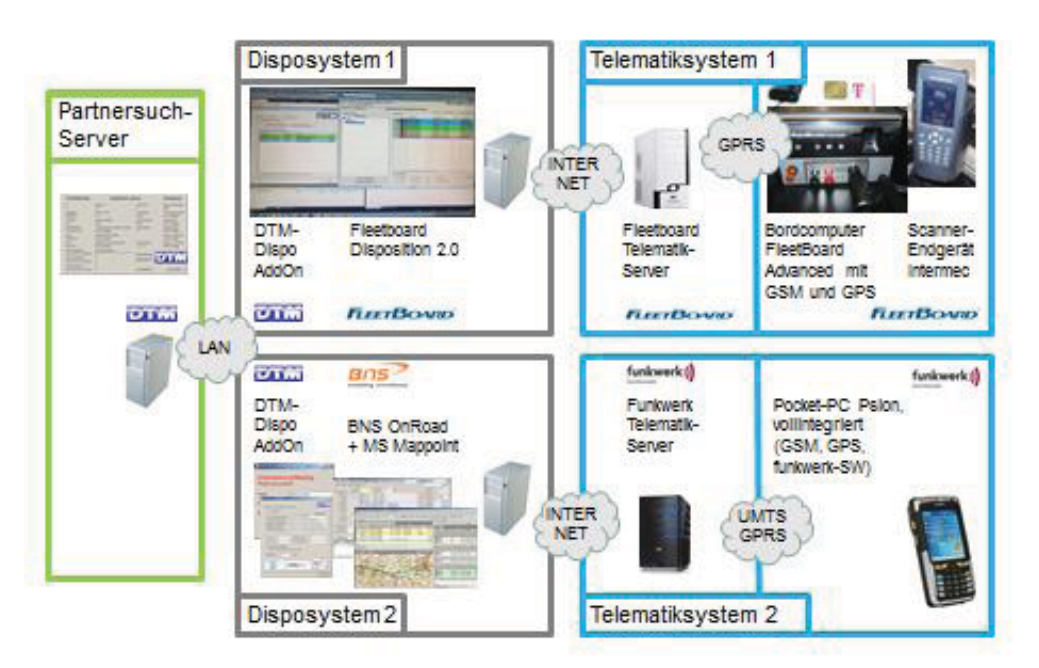

*Abb. 7.4-1: Darstellung der HW- und SW-Komponenten im Demonstrator* 

Die Durchführung eines Demonstrator-Laufs beginnt mit dem Anlegen der beiden Teilaufträge zum originalen Auftrag der jeweiligen Spedition. Es wird hierbei angenommen, dass die Partnersuche über den Partnersuch-Server bereits erfolgreich abgelaufen ist und jede der beiden Speditionen weiß, dass sie ihren Originalauftrag mittels eines Begegnungsverkehrs abwickeln kann. (Für die Durchführung von Experimenten mit dem Partnersuch-Demonstrator wird auf [Busch 2011] verwiesen).

Theoretisch wären in BNS OnRoad auch das Anlegen eines Originalauftrags und das automatische Splitten dieses Auftrags möglich. Dies wäre aber ein nicht trivialer Vorgang, da das Splitting an einem nicht in den Stammdaten hinterlegten Ort (dem dynamisch geplanten Begegnungspunkt) erfolgen müsste. Hier ist für den praktischen Einsatz eine Vereinfachung der Handhabung notwendig. Da dieser Schritt nicht entscheidend für die Demonstration der Nachrichtenaustausche ist, wurde auf ihn verzichtet.

Der erste Teil des Originalauftrags muss dann dem eigenen Fahrzeug, das den Begegungsverkehr fahren soll, als Tourabschnitt zugewiesen werden. BNS verwendet hierbei nicht den Begriff Tourabschnitt, sondern den Begriff Tour. Der zweite Teil des Originalauftrags wird auf den in den Stammdaten hinterlegten Partner "vertourt". Die Tatsache, dass ein Partner in den Stammdaten bereits angelegt sein muss, korrespondiert zu der im Kapitel "Rahmenbedingungen" (s.u.) genannten Bedingung, dass die Partner sich nicht völlig unbekannt sein sollten, sondern eine geeignete Form von Vorabvereinbarung (z.B. einen Rahmenvertrag oder die gemeinsame Mitgliedschaft in einer Speditionsvereinigung) getroffen haben müssen.

Die vertourten Aufträge werden danach aus BNS in die DTM-Dispositionskomponente über den Service BNS OnConnect exportiert. Auf der Fleetboard-Seite müssen die Aufträge in der DTM-Dispokomponente erneut von Hand eingegeben werden, da eine direkte Systemkopplung im Rahmen des Demonstrators nicht vorgesehen war. Das Tool Fleetboard Disposition 2.0 ist kein vollwertiges Dispositionssystem im Sinne eines BNS, WinSped oder Soloplan, sondern ein Web-Client des oben genannten Web Application Servers von Fleetboard. Es kann daher ausschließlich mit seinem Server kommunizieren. Es wurde in DTM nur deshalb als Dispositionssystem benutzt, da kein zweites vollwertiges Dispositionssystem zur Verfügung stand.

In den GUIs der Dispositionskomponenten können nun die Nachrichtenaustausche der Nachrichtengruppe 3, d.h. das Senden des zweiten Teils des eigenen Auftrags an den Partner und das Empfangen des zweiten Teils des Partnerauftrags, angestoßen werden. Daraufhin werden diese Aufträge in den Dispositionssystemen angelegt bzw. in diese importiert und vertourt. Die Tourinformationen werden wiederum an das DTM-Dispositions-AddOn exportiert, das nunmehr die Information über die Fahrer- und Fahrzeugeinsatzplanung für den Begegnungsverkehr an die Partnerspedition sendet (s. Abb. 7.3-6, Funktionsknöpfe "send assigned truck" und "receive assigned truck").

Damit liegen beiden Speditionen alle notwendigen Informationen für den Begegnungsverkehr vor. Die Disponenten können nun die Touren an die Fahrzeuge, d.h. genauer gesagt an die mobilen Endgeräte auf den Fahrzeugen, versenden. Auf der BNS-Seite erfolgt dies aus der DTM-Dispo-Komponente über den Button "Send Truck Meeting" im Reiter DTM-Monitoring, auf der Fleetboard-Seite über die Funktion "Send Tour" in der Disposition 2.0. Hier muss der Button "Send Truck Meeting" in der DTM-Dispositionskomponente parallel betätigt werden, um den Empfang der Statusmeldungen des Partnerfahrzeugs zu aktivieren.

Nachdem die beiden Touren an den mobilen Endgeräten angekommen sind, kann ihre Abarbeitung beginnen. Dazu müssen die Fahrer (Bediener der Endgeräte) die Touren bzw. Aufträge annehmen und die Statusrückmeldungen zu den Aufträgen gemäß des DTM-Statusmodells geben. Die Statusmeldungen kommen von den Endgeräten am jeweiligen Telematik-Server an, der sie an den Telematik-Konverter weiterleitet. Der Fleetboard-Server übermittelt sie zusätzlich direkt an den Disposition 2.0-Client. Interessanter ist auch hier wieder die BNS-Seite: hier werden die Informationen durch den Telematik-Konverter für den funkwerk eurotelematik-Server in das DTM-Standardformat übersetzt und an den Dispositionskonverter vor BNS weitergeleitet. Dieser übersetzt die DTM-Nachrichten in BNS-Format und stellt sie der DTM-Dispositionskomponente zur Verfügung. Diese bringt die Daten über den BNS OnConnect-Service in das System BNS hinein, das so die Statusmeldungen des eigenen Fahrzeugs anzeigen kann (s. Abb. 7.4-2).

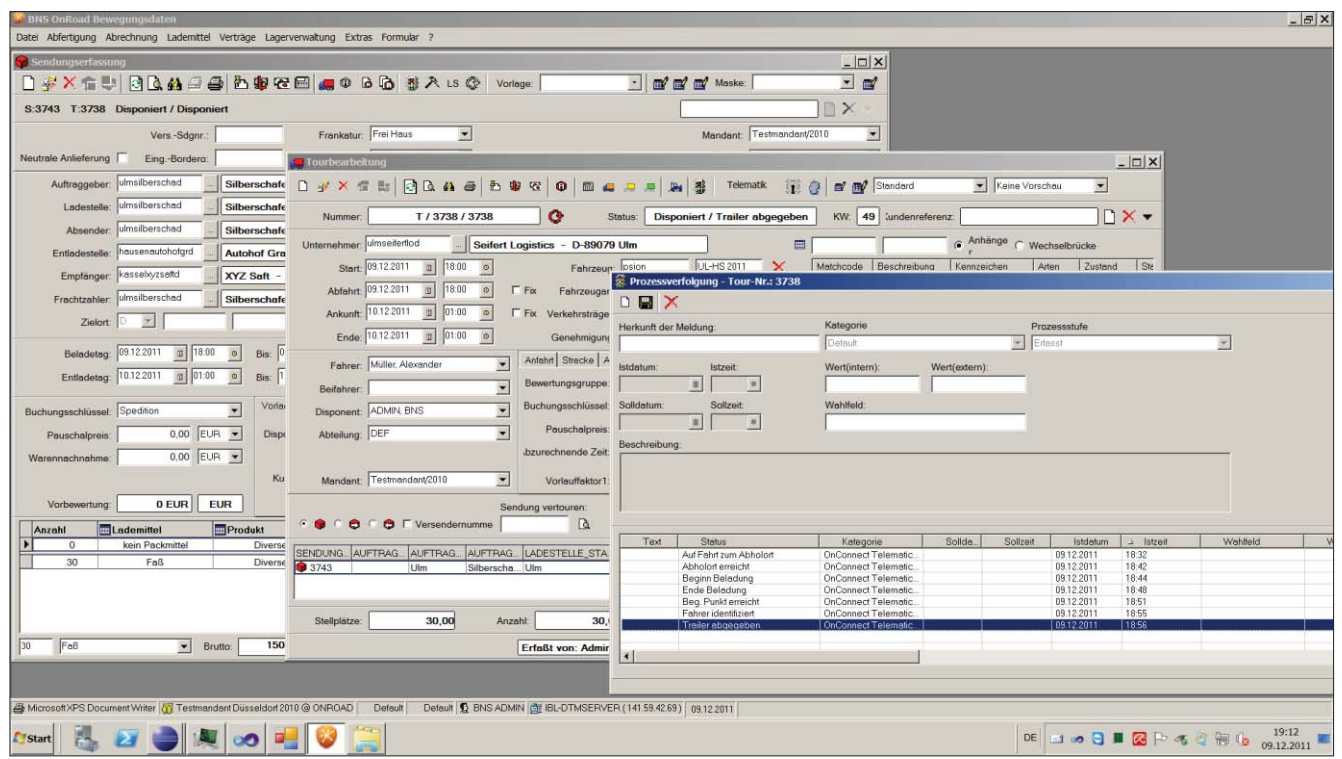

*Abb. 7.4-2: Transportauftrag, Tour und Statusmeldungen der komplett abgearbeiteten Tour in BNS OnRoad* 

Parallel dazu empfängt die DTM-Dispositionskomponente die Statusmeldungen des Partnerfahrzeugs, das den zweiten Teil des eigenen Auftrags fährt. Diese Statusmeldungen können nun einerseits in der DTM-Dispokomponente selbst im Reiter DTM-Monitoring angezeigt werden (s. Abb. 7.4-3), als auch auf der BNS-Seite zusätzlich im System BNS selbst. Die von BNS vergebene Tournummer dient hierbei als Identifikationsnummer für den Teilauftrag in beiden Systemen. Da die Nachrichten von der Partnerspedition im gleichen standardisierten DTM-Format eintreffen wie die Nachrichten des "eigenen" Telematik-Systems, ist das systemtechnisch ohne Zusatzaufwand möglich.

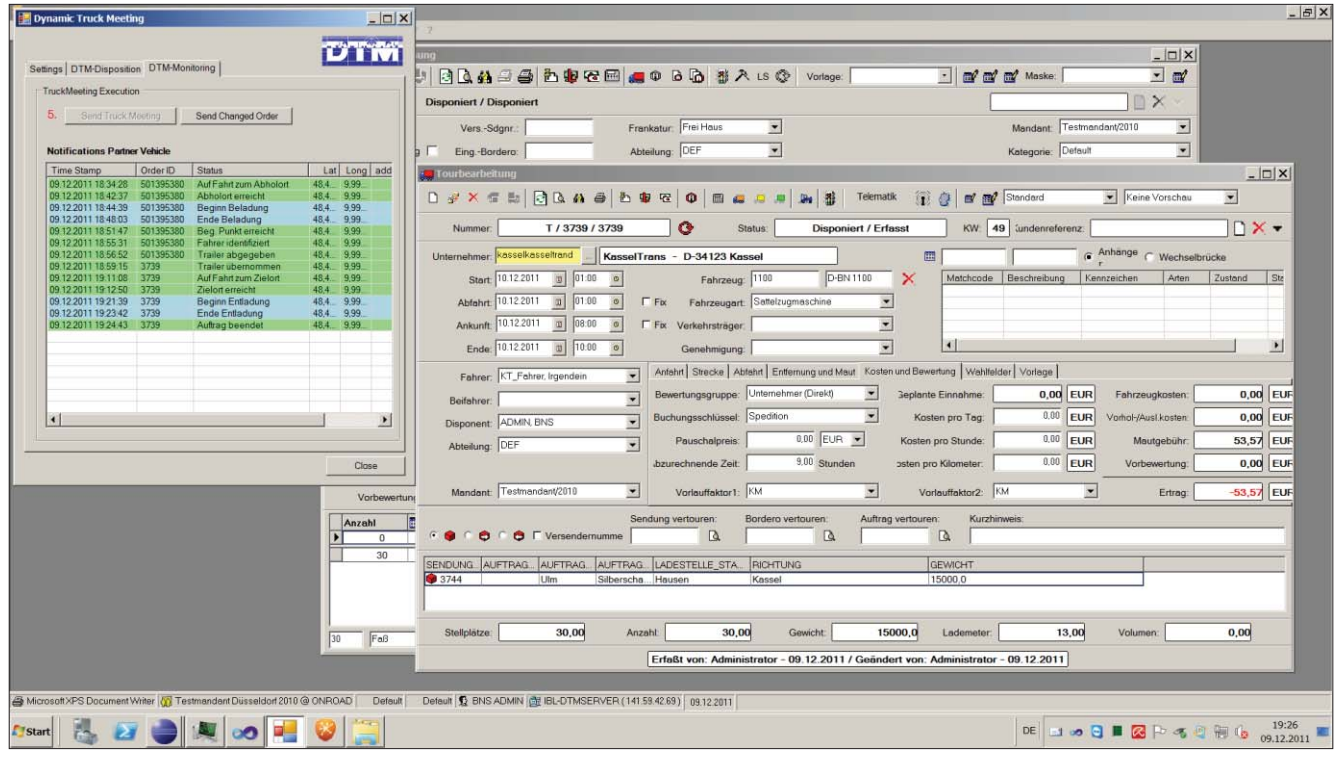

*Abb. 7.4-3: Transportauftrag und Tour in BNS OnRoad und Statusmeldungen der komplett abgearbeiteten Tour des Partnerfahrzeugs in der DTM-Dispositionskomponente* 

Abb. 7.4-4 zeigt die Durchführung eines Demonstrator-Laufs unter Laborbedingungen, d.h. ohne physische Bewegung der Fahrzeug-Endgeräte, an der Hochschule Ulm.

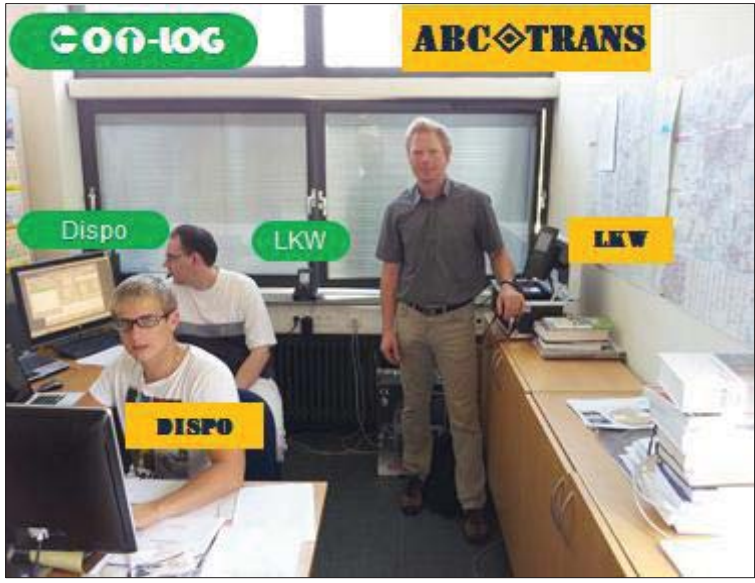

*Abb. 7.4-4: Der Demonstratorbetrieb "live"* 

### **7.5 Validierungsergebnisse**

Mit dem eben beschriebenen Demonstrator wurde eine ausführliche Validierung des DTM-Standards durchgeführt (s. [Brunner 2011]). Hierzu wurden von einem erfahrenen Speditionsmitarbeiter 7 Validierungsszenarien ausgearbeitet und komplett abgearbeitet.

Die Validierung erfolgte dabei in zwei Stufen. In der ersten Stufe wurden der DTM-Prozess sowie alle dabei entstehenden Kommunikationsakte (Nachrichten) "von Hand" simuliert und überprüft. Im zweiten Schritt wurden die Szenarien im Softwaredemonstrator durchgespielt.

Bis auf minimale Ergänzungsempfehlungen, z.B. den Typ der Steckverbindung für die Elektrik zwischen der ziehenden und der gezogenen Einheit (7-polig oder 13-polig), war die Validierung des Prozesses und des Nachrichtenstandards mit allen 7 Szenarien erfolgreich.

Die Abb. 7.5-1 und 7.5-2 geben eine Übersicht über die zur Validierung des DTM-Standards durchgeführten Experimente.

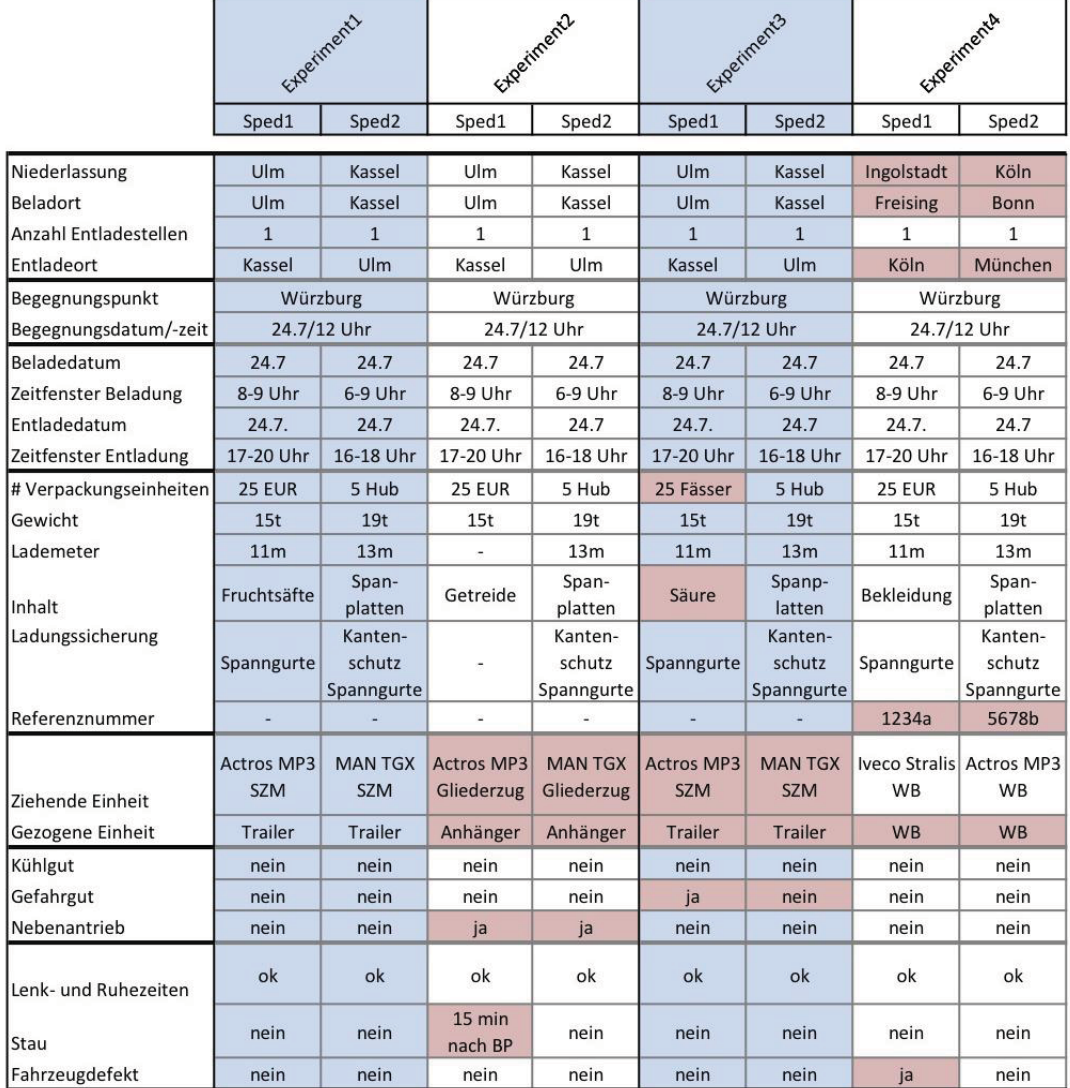

*Abb. 7.5-1: Übersicht über Experimente zur Validierung (Teil 1)* 

|                        | Experiments                     |                                 | Experimento                |                                           |           | Experiment1                 |                                       |                                      |
|------------------------|---------------------------------|---------------------------------|----------------------------|-------------------------------------------|-----------|-----------------------------|---------------------------------------|--------------------------------------|
|                        | Sped1                           | Sped <sub>2</sub>               | Sped1                      | Sped <sub>2</sub>                         |           | Sped1                       | Sped <sub>2</sub>                     | Sped3                                |
| Niederlassung          | Ingolstadt                      | Köln                            | Ingolstadt                 | Köln                                      |           | München                     | Köln                                  | Chemnitz                             |
| Beladort               | Freising                        | <b>Bonn</b>                     | Freising                   | Bonn                                      |           | Freising                    | <b>Bonn</b>                           | Chemintz                             |
| Anzahl Entladestellen  | $\mathbf{1}$                    | $\mathbf{1}$                    | $\mathbf{1}$               | $\overline{2}$                            |           | $\mathbf{1}$                | $\mathbf{1}$                          | $\mathbf{1}$                         |
| Entladeort             | Köln                            | München                         | Köln                       | München                                   | München   | Köln                        | Chemnitz                              | München                              |
| Begegnungspunkt        |                                 | Würzburg                        |                            | Würzburg                                  |           | Würzburg                    |                                       |                                      |
| Begegnungsdatum/-zeit  |                                 | 24.7/12 Uhr                     |                            | 24.7/12 Uhr                               |           | 24.7/12 Uhr                 |                                       |                                      |
| Beladedatum            | 24.7                            | 24.7                            | 24.7                       |                                           | 24.7      | 24.7                        | 24.7                                  | 24.7                                 |
| Zeitfenster Beladung   | 8-9 Uhr                         | $6-9$ Uhr                       | 8-9 Uhr                    |                                           | 6-9 Uhr   | 8-9 Uhr                     | $6-9$ Uhr                             | 7 Uhr                                |
| Entladedatum           | 24.7.                           | 24.7                            | 24.7.                      | 24.7                                      | 24.7      | 24.7                        | 24.7                                  | 24.7                                 |
| Zeitfenster Entladung  | 17-20 Uhr                       | 16-18 Uhr                       | 17-20 Uhr                  | 16-17 Uhr                                 | 17-18 Uhr | 17-20 Uhr                   | 18-21 Uhr                             | 17-18 Uhr                            |
| # Verpackungseinheiten | <b>18 EUR</b>                   | 5 Hub                           | <b>34 EUR</b>              | 3 Hub                                     | 2 Hub     | <b>34 EUR</b>               | <b>30 EUR</b>                         | <b>31 EUR</b>                        |
| Gewicht                | 9t                              | 19t                             | 21t                        | 12t                                       | 9t        | 21t                         | 19t                                   | 20t                                  |
| Lademeter              | 7 <sub>m</sub>                  | 13 <sub>m</sub>                 | 14 <sub>m</sub>            | 7 <sub>m</sub>                            | 5m        | 14m                         | 13m                                   | 13 <sub>m</sub>                      |
| Inhalt                 | Salat                           | Tomaten                         | Sportartikel               | Spanplatten<br>Kantenschutz<br>Spanngurte |           |                             |                                       | Bekleidung Sportartikel Sportartikel |
| Ladungssicherung       | Spanngurte                      | Kanten-<br>schutz<br>Spanngurte | Spanngurte                 |                                           |           |                             | Spanngurte Spanngurte Spanngurte      |                                      |
| Refernznummer          |                                 |                                 |                            |                                           |           | 1a                          | 1 <sub>b</sub>                        | 1 <sub>c</sub>                       |
| Ziehende Einheit       | <b>Actros MP3</b><br>Gliederzug | <b>MAN TGX</b><br>Gldierzug     | Iveco Stralis<br><b>WB</b> | Actros MP3 WB                             |           | <b>MAN TGX</b><br><b>WB</b> | Iveco Stralis Actros MP3<br><b>WB</b> | <b>WB</b>                            |
| Gezogene Einheit       | Anhänger                        | Anhäger                         | <b>WB</b>                  | <b>WB</b>                                 |           | <b>WB</b>                   | <b>WB</b>                             | <b>WB</b>                            |
| Kühlgut                | ja                              | ja                              | nein                       | nein                                      |           | nein                        | nein                                  | nein                                 |
| Gefahrgut              | nein                            | nein                            | nein                       | nein                                      |           | nein                        | nein                                  | nein                                 |
| Nebenantrieb           | nein                            | nein                            | nein                       | nein                                      |           | nein                        | nein                                  | nein                                 |
| Lenk- und Ruhezeiten   | nicht aus-<br>reichend          | ok                              | ok                         |                                           | ok        | ok                          | ok                                    | ok                                   |
| Stau                   | 70 min nach<br><b>BP</b>        | nein                            | 15 min vor<br><b>BP</b>    | nein                                      |           | nein                        | nein                                  | nein                                 |
| Fahrzeugdefekt         | nein                            | nein                            | nein                       | nein                                      |           | nein                        | nein                                  | nein                                 |

*Abb. 7.5-2: Übersicht über Experimente zur Validierung (Teil 2)* 

Ein beispielhaft ausgewähltes Experiment wird in Abb. 7.5-3 dargestellt. Die weiteren Experimente finden sich in Anhang C unter Punkt 7.5.

| Projekt:<br>Teilprojekt:               | <b>DTM</b><br>DTM-Demonstrator                                                                                                    |                                     |              |                             |  |
|----------------------------------------|----------------------------------------------------------------------------------------------------|-------------------------------------|--------------|-----------------------------|--|
| Titel:<br>ExperimentNr.:<br>Kategorie: | Experimentaufbau<br>a1<br>Prozessmodellsimulation                                                                                                    | Autor:                              |              | Simon Brunner               |  |
| <b>Begegnungspartner Informationen</b> |                                                                                                    |                                     |              |                             |  |
| Name:                                  | <b>Spedition SU</b>                                                                                                    | <b>Spedtion SK</b>                  |              | Tourverlauf BV (Sped1)      |  |
| PLZ/Ort:                               | 89073<br>Ulm                                                                                                    | 34117<br>Kassel                     |              | Tourverlauf BV (Sped2)      |  |
| Straße:                                | Ernst-Abbe-Strasse 22                                                                                                    | Richard-Roosen-Straße 17            |              | Tourverlauf Originalauftrag |  |
| Geodaten:                              | 48.3659<br>9.9522                                                                                                    | 51.28537<br>9.5116                  |              |                             |  |
| <b>Originalauftrag</b>                 |                                                                                                    |                                     |              |                             |  |
|                                        |                                                                                                    |                                     |              |                             |  |
| <b>Beladestelle</b><br>PLZ/Ort:        | <b>ABC Frucht</b><br>89073<br>Ulm                                                                                                    | <b>HydroPal</b><br>34123<br>Kassel  |              |                             |  |
| Straße:                                | Steinbeisstraße17                                                                                                    | Gottlieb-Daimler-Straße 11          |              |                             |  |
| Geodaten:                              | 48.3686<br>9.9555                                                                                                    | 51.2698<br>9.5117                   |              |                             |  |
|                                        |                                                                                                    |                                     |              |                             |  |
| Zeitfenster                            | 24.7.2011<br>8-9 Uhr                                                                                                    | 24.7.2011<br>6-9 Uhr                |              |                             |  |
| <b>Entladestelle</b>                   | <b>XYZ Saft</b>                                                                                                    | Holzwurm                            |              |                             |  |
| PLZ/Ort:                               | 34123<br>Kassel                                                                                                    | 89073<br>Ulm                        |              |                             |  |
| Straße:                                | Ochshäuser Straße 14                                                                                                    | <b>Grimmelfinger Weg 37</b>         |              |                             |  |
| Geodaten:                              | 51.2968<br>9.5309                                                                                                    | 48.3816<br>9.9594                   |              |                             |  |
| Zeitfenster                            | 24.7.2011<br>17-20 Uhr                                                                                                    | 24.7.2011<br>16-18Uhr               |              |                             |  |
| # VPE / VPE                            | 25<br><b>EUR</b>                                                                                                    | :5<br>Hub                           |              |                             |  |
| Gew/Lademeter                          | 15t<br>11m                                                                                                    | 19t<br>13m                          |              |                             |  |
| Inhalt                                 | Fruchtsäfte                                                                                                    | Spanplatten                         |              |                             |  |
| Referenz/Kommission                    |                                                                                                    |                                     |              |                             |  |
| ziehende Einheit                       | Actros SZM MP3                                                                                                    | <b>MAN TGX SZM</b>                  |              |                             |  |
| zu ziehende Einheit                    | Anhänger<br>Trailer<br>$\mathbf{x}$                                                                                                    | Anhänger<br>Trailer<br>$\mathbf{x}$ |              |                             |  |
| Wechseleinheit                         | <b>WB</b><br>Container                                                                                                    | <b>WB</b><br>Container<br>960       |              |                             |  |
| Aufsattelhöhe (mm)                     | 960                                                                                                    |                                     |              |                             |  |
| Ladungssicherung<br>Steckverbindung    | 7 polig                                                                                                    | Kantenschutz, Spanngurte<br>7 polig |              |                             |  |
| Kühlgut                                | Ja<br>Nein<br>$\mathbf{x}$                                                                                                    | ∶Ja<br>Nein                         | $\pmb{\chi}$ |                             |  |
| Gefahrgut                              | Nein<br>$\mathbf{x}$<br>Ja                                                                                                    | ∃a<br>Nein                          | x            |                             |  |
| Begegnungspunkt/Teilstreckenauftrag    |                                                                                                    |                                     |              |                             |  |
| <b>Begegnungsort</b>                   |                                                                                                    | Autohof Gramschatzer Wald           |              |                             |  |
| PLZ/Ort:                               |                                                                                                    |                                     |              |                             |  |
| Straße:                                | Am Wiesenweg 11<br>97262 Hausen (Würzbrug)                                                                                                    |                                     |              |                             |  |
| Geodaten:                              | 49.9114 / 10.0017                                                                                                    |                                     |              |                             |  |
| Zeitfenster                            | 24.7.2011 12.00 Uhr                                                                                                    |                                     |              |                             |  |
| <b>Tourverlauf BV</b>                  | 1. Spedition SK (Kassel)<br>1. Spedition SU (ULM)                                                                                                    |                                     |              |                             |  |
|                                        | 2. HydroPal (Kassel)<br>2. ABC Frucht (Ulm)                                                                                                    |                                     |              |                             |  |
|                                        | 3. BP Autohof Gramschatzer Wald (Würzburg)                                                                                                    |                                     |              |                             |  |
|                                        | 4. Holzwurm (Ulm)                                                                                                    | 4. XYZ Saft (Kassel)                |              |                             |  |
| <b>Sonstiges</b>                       |                                                                                                    |                                     |              |                             |  |
| Lenk- und Ruhezeiten                   | ausreichend (keine Einschränkungen)                                                                                                    |                                     |              |                             |  |
| Störungen                              |                                                                                                    |                                     |              |                             |  |
| <b>Bemerkung</b>                       | Beide Fahrzeuge stehen über das Wochenende auf dem Betriebshof der Speditionen und starten<br>von dort aus am Montagmorgen die jeweilige Tour. Der komplette BV verläuft planmäßig. |                                     |              |                             |  |
|                                        |                                                                                                    |                                     |              |                             |  |

*Abb. 7.5-3: Experiment 1 zur Validierung* 

Neben der abschließenden Validierung anhand des Demonstrators fand ebenfalls erfolgreich eine ständige Ergebnisvalidierung mit den Unternehmenspartnern des projektbegleiten Ausschusses statt.

# **8 Rahmenbedingungen**

Der DTM-Standard ist im Zusammenhang mit einigen Rahmenbedingungen zu betrachten, die in diesem Kapitel erläutert werden sollen. Diese sind i.d.R. für die Durchführung von dynamisch geplanten Begegnungsverkehren notwendig. Zu beachtende Aspekte sind u. a. der Organisationstyp der Unternehmungen, die verwendeten Auflieger und deren Verwaltung, die Abrechnung des Begegnungsverkehrs, der Begegnungspunkt und rechtliche Rahmenbedingungen in Form von Gesetzen, Vorschriften und individuellen Regelungen. Eine Übersicht der organisatorischen und rechtlichen Rahmenbedingungen gibt Abb. 8-1 und Tab. 8-1 in Unterkapitel 8.6.

## **8.1 Organisationstyp**

Es ist davon auszugehen, dass dynamisch geplante Begegnungsverkehre entlang des DTM-Standards zunächst in bereits vorhandenen Strukturen wie Unternehmensnetzwerken verwirklicht werden. Innerhalb von Netzwerkorganisationen wie Stückgutnetzwerken oder anderen Netzwerkspeditionen können Begegnungsverkehre zwischen den bereits bekannten Partnerspeditionen abgewickelt werden. Man bewegt sich in einem bekannten Umfeld, in dem viele der weiteren in diesem Kapitel genannten Rahmenbedingungen bereits geregelt sind. Noch einfacher gestaltet sich eine direkte Umsetzung innerhalb eines Unternehmens, z. B. mit Begegnungsverkehren zwischen verschiedenen Niederlassungen einer Spedition. Längerfristig ist auch die Realisierung zwischen zunächst vollkommen fremden Unternehmen denkbar. Ein Anfang wären hier bspw. sich wiederholende Begegnungsverkehre, die wiederum zur weiteren Ausbildung von Netzwerkstrukturen beitragen können.

### **8.2 Trailer / Auflieger / Gezogene Einheiten / Wechselbrücke**

Für die ganzheitliche Abwicklung des Trailertausches<sup>6</sup> ist ein gemeinsam verwendeter Bestand an Trailern ("Trailerpool") ratsam, sodass nicht nur die technische Kompatibilität (die im Standard zwar durch Abstimmungsverfahren berücksichtigt ist), sondern auch die Rückführungsproblematik der Trailer abgedeckt ist. Es können so zudem einheitliche Ausstattungsmerkmale gewährleistet werden. Wenn die Begegnungspartner gemeinsam einen Trailerpool verwenden, wechselt der Trailer beim Tausch lediglich den Verfügungsbereich und jeder Partner kann mit dem empfangenen Trailer ohne weiteres weiterarbeiten, wie er es mit dem abgegebenen Trailer getan hätte. Solche Konzepte sind in der Praxis bereits vielfach bspw. in Speditionsnetzwerken etabliert. Ähnlich dazu ist ein Konzept mit (externen) Miettrailern zu sehen, die an unterschiedlichen Mietstationen zurückgegeben werden können. Dass für einen dynamisch geplanten Begegnungsverkehr – der nicht unternehmens- oder netzwerkintern stattfindet – die eigenen Trailer verwendet werden, wird außer bei sich wiederholenden Begegnungsverkehren als eher unrealistisch eingeschätzt.

### **8.3 Verwaltung**

Zur Verwaltung der technischen Ressourcen ist insbesondere für die o. g. Trailer ein Fuhrparkmanagementsystem o. ä. notwendig, welches ebenfalls in der Praxis für solche Fälle bereits vielfach vorhanden ist. Oft sind die Schadenverwaltung, das Clearing bzw. die Verrechnung von Ladehilfsmitteln und Qualitätsmanagementaspekte ebenfalls über derartige Systeme abgedeckt. Eine Verrechnung von Ladehilfsmitteln wird dann notwendig, wenn die getauschten Trailer Unterschiede in der Art oder Anzahl der Ladehilfsmittel oder auch sonstiger Ausstattung (Ladungssicherung) aufweisen. Prozess- und schnittstellenseitig sind diese Aspekte im DTM-Standard berücksichtigt, jedoch müssen für die Realisierung entsprechende IT-Systeme bereitgestellt werden.

### **8.4 Abrechnung**

Auch die Abrechnung des Begegnungsverkehrs ist mit einer eigenen Prozesseinheit im DTM-Standard berücksichtigt und es sind bereits in der Detailplanungsphase Abstimmungsprozeduren zwischen den Begegnungspartnern hinsichtlich der späteren Abrechnung vorgesehen. Oft sind solche Aspekte je nach Organisationstyp aber schon in Rahmenvereinbarungen z. B. bei Netzwerkspeditionen geregelt. Ansonsten ist davon auszugehen, dass die gefahrenen Kilometer als Abrechnungsgrundlage dienen. Alternative Möglichkeiten wären die Zeit, das Gewicht, der tatsächliche Verbrauch oder ein bei der Begegnungsdetailplanung vereinbarter Festpreis.

## **8.5 Begegnungspunkt**

Für den Begegnungspunkt eines Begegnungsverkehrs gibt es einige Bedingungen, die für den reibungslosen Ablauf des Trailertausches erfüllt sein müssen. Diese sind

- Ausreichende Platzverhältnisse,
- Geeigneter Untergrund,
- Ausreichende Beleuchtung,
- Keine größeren Gefälle,

 $\overline{a}$ 

- Schneeräumung im Winter,

<sup>6</sup> In diesem Kapitel synonym zu Auflieger, Gezogene Einheit, Wechselbrücke verwendet

- Eignung für Trailer / Wechselbrücke und Ladung (z. B. Gefahrgut),
- Streckenführung muss für Trailer und Ladung geeignet sein,
- Ggf. Erlaubnis (bei Privatgelände),

Je nach Art des Begegnungsverkehrs können weitere Anforderungen hinzukommen.

### **8.6 Rechtliche Rahmenbedingungen**

Im Bereich der rechtlichen Rahmenbedingungen gibt es eine Vielzahl von Gesetzen, Verordnungen, Vorschriften sowie auch individuellen Regelungen, die eingehalten werden müssen. Einige davon haben direkten Einfluss auf die Ausgestaltung des Begegnungsverkehrs, wie im Folgenden gezeigt wird. Dass es bereits weitreichende Regelungen verschiedener Art gibt, bedeutet gleichzeitig, dass viele Punkte nicht mehr individuell geregelt werden müssen.

Eine Übersicht dazu bietet Abb. 8-1 und Tab. 8-1.

| Versender / | Absender /                                                                                                    | Frachtführer                                                                     |
|-------------|----------------------------------------------------------------------------------------------------|----------------------------------------------------------------------------------|
| Verlader    | Spediteur                                                                                                    | Empfänger                                                                        |
|             | Interessen-<br>Wahrnehmungs-<br>pflicht<br>Haftung<br>Sozialvorschriften<br>Versicherungen<br>"beförderungssicher"<br>Kundenschutzklausel<br>Palettentausch | Haftung<br><b>StVO</b><br>Sozialvorschriften<br>Versicherung<br>"betriebssicher" |

*Abb. 8-1: Übersicht rechtliche Rahmenbedingungen entlang der Lieferkette* 

Ohne an dieser Stelle umfassend auf einzelne Regelungen eingehen zu können, sollen im Folgenden einige für Begegnungsverkehre wichtige Punkte herausgegriffen werden.

## 8.6.1 Straßenverkehrsordnung (StVO)

Die Straßenverkehrsordnung enthält einige insbesondere für die Begegnung bedeutsame Regelungspunkte. So ist gemäß § 12 Abs. 3b StVO das Parken eines Kraftfahrzeuganhängers maximal zwei Wochen gestattet, d. h. bspw. auch in Industriegebieten, außer auf entsprechend gekennzeichneten Parkplätzen. Bei Dunkelheit ist nach § 17 Abs. 4 StVO für entsprechende Beleuchtung zu sorgen. Für den Einsatz von Telematiksystemen spricht die Regelung in § 23 Abs. 1a StVO, die die Benutzung von Handys während der Fahrt nur mit Freisprecheinrichtung gestattet.

# [BMJ StVO]

#### 8.6.2 Sozialvorschriften, Lenk- und Ruhezeiten (EG-Verordnung Nr. 561/2006)

Europaweit geregelt sind die Sozialvorschriften im Straßengüterverkehr in EG-Verordnung Nr. 561/2006, die insbesondere die Lenk- und Ruhezeiten betrifft. Die Konsequenz für Begegnungsverkehre ist, dass die Begegnungspunkte i.d.R. innerhalb von 4,5 h Lenkzeit erreicht werden sollten, da Art. 7 der EG-Verordnung Nr. 561/2006 eine Fahrtunterbrechung spätestens nach 4,5 h Lenkzeit vorsieht. Mit einer Tageslenkzeit von 9 h sollte somit zumindest der Heimatstandort wieder erreicht werden. In Ausnahmefällen dürfen die 4,5 h Lenkzeit gemäß Art. 7 der EG-Verordnung Nr. 561/2006 zum Erreichen eines geeigneten Halteplatzes überschritten werden, was aber entsprechend dokumentiert werden muss.

[EU EG-Verordnung Nr. 561/2006]

## 8.6.3 Rechte und Pflichten, Handelsgesetzbuch (HGB)

Der DTM-Standard sieht vor, dass die Begegnungspartner sich gegenseitig als Subunternehmer bzw. Frachtführer beauftragen. Der Versender ist weiterhin der Auftraggeber des Speditionsgeschäfts. Der Spediteur, der jeweils den Frachtführer einsetzt, wird dabei aber zum Absender mit den zugehörigen Rechten und Pflichten. Dies sind z. B. § 411 HGB zur Verpackung, und Kennzeichnung (unter Beachtung Ziffer 4.1.1 und 6 der Allgemeinen deutschen Spediteurbedingungen ADSp) und § 412 HGB zur Ladungssicherung, der "beförderungsichere" Verladung fordert. Der Spediteur ist darüber hinaus als Auftraggeber des Teilstreckentransports für die legale Beförderung verantwortlich, d.h. bspw. auch die Einhaltung der Sozialvorschriften. Der Frachtführer ist gemäß § 412 HGB mit der technischen Sicherheit des Fahrzeugs, Überladung und Abmessungen für den "betriebssicheren" Transport verantwortlich.

[BMJ HGB], [DSLV ADSp]

### 8.6.4 Haftung (HGB, ADSp)

Der Frachtführer haftet nach § 425 HGB für Güter- und Verspätungsschäden, egal ob er den Schaden verschuldet oder nicht (Verschuldensunabhängige Haftung bzw. Gefährdungshaftung), außer bei unvermeidbaren Schäden gemäß § 426 HGB oder z. B. bei Schäden aufgrund ungenügender Verpackung durch den Absender gemäß & 427 HGB.

Für Güterschäden wird nach § 431 HGB höchstens in Höhe von 8,33 Sonderziehungsrecht (SZR)/kg Rohgewicht (Ware plus Verpackung ohne Transportverpackung) bzw. nach Ziffer 23.1.1 ADSp 5 €/kg. Die Haftung für Lieferfristüberschreitungen beträgt gemäß § 431 HGB maximal das dreifache der Fracht. Gemäß § 432 HGB besteht keine Haftung für Folgeschäden oder entgangene Gewinne. Es gilt nach § 429 HGB das Wertersatzprinzip, bezogen auf den Wert bei Übernahme, nicht den Wiederbeschaffungswert und keine Naturalrestitution. Die Haftungsbegrenzungen entfallen bei schwerer Schuld gemäß § 435 HGB und Ziffer 27 ADSp.

Die Haftung kann jedoch weiter unter Einschränkungen in Grund und Höhe individuell vereinbart werden, z. B. in Allgemeinen Geschäftsbedingungen (AGB) oder Verträgen, ähnlich wie bei den beschriebenen Einschränkungen durch die ADSp.

[BMJ HGB], [DSLV ADSp]

### 8.6.5 Gefahrenübergang (HGB, ADSp)

Zu den Gefahrenübergängen gibt es wiederum sowohl Gesetze, als auch privatrechtliche Regelungen. Der Gefahrenübergang liegt bei der Übernahme des Gutes durch den Frachtführer, wobei die Übernahmestelle gemäß § 408 HGB im Frachtbrief festgehalten wird (der Frachtbrief ist gesetzlich wiederum nicht verpflichtend) und ggf. auch zum Gerichtsstand wird, wenn nicht Ziffer 30 ADSp greift (Erfüllungsort, Gerichtsstand, anzuwendendes Recht). Für dynamische Begegnungsverkehre bedeutet dies, dass die Frachtbriefe bei Verschiebung des Begegnungspunktes entweder angepasst, erst vor Ort ausgefüllt oder durch das Begegnungsprotokoll (siehe Beispiel-Begegnungsprotokoll in Band I Anhang C) ergänzt werden müssen. Bei einem verplombten Trailer muss der Frachtführer zudem einen begründeten Vorbehalt gemäß § 409 HGB in den Frachtbrief eintragen, dass er die Richtigkeit der Angaben hinsichtlich Anzahl und Zustand der Güter nicht prüfen konnte, um die Beweiskraft des Frachtbriefs einzuschränken. Der Spediteur ist wiederum nach Ziffer 7 ADSp verpflichtet an Schnittstellen die Vollständigkeit, Identität und äußerliche Schäden der Packstücke oder Plomben zu prüfen.

Zur Empfangsbescheinigung und Ablieferungsnachweis finden sich Regelungen in Ziffer 8 ADSp. Gemäß § 419 HGB gilt nach Entladen des Gutes die Beförderung allgemein als beendet.

[BMJ HGB], [DSLV ADSp]

#### 8.6.6 Palettentausch

Zum Palettentausch sind grundsätzlich keine gesetzlichen Regelungen vorhanden. Es gibt jedoch Musterbedingungen zum doppelten Tausch, einfachen Tausch und einfachen Tausch mit Rückführung, z. B. den "Bonner Palettentausch" oder "Kölner Palettentausch" [Knorre/Demuth 2008, S. 168].

Da es sich um einen Austausch zwischen Versender und Empfänger handelt, regelt Ziffer 4.1.3 ADSp, dass der Palettentausch gesondert vereinbart werden muss, wenn der Spediteur bzw. Frachtführer diesen durchführen soll [DSLV ADSp].

#### 8.6.7 Abrechnung (Vertragsstrafen)

Der Frachtführer kann bei Nichteinhaltung der Ladezeit nach Fristsetzung gemäß § 415ff. HGB den Vertrag kündigen und ebenso wie bei der Kündigung durch den Absender eine Aufwandsentschädigung verlangen. Ähnliche Regelungen finden sich in § 412 HGB zum Standgeld. Diese Klauseln können also bei Abbruch des Begegnungsverkehrs oder bei Verspätung eines Begegnungspartners am Begegnungspunkt Anwendung finden.

### [BMJ HGB]

### 8.6.8 Versicherungen

Gemäß § 7a Güterkraftverkehrsgesetz (GüKG) und Ziffer 29 ADSp besteht eine Versicherungspflicht, um die Haftung abzudecken. Es handelt sich dabei um Verkehrshaftungversicherungen. Zusätzlich kann eine Warentransportversicherung abgeschlossen werden. Regelungen dazu finden sich unter Ziffer 21 ADSp.

[BMJ GüKG], [DSLV ADSp]

Zusammengefaßt sind die folgenden organisatorischen und rechtlichen Rahmenbedingungen zu beachten:

| <b>Aspekt</b>                                 | <b>Privatrecht</b>                                | Gesetzgeber |
|-----------------------------------------------|---------------------------------------------------|-------------|
| Netzwerkorganisation                          | Rahmenvereinbarungen                              |             |
| Trailertausch                                 | Individuelle oder Rahmenvereinbarungen            |             |
| Fuhrparkmanagementsystem                      | Rahmenvereinbarungen                              |             |
| Schadenverwaltung                             | Individuelle oder Rahmenvereinbarungen, AGB, ADSp | HGB, BGB    |
| Clearing bzw. Abrechnung von Ladehilfsmitteln | Individuelle und Rahmenvereinbarungen, AGB, ADSp  | (BGB)       |
| Qualitätsmanagement                           | Rahmenvereinbarungen                              |             |
| Abrechnung                                    | Individuelle oder Rahmenvereinbarungen, AGB, ADSp | <b>HGB</b>  |
| Begegnungspunkt                               | Individuelle oder Rahmenvereinbarungen            | <b>StVO</b> |
| Rechte und Pflichten                          | Individuelle und Rahmenvereinbarungen, AGB, ADSp  | <b>HGB</b>  |
| Haftung                                       | Individuelle oder Rahmenvereinbarungen, AGB, ADSp | <b>HGB</b>  |
| Gefahrenübergang                              | Individuelle oder Rahmenvereinbarungen, AGB, ADSp | <b>HGB</b>  |
| Versicherung                                  | Individuelle Vereinbarungen                       | GüKG        |
| Konkurrenzklausel/Kundenschutzklausel         | Individuelle oder Rahmenvereinbarungen            |             |

*Tabelle 8-1: Übersicht organisatorische und rechtliche Rahmenbedingungen* 

# **9 Kritische Wertung**

An dieser Stelle soll das Projekt aus einer ex-post-Sicht heraus nochmals kritisch beleuchtet werden. Es soll dabei nach Methoden- und Ergebniskritik unterschieden werden.

## **9.1 Methodenkritik**

Die angewendete Methodik hat den erwarteten Erfolg erzielt – sowohl der Prozess- als auch der Schnittstellenstandard konnte mit der verwendeten Methodik erstellt werden.

Ein wesentlicher Erfolgsfaktor hierbei war die frühzeitige Wahl von **UML als Modellierungssprache**. Es hat sich im Laufe des Projekts als äußerst hilfreich erwiesen, dass UML für alle wesentlichen Schritte, von den Anfängen der Prozessdefinition bis hin zur Ausgestaltung der Felddetails für den Schnittstellenstandard, geeignete Darstellungsformen bereit gestellt hat, um den Standard möglichst durchgängig und konsistent auf allen Ebenen darzustellen. Die wichtigsten Darstellungen seien daher nochmal kurz in der Abfolge ihrer Erstellung zusammengestellt.

- Anfangsphase der Prozessmodellierung:
- **UML-Use-Case-Diagramme** zur Darstellung, welche Personen und Systeme an welchen Prozessen beteiligt sind - Hauptphase der Prozessmodellierung:

**UML-Aktivitätendiagramme** zur konsitenten Prozessbeschreibung, mit der Möglichkeit, Teilprozesse je nach Bedarf sehr detailiert und ggf. mehrstufig geschachtelt zu beschreiben.

- Phase der Schnittstellenmodellierung: **UML-Sequenzdiagramme** zur semantischen Beschreibung des Ablaufs der Nachrichtenflüsse **UML-Statusautomaten** zur Beschreibung der wesentlichen Objektzustände
- Demonstratorphase:
	- **UML-Klassendiagramme** als Basis für die Implementierung der Datenstrukturen

In diesem Zusammenhang muss jedoch auch kritisch angemerkt werden, dass einige Darstellungen im Projekt nicht im UML-Standard umgesetzt wurden. Gründe waren zum einen fehlende UML-Darstellungstemplates (z.B. für klassische Datenflussdiagramme), zum anderen die "Macht des Faktischen" – d.h. hilfreiche, aber formfreie Darstellungen, die im Laufe des Projektes erstellt wurden, wurden öfter verwendet, alle Beteiligten "gewöhnten" sich an die Darstellungsform, und eine "Umformatierung" war irgendwann zu "aufwändig" (in Bezug auf den erzielbaren Mehrwert, und die Aufwände zur entsprechenden Homogenisierung aller darauf verweisenden Dokumente).

Ein wichtiger Erfolgsfaktor im Vorgehen, war die Einrichtung einer **Projekthomepage**, über die alle Projektpartner unmittelbaren lesenden Zugriff auf die Fülle der erarbeiteten Dokumente (und Dokumentzwischenstände) hatten. So konnte eine unnötige Flut von eMails mit Anhängen vermieden werden.

Dennoch war die schiere **Fülle der generierten Dokumente** (und der jeweiligen Dokumentzwischenstände) ein ex-post erkennbarer Schwachpunkt im Projekt, da sowohl die Übersicht über alle bestehenden Dokumente und als auch die Konsistenz der Dokumente jeweils nur mit viel Mühe aufrecht erhalten werden konnte, und nicht völlig ausgeschlossen werden kann, dass sich im erstellten Standard noch intrinsische Inkonsistenzen verborgen halten, die weder durch die Abstimmungen im PbA, noch durch die Implementierung des Demonstrators und die anschließenden Tests aufgefallen sind. In eventuellen ähnlich gearteten Folgeprojekten sollte daher der Nutzen des Einsatzes eines Dokumentenmanagementsystems ex ante geprüft werden.

Ein weiterer Kritikpunkt aus einer ex-post-Sicht war die Wahl der Sprache "Deutsch" als Projektsprache. Der Grund für diese Entscheidung war, dass die Kommunikation mit den Projektpartnern möglichst ohne Sprachbarriere erfolgen kann. Dieser qualitative Mehrwert für die Projektabwicklung (Vermeidung von sprachlichen Verständnisunschärfen) ist gleichzeitig ein Nachteil bei der angestrebten möglichst weiten Verbreitung des Standards, denn die erarbeitete Dokumentation des Standards in Deutsch, wird sicherlich ein Hindernis für die Verbreitung des Standards über die Grenzen des deutschen Sprachraums hinaus darstellen. Es wurde daher (im Rahmen der Möglichkeiten) versucht, diesen Nachteil auszugleichen, und zumindest die Feldbezeichnungen in den xml-Datenfeldern des Standards in Englisch zu benennen, Trotzdem bleibt das sprachliche Hindernis für eine internationale Verbreitung des Standards zunächst einmal bestehen. In künftigen ähnlich gelagerten Projekten sollte die Option der Wahl von Englisch als Projektsprache daher geprüft werden.

Die größte Herausforderung im Projekt war sicherlich die **Validierung der Ergebnisse**. Auch wenn der gewählte Ansatz, die Validität der Ergebnisse durch zwei unabhängige Methoden, nämlich:

- regelmäßige Ergebnis-Reviews im Expertenkreis und
- die Erstellung eines funktionalen Demonstrators

zu belegen auch und gerade aus einer ex-post-Sicht als sinnvoll angesehen werden kann, so bleibt festzuhalten, dass der Demonstrator nur eine "Näherung" an die (bisher noch nicht implementierte) IT-Zielarchitektur sein kann, und daher auch nicht mit letztendlicher Sicherheit gezeigt werden konnte, dass der Standard in allen Details sinnvoll und korrekt anwendbar sein wird – das wird letztendlich erst die Umsetzung des Standards durch IT-Systemanbieter zeigen. Dennoch scheinen die Ergebnisse sehr vielversprechend, und sollte es noch Änderungs- oder Erweiterungsbedarf für den aktuell vorliegenden DTM-Standard geben, so könnte der im Forschungsprojekt definierte "DTM-Standard 1.0" mittelfristig zu einem "DTM-Standard 2.0" weiterentwickelt werden.

# **9.2 Ergebniskritik**

Die Ergebnisse des Forschungsprojekts entsprechen den Projektzielen, ein Prozess- & Schnittstellenstandard wurde geschaffen und erfolgreich experimentell validiert (s. [Brunner 2011]). Dennoch sollen hier einige wesentliche Aspekte der Ergebnisse kritisch beleuchtet werden.

Der Standard ist, anders als im Forschungsvorhaben als These formuliert, kein reiner "Telematik-Standard", sondern ein "*Standard für Dispositions- & Telematiksysteme*" geworden. Diese Erkenntnis hat sich erst nach der Analysephase eingestellt, nachdem klar wurde, dass zwar die meisten Telematik-Systeme nicht über die notwendigen internen Strukturen verfügen, die zur DTM-Prozessunterstützung notwendig sind, diese Strukturen aber in den meisten Dispositionssystemen vorhanden sind.

Bei Beantragung des Forschungsvorhabens war unklar, ob sich ein Referenzprozess für *dynamische Begegnungsverkehre nin praxi*" (zumindest als "inhouse-Prozess") irgendwo besichtigen lässt. Eine solche Besichtigung war nicht möglich. Daher war es nötig, den Referenzprozess nicht nur anhand eines Beispiels zu dokumentieren und ggf. zu generalisieren, sondern diesen auch komplett zu designen – insofern wurde mehr geleistet, als vorgesehen war. Gleichzeitig ist das Ergebnis aber auch weniger "robust", da es in praxi bisher keine Referenz gibt<sup>7</sup>, und mit dem Demonstrator zwar ein Validierungsversuch unternommen wurde, aber ein "live"-Test zur jetzigen Zeit noch gar nicht möglich ist.

Ein weiterer wesentlicher Aspekt am ausgearbeiteten Standard dürfte sein, dass eine zentrale "Partnersuchfunktion" postuliert wurde, ohne dass abschließend geklärt werden konnte, wer diese Funktion bereitstellen soll. Aus technischer Sicht ist diese "zentrale" Komponente nicht störend, da sie so gut freigeschnitten ist, dass sie im Zielsystem als autarke zentrale Komponente realisiert werden kann. Gleichzeitig ist es aber auch denkbar, dass die Komponente "Partnersuche" von einem Dispositionssystemanbieter realisiert wird. Selbst in diesem Fall würde sich jedoch am Prozess nicht etwas Wesentliches ändern. Aus Betreibermodellsicht ist dieser Aspekt jedoch noch nicht hinreichend geklärt, denn wenn ein Partner von Begegnungsverkehren diese "Partnersuchfunktion" über sein IT-System bereitstellen würde, so müssten die jeweils anderen Partner ihre Auftragsdaten an diesen Partner (und nicht an einen neutralen Dritten) übermitteln. Ob und unter welchen Umständen dies realistisch zu erwarten ist, lässt sich derzeit nicht abschließend beurteilen. Noch einmal im

 $\overline{a}$ 

<sup>7</sup> zumindest nicht im Kreis der Partner des PbA

Detail untersucht werden muss jedoch ohnehin der Nachrichtenfluss im Zusammenhang mit dem Partnersuchsystem, welches nicht Kern-Bestandteil dieses Projektes war.

## **10 Ausblick & weiterer Forschungsbedarf**

An dieser Stelle sollen die wesentlichen Projektergebnisse noch einmal kurz zusammengefasst, deren Nutzen diskutiert, und der aus dem Projekt abzuleitende weitere Forschungsbedarf aufgezeigt werden,

### **10.1 Zusammenfassende Wertung**

Die beiden Projektziele wurden erreicht.

Es wurde ein Prozessmodel generiert, das alle 4 Phasen dynamischer Begegnungsverkehre (Anbahnung, Planung, Durchführung, Nachbereitung) abdeckt. Dieses Projektergebnis ist bereits unabhängig vom Schnittstellenstandard ein wichtiges Ergebnis. Es ist über die Grenzen des Forschungsprojekts hinaus relevant insbesondere für den Themenkreis "Kooperative Disposition". Darüber hinaus vermuten die Autoren, dass die Ergebnisse des Forschungsprojekts auch wichtig für das Thema "Cloud Computing" in der Transportwirtschaft sein können, da das Nutzenpotential der Technik "Cloud Computing" im Bereich Transportplanung- & Abwicklung kaum erschließbar ist, wenn verschiedene Prozessbeteiligte mit verschiedenen (inkompatiblen) Prozessmodellen arbeiten.

Außerdem wurde ein Schnittstellenstandard geschaffen, der im Rahmen der Möglichkeiten durch Reviews und einen Demonstrator validiert wurde. Es ist nicht auszuschließen, dass im Rahmen der Implementierung des Standards im Detail noch Erweiterungs- bzw. Änderungsbedarf entsteht, aber dennoch scheint (gestützt durch die Validierungsergebnisse) der vorliegende Schnittstellenstandard eine nutzenbringende Basis für den Datenaustausch heterogener Dispositions- & Telematik-Systeme im Bereich dynamischer Begegnungsverkehre zu sein.

### **10.2 Nutzenbetrachtung**

Der Nutzen des Projekts für KMU (sowohl auf Seite der Transporteure, als auch auf Seite der IT-Systemhersteller) liegt in der publizierten, und somit für alle Parteien patentfrei zugänglichen Spezifikation des Prozess- & Schnittstellenstandards. Ohne einen solchen Standard müsste jedes Paar von Transporteuren, das gemeinsam einen dynamischen Begegnungsverkehr mit IT-Unterstützung (d.h. also nicht auf "Zuruf" und "außerhalb der bestehenden IT-Lösungen) durchführen wollten, ihre jeweiligen IT-Systemhersteller mit der Implementierung einer entsprechenden Schnittstelle beauftragen. Allein die Spezifikationsaufwände (excl. Implementierung) wären dabei höchstwahrscheinlich für KMU prohibitiv (es geht hier in der Aufwandsdimension für die Spezifikation um Mannmonate oder Mannjahre). In der Praxis haben aktuell erst wenige IT-Anbieter im Bereich der Dispositionssysteme Funktionalitäten für Begegnungsverkehre entwickelt [vgl. Verkehrs Rundschau 2011]. Genau hier zeigt sich der Nutzen des Projekts, denn durch die im Projekt erzielten Ergebnisse können diese Spezifikationsaufwände signifikant reduziert werden.

Auch aus Sicht der IT-Systemhersteller stellt dies einen Nutzen dar, da sie so die Möglichkeit haben, statt vieler verschiedener Einzellösungen für ihre jeweiligen Kunden (oder potentiellen Kunden) eine generalisierte "offene" Lösung zu implementieren.

Sollten jedoch dynamische Begegnungsverkehre trotz der derzeit kommunizierten Intentionen der kleinen und mittelständigen Transportanbieter auch in Zukunft nicht durchgeführt werden, so wäre der Nutzen des Projekts zwar rein akademischer Natur, aber dennoch wichtig für das Thema "Kooperative Disposition".

#### **10.3 Weiterer Forschungsbedarf**

Der weitere technische Forschungsbedarf besteht insbesondere in der Entwicklung von **Algorithmen** zur Partnersuche (bzw. in der Anpassung bestehender Algorithmen auf den Anwendungsfall). Insbesondere für Dreiecksverkehre gibt es hier noch Forschungsbedarf.

Der weitere "juristische" Forschungsbedarf besteht in eine tiefergehenden Analyse der rechtlichen Rahmenbedingungen, als sie im Rahmen dieses Projekts von "Nichtjuristen" vorgenommen wurde. Insbesondere kartellrechtliche Aspekte wurden im Rahmen dieses Projekts nicht untersucht.

"Organisatorischen" Untersuchungsbedarf gibt es in Bezug auf das Thema "Was passiert mit den Transporthilfsmitteln?" Hier geht es um administrative und organisatorische Details (Haftung, Instandhaltung, Rückführung zum Eigentümer …) in Bezug auf die Wechselbrücken und Trailer. Aus heutiger Sicht könnten derartige Fragen erfolgversprechend im Rahmen von geschlossenen Netzwerken (vgl. Stückgutnetzwerke oder Fernverkehrsnetzwerke) geklärt und geregelt werden.

#### **10.4 "Next Steps"**

Obwohl die Forschung im Projekt als abgeschlossen angesehen werden kann, gibt es noch einige Schritte, die jeweils in "Eigenregie" durch die KMU (Transporteure und IT-Systemanbieter) unternommen werden müssen, bevor das Konzept dynamische Begegnungsverkehre nachhaltig in praxi angewendet werden kann.

Aus heutiger Sicht ist es schwer vorstellbar, dass dynamische Begegnungsverkehre über eine "offene Börse" angebahnt und abgewickelt werden können. Gleichzeitig scheint es durchaus realistisch, dass dieses Konzept im Rahmen von Verbänden bzw. Netzwerken (closed user groups) umgesetzt werden kann. Die **vertraglichen und organisatorischen Rahmenbedingungen** wären im entsprechenden **Netzwerk** konkret zu implementieren.

Als nächster Punkt ist das "Betreibermodell" der IT-Komponente "Partnersuche" zu klären. Auch hier scheint es am erfolgversprechendsten, dass eine solche "Partnersuche" netzwerkintern für die jeweiligen Netzwerkmitglieder bereitgestellt wird<sup>8</sup>.

Schließlich bleibt das Thema "Zertifizierung" der IT-Systeme in Bezug auf den DTM-Standard zu klären. Wie im Forschungsantrag bereits erwähnt, wäre eine neutrale Zertifizierungsstelle hilfreich, die insbesondere bestehende Schnittstellen von IT-Systemanbieter auf Kompatibilität in Bezug auf den DTM-Standard prüft, und ggf. eine gestufte Zertifikation ("ready for DTM", "minimum DTM conformity" "full DTM-conformity") ausstellen kann. Die Forschungsstellen stehen interessierten Zertifizierungsanbietern für diesbezügliche Fragen gerne zur Verfügung).

 $\overline{a}$ 

<sup>8</sup> Derartige Ansätze gibt es bereits heute.

# **Kommentiertes Quellenverzeichnis**

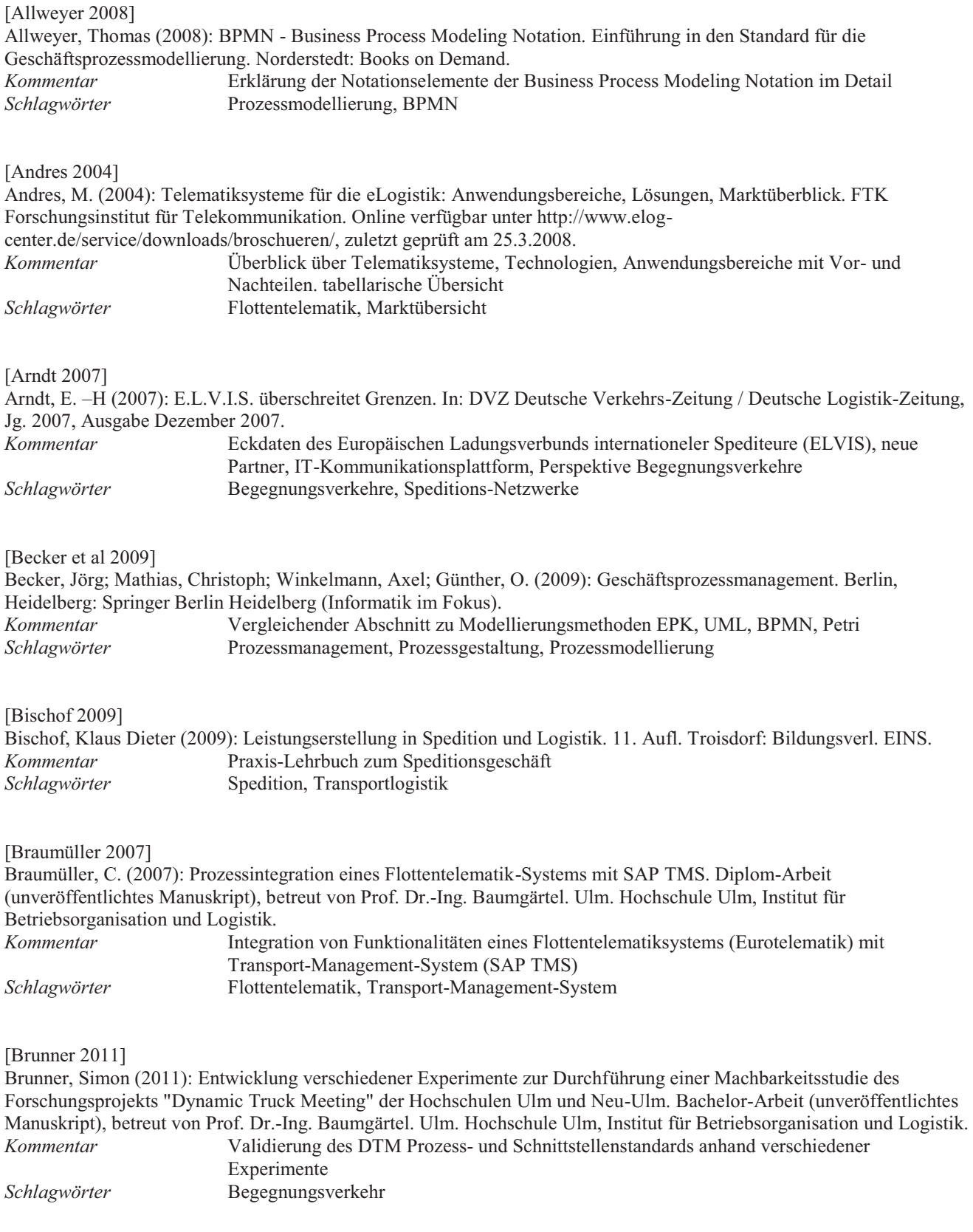

## [BAG 2007]

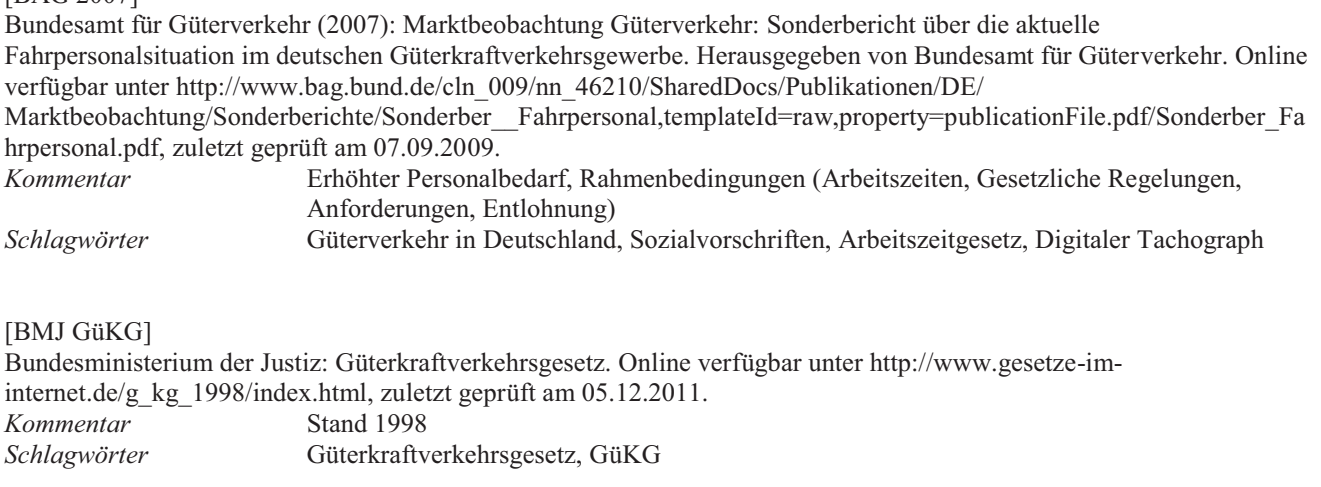

## [BMJ HGB]

Bundesministerium der Justiz: Handelsgesetzbuch. Online verfügbar unter http://www.gesetze-im-internet.de/hgb/, zuletzt geprüft am 05.12.2011. *Kommentar* 

*Schlagwörter* Handelsgesetzbuch, HGB

# [BMJ StVO]

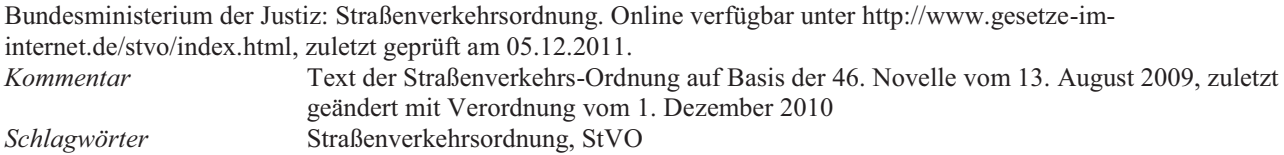

[Busch 2011]

Busch, Harald (2011): Feinkonzept und Pilotierung eines Matching-Algorithmus für dynamische Begegnungsverkehre. Studien-Arbeit, betreut von Prof. Dr.-Ing. Baumgärtel. Ulm. Hochschule Ulm, Institut für Betriebsorganisation und Logistik. Online verfügbar unter http://nbn-resolving.de/urn:nbn:de:bsz:943-opus-839, zuletzt geprüft am 09.01.2012. *Kommentar* Demonstrator eines Partnersuchesystems für Begegnungsverkehre *Schlagwörter* Begegnungsverkehr

[Buscholl et al 2003]

Buscholl, F.; Agne, U.; Behrend, B. Grosse H.; Klaus, P.; Köhler, M.; Mayer, V.; Wapler, J. (2003): Telematik im Güterkraftverkehr: Anbieterübersicht. Marktstudie des GBV-Studienkreises. GBV. Online verfügbar unter http://www.logistik-inside.de/fm/autobusiness01.a.2492.de/telematik\_studie\_final.pdf, zuletzt geprüft am 26.10.2011. *Kommentar* Marktstudie Flottentelematiksysteme mit Anbieter- und Anwenderbefragung *Schlagwörter* Flottentelematik, Marktübersicht

[DSLV ADSp]

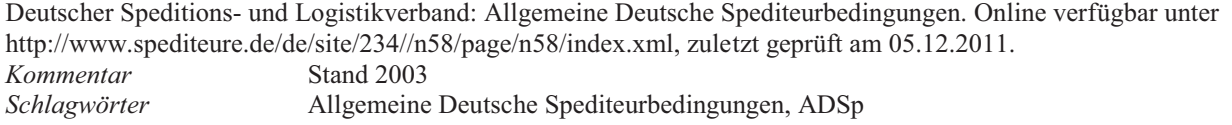

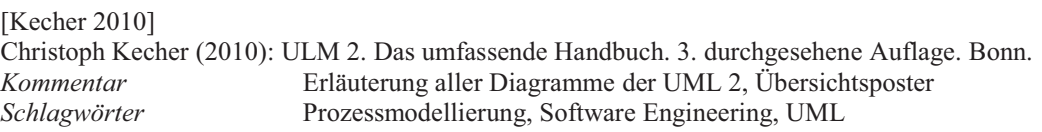

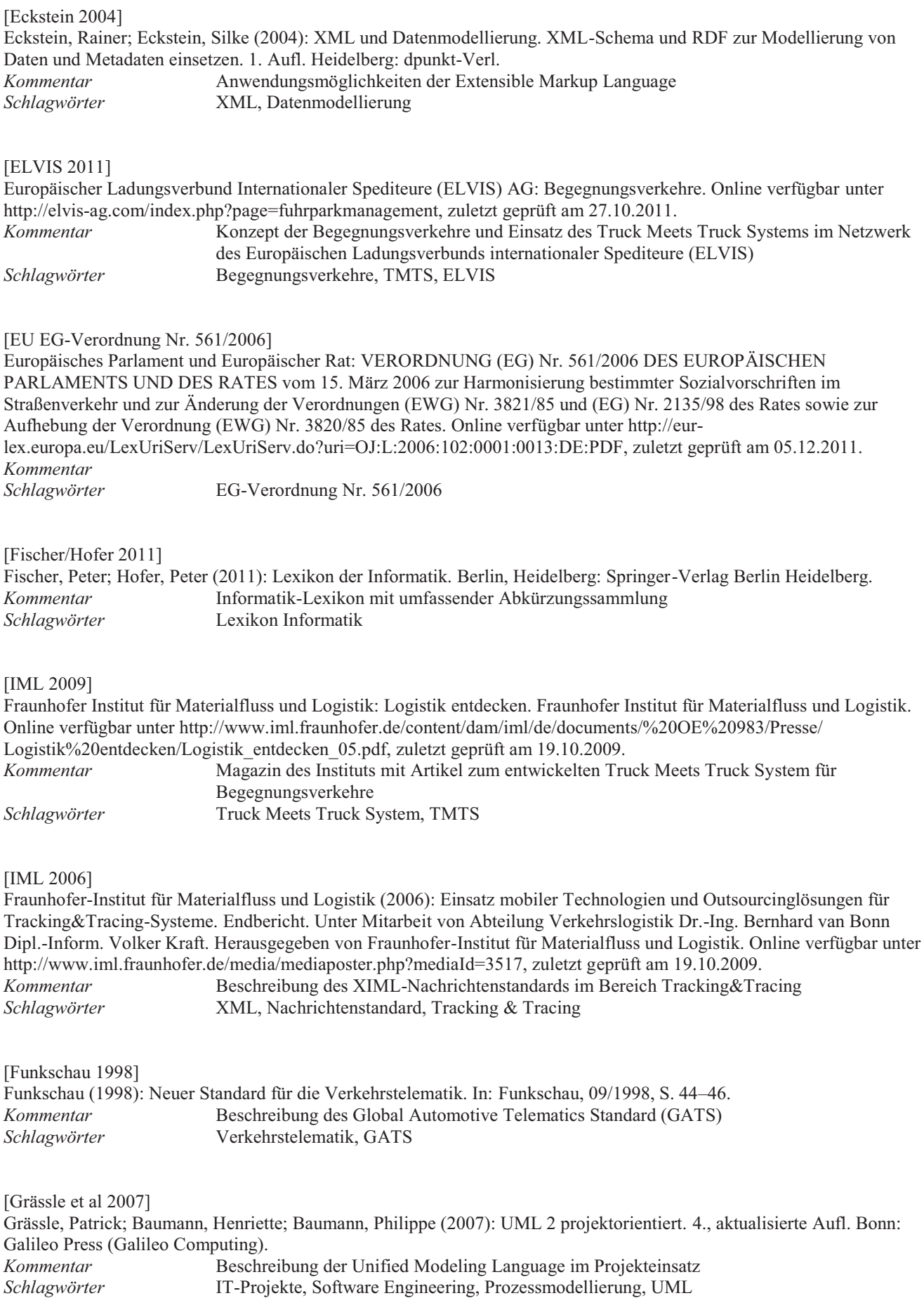

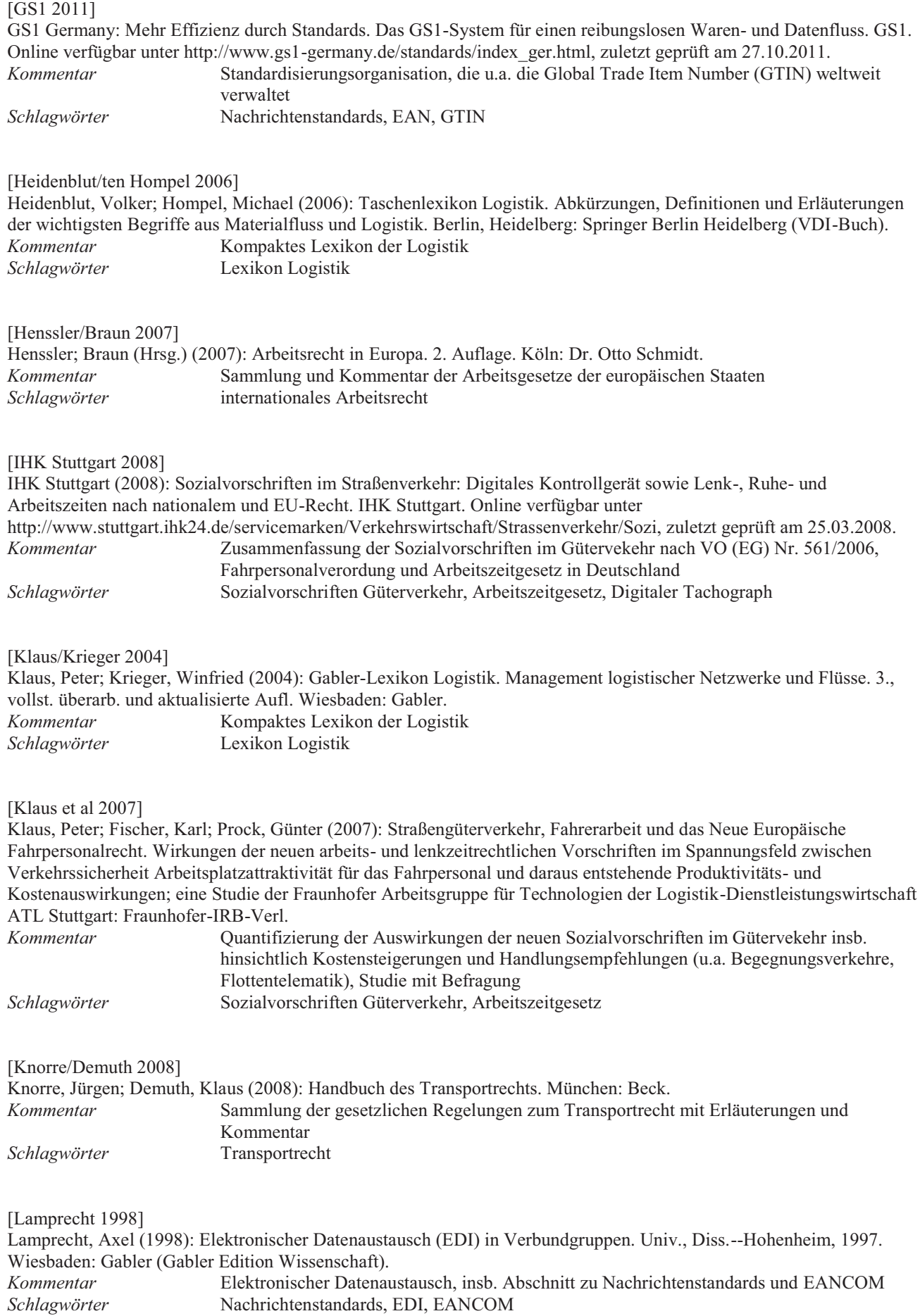
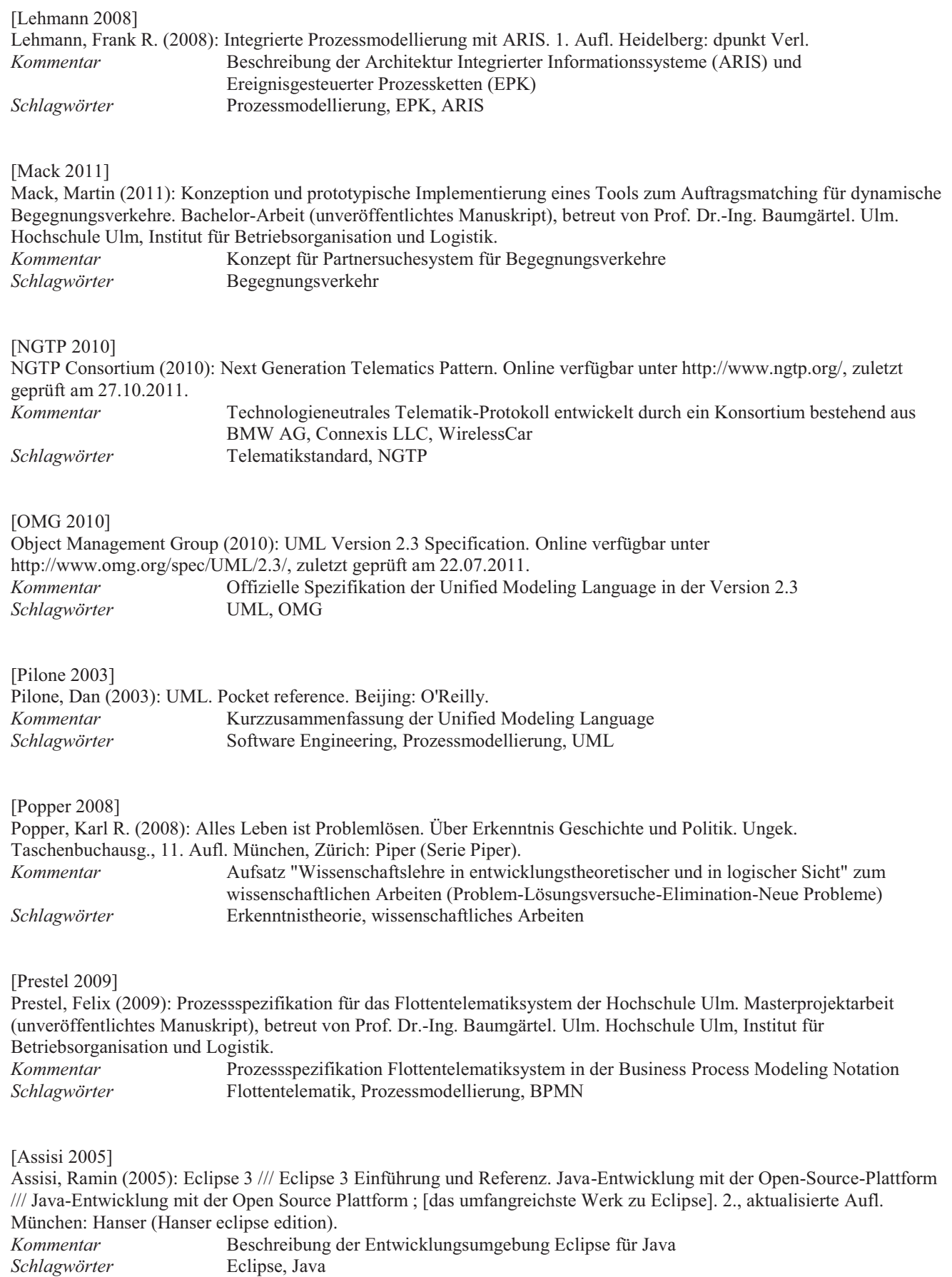

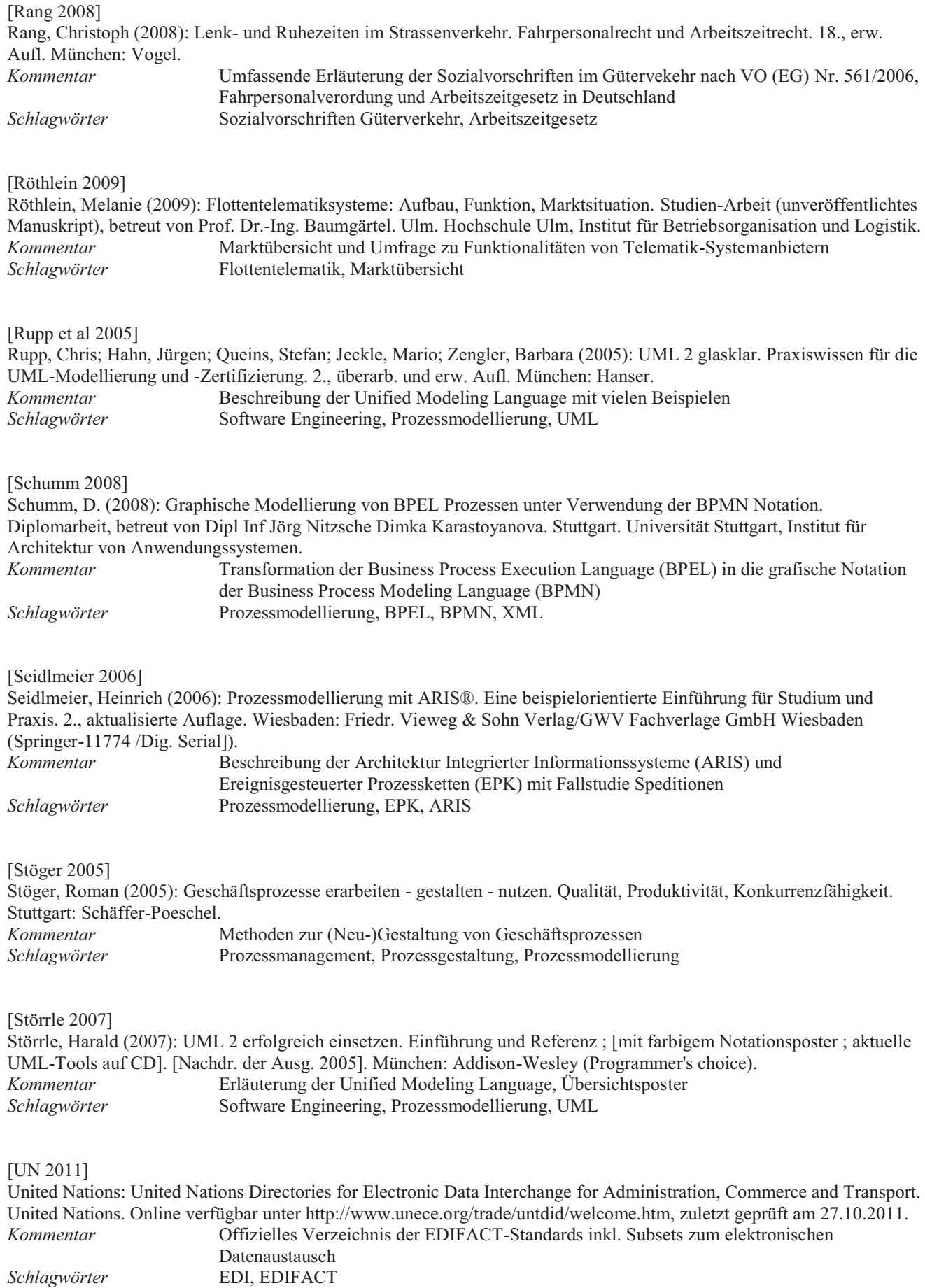

[VDA 5002 1997]

Verband der Automobilindustrie e. V. (1997): Standard der Automobilindustrie: VDA 5002, Begriffsbestimmungen im Transport- und Lieferprozess der Automobilindustrie. Bonn: Bundesverband Spedition und Logistik e. V. *Kommentar* Begriffsbestimmungen im Transport- und Lieferprozess der Automobilindustrie *Schlagwörter* VDA 5002

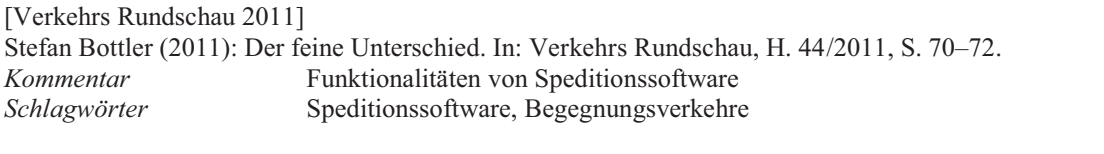

[Walke 2001]

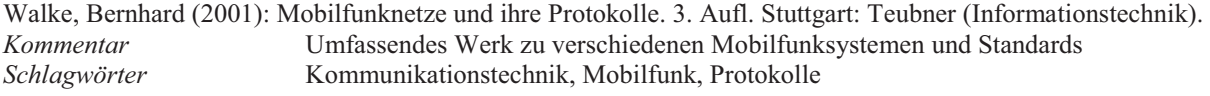

[Wirl 2007]

Wirl, S. (2007): Upgrade des Telematik-Systems im Logistik-Labor der Hochschule Ulm auf GPRS-basierte Kommunikation. Studien-Arbeit (unveröffentlichtes Manuskript), betreut von Prof. Dr.-Ing. Baumgärtel. Ulm. Hochschule Ulm, Institut für Betriebsorganisation und Logistik. *Kommentar* Umstellung eines Flottentelematiksystems von SMS auf GPRS-Kommunikation *Schlagwörter* Flottentelematik

[Wuschke 2003]

Wuschke, Martin (2003): UMTS. Paketvermittlung im Transportnetz, Protokollaspekte, Systemüberblick ; mit 11 Tabellen. 1. Aufl. Stuttgart: Teubner (LehrbuchElektrotechnik). *Kommentar* Lehrbuch zum Mobilfunkstandard Universal Mobile Telecommunications System (UMTS) Kommunikationstechnik, Protokolle, UMTS

# **Anhang**

# **A Glossar**

*Transportlogistische Begriffe* 

# **Abholung / Abholort**

Übernahme(ort) der Güter durch den Frachtführer. s.a. Verladung. [VDA 5002 1997]

### **Abladestelle / Entladestelle**

Stelle, an die die Güter bei einem Empfänger/Werk auszuliefern sind, Schlüsselbegriff für z.B. Rampe/Tor. [VDA 5002 1997]

# **Abladeort / Entladeort**

Adresse des Empfängers, Ort, an dem entladen wird. (eigene Definition für das Projekt DTM)

#### **Absender**

Der unmittelbare Auftraggeber des Frachtführers. [VDA 5002 1997]

# **Abweichungsmanagement (klein)**

Behandlung von Störungen eines Begegnungsverkehrs, bei denen keine Umplanung nötig ist. (eigene Definition für das Projekt DTM)

## **Abweichungsmanagement (groß)**

Behandlung von Störungen eines Begegnungsverkehrs, bei denen eine Umplanung nötig ist. (eigene Definition für das Projekt DTM)

# **Auftragspool / Originalauftragspool / Transportauftragspool**

Sammlung von Transportaufträgen als Basis für die Partnersuche. (eigene Definition für das Projekt DTM)

### **Begegnungsort**

Ort, an dem die Trailer / Wechselbrücken getauscht werden. (eigene Definition für das Projekt DTM)

### **Begegnungsverkehr**

Verkehr, bei dem sich zwei oder mehrere LKW treffen und ihre Trailer / Wechselbrücken tauschen. (eigene Definition für das Projekt DTM)

## **Beladeort**

Adresse des Verladers, Ort, an dem Ladung aufgenommen wird. (eigene Definition für das Projekt DTM)

# **Beladestelle**

Stelle, an der die Güter bei einem Absender/Werk auszuholen sind, Schlüsselbegriff für z.B. Rampe/Tor. [VDA 5002 1997]

### **Direkttransport**

Transport von Sendungen eines oder mehrerer Verlader ohne Umschlag der Güter beim (Empfangs-) Spediteur. [VDA 5002 1997]

### **Disponent**

Mitarbeiter (z.B. einer Spedition), der die Disposition durchführt. (eigene Definition für das Projekt DTM)

### **Disponieren / Disposition**

Der Vorgang, bei dem Transportaufträge ggf. gebündelt (=Ladungsbildung) und LKWs (=Fahrzeugeinsatzplanung) und Fahrern (=Fahrereinsatzplanung) zugewiesen werden.

(eigene Definition für das Projekt DTM)

### **Empfänger**

Die im Speditionsauftrag oder im Transportdokument bezeichnete Person oder Firma (Adresse), an welche die Güter auszuliefern sind.

[VDA 5002 1997]

# **Fahrereinsatz**

Zuweisung eines Fahrers zu einer zusammenhängenden Folge von Transporten und ggf. Leerfahrten. Ein Fahrereinsatz kann ggf. vom Fahrzeugeinsatz abweichen (d.h. in einem Fahrereinsatz wechselt der Fahrer sein Fahrzeug). (eigene Definition für das Projekt DTM)

### **Fahrt**

Bewegung eines Verkehrsmittels / Transportmittels zwischen zwei Orten (Anfangs- und Endpunkt). (eigene Definition für das Projekt DTM)

#### **Fahrzeugeinsatz**

Zuweisung eines Fahrzeugs zu einer zusammenhängenden Folge von Transporten und ggf. Leerfahrten. Ein Fahrzeugeinsatz kann ggf. vom Fahrereinsatz abweichen. (d.h. es können mehrere Fahrer auf einem Fahrzeug zum Einsatz kommen).

(eigene Definition für das Projekt DTM)

### **Fahrzeugeinsatzplanung**

Planung von Fahrzeugeinsätzen mit der Zuweisung von Aufträgen zu Fahrzeugen. (eigene Definition für das Projekt DTM)

### **Fahrereinsatzplanung**

Planung von Fahrereinsätzen mit der Zuweisung von Aufträgen zu Fahrern. (eigene Definition für das Projekt DTM)

### **Frachtbrief**

Dokument über den Abschluss des Frachtvertrages, zwischen Absender und Frachtführer. Der Frachtbrief ist Begleitpapier und Beweisurkunde für die Beförderung und für die Klageberechtigung.

[VDA 5002 1997]

### **Frachtkosten**

Für von Dritten erbrachte Transportleistungen\* erhobene Entgelte (z.B. Stückgutfrachten, Sammelladungsfrachten, ...). [Klaus/Krieger 2004]

## **Frachtführer**

Führt die Beförderung (körperliche Bewegung) von Transportgütern aus. [VDA 5002 1997]

#### **Frachtvertrag**

Frachtverträge werden üblicherweise auf der Grundlage von privatrechtlichen Verträgen abgeschlossen. Gegenstand des Frachtvertrags sind die Annahme (Übernahme), die Beförderung und die Auslieferung des Beförderungsgutes an den Empfänger gegen Zahlung der Fracht.

[VDA 5002 1997]

#### **Gliederzug**

Ein Gliederzug ist der Zusammenschluss eines zwei- oder dreiachsigen Motorwagens mit einem zwei- oder dreiachsigen Anhänger.

(eigene Definition für das Projekt DTM)

### **Hauptlauf**

Transport einer Sammelladung von einem Versandspediteur an einen Empfangsspediteur. [VDA 5002 1997]

### **Komplettladung / Ganzladung**

Gütermenge, die für eine Fahrt bei einem Verlader (Versender) abgeholt und ohne Umschlag an einen Empfänger auf einem Transportmittel transportiert wird, und die allein das Transportmittel auslastet. [VDA 5002 1997]

## **Ladeaktion**

Eine Ladeaktion beschreibt das Be- oder Entladen eines Fahrzeugs, sowie den Austausch der Trailer / Wechselbrücken bei Durchführung eines Begegnungsverkehrs.

(eigene Definition für das Projekt DTM)

#### **Ladung**

Gütermenge, die für eine Fahrt auf / in einem Transportmittel zusammengestellt und transportiert wird. Die Ladung beinhaltet eine (Komplettladung) oder mehrere Sendungen (Sammelladung). [VDA 5002 1997]

# **Ladungsbildung**

Kombination von Gütermengen (Transportaufträgen) zu Ladungen - jedoch noch ohne Fahrzeug- bzw. Fahrereinsatzplanung.

(eigene Definition für das Projekt DTM)

## **Lieferschein**

Vom Lieferanten erstelltes Dokument über den Umfang einer Lieferung mit der Beschreibung von einer oder mehreren Lieferpositionen von einem Verkäufer an einen Käufer. Die Lieferposition wird – unter Verwendung von Schlüsselbegriffen - mit Artikeldaten und Daten der Verpackung, einschließlich Zusatzpackmittel beschrieben. [VDA 5002 1997]

### **Nachlauf**

Transport vom Empfangsspediteur zu den Empfängern. [VDA 5002 1997]

**Originalauftrag (auch:** Speditions- bzw. Frachtauftrag)

Transportauftrag des Versenders (vor der Planung von Begegnungsverkehren). (eigene Definition für das Projekt DTM)

# **On Board Unit (OBU)**

Hardware mit Software im Fahrzeug als Teil einer Telematiklösung. Funktionalitäten in der Regel:

- Fahrzeugortung
- Kommunikation Fahrzeug Zentrale
- Übernahme von Tourdaten
- Übertragung von Statusinformationen zur Tourdurchführung und Transportauftragserfüllung

(eigene Definition für das Projekt DTM)

### **Partner / Partnersuche**

Ermittlung eines Partners für die Durchführung eines Begegnungsverkehrs aus einem Auftragspool heißt Partnersuche. Die Partnersuche hat zwei Aspekte:

- 1. Für einen Originalauftrag wird ein anderer passender Originalauftrag gesucht, der für einen Begegnungsverkehr in Frage kommt (Partnerauftrag)
- 2. Wenn Partneraufträge gefunden worden sind, ist damit auch implizit der Partner für die Durchführung des Begegnungsverkehrs gefunden (teiltransportdurchführender Vertragspartner).

(eigene Definition für das Projekt DTM)

### **Rollkarte**

Dokument zur Übergabe von der Disposition an den Fahrer mit Informationen zum Transportauftrag. (eigene Definition für das Projekt DTM)

### **Sattelzug**

Ein Sattelzug ist eine Kombination aus einer mehrachsigen Sattelzugmaschine mit einem ein- oder mehrachsigen Trailer / Auflieger.

(eigene Definition für das Projekt DTM)

### **Sendung**

Sendung ist die Gütermenge, die bei einem Verlader (Lieferant) an einem Versandort gleichzeitig für einen Empfänger an einem Empfangsort und für einen Anliefertermin übernommen, befördert und entladen wird. [VDA 5002 1997]

### **Sendungsposition**

Zur logischen Unterteilung der zu einer Sendung zusammengefassten Gütermenge in Sendungspositionen können als Kriterien Lieferscheine, Ladeeinheiten, Liefereinheiten oder Artikel (/Güterart) verwendet werden. [VDA 5002 1997]

### **Spediteur**

Organisiert die Beförderung, d.h. er kauft Verkehrs- und zusammenhängende Dienstleistungen, ergänzt sie ggf. durch selbst produzierte Dienstleistungen und verkauft beides als Gesamtleistung an seinen Auftraggeber. Er plant, steuert, optimiert und kontrolliert Transporte, Transportketten und logistische Dienstleistungen.

[VDA 5002 1997]

#### **Startort**

Siehe Beladeort.

#### **Teilauftrag**

Ein Teilauftrag entsteht dadurch, dass ein Originalauftrag mittels eines Begegnungsverkehrs geplant und durchgeführt werden soll. Der Originalauftrag wird dabei in (in der Regel zwei) Teilaufträge gesplittet (=Wegesplitt): 1. Beladeort-Begegnungsort und 2. Begegnungsort-Entladeort.

(eigene Definition für das Projekt DTM)

### **Tour**

Eine Tour ist eine alternierende Folge von Fahrten (Tourstücken) und Tourstopps, die von einer Sattelzugmaschine oder Motorwagen durchgeführt wird. Es handelt sich hierbei um eine kontextsensitive Beschreibung einer Tour, speziell für das DTM – Projekt. Eine Tour unterscheidet sich von einem Fahrzeugeinsatz in der Hinsicht, dass eine Tour ein Teil eines Fahrzeugeinsatzes sein kann.

(eigene Definition für das Projekt DTM)

#### **Tourstück / Toursegment**

Fahrt von einem Halt bis zum nächsten Halt. Ein "Einsatz" setzt sich aus mehreren Tourstücken/-segmenten zusammen. Solche Tourstücke/-segmente sind entweder Fahrten mit Ladung oder Leerfahrten.

(eigene Definition für das Projekt DTM)

#### **Trailerpool**

Kontingent von Trailern, die von verschiedenen Speditionen / Frachtführern benutzt werden können. (eigene Definition für das Projekt DTM)

#### **Transport**

Beförderung von Gütern in einem oder mehreren Abschnitten / Fahrten mit einem oder mehreren Transportmitteln (siehe auch Vorlauf, Hauptlauf, Nachlauf).

[VDA 5002 1997]

### **Transportauftrag**

Auftrag zur Beförderung von Gütern von einer Beladestelle zu einer Abladestelle.

HINWEIS: Wird der Begriff im Projekt DTM ohne weitere Erklärungen verwendet, so wird davon ausgegangen, dass der Transportauftrag genau eine Transporteinheit (s.u.) umfasst. (D.h. er bezieht sich nicht auf einzelne Teilladungen im Inneren der Transporteinheit).

(eigene Definition für das Projekt DTM)

### **Transporteinheit**

Für den Transport zusammengefasste Einheiten (z.B. Container, Wechselbrücke, Auflieger, Anhänger, Waggon), die es erlauben, eine integrierte Transportkette ohne Umladung der einzelnen Güter herzustellen. [VDA 5002 1997]

#### **Transportgut / Gut**

Sachen (Erzeugnisse, Produkte) die versendet oder befördert werden. [VDA 5002 1997]

# **Transportkomponenten**

Technische Komponenten, aus denen ein Transportmittel / eine Transporteinheit zusammengesetzt wird. Dazu gehört je nach Zusammenstellung:

- Zugmaschine
- Motorwagen
- Auflieger
- Anhänger
- 

(Quelle: eigene Definition für das Projekt DTM)

# **Transportmittel (Einheit)**

Einheit (im Sinne von Gesamtheit der jeweils nötigen Transportkomponenten) eines Verkehrsmittels (Schiff, Flugzeug, Zug, Lkw) zum Transportieren von Gütern, ggf. in Transporteinheiten. [VDA 5002 1997]

# **Überwachung (Monitoring)**

Überwachen der Durchführung des Transports und der Begegnung. (eigene Definition für das Projekt DTM)

# **Vehicle Routing and Scheduling**

Englischer Begriff als Synonym für Disposition.

# **Verkehr**

Ortsveränderung von Personen, Gütern und Fahrzeugen. [VDA 5002 1997]

# **Verkehrsmittel**

Technische Einrichtung zur Beförderung von Personen und zum Transport von Gütern i.d.R. mit eigenem Antrieb. [VDA 5002 1997]

# **Verlader**

Person oder Firma, die dem Frachtführer die Güter tatsächlich übergibt (i.d.R. der Zulieferer). [VDA 5002 1997]

# **Verladestelle**

Stelle, von der die Güter abzuholen sind, Schlüsselbegriff für z.B. Rampe/Tor. [VDA 5002 1997]

# **Verladung**

Übergabe der Güter an den Frachtführer (siehe Abholung). [VDA 5002 1997]

# **Versender**

Versender ist der Auftraggeber eines Spediteurs. [VDA 5002 1997]

## **Vorlauf**

Transport von Sendungen eines oder mehrerer Verlader zur Umschlagsanlage des (Gebiets-) Spediteurs. [VDA 5002 1997]

## **Wechselbrücke / Wechselbehälter**

Genormte und abstellbare, auf die Transportmittel und Lagereinrichtungen abgestimmte Ladeeinheit zur Bündelung von Gütern.

[Klaus/Krieger 2004]

### **Wegesplitt**

Der Vorgang im Rahmen der Disposition, der aus dem Originalauftrag die Teilaufträge erzeugt, sodass die Teilaufträge dann verschiedenen Fahrzeugen zum Transport zugewiesen oder an Partnerspeditionen / Frachtführer unterbeauftragt werde können.

(eigene Definition für das Projekt DTM)

#### **Zeitfenster**

Zeitrahmen für Abholung oder Anlieferung von Gütern an der Be- oder Abladestelle. (eigene Definition für das Projekt DTM)

# **Zielort**

Siehe Entladeort.

# *Projektspezifische IT-affine Begriffe*

#### **Adapter/Converter**

Komponente zum Anbinden der DTM-Komponenten an die bestehenden Telematiksysteme.

## **Demonstrator**

Vorwettbewerbliche IT-Lösung zur Demonstration der Funktionsfähigkeit des Kerns.

#### **Dispositionsystem**

IT-System mit Funktionalitäten des Auftrags- und Ressourcenmanagements.

#### **DTM-Komponenten**

Komponenten innerhalb der Architektur, die für den Begegnungsverkehr relevante Aufgaben übernehmen.

#### **Funktionalität und zugehörige Schnittstellen**

Eine Funktionalität ist eine Verarbeitungsfähigkeit der verschiedenen, im Projekt zum Einsatz kommenden Komponenten. Eine Funktionalität kann zugehörige Schnittstellen besitzen, kann aber ohne zugehörige Schnittstellen existieren. Eine Schnittstelle kann dagegen nicht ohne eine zugehörige Funktionalität existieren.

# **Kern**

Auszug aus dem Standard, der die wesentlichen Prozesselemente und -varianten eines durchgängigen Prozesses enthält, aber nicht alle möglichen Varianten und Ausnahmen des Prozesses.

### **Kommunikations- & Nachrichtenstandard (Standard)**

Beschreibung des Telematikstandards bestehend aus Prozeß- & Datenmodell, incl. XML-Schnittstellenbeschreibung (auf Papier).

# **Plugin**

Außerhalb des Projektes entwickelter Teil einer Fremdsystemsoftware die den Standard unterstützt (als implementierte SW).

# **Prototyp**

Konkrete prototypische Implementierung eines Plugins als Vorstufe einer realisierten Standardschnittstelle.

# **Telematiksystem**

IT-System zur Abwicklung der Kommunikation mit dem Fahrer. Es besteht i.d.R. aus:

- $\bullet$ einer zentralen SW-Komponente mit GUI (Zentralkomponente)
- $\bullet$  einem Modul zur Abwicklung der Kommunikation zwischen der Zentralkomponente und den OBUs auf den Fahrzeugen (Kommunikationsserver)
- $\bullet$ Fahrzeugendgeräten (HW) mit entsprechender lokaler SW (OBU - On-board-unit)

### **Tourenplanungssystem**

IT-System mit Funktionalitäten der Tourenplanung und –optimierung.

# **B Schnittstellenstandard**

# zu 6.2 Kommunikationskontext

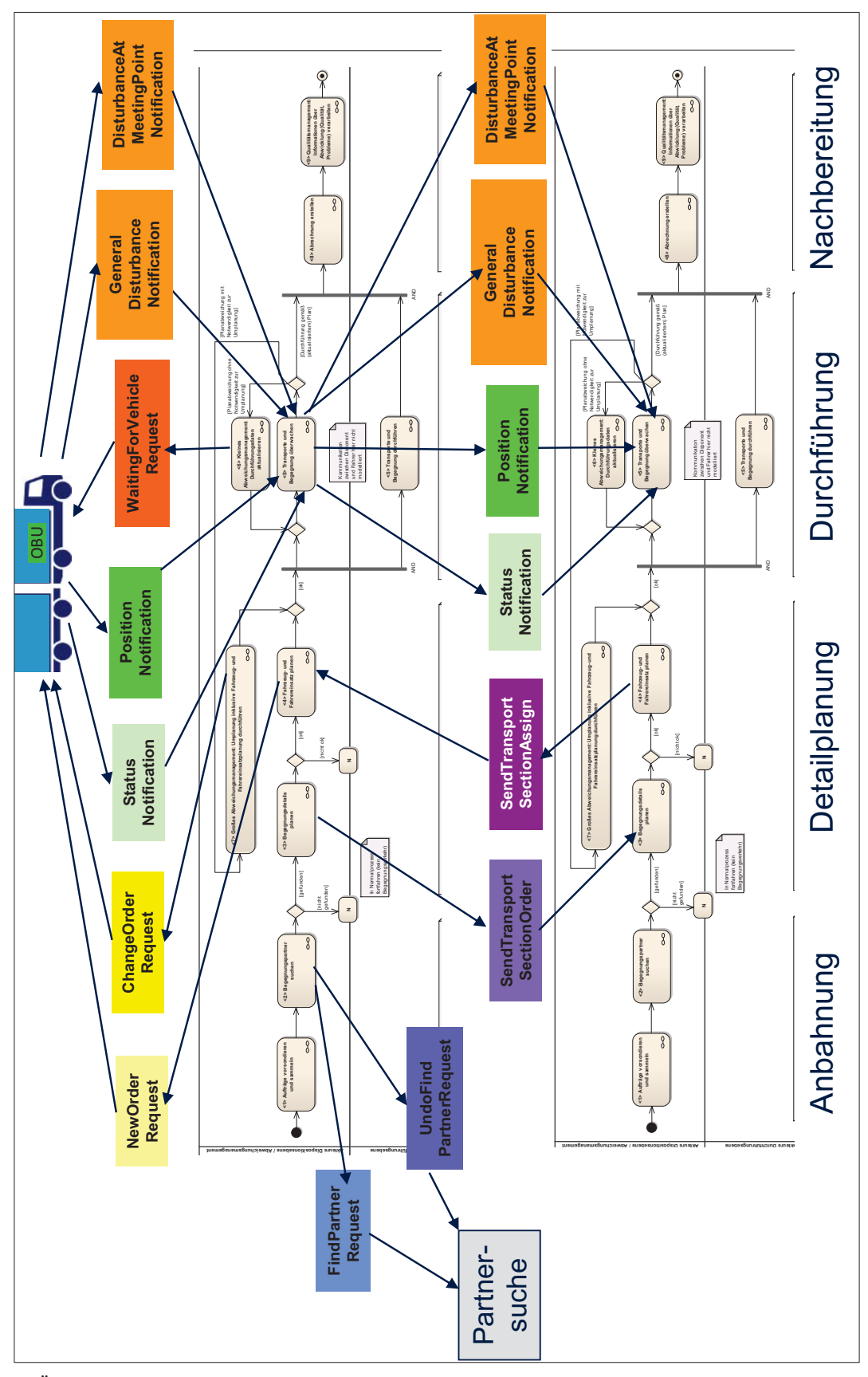

*Abb. B 6.2-1: Übersicht der Nachrichten im Zusammenspiel mit dem Prozessmodell (Aktivitätsdiagramm Prozesseinheiten Übersicht)* 

#### zu 6.5 Nachrichten – Spezifikation

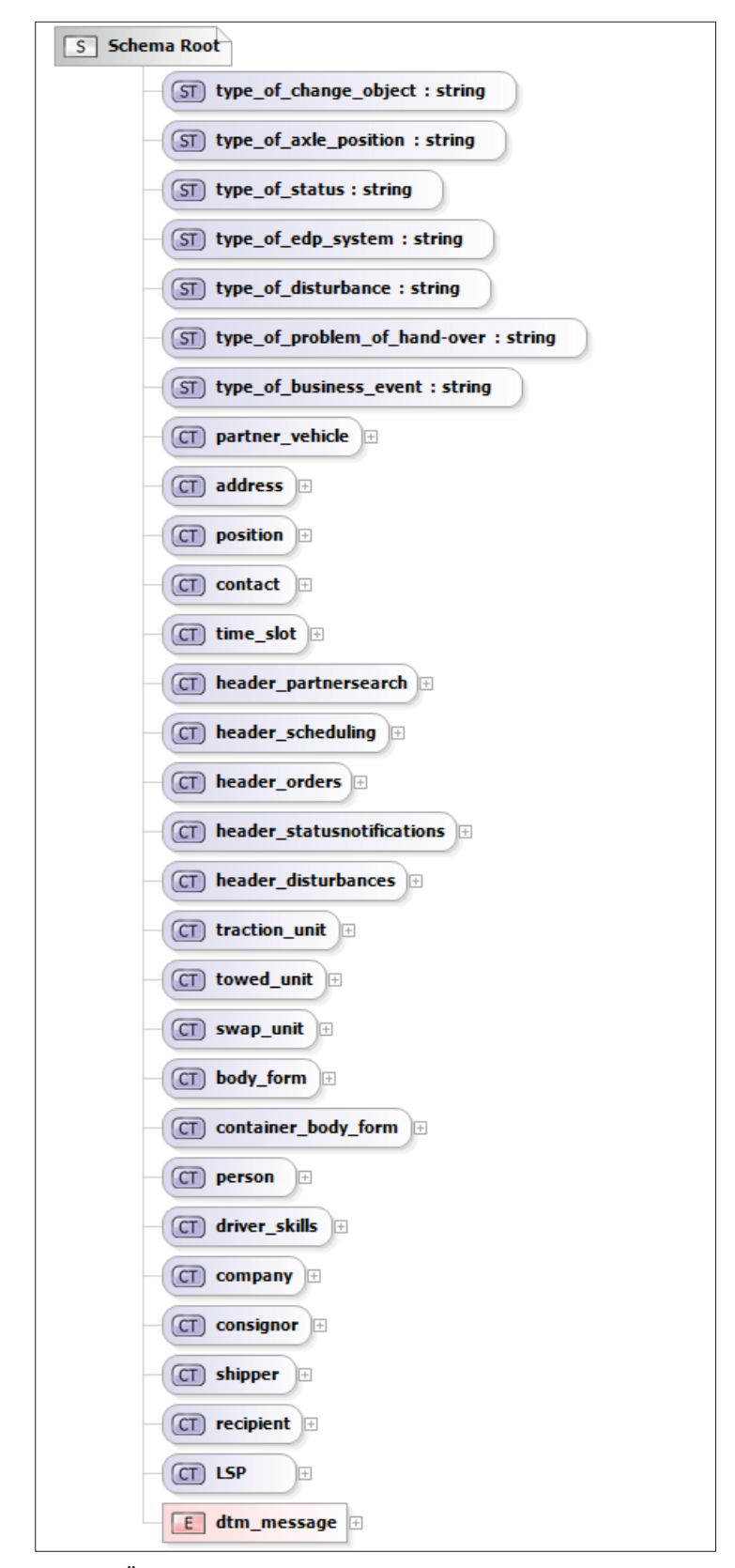

*Abb. B 6.5-1: Überblick über den DTM Schnittstellen-Standard (XML-Schema)* 

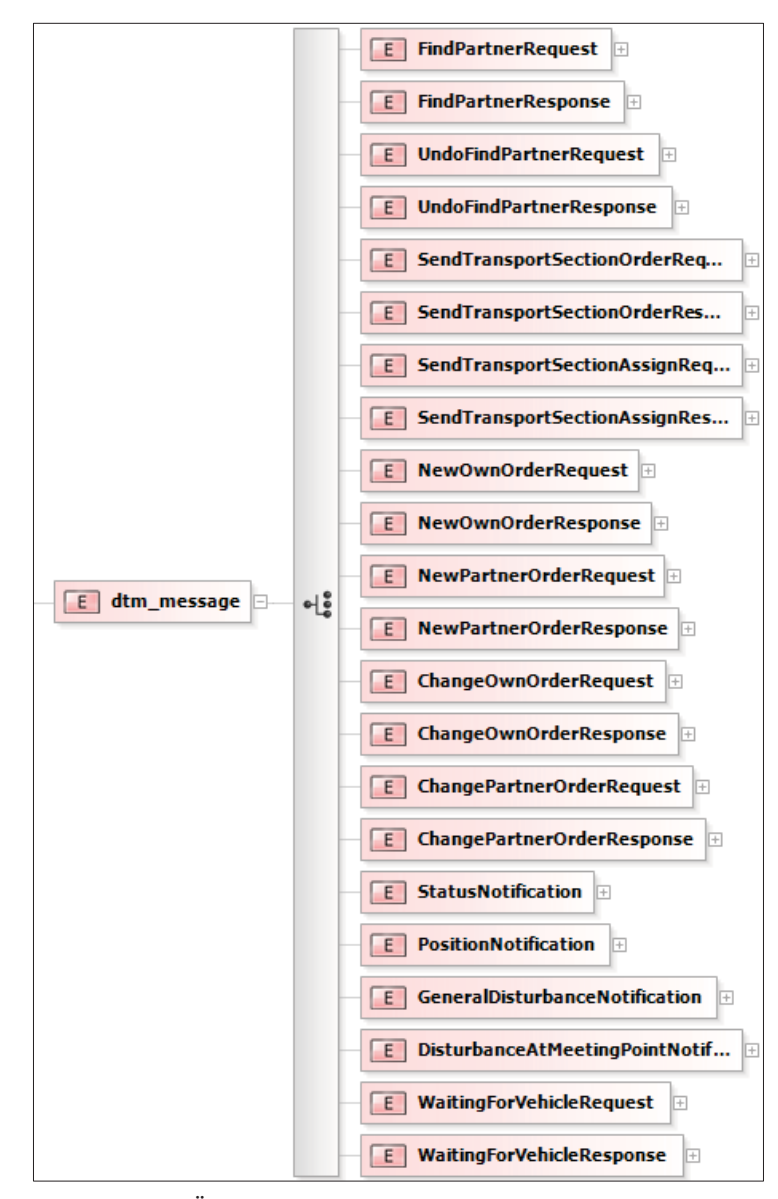

*Abb. B 6.5-2: Überblick über die DTM Nachrichten (XML-Schema)* 

```
<xs:schema elementFormDefault="qualified" xmlns:xs="http://www.w3.org/2001/XMLSchema">
     <xs:simpleType name="type_of_change_object">
         <xs:restriction base="xs:string">
            \leqxs: enumeration value="trailer"
             <xs:enumeration value="swap body" />
         </xs:restriction>
     </xs:simpleType>
     <xs:simpleType name="type_of_axle_position">
         <xs:restriction base="xs:string">
             <xs:enumeration value="middle" />
             <xs:enumeration value="start end" />
         </xs:restriction>
     </xs:simpleType>
     <xs:simpleType name="type_of_status">
         <xs:restriction base="xs:string">
             <xs:enumeration value="status_tour" />
 <xs:enumeration value="status_loading_point_arrived" />
 <xs:enumeration value="status_meeting_point_arrived" />
             <xs:enumeration value="status_waiting" />
             <xs:enumeration value="status_driver_identified" />
             <xs:enumeration value="status_trailer_changed" />
             <xs:enumeration value="status_meeting_performed" />
             <xs:enumeration value="status_unloading_point_arrived" />
             <xs:enumeration value="status_delivery" />
             <xs:enumeration value="status_ending_tour" />
         </xs:restriction>
     </xs:simpleType>
     <xs:simpleType name="type_of_edp_system">
         <xs:restriction base="xs:string">
             <xs:enumeration value="telematic_system" />
             <xs:enumeration value="scheduling_system" />
         </xs:restriction>
     </xs:simpleType>
     <xs:simpleType name="type_of_disturbance">
         <xs:restriction base="xs:string">
             <xs:enumeration value="disturbance_delay" />
             <xs:enumeration value="disturbance_malfunction" />
             <xs:enumeration value="disturbance_accident" />
         </xs:restriction>
     </xs:simpleType>
     <xs:simpleType name="type_of_problem_of_hand-over">
         <xs:restriction base="xs:string">
             <xs:enumeration value="problem_with_driver_qualification" />
             <xs:enumeration value="problem_with_traction_unit" />
            \langle xs: enumeration value="problem with towed unit" />
         </xs:restriction>
     </xs:simpleType>
 <xs:simpleType name="type_of_business_event">
 <xs:restriction base="xs:string">
             <xs:enumeration value="deliver" />
             <xs:enumeration value="receive" />
             <xs:enumeration value="deliver_and_receive" />
         </xs:restriction>
     </xs:simpleType>
     <xs:complexType name="partner_vehicle">
         <xs:sequence>
             <xs:element name="task" type="type_of_business_event" />
             <xs:element name="freight_forwarder_ID" type="xs:string" />
             <xs:element name="vehicle_licence_number" type="xs:string" />
            \overline{\phantom{a}} <xs:element name="phone number" type="xs:string" />
             <xs:element name="shipping_unit_ID" type="xs:string" minOccurs="1"maxOccurs="2" />
         </xs:sequence>
     </xs:complexType>
     <xs:complexType name="address">
         <xs:sequence>
             <xs:element name="street" type="xs:string" minOccurs="0" />
             <xs:element name="house_number" type="xs:string" minOccurs="0" />
             <xs:element name="postcode" type="xs:string" minOccurs="0" />
 <xs:element name="city" type="xs:string" minOccurs="0" />
 <xs:element name="country" type="xs:string" minOccurs="0" />
             <xs:element name="free_text_field" type="xs:string" minOccurs="0" />
             <xs:element name="position" type="position" minOccurs="0" />
         </xs:sequence>
     </xs:complexType>
     <xs:complexType name="position">
         <xs:sequence>
```
Im Folgenden ist das XML-Schema des DTM Schnittstellen-Standards in Textform aufgeführt:

```
 <xs:element name="longitude" type="xs:double" />
            <xs:element name="latitude" type="xs:double" />
       \langle xs:sequence \rangle </xs:complexType>
    <xs:complexType name="contact">
        <xs:sequence>
            <xs:element name="phone_number" type="xs:string" 
              maxOccurs="unbounded" />
            <xs:element name="email" type="xs:string" minOccurs="0" 
              maxOccurs="unbounded" />
 <xs:element name="fax" type="xs:string" minOccurs="0" 
              maxOccurs="unbounded" />
        </xs:sequence>
    </xs:complexType>
    <xs:complexType name="time_slot">
        <xs:sequence>
            <xs:element name="start" type="xs:dateTime" />
            <xs:element name="end" type="xs:dateTime" />
         </xs:sequence>
    </xs:complexType>
    <xs:complexType name="header_partnersearch">
         <xs:sequence>
            <xs:element name="message_ID" type="xs:string" />
 <xs:element name="time_stamp" type="xs:dateTime" />
 <xs:element name="LSP_ID" type="xs:string" />
 <xs:element name="order_ID" type="xs:string" />
         </xs:sequence>
    </xs:complexType>
    <xs:complexType name="header_scheduling">
         <xs:sequence>
            <xs:element name="message_ID" type="xs:string" />
            <xs:element name="time_stamp" type="xs:dateTime" />
            <xs:element name="dtm_ID" type="xs:string" />
            <xs:element name="partial_order_ID" type="xs:string" />
         </xs:sequence>
    </xs:complexType>
    <xs:complexType name="header_orders">
        <xs:sequence>
            <xs:element name="message_ID" type="xs:string" />
            <xs:element name="time_stamp" type="xs:dateTime" />
            <xs:element name="dtm_ID" type="xs:string" />
            <xs:element name="partial_order_ID" type="xs:string" />
        </xs:sequence>
    </xs:complexType>
    <xs:complexType name="header_statusnotifications">
         <xs:sequence>
            <xs:element name="message_ID" type="xs:string" />
            <xs:element name="time_stamp" type="xs:dateTime" />
            <xs:element name="dtm_ID" type="xs:string" />
            <xs:element name="partial_order_ID" type="xs:string" />
            <xs:element name="position" type="position" />
        </xs:sequence>
    </xs:complexType>
    <xs:complexType name="header_disturbances">
        <xs:sequence>
            <xs:element name="message_ID" type="xs:string" />
            <xs:element name="time_stamp" type="xs:dateTime" />
            <xs:element name="dtm_ID" type="xs:string" />
            <xs:element name="partial_order_ID" type="xs:string" />
        </xs:sequence>
    </xs:complexType>
    <xs:complexType name="traction_unit">
        <xs:choice>
            <xs:element name="semitrailer_tractor">
                <xs:complexType>
                     <xs:sequence>
                         <xs:element name="power" type="xs:int" />
 <xs:element name="payload" type="xs:int" />
 <xs:element name="axle_count" type="xs:int" />
                         <xs:element name="additional_components" type="xs:string" />
                         <xs:element name="fifth_wheel_hight" type="xs:int" />
                    </xs:sequence>
                </xs:complexType>
            </xs:element>
            <xs:element name="drawbar_combination">
                <xs:complexType>
                     <xs:sequence>
                         <xs:element name="power" type="xs:int" />
                         <xs:element name="payload" type="xs:int" />
                         <xs:element name="axle_count" type="xs:int" />
```

```
 <xs:element name="additional_components" type="xs:string" />
                         <xs:element name="lifting_ramp" type="xs:boolean" />
                         <xs:element name="body_form" type="body_form" minOccurs="0" />
                     </xs:sequence>
                 </xs:complexType>
             </xs:element>
        </xs:choice>
    </xs:complexType>
     <xs:complexType name="towed_unit">
         <xs:choice>
             <xs:element name="detachable_semi-trailer">
                 <xs:complexType>
                     <xs:sequence>
                         <xs:element name="gross_weight" type="xs:int" />
                         <xs:element name="payload" type="xs:int" />
                         <xs:element name="outside_length" type="xs:int" />
                         <xs:element name="outside_width" type="xs:int" />
                         <xs:element name="outside_height" type="xs:int" />
                         <xs:element name="cooling_system" type="xs:boolean" />
                         <xs:element name="additional_components" type="xs:string" minOccurs="0" />
                         <xs:element name="axle_count" type="xs:int" />
                         <xs:element name="axle_position" type="type_of_axle_position" />
                        \leqxs:element name="axle<sup>-1</sup>load" type="xs:int" \overline{7}>
                        <xs:element name="fifth wheel hight" type="xs:int" />
                        \leqxs:element name="body form" type="body form" />
                     </xs:sequence>
                 </xs:complexType>
             </xs:element>
             <xs:element name="truck_trailer">
                 <xs:complexType>
                     <xs:sequence>
                         <xs:element name="gross_weight" type="xs:int" />
                         <xs:element name="payload" type="xs:int" />
                         <xs:element name="outside_length" type="xs:int" />
                         <xs:element name="outside_width" type="xs:int" />
                         <xs:element name="outside_height" type="xs:int" />
 <xs:element name="additional_components" type="xs:string" minOccurs="0" />
 <xs:element name="axle_count" type="xs:int" />
                         <xs:element name="axle_position" type="xs:int" />
                         <xs:element name="axle_load" type="xs:int" />
                         <xs:element name="body_form" type="body_form" />
                     </xs:sequence>
                 </xs:complexType>
             </xs:element>
         </xs:choice>
    </xs:complexType>
    <xs:complexType name="swap_unit">
         <xs:choice>
             <xs:element name="swap_body">
                 <xs:complexType>
                     <xs:sequence>
                         <xs:element name="gross_weight" type="xs:int" />
                         <xs:element name="outside_length" type="xs:int" />
                         <xs:element name="outside_width" type="xs:int" />
                         <xs:element name="outside_height" type="xs:int" />
                         <xs:element name="container_body_form" type="container_body_form" />
                     </xs:sequence>
                 </xs:complexType>
             </xs:element>
             <xs:element name="ISO-container">
                 <xs:complexType>
                     <xs:sequence>
                         <xs:element name="dimension" type="xs:int" />
                         <xs:element name="outside_length" type="xs:int" />
                         <xs:element name="outside_width" type="xs:int" />
                         <xs:element name="outside_height" type="xs:int" />
                         <xs:element name="container_body_form" type="container_body_form" />
                     </xs:sequence>
                 </xs:complexType>
             </xs:element>
         </xs:choice>
    </xs:complexType>
    <xs:complexType name="body_form">
         <xs:choice>
             <xs:element name="special_body">
                 <xs:complexType>
                     <xs:sequence>
                         <xs:element name="description" type="xs:string" />
                     </xs:sequence>
                 </xs:complexType>
```

```
 </xs:element>
            <xs:element name="box_body">
                <xs:complexType>
                    <xs:sequence>
                        <xs:element name="cooling_system" type="xs:boolean" />
 <xs:element name="inside_length" type="xs:int" />
 <xs:element name="inside_width" type="xs:int" />
                        <xs:element name="inside_height" type="xs:int" />
                     </xs:sequence>
                </xs:complexType>
            </xs:element>
            <xs:element name="tank_body">
                <xs:complexType>
                     <xs:sequence>
                        <xs:element name="capacity" type="xs:int" />
                        <xs:element name="capacity_unit" type="xs:string" />
                        <xs:element name="description_of_goods" type="xs:string" />
                     </xs:sequence>
                </xs:complexType>
            </xs:element>
            <xs:element name="platform_with_gate">
                <xs:complexType>
                    <xs:sequence>
                        <xs:element name="inside_length" type="xs:int" />
                        <xs:element name="inside_width" type="xs:int" />
                        <xs:element name="inside_height" type="xs:int" />
                     </xs:sequence>
                </xs:complexType>
            </xs:element>
            <xs:element name="curtain_sider">
                <xs:complexType>
                    <xs:sequence>
                        <xs:element name="inside_length" type="xs:int" />
                        <xs:element name="inside_width" type="xs:int" />
                         <xs:element name="inside_height" type="xs:int" />
                     </xs:sequence>
                </xs:complexType>
            </xs:element>
        </xs:choice>
    </xs:complexType>
    <xs:complexType name="container_body_form">
        <xs:choice>
            <xs:element name="box">
                <xs:complexType>
                    <xs:sequence>
                        <xs:element name="inside_length" type="xs:int" />
                        <xs:element name="inside_width" type="xs:int" />
                         <xs:element name="inside_height" type="xs:int" />
                     </xs:sequence>
                </xs:complexType>
            </xs:element>
            <xs:element name="flat" />
            <xs:element name="tank_in_frame">
                <xs:complexType>
                    <xs:sequence>
                        <xs:element name="gross_weight" type="xs:int" />
                        <xs:element name="description_of_goods" type="xs:string" />
                    </xs:sequence>
                </xs:complexType>
            </xs:element>
        </xs:choice>
    </xs:complexType>
    <xs:complexType name="person">
        <xs:sequence>
 <xs:element name="first_name" type="xs:string" />
 <xs:element name="Mitteninitial" type="xs:string" minOccurs="0" />
            <xs:element name="last_name" type="xs:string" />
 <xs:element name="title" type="xs:string" minOccurs="0" />
 <xs:element name="position" type="xs:string" />
        </xs:sequence>
    </xs:complexType>
    <xs:complexType name="driver_skills">
        <xs:sequence>
            <xs:element name="dangerous_goods" type="xs:boolean" />
            <xs:element name="dangerous_goods_category" type="xs:string" />
            <xs:element name="cooling_system" type="xs:boolean" />
        </xs:sequence>
    </xs:complexType>
    <xs:complexType name="company">
        <xs:sequence>
```

```
 <xs:element name="name" type="xs:string" />
            <xs:element name="address" type="address" />
            <xs:element name="contact" type="contact" />
            <xs:element name="contact_person" type="person" />
        </xs:sequence>
    </xs:complexType>
    <xs:complexType name="consignor">
        <xs:sequence>
            <xs:element name="company" type="company" />
        </xs:sequence>
    </xs:complexType>
    <xs:complexType name="shipper">
        <xs:sequence>
             <xs:element name="company" type="company" />
        </xs:sequence>
    </xs:complexType>
    <xs:complexType name="recipient">
        <xs:sequence>
            <xs:element name="company" type="company" />
       \langle xs:sequence \rangle </xs:complexType>
    <xs:complexType name="LSP">
        <xs:sequence>
 <xs:element name="company" type="company" />
 <xs:element name="LSP-ID" type="xs:ID" />
            <xs:element name="certification" type="xs:string" />
        </xs:sequence>
    </xs:complexType>
    <xs:element name="dtm_message">
        <xs:complexType>
            <xs:choice>
                <xs:element name="FindPartnerRequest">
                    <xs:complexType>
                        <xs:sequence>
                             <xs:element name="header" type="header_partnersearch" />
                             <xs:element name="body">
                                 <xs:complexType>
                                    <xs:sequence>
                                        <xs:element name="change_object" type="type_of_change_object"/>
                                         <xs:element name="loading_point_address" type="address" />
                                         <xs:element name="loading_point_time_slot" type="time_slot" />
 <xs:element name="unloading_point_address" type="address" />
 <xs:element name="unloading_point_time_slot" type="time_slot"/>
                                         <xs:element name="full_load_description" type="xs:string" 
                                                    minOccurs = 0" />
                                        <xs:element name="waiting_time" type="xs:time" minOccurs="0" />
 <xs:element name="desired_minimum_evaluation" type="xs:int" 
                                                     minOccurs="0" />
                                         <xs:element name="driver_qualification" type="driver_skills" />
                                        \leqxs:element name="traction unit" type="traction unit" />
                                        \overline{\phantom{a}} <xs:element name="fifth wheel height" type="xs:\overline{\overline{\mathrm{int}}}"
                                                    minOccurs = \frac{1}{10}" />
                                         <xs:element name="body_form" type="body_form" minOccurs="0" />
                                         <xs:element name="towed_unit" type="towed_unit" minOccurs="0"/>
\lexs:element name="swap_unit" type="swap_unit" minOccurs="0"maxOccurs="2" />
                                         <xs:element name="certification" type="xs:string" minOccurs="0" 
                                                    />
                                         <xs:element name="necessary_driver_qualification" 
                                                    type="driver_skills" />
                                         <xs:element name="necessary_traction_unit" type="traction_unit" 
                                                    minOccurs="0" />
                                         <xs:element name="necessary_fifth_wheel_height" type="xs:int" 
                                                    minOccurs="0" />
                                         <xs:element name="necessary_towed_unit" type="towed_unit" 
                                                    minOccurs="0" <xs:element name="necessary_swap_unit" type="swap_unit" 
                                                    minOccurs="0" maxOccurs="2" />
                                         <xs:element name="necessary_certification" type="xs:string" 
                                                    minOccurs="0" />
                                    </xs:sequence>
                                 </xs:complexType>
                           \langle/ys:element>
                        </xs:sequence>
                    </xs:complexType>
                </xs:element>
                <xs:element name="FindPartnerResponse">
                    <xs:complexType>
                         <xs:sequence>
                            <xs:element name="header" type="header_partnersearch" />
```

```
 <xs:element name="body">
                               <xs:complexType>
                                   <xs:sequence>
                                       <xs:element name="count_of_possible_truck_meetings" 
                                                  type="xs:int" minOccurs="0" />
                                      <xs:element name="best_evaluation" type="xs:int" minOccurs="0" 
                                                  />
                                   </xs:sequence>
                               </xs:complexType>
                           </xs:element>
                       </xs:sequence>
                    </xs:complexType>
                </xs:element>
                <xs:element name="UndoFindPartnerRequest">
                    <xs:complexType>
                        <xs:sequence>
                           <xs:element name="header" type="header_partnersearch" />
                           <xs:element name="body" />
                        </xs:sequence>
                    </xs:complexType>
                </xs:element>
                <xs:element name="UndoFindPartnerResponse">
                    <xs:complexType>
                        <xs:sequence>
                           <xs:element name="header" type="header_partnersearch" />
                           <xs:element name="body" />
                        </xs:sequence>
                    </xs:complexType>
                </xs:element>
                <xs:element name="SendTransportSectionOrderRequest">
                    <xs:complexType>
                        <xs:sequence>
                           <xs:element name="header" type="header_scheduling" />
                           <xs:element name="body">
                               <xs:complexType>
                                   <xs:sequence>
 <xs:element name="meeting_point_address" type="address" />
 <xs:element name="meeting_point_time_slot" type="time_slot" />
 <xs:element name="recipient" type="recipient" />
                                       <xs:element name="unloading_point_address" type="address" />
                                       <xs:element name="unloading_point_time_slot" type="time_slot"/>
                                       <xs:element name="description_of_full_load" type="xs:string" 
                                                  minOccurs="0" />
                                       <xs:element name="loading_meter" type="xs:int" />
                                       <xs:element name="loading_volume" type="xs:int" />
                                       <xs:element name="volume_unit" type="xs:string" />
                                       <xs:element name="loading_weight" type="xs:int" />
                                       <xs:element name="necessary_body_form" type="body_form" 
                                                  minOccurs="0" />
 <xs:element name="necessary_container_body_form" 
                                                   type="container_body_form" minOccurs="0" />
                                       <xs:element name="necessary_fifth_wheeh_height" type="xs:int" 
                                                  minOccurs="0" />
                                       <xs:element name="dangerous_goods" type="xs:boolean" />
                                       <xs:element name="dangerous_googs_category" type="xs:int" 
                                                  minOccurs="0" />
                                       <xs:element name="necessary_power" type="xs:int" />
                                       <xs:element name="further_technical_requirements" 
                                                  type="xs:string" minOccurs="0" />
 <xs:element name="necessary_driver_qualifications" 
                                                   type="driver_skills" minOccurs="0" />
                                       <xs:element name="certification" type="xs:string" minOccurs="0" 
                                                   />
                                   </xs:sequence>
                               </xs:complexType>
                           </xs:element>
                       </xs:sequence>
                    </xs:complexType>
                </xs:element>
                <xs:element name="SendTransportSectionOrderResponse">
                    <xs:complexType>
                        <xs:sequence>
                           <xs:element name="header" type="header_scheduling" />
                           <xs:element name="body" />
                        </xs:sequence>
                    </xs:complexType>
                </xs:element>
                <xs:element name="SendTransportSectionAssignRequest">
                    <xs:complexType>
                        <xs:sequence>
```

```
 <xs:element name="header" type="header_scheduling" />
                          <xs:element name="body">
                              <xs:complexType>
                                 <xs:sequence>
                                     <xs:element name="driver_qualification" type="driver_skills" />
                                     <xs:element name="driver_ID" type="xs:string" />
                                     <xs:element name="traction_unit_licence_number" 
                                                type="xs:string" />
                                     <xs:element name="traction_unit" type="traction_unit" />
                                     <xs:element name="traction_unit_ID" type="xs:string" />
 <xs:element name="towed_unit" type="towed_unit" />
 <xs:element name="towed_unit_ID" type="xs:string" />
 <xs:element name="swap_unit" type="swap_unit" />
 <xs:element name="swap_unit_ID" type="xs:string" minOccurs="1" 
                                                maxOccurs="2" />
                                 </xs:sequence>
                              </xs:complexType>
                          </xs:element>
                      </xs:sequence>
                   </xs:complexType>
               </xs:element>
               <xs:element name="SendTransportSectionAssignResponse">
                   <xs:complexType>
                      <xs:sequence>
                          <xs:element name="header" type="header_scheduling" />
                          <xs:element name="body" />
                      </xs:sequence>
                   </xs:complexType>
               </xs:element>
               <xs:element name="NewOwnOrderRequest">
                   <xs:complexType>
                      <xs:sequence>
                          <xs:element name="header" type="header_orders" />
                          <xs:element name="body">
                              <xs:complexType>
                                 <xs:sequence>
                                     <xs:element name="description_of_own_full_load" 
                                                 type="xs:string" minOccurs="0" />
                                     <xs:element name="shipping_unit_ID" type="xs:string" 
                                                minOccurs="0" maxOccurs="2" />
                                     <xs:element name="description_of_receiving_full_load" 
                                                type="xs:string" minOccurs="0" />
 <xs:element name="partner_information" type="partner_vehicle" 
                                                maxOccurs="2" />
                                     <xs:element name="shipper_name" type="xs:string" />
                                     <xs:element name="loading_point_address" type="address" />
 <xs:element name="loading_point_time_slot" type="time_slot" />
 <xs:element name="meeting_point_description" type="xs:string" 
                                                minOccurs="0" />
 <xs:element name="meeting_point_address" type="address" />
\leqxs:element name="meeting point time slot" type="time slot" />
                                     <xs:element name="freight_list" type="xs:string" minOccurs="0" 
                                                />
                                \langle xs:sequence \rangle </xs:complexType>
                          </xs:element>
                      </xs:sequence>
                   </xs:complexType>
               </xs:element>
               <xs:element name="NewOwnOrderResponse">
                   <xs:complexType>
                      <xs:sequence>
                          <xs:element name="header" type="header_orders" />
                          <xs:element name="body">
                              <xs:complexType>
                                  <xs:sequence>
                                     <xs:element name="additional_information" type="xs:string" 
                                                minOccurs="0" />
                                 </xs:sequence>
                              </xs:complexType>
                          </xs:element>
                      </xs:sequence>
                   </xs:complexType>
               </xs:element>
               <xs:element name="NewPartnerOrderRequest">
                   <xs:complexType>
                      <xs:sequence>
                          <xs:element name="header" type="header_orders" />
                          <xs:element name="body">
                              <xs:complexType>
```

```
 <xs:sequence>
                                      <xs:element name="meeting_point_address" type="address" />
 <xs:element name="meeting_point_time_slot" type="time_slot" />
 <xs:element name="recipient_name" type="xs:string" />
                                      <xs:element name="unloading_point_address" type="address" />
                                      <xs:element name="unloading_point_time_slot" type="time_slot" 
                                                 />
                                      <xs:element name="freight_list" type="xs:string" minOccurs="0" 
                                                 />
                                  </xs:sequence>
                              </xs:complexType>
                           </xs:element>
                       </xs:sequence>
                   </xs:complexType>
               </xs:element>
               <xs:element name="NewPartnerOrderResponse">
                   <xs:complexType>
                       <xs:sequence>
                           <xs:element name="header" type="header_orders" />
                           <xs:element name="body">
                              <xs:complexType>
                                  <xs:sequence>
                                      <xs:element name="additional_information" type="xs:string" 
                                                minOccurs="0" />
                                  </xs:sequence>
                              </xs:complexType>
                           </xs:element>
                       </xs:sequence>
                   </xs:complexType>
              \langle/ys:element>
               <xs:element name="ChangeOwnOrderRequest">
                   <xs:complexType>
                       <xs:sequence>
                           <xs:element name="header" type="header_orders" />
                           <xs:element name="body">
                              <xs:complexType>
                                  <xs:sequence>
                                      <xs:element name="description_of_own_full_load" 
                                                type="xs:string" minOccurs="0" />
                                      <xs:element name="shipping_unit_ID" 
                                                type="xs:string" minOccurs="0" maxOccurs="2" />
 <xs:element name="description_of_receiving_full_load" 
 type="xs:string" minOccurs="0" />
 <xs:element name="partner_information" type="partner_vehicle" 
                                                minOccurs="0" maxOccurs="2" />
                                      <xs:element name="shipper_name" 
                                                type="xs:string" minOccurs="0" />
                                      <xs:element name="loading_point_address" 
                                                type="address" minOccurs="0" />
                                      <xs:element name="loading_point_time_slot" 
                                               type="time_slot" minOccurs="0" />
                                      <xs:element name="meeting_point_description" 
                                                type="xs:string" minOccurs="0" />
 <xs:element name="meeting_point_address" 
                                                type="address" minOccurs="0" />
                                      <xs:element name="meeting_point_time_slot" 
                                                type="time_slot" minOccurs="0" />
                                      <xs:element name="freight_list" 
                                                type="xs:string" minOccurs="0" />
                                  </xs:sequence>
                              </xs:complexType>
                          </xs:element>
                       </xs:sequence>
                   </xs:complexType>
               </xs:element>
               <xs:element name="ChangeOwnOrderResponse">
                   <xs:complexType>
                       <xs:sequence>
                           <xs:element name="header" type="header_orders" />
                           <xs:element name="body">
                              <xs:complexType>
                                  <xs:sequence>
 <xs:element name="additional_information" 
                                                type="xs:string" minOccurs="0" />
                                  </xs:sequence>
                              </xs:complexType>
                           </xs:element>
                       </xs:sequence>
                   </xs:complexType>
               </xs:element>
```

```
 <xs:element name="ChangePartnerOrderRequest">
                    <xs:complexType>
                        <xs:sequence>
                            <xs:element name="header" type="header_orders" />
                            <xs:element name="body">
                                <xs:complexType>
                                    <xs:sequence>
                                        <xs:element name="meeting_point_address" 
                                                   type="address" minOccurs="0" />
                                        <xs:element name="meeting_point_time_slot" 
                                                  type="time_slot" minOccurs="0" />
 <xs:element name="recipient_name" 
                                                   type="xs:string" minOccurs="0" />
                                        <xs:element name="unloading_point_address" 
                                                  type="address" minOccurs="0" />
 <xs:element name="unloading_point_time_slot" 
                                                   type="time_slot" minOccurs="0" />
                                        <xs:element name="freight_list" 
                                                  type="xs:string" minOccurs="0" />
                                    </xs:sequence>
                                </xs:complexType>
                            </xs:element>
                        </xs:sequence>
                    </xs:complexType>
                </xs:element>
                <xs:element name="ChangePartnerOrderResponse">
                    <xs:complexType>
                        <xs:sequence>
                            <xs:element name="header" type="header_orders" />
                            <xs:element name="body">
                                <xs:complexType>
                                    <xs:sequence>
                                        <xs:element name="additional_information" type="xs:string" />
                                    </xs:sequence>
                                </xs:complexType>
                            </xs:element>
                        </xs:sequence>
                    </xs:complexType>
                </xs:element>
                <xs:element name="StatusNotification">
                    <xs:complexType>
                        <xs:sequence>
                            <xs:element name="header" type="header_statusnotifications" />
                            <xs:element name="body">
                                <xs:complexType>
                                    <xs:sequence>
                                        <xs:element name="status" type="xs:string" />
                                        <xs:element name="additional_information" type="xs:string" 
                                                   minOccurs="0" />
                                        <xs:element name="additional_data" type="xs:string" 
                                                   minOccurs="0" />
                                   \langle xs:sequence \rangle </xs:complexType>
                            </xs:element>
                        </xs:sequence>
                    </xs:complexType>
                </xs:element>
                <xs:element name="PositionNotification">
                    <xs:complexType>
                        <xs:sequence>
                            <xs:element name="header" type="header_statusnotifications" />
                            <xs:element name="body" />
                        </xs:sequence>
                    </xs:complexType>
                </xs:element>
                <xs:element name="GeneralDisturbanceNotification">
                    <xs:complexType>
                        <xs:sequence>
                            <xs:element name="header" type="header_disturbances" />
                            <xs:element name="body">
                                <xs:complexType>
                                    <xs:sequence>
                                        <xs:element name="position" type="position" />
                                        <xs:element name="type_of_disturbance" 
                                                  type="type_of_disturbance" />
 <xs:element name="estimated_delay" type="xs:string" />
 <xs:element name="additional_information" 
                                                  type="xs:string" minOccurs="0" />
                                    </xs:sequence>
                                </xs:complexType>
```

```
 </xs:element>
                         </xs:sequence>
                     </xs:complexType>
                 </xs:element>
                 <xs:element name="DisturbanceAtMeetingPointNotification">
                     <xs:complexType>
                         <xs:sequence>
                             <xs:element name="header" type="header_disturbances" />
                             <xs:element name="body">
                                 <xs:complexType>
                                     <xs:sequence>
                                         <xs:element name="problem_of_hand-over" 
                                                   type="type of problem of hand-over" />
 <xs:element name="additional_information" 
                                                    type="xs:string" minOccurs="0" />
                                     </xs:sequence>
                                 </xs:complexType>
                             </xs:element>
                         </xs:sequence>
                     </xs:complexType>
                 </xs:element>
                 <xs:element name="WaitingForVehicleRequest">
                     <xs:complexType>
                         <xs:sequence>
                             <xs:element name="header" type="header_disturbances" />
                             <xs:element name="body">
                                 <xs:complexType>
                                     <xs:sequence>
 <xs:element name="new_time_of_arrival" 
                                                    type="xs:dateTime" />
                                         <xs:element name="reason_of_delay" 
                                                   type="xs:string" minOccurs="0" />
                                         <xs:element name="licence_number_of_delayed_vehicle" 
                                                    type="xs:string" minOccurs="0" />
                                     </xs:sequence>
                                 </xs:complexType>
                             </xs:element>
                         </xs:sequence>
                     </xs:complexType>
                 </xs:element>
                 <xs:element name="WaitingForVehicleResponse">
                     <xs:complexType>
                         <xs:sequence>
                             <xs:element name="header" type="header_disturbances" />
                             <xs:element name="body">
                                 <xs:complexType>
                                     <xs:sequence>
                                         <xs:element name="additional_information" 
                                                    type="xs:string" minOccurs="0" />
                                     </xs:sequence>
                                 </xs:complexType>
                             </xs:element>
                         </xs:sequence>
                     </xs:complexType>
                 </xs:element>
             </xs:choice>
         </xs:complexType>
     </xs:element>
</xs:schema>
```
# **C Validierung und Demonstrator**

# zu 7.2 Kommunikationskontext

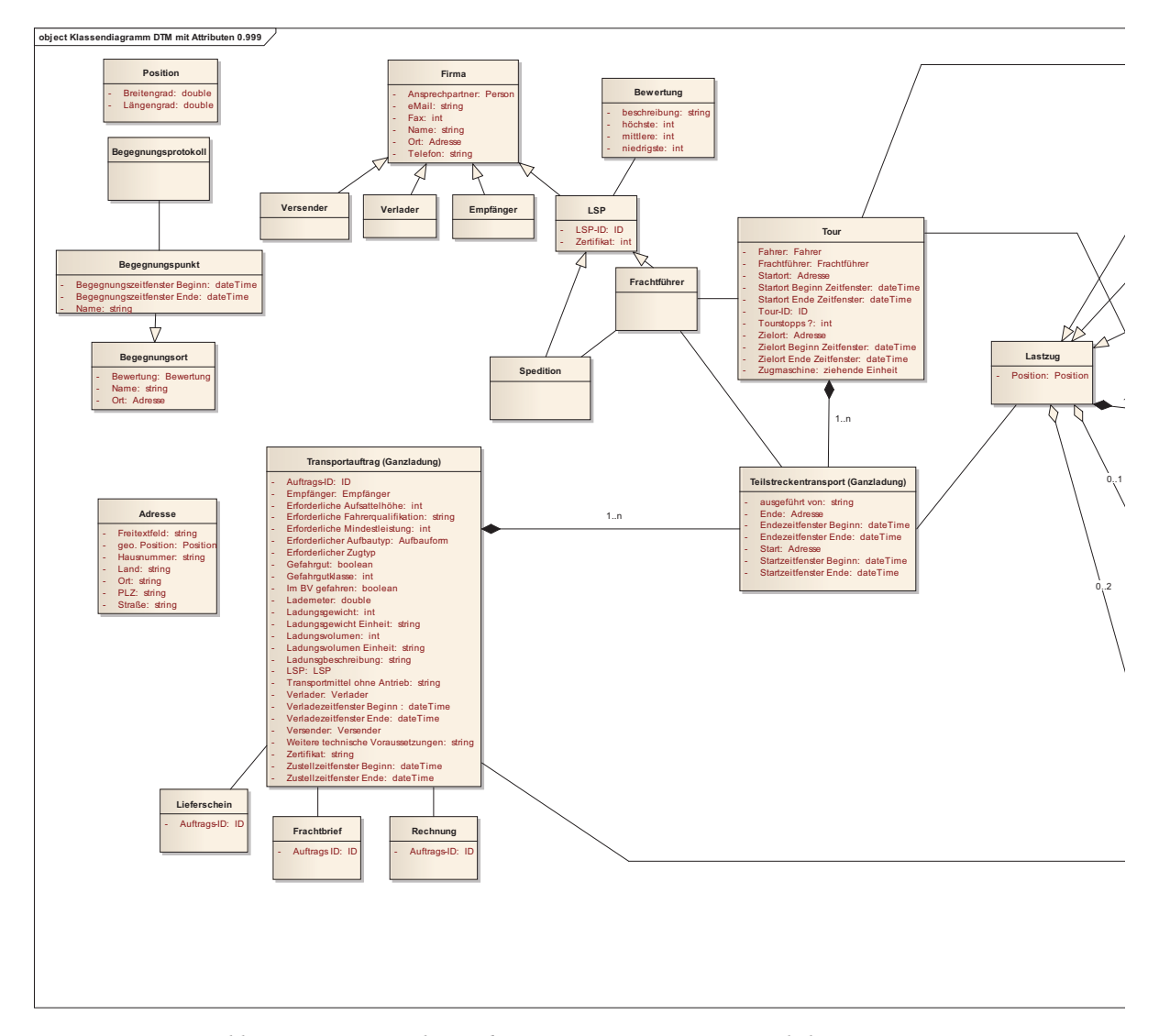

*Abb. C 7.2-1:UML-Klassendiagramm zum Begegnungsverkehr*

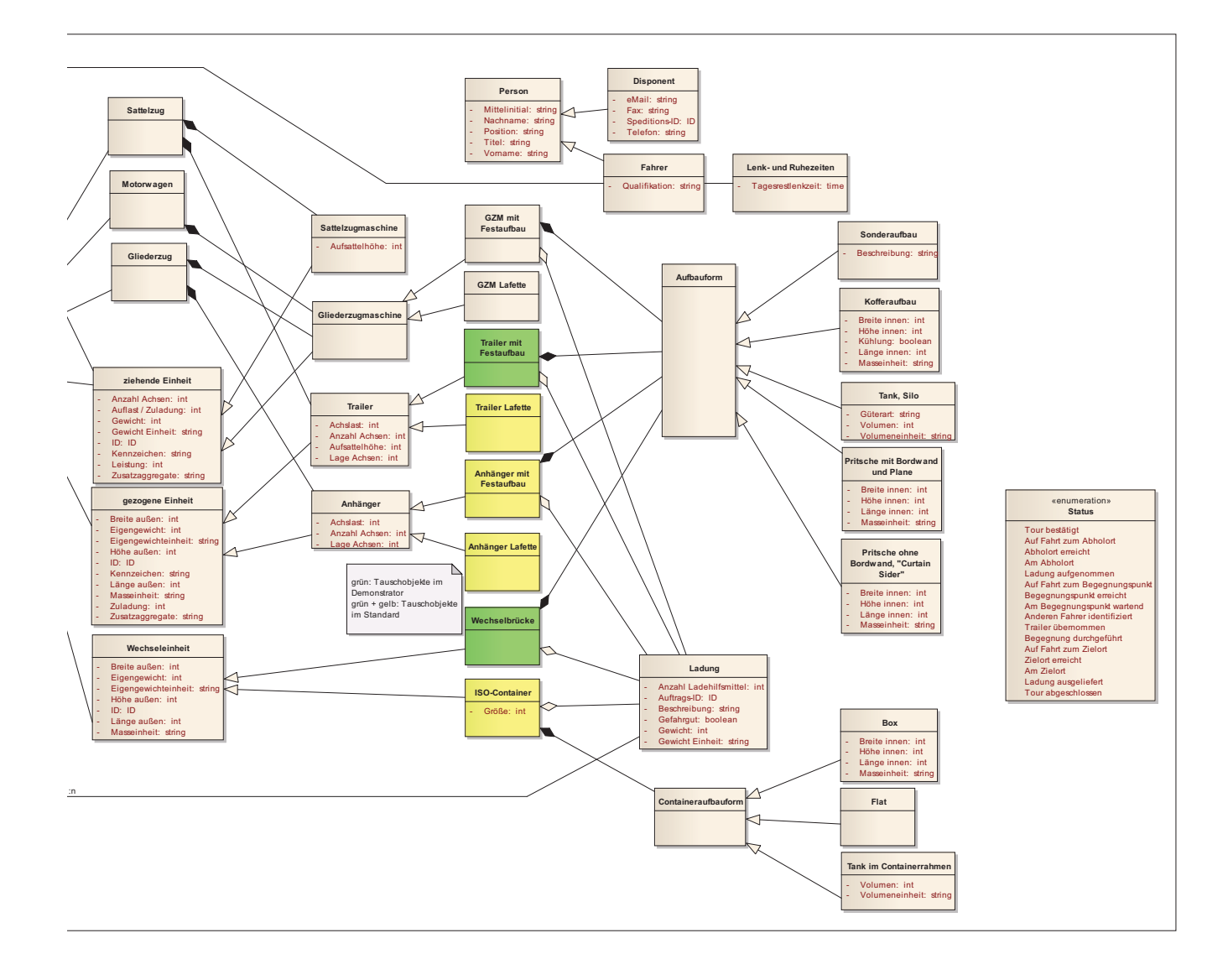

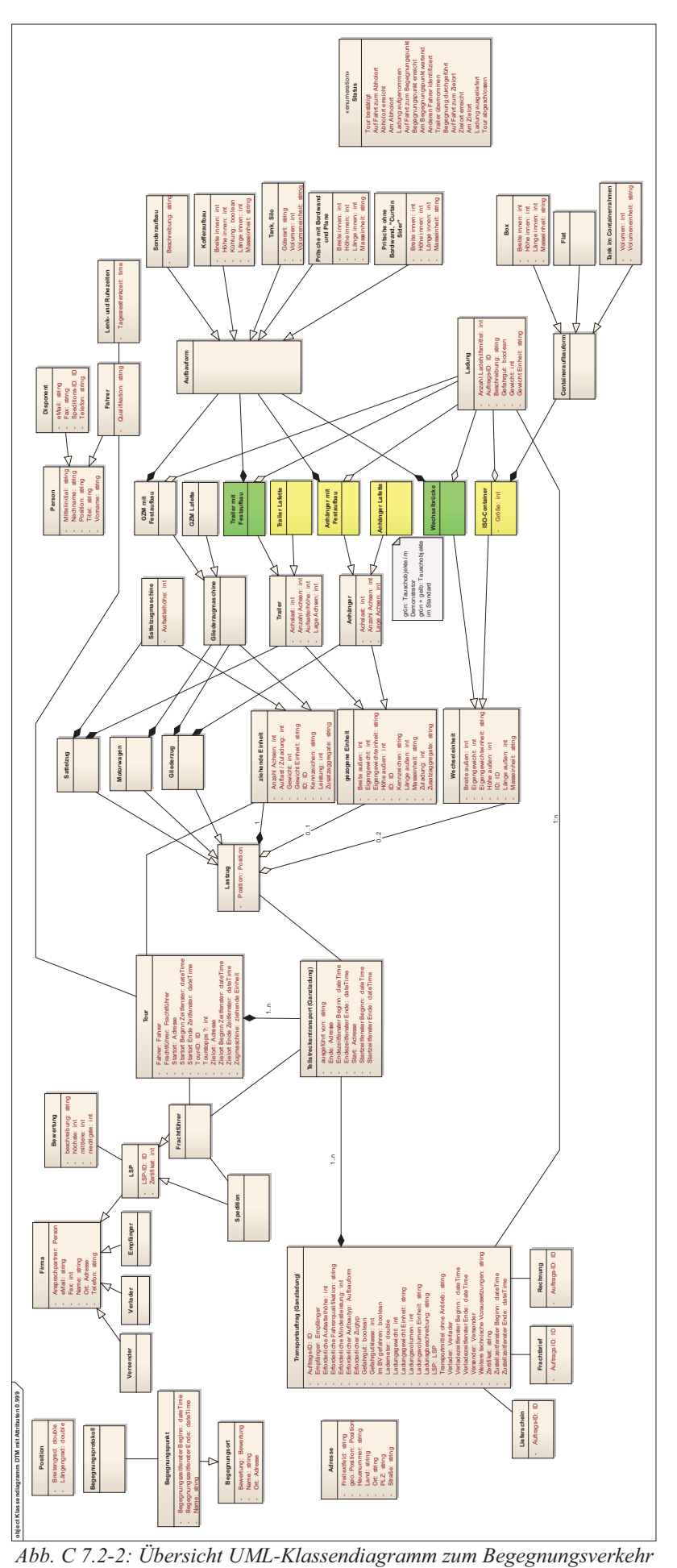

# zu 7.5 Validierungsergebnisse

Im Folgenden finden sich die Experimente 2 bis 7, die zur Validierung des DTM-Standards durchgeführt wurden.

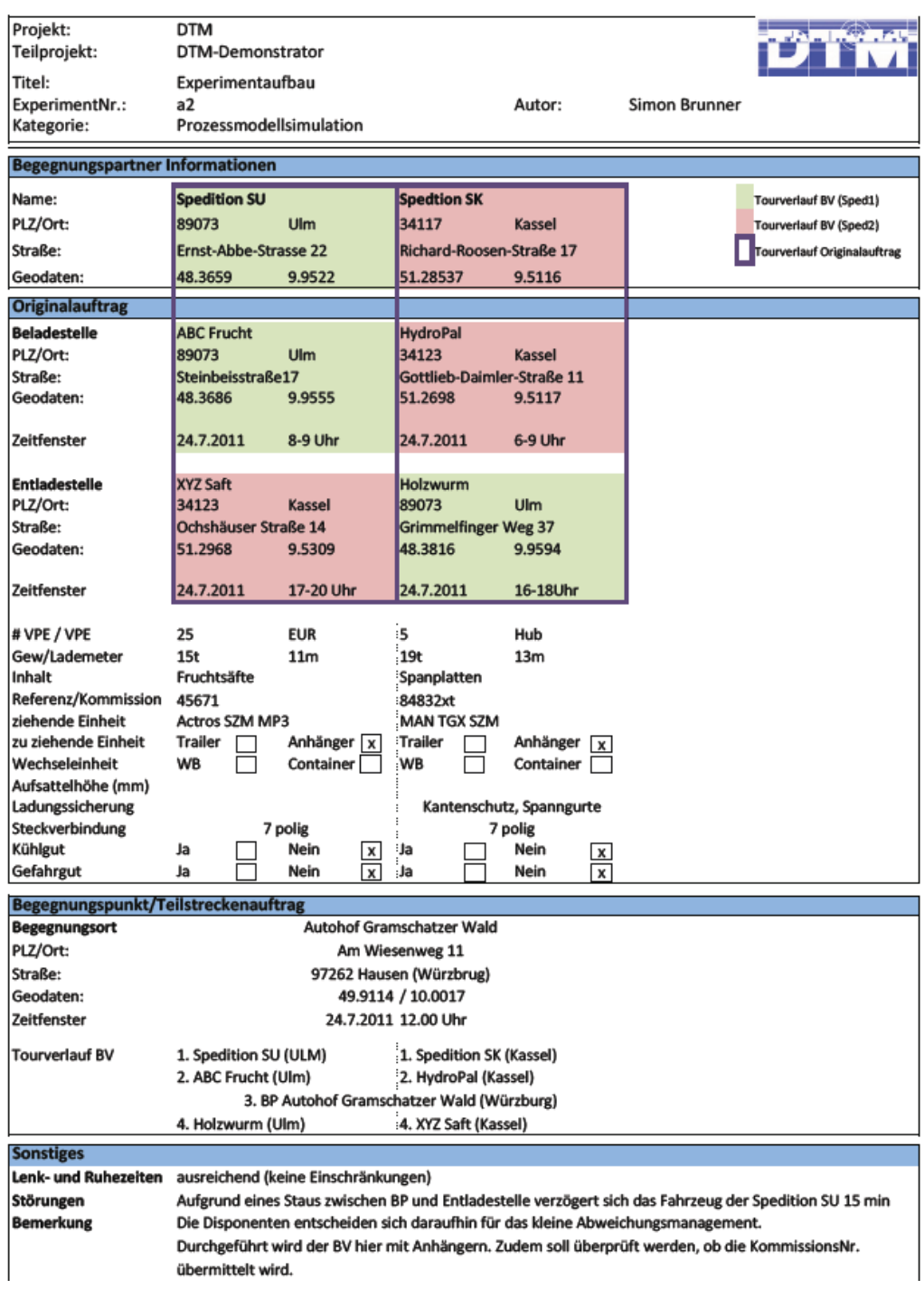

*Abb. C 7.5-1: Experiment 2 zur Validierung* 

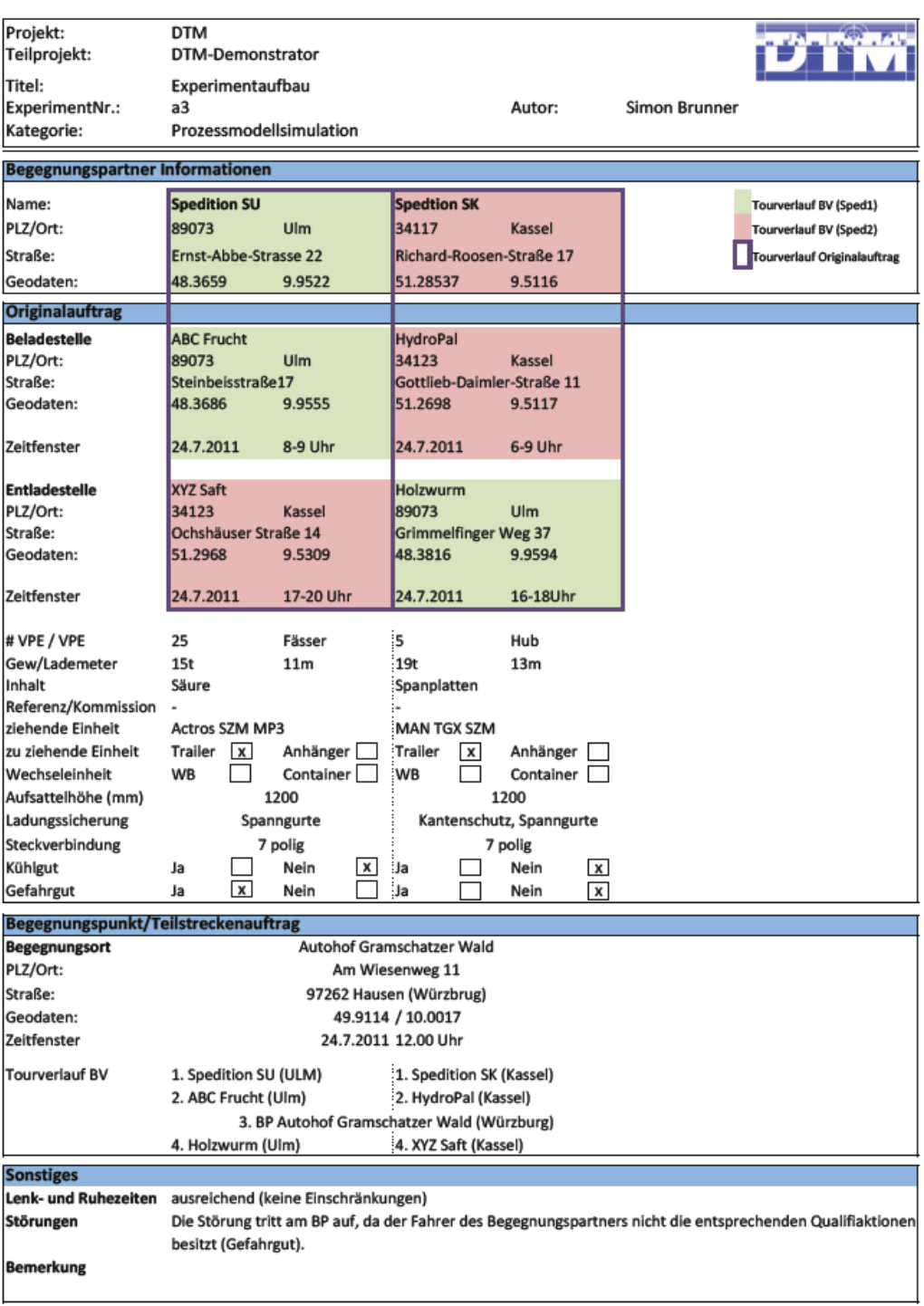

*Abb. C 7.5-2: Experiment 3 zur Validierung* 

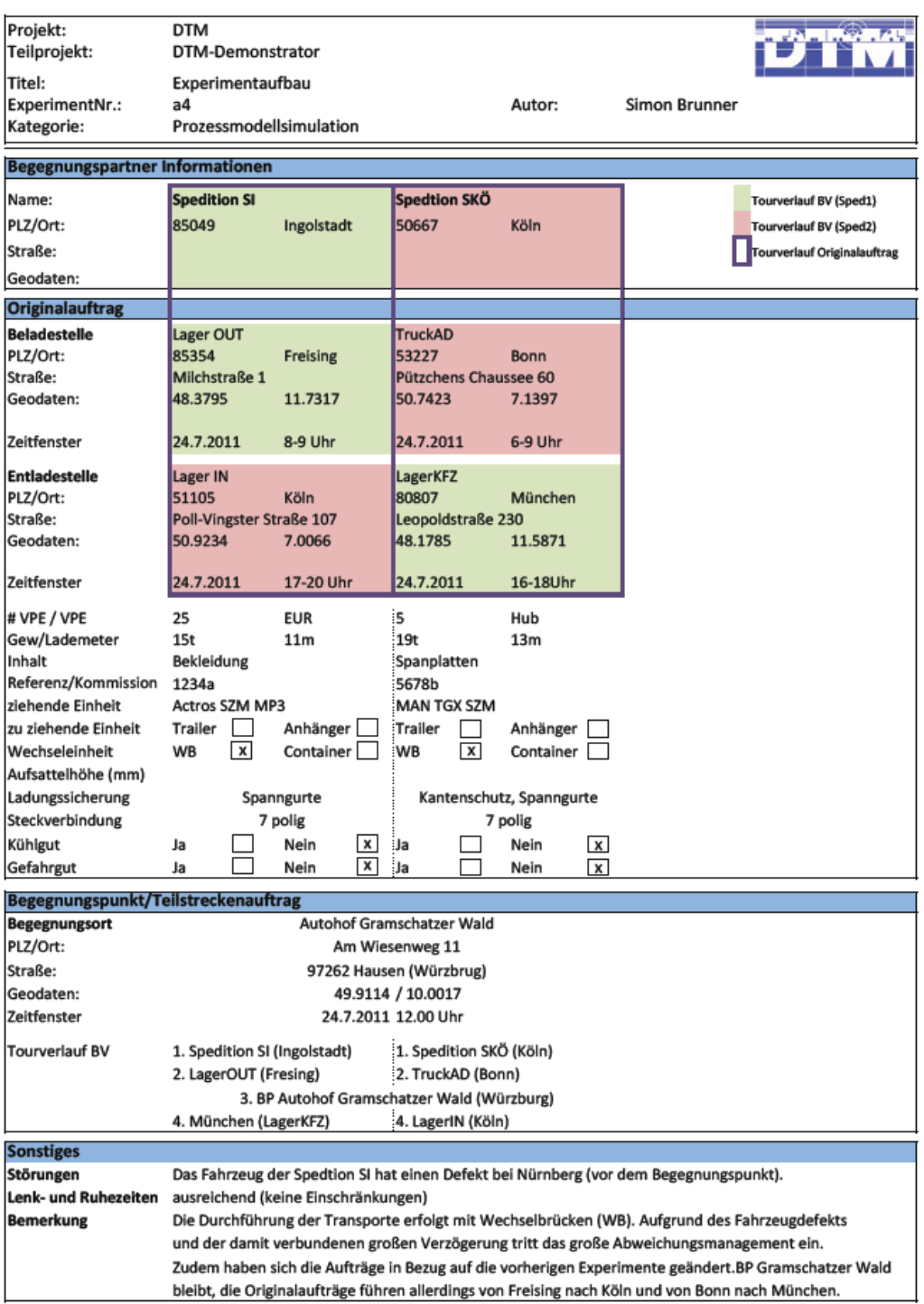

*Abb. C 7.5-3: Experiment 4 zur Validierung* 

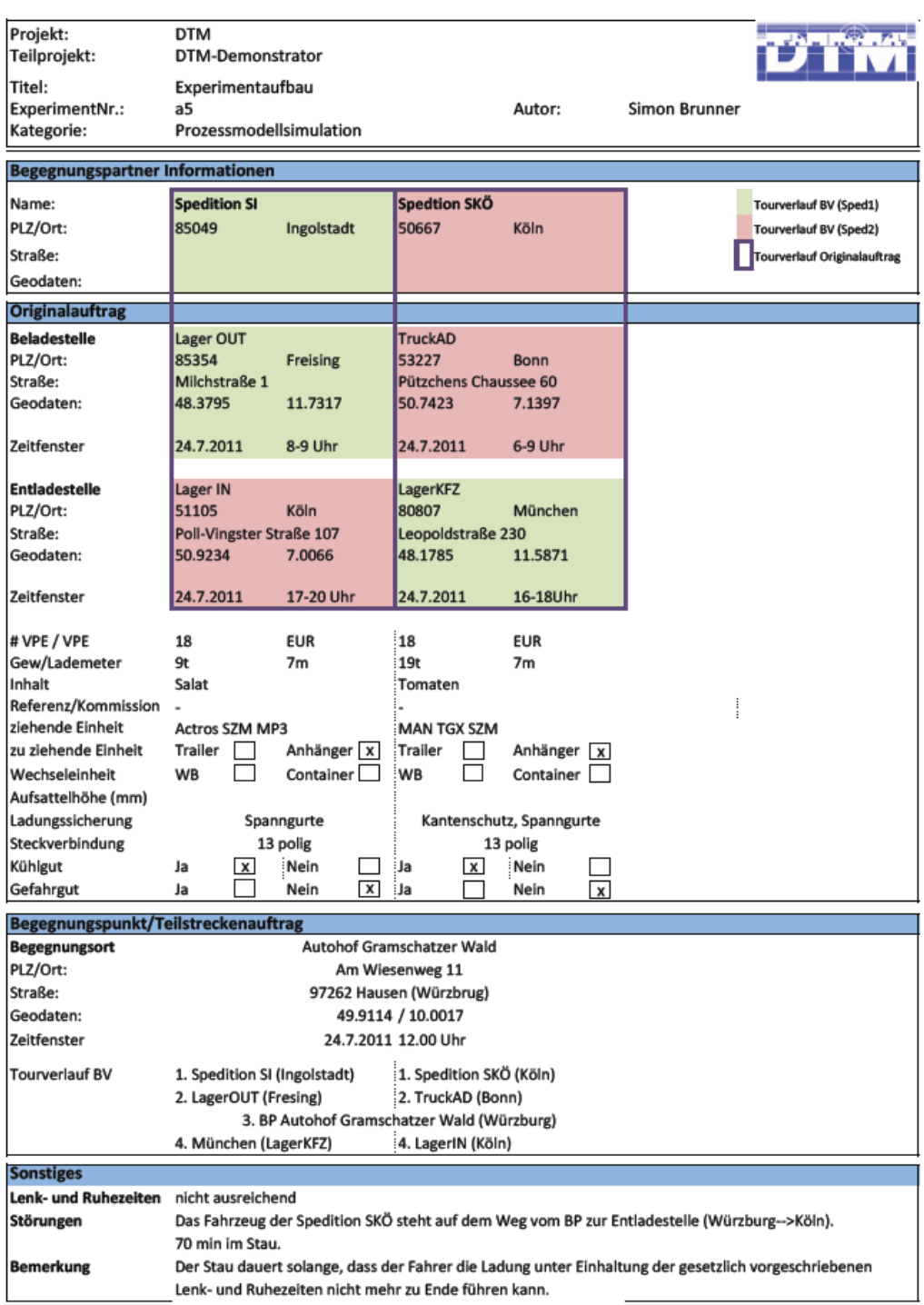

*Abb. C 7.5-4: Experiment 5 zur Validierung* 

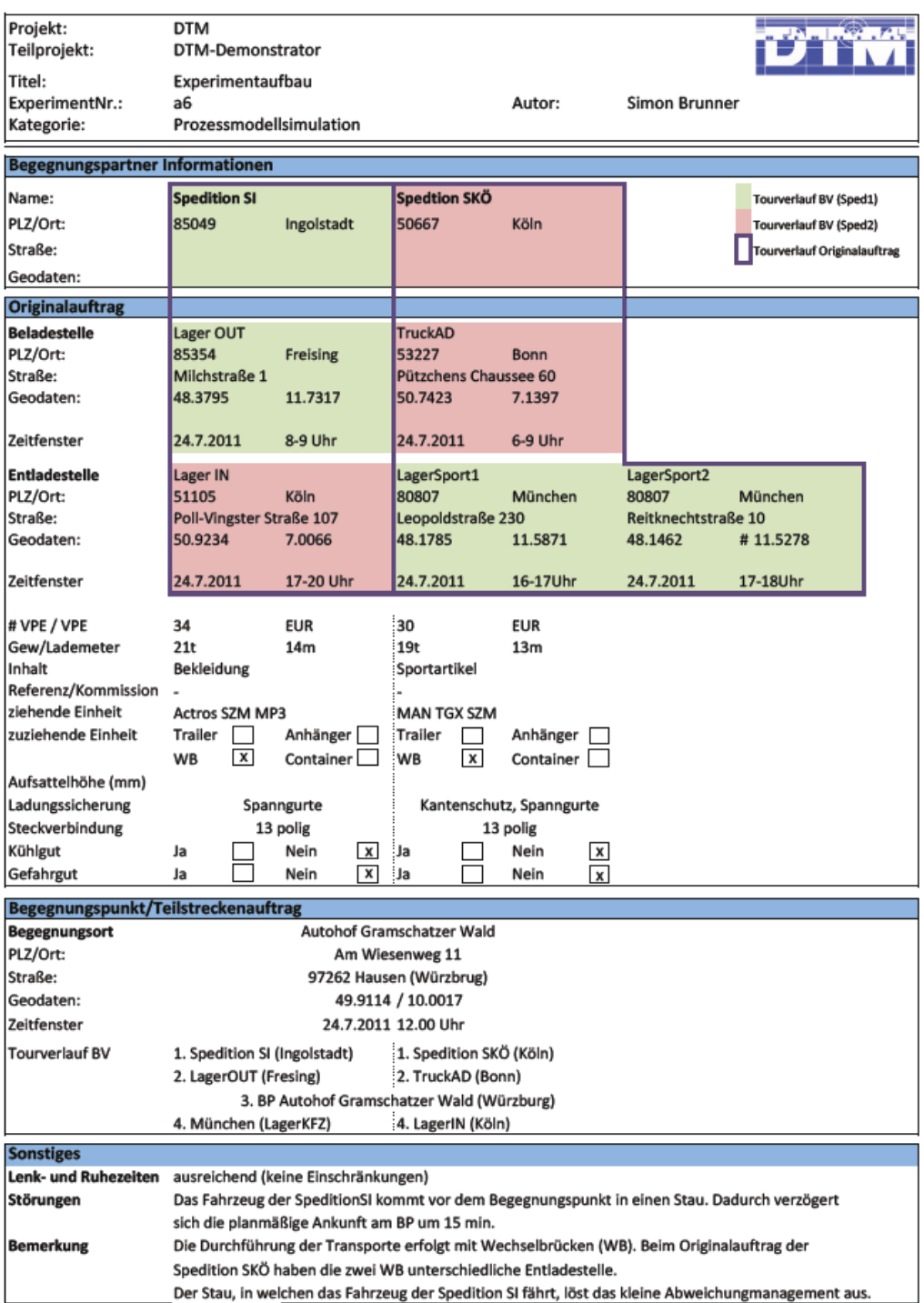

*Abb. C 7.5-5: Experiment 6 zur Validierung* 

| Projekt:<br>Teilprojekt:                                                                 | <b>DTM</b><br>DTM-Demonstrator                                                                       |                         |                                   |                        |                           |                      |  |
|------------------------------------------------------------------------------------------|----------------------------------------------------------------------------------------------------|-------------------------|-----------------------------------|------------------------|---------------------------|----------------------|--|
| Titel:                                                                                   | Experimentaufbau                                                                                     |                         |                                   |                        |                           |                      |  |
| ExperimentNr.:                                                                           | a <sub>7</sub>                                                                                       |                         | Autor:                            |                        | <b>Simon Brunner</b>      |                      |  |
| Kategorie:                                                                               | Prozessmodellsimulation                                                                              |                         |                                   |                        |                           |                      |  |
| <b>Begegnungspartner Informationen</b>                                                   |                                                                                                    |                         |                                   |                        |                           |                      |  |
|                                                                                          |                                                                                                    |                         |                                   |                        |                           |                      |  |
| Name:                                                                                    | <b>Spedition MÜ</b>                                                                                  |                         | <b>Spedtion SKÖ</b>               |                        | <b>Spedtion CH</b>        |                      |  |
| PLZ/Ort:                                                                                 | 80807                                                                                                | München                 | 50667                             | Köln                   | 09120                     | Chemnitz             |  |
| Straße:                                                                                  |                                                                                                    |                         |                                   |                        |                           |                      |  |
| Geodaten:                                                                                |                                                                                                    |                         |                                   |                        |                           |                      |  |
| <b>Originalauftrag</b>                                                                   |                                                                                                    |                         |                                   |                        |                           |                      |  |
| <b>Beladestelle</b>                                                                      | Lager OUT                                                                                            |                         | TruckAD                           |                        | LOKO_OST                  |                      |  |
| PLZ/Ort:                                                                                 | 85354                                                                                                | Freising                | 53227                             | <b>Bonn</b>            | 09120                     | Chemnitz             |  |
| Straße:                                                                                  | Milchstraße 1                                                                                        |                         | Pützchens Chaussee 60             |                        | Wer-Seelenbinder-Straße 7 |                      |  |
| Geodaten:                                                                                | 48.3795                                                                                              | 11.7317                 | 50.7423                           | 7.1397                 | 50.8036                   | 12.9158              |  |
| Zeitfenster                                                                              | 24.7.2011                                                                                            | 8-9 Uhr                 | 24.7.2011                         | 6-9 Uhr                | 24.7.2011                 | 7 Uhr                |  |
| <b>Entladestelle</b>                                                                     | <b>Lager IN</b>                                                                                      |                         | Warehouse                         |                        | LagerSport1               |                      |  |
| PLZ/Ort:                                                                                 | 51105                                                                                                | Köln                    | 09130                             | Chemnitz               | 80807                     | München              |  |
| Straße:                                                                                  | Poll-Vingster Straße 107                                                                             |                         | <b>Uhlandstraße 24</b>            |                        | Reitknechtstraße 10       |                      |  |
| Geodaten:                                                                                | 50.9234                                                                                              | 7.0066                  | 50.8392                           | 12.9375                | 48.1462                   | #11.5278             |  |
| Zeitfenster                                                                              | 24.7.2011                                                                                            | 17-20 Uhr               | 24.7.2011                         | 18-21 Uhr              | 24.7.2011                 | 17-18Uhr             |  |
| # VPE / VPE                                                                              | 34                                                                                                   | <b>EUR</b>              | 30                                | <b>EUR</b>             | 30                        | <b>EUR</b>           |  |
| Gew/Lademeter                                                                            | 21t                                                                                                  | 14 <sub>m</sub>         | 19t                               | 13m                    | 19t                       | 13m                  |  |
| Inhalt                                                                                   | Bekleidung                                                                                           |                         | Sportartikel                      |                        | Sportartikel              |                      |  |
| Referenz/Kommission                                                                      |                                                                                                    |                         |                                   |                        |                           |                      |  |
| ziehende Einheit                                                                         | Actros SZM MP3                                                                                       |                         | <b>MAN TGX SZM</b>                |                        | <b>MAN TGX SZM</b>        |                      |  |
| zu ziehende Einheit                                                                      | Trailer<br>Anhänger                                                                                  |                         | Trailer<br>Anhänger               |                        | Trailer                   | Anhänger             |  |
| Wechseleinheit                                                                           | <b>WB</b><br>  x                                                                                     | Container               | : WB<br>$\boldsymbol{\mathsf{x}}$ | Container              | <b>WB</b><br>$\mathbf{x}$ | Container            |  |
| Aufsattelhöhe (mm)                                                                       |                                                                                                    |                         |                                   |                        |                           |                      |  |
| Ladungssicherung                                                                         |                                                                                                    | Spanngurte              | Spanngurte                        |                        | Spanngurte                |                      |  |
| Steckverbindung                                                                          | 13 polig                                                                                             |                         | 13 polig                          |                        | 13 polig                  |                      |  |
| Kühlgut                                                                                  | Ja                                                                                                   | $\vert x \vert$<br>Nein | ∶Ja                               | Nein<br>$\pmb{\times}$ | Ja                        | $\mathbf x$<br>Nein  |  |
| Gefahrgut                                                                                | Ja                                                                                                   | $\pmb{\times}$<br>Nein  | ∃a                                | $\mathbf{x}$<br>Nein   | Ja                        | $\mathbf{x}$<br>Nein |  |
|                                                                                          |                                                                                                    |                         |                                   |                        |                           |                      |  |
| Begegnungspunkt/Teilstreckenauftrag<br>Autohof Gramschatzer Wald<br><b>Begegnungsort</b> |                                                                                                    |                         |                                   |                        |                           |                      |  |
| PLZ/Ort:                                                                                 | Am Wiesenweg 11                                                                                      |                         |                                   |                        |                           |                      |  |
| Straße:                                                                                  | 97262 Hausen (Würzbrug)                                                                              |                         |                                   |                        |                           |                      |  |
| Geodaten:                                                                                | 49.9114 / 10.0017                                                                                    |                         |                                   |                        |                           |                      |  |
| Zeitfenster                                                                              | 24.7.2011 12.00 Uhr                                                                                  |                         |                                   |                        |                           |                      |  |
| <b>Tourverlauf BV</b>                                                                    | 1. Spedition MÜ (München)<br>1. Spedition SKÖ (Köln)<br>1. Spedition CH (Chemnitz)                   |                         |                                   |                        |                           |                      |  |
|                                                                                          | 2. LagerOUT (Fresing)<br>2. TruckAD (Bonn)<br>2. LOKO_OST (Chemnitz)                                 |                         |                                   |                        |                           |                      |  |
|                                                                                          | 3. BP Autohof Gramschatzer Wald (Würzburg)                                                           |                         |                                   |                        |                           |                      |  |
|                                                                                          | 4. München (LagerSport1)                                                                             |                         | 4. LagerIN (Köln)                 |                        | Warehouse (Chemnitz)      |                      |  |
| <b>Sonstiges</b>                                                                         |                                                                                                    |                         |                                   |                        |                           |                      |  |
| Lenk- und Ruhezeiten                                                                     | ausreichend (keine Einschränkungen)                                                                  |                         |                                   |                        |                           |                      |  |
| Störungen                                                                                |                                                                                                    |                         |                                   |                        |                           |                      |  |
| <b>Bemerkung</b>                                                                         | Der BV wird zwischen drei Speditionen durchgeführt. BP ist dabei das in der Mitte liegende Würzburg. |                         |                                   |                        |                           |                      |  |

*Abb. C 7.5-6: Experiment 7 zur Validierung* 

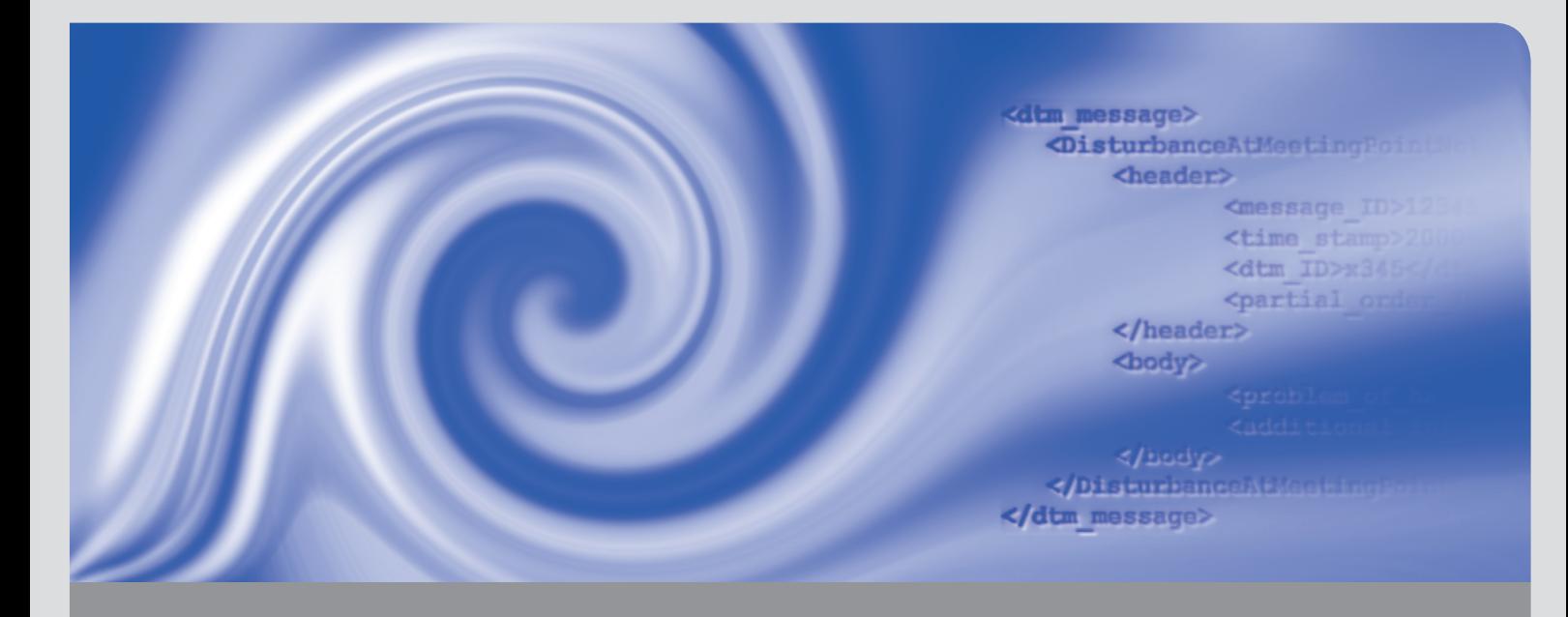

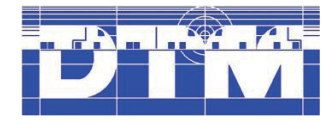

Im Rahmen des Projektes Dynamic Truck Meeting (DTM) wurde ein anbieterunabhängiger Prozess- und Schnittstellenstandard zur Realisierung von dynamischen Begegnungsverkehren mit Hilfe von Telematik- und Dispositionssystemen erarbeitet.

Zur informationstechnischen Unterstützung der Prozesse sind im Schnittstellenstandard alle dazu notwendigen Nachrichten spezifiziert. Es handelt sich dabei um Nachrichten, die elektronisch zwischen den verschiedenen Dispositions- und Telematiksystemen der am Begegnungsverkehr beteiligten Unternehmen verschickt werden. Die Nachrichten sind im DTM Schnittstellenstandard in Format und Inhalt bis auf einzelne Feldebenen in der Extensible Markup Language (XML) definiert, wobei gemäß dem Prozessmodell auch Nachrichten zur Abwicklung des Störungsmanagements vorgesehen sind.

# Gefördert durch:

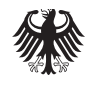

**Bundesministerium** für Wirtschaft und Technologie

aufgrund eines Beschlusses des Deutschen Bundestages

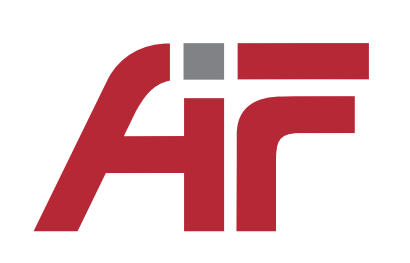

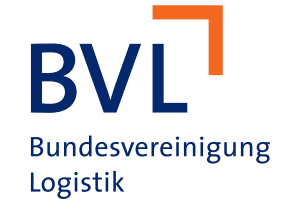

ISSN 1869-9669 ISBN 978-3-86644-851-3 (Band 2) ISBN 978-3-86644-850-6 (Band 1) ISBN 978-3-86644-849-0 (Set)

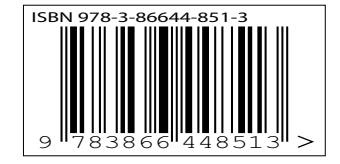